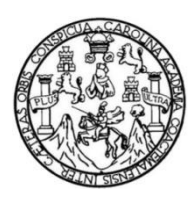

Universidad de San Carlos de Guatemala Facultad de Ingeniería Escuela de Ingeniería Civil

## **DISEÑO DE SISTEMA DE ALCANTARILLADO SANITARIO PARA LOS SECTORES CUATRO CAMINOS, EL CERRITO Y LA FRONTERA, ALDEA EL PAJÓN Y SISTEMA DE AGUA POTABLE PARA LA ALDEA EL PUEBLITO Y 0 CALLE DE LA CABECERA MUNICIPAL SANTA CATARINA PINULA, GUATEMALA**

### **David Salvador Chiguaque Angel**

Asesorado por la Inga. Mayra Rebeca García Soria de Sierra

Guatemala, febrero de 2018

### UNIVERSIDAD DE SAN CARLOS DE GUATEMALA

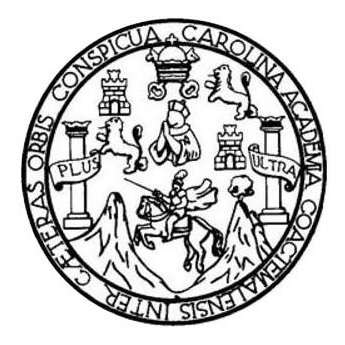

FACULTAD DE INGENIERÍA

## **DISEÑO DE SISTEMA DE ALCANTARILLADO SANITARIO PARA LOS SECTORES CUATRO CAMINOS, EL CERRITO Y LA FRONTERA, ALDEA EL PAJÓN Y SISTEMA DE AGUA POTABLE PARA LA ALDEA EL PUEBLITO Y 0 CALLE DE LA CABECERA MUNICIPAL SANTA CATARINA PINULA, GUATEMALA**

TRABAJO DE GRADUACIÓN

## PRESENTADO A LA JUNTA DIRECTIVA DE LA FACULTAD DE INGENIERÍA POR

### **DAVID SALVADOR CHIGUAQUE ANGEL**

ASESORADO POR LA INGA. MAYRA REBECA GARCÍA SORIA DE SIERRA

AL CONFERÍRSELE EL TÍTULO DE

### **INGENIERO CIVIL**

GUATEMALA, FEBRERO DE 2018

## UNIVERSIDAD DE SAN CARLOS DE GUATEMALA FACULTAD DE INGENIERÍA

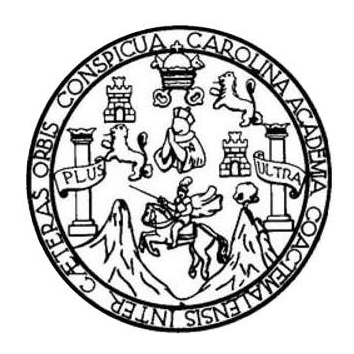

### **NÓMINA DE JUNTA DIRECTIVA**

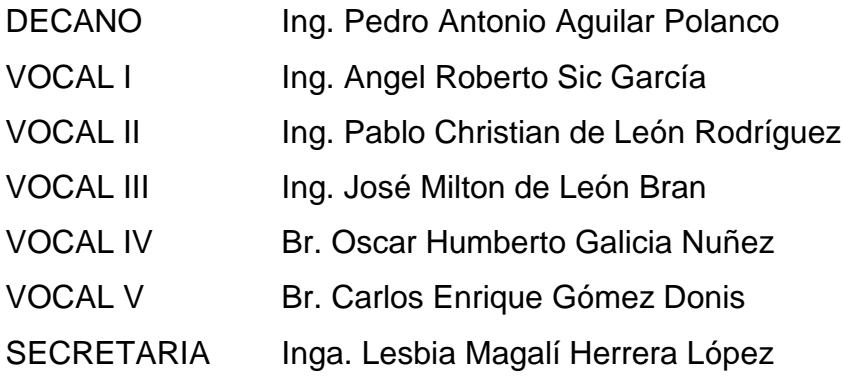

### **TRIBUNAL QUE PRACTICÓ EL EXAMEN GENERAL PRIVADO**

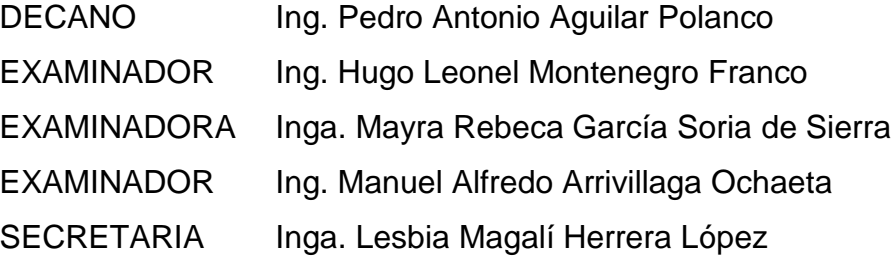

## HONORABLE TRIBUNAL EXAMINADOR

En cumplimiento con los preceptos que establece la ley de la Universidad de San Carlos de Guatemala, presento a su consideración mi trabajo de graduación titulado:

DISEÑO DE SISTEMA DE ALCANTARILLADO SANITARIO PARA LOS SECTORES CUATRO CAMINOS, EL CERRITO Y LA FRONTERA, ALDEA EL PAJÓN Y SISTEMA DE AGUA POTABLE PARA LA ALDEA EL PUEBLITO Y 0 CALLE DE LA CABECERA MUNICIPAL SANTA CATARINA PINULA, GUATEMALA

Tema que me fuera asignado por la Dirección de la Escuela de Ingeniería Civil, con fecha 18 de mayo de 2017.

**David Salvador Chiguaque Angel** 

UNIVERSIDAD DE SAN CARLOS

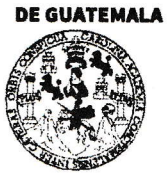

#### **FACULTAD DE INGENIERÍA**

**UNIDAD DE EPS** 

Guatemala, 06 de noviembre de 2017 Ref.EPS.DOC.776.11.17

Inga. Christa Classon de Pinto Directora Unidad de EPS Facultad de Ingeniería Presente

Estimada Ingeniera Classon de Pinto:

Por este medio atentamente le informo que como Asesora-Supervisora de la Práctica del Ejercicio Profesional Supervisado (E.P.S.), del estudiante universitario David Salvador Chiguaque Angel, Registro Académico 201212616 y CUI 1929 39734 0101, de la Carrera de Ingeniería Civil, procedí a revisar el informe final, cuyo título es: DISEÑO DE SISTEMA DE ALCANTARILLADO SANITARIO PARA LOS SECTORES CUATRO CAMINOS, EL CERRITO Y LA FRONTERA, ALDEA EL PAJÓN Y SISTEMA DE AGUA POTABLE PARA LA ALDEA EL PUEBLITO Y O CALLE DE LA CABECERA MUNICIPAL, SANTA CATARINA PINULA, GUATEMALA.

En tal virtud, LO DOY POR APROBADO, solicitándole darle el trámite respectivo.

Sin otro particular, me es grato suscribirme.

Atentamente,

"Id y Enseñad a Todos"

Inga. Mayra Rebeca García Soria de Sierra! EPS Asesora-Supervisora de EPS Área de Ingeniería Civil

San Carlos de

c.c. Archivo MRGSdS/ra

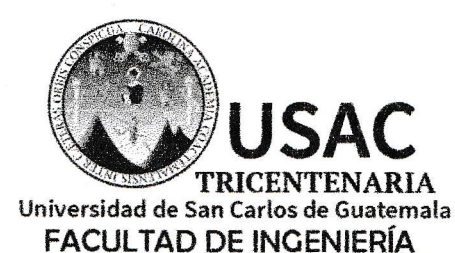

http;//civil.ingenieria.usac.edu.gt

ESCUELA DE INGENIERÍA CIVIL

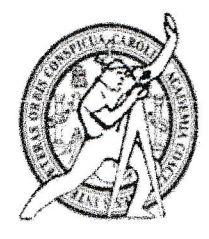

Guatemala. 20 de noviembre de 2017

Ingeniero Hugo Leonel Montenegro Franco Director Escuela Ingeniería Civil Facultad de Ingeniería Universidad de San Carlos

Estimado Ingeniero Montenegro.

Le informo que he revisado el trabajo de graduación DISEÑO DE SISTEMA ALCANTARILLADO SANITARIO PARA LOS SECTORES CUATRO CAMINOS, EL CERRITO Y LA FRONTERA, ALDEA EL PAJÓN Y SISTEMA DE AGUA POTABLE PARA LA ALDEA EL PUEBLITO Y 0 CALLE DE LA CABECERA MUNICIPAL, SANTA CATARINA PINULA, GUATEMALA desarrollado por el estudiante de Ingeniería Civil David Salvador Chiguaque Angel, con CUI 1929397340101 Registro Académico No. 201212616, quien contó con la asesoría de la Inga. Mayra Rebeca García Soria De Sierra.

Considero este trabajo bien desarrollado y representa un aporte para la comunidad del área y habiendo cumplido con los objetivos del referido trabajo doy mi aprobación al mismo solicitando darle el trámite respectivo.

Atentamente.

LTAD DE INGENIERIA **TAMENTO** n g AULICA Ing. Rafael Eno Morales Ochoa Revisor por el Departamento de Hidráulica

/mrrm.

Mas de 136 años de Trabajo y Mejora Continua

UNIVERSIDAD DE SAN CARLOS DE GUATEMALA

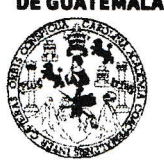

**FACULTAD DE INGENIERÍA** 

**UNIDAD DE EPS** 

Guatemala, 22 de noviembre de 2017 REF.EPS.D.485.11.17

Ing. Hugo Leonel Montenegro Franco Director Escuela de Ingeniería Civil Facultad de Ingeniería Presente

Estimado Ingeniero Montenegro Franco:

Por este medio atentamente le envío el informe final correspondiente a la práctica del Ejercicio **DISEÑO** Profesional Supervisado,  $(E.P.S)$ titulado  $\mathbf{DE}$ **SISTEMA** DE ALCANTARILLADO SANITARIO PARA LOS SECTORES CUATRO CAMINOS, EL CERRITO Y LA FRONTERA, ALDEA EL PAJÓN Y SISTEMA DE AGUA POTABLE PARA LA ALDEA EL PUEBLITO Y O CALLE DE LA CABECERA MUNICIPAL, SANTA CATARINA PINULA, GUATEMALA, que fue desarrollado por el estudiante universitario David Salvador Chiguaque Angel, Registro Académico 201212616 y CUI 1929 39734 0101, quien fue debidamente asesorado y supervisado por la Inga. Mayra Rebeca García Soria de Sierra.

Por lo que habiendo cumplido con los objetivos y requisitos de ley del referido trabajo y existiendo la aprobación del mismo por la Asesora-Supervisora, y en mi calidad de Directora apruebo su contenido solicitándole darle el trámite respectivo.

Sin otro particular, me es grato suscribirme.

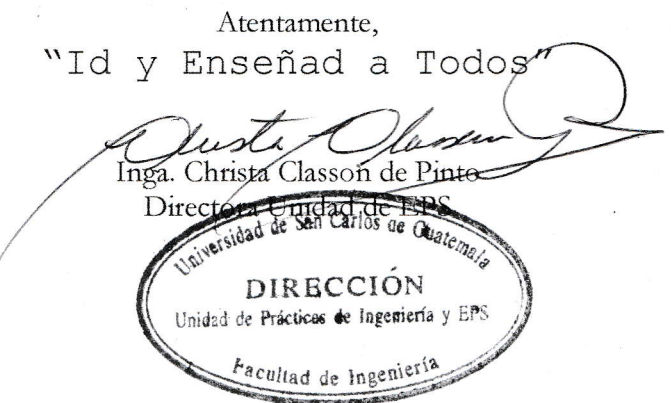

 $CCdP/ra$ 

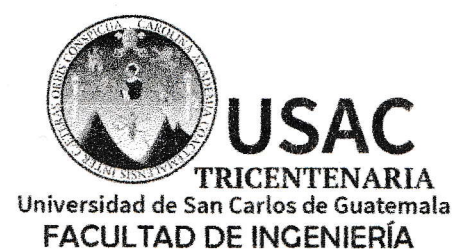

http;//civil.ingenieria.usac.edu.gt

ESCUELA DE INGENIERÍA CIVIL

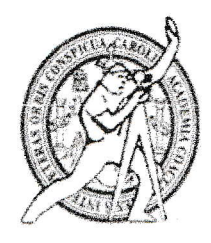

El director de la Escuela de Ingeniería Civil, después de conocer el dictamen del Asesor Ing. Mayra Rebeca García Soria y de la Coordinadora de E.P.S. Inga. Christa del Rosario Classon de Pinto, al trabajo de graduación del estudiante David Salvador Chiguaque Angel titulado DISEÑO DE SISTEMA DE ALCANTARILLADO SANITARIO PARA LOS SECTORES CUATRO CAMINOS, EL CERRITO Y LA FRONTERA, ALDEA EL PAJÓN Y SISTEMA DE AGUA POTABLE PARA LA ALDEA EL PUEBLITO Y O CALLE DE LA CABECERA MUNICIPAL. SANTA CATARINA PINULA, GUATEMALA da por éste medio su aprobación a dicho trabajo.

**INCEMIERIA** Ing. Hugo Leonel Montenegro Franco Guatemala, enero 2018

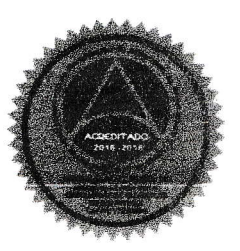

Mas de 136 años de Trabajo y Mejora Continua

/mrrm.

Universidad de San Carlos de Guatemala

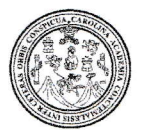

Facultad de Ingeniería Decanato

DTG. 044.2018

El Decano de la Facultad de Ingeniería de la Universidad de San Carlos de Guatemala, luego de conocer la aprobación por parte del Director de la Escuela de Ingeniería Civil, al Trabajo de Graduación titulado: DISEÑO DE SISTEMA DE ALCANTARILLADO SANITARIO PARA LOS SECTORES CUATRO CAMINOS, EL CERRITO Y LA FRONTERA, ALDEA EL PAJÓN, Y SISTEMA DE AGUA POTABLE PARA LA ALDEA EL PUEBLITO Y 0 CALLE DE LA CABECERA MUNICIPAL SANTA CATARINA PINULA, GUATEMALA, presentado por el estudiante universitario: David Salvador Chiguaque Angel, y después de haber culminado las revisiones previas bajo la responsabilidad de las instancias correspondientes, autoriza la impresión del mismo.

**SALES** 

 $\mathbf{1}A \mathbf{A}$ 

IMPRÍMASE:

Ing. Pedro Antonio Aguilar Polanco Decano AD DE SAN CARLOS DE Guatemala, febrero de 2018 DECANO FACULTAD DE INGENIERIA

/gdech

Escuelas: Ingeniería Civil, Ingeniería Mecánica Industrial, Ingenieria Química, Ingeniería Mecánica Eléctrica, - Escuela de Ciencias, Regional de Ingenieria Sanitaria y Recursos Hidráulicos (ERIS). Post-Grado Maestria en Sistemas Mención Ingeniería Vial. Carreras: Ingeniería Mecánica, Ingeniería Electrónica, Ingeniería en Ciencias y Sistemas. Licenciatura en Matemática. Licenciatura en Física. Centro de Estudios Superiores de Energía y Minas (CESEM), Guatemala, Ciudad Universitaria, Zona 12, Guatemala, Centroamérica.

## **ACTO QUE DEDICO A:**

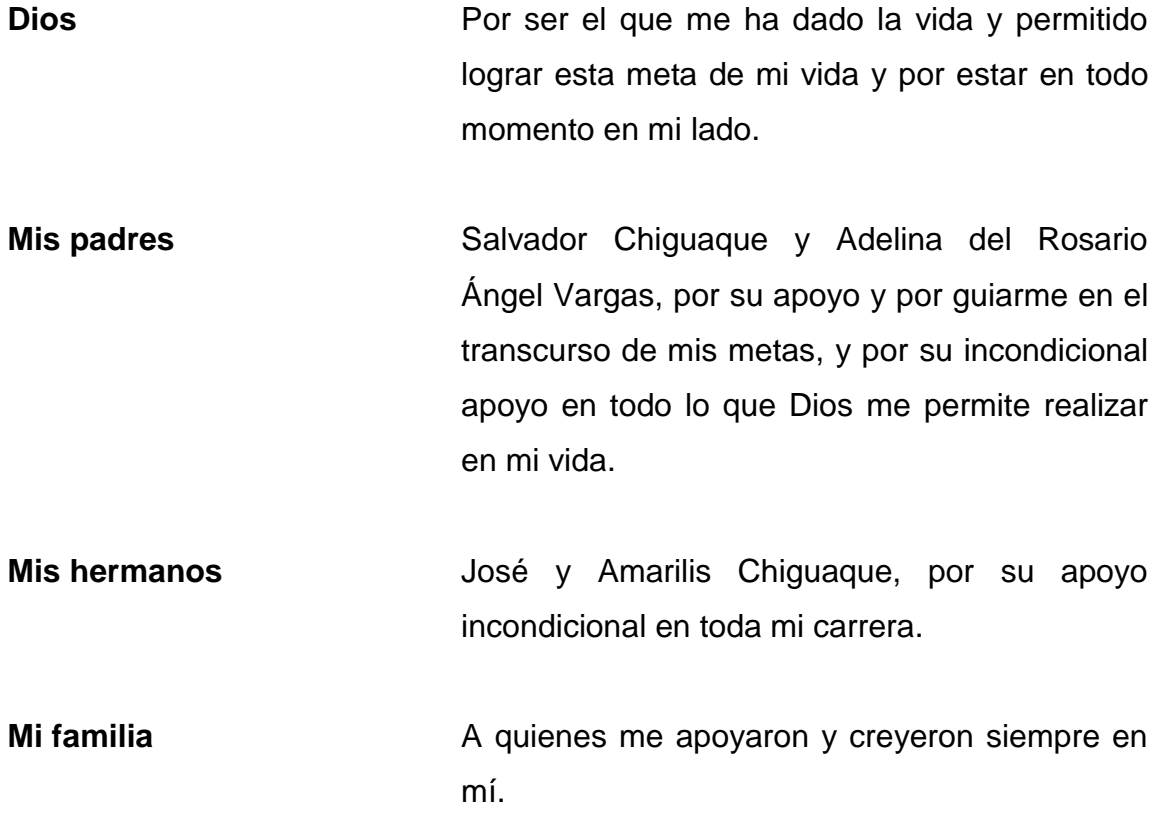

## **AGRADECIMIENTOS A:**

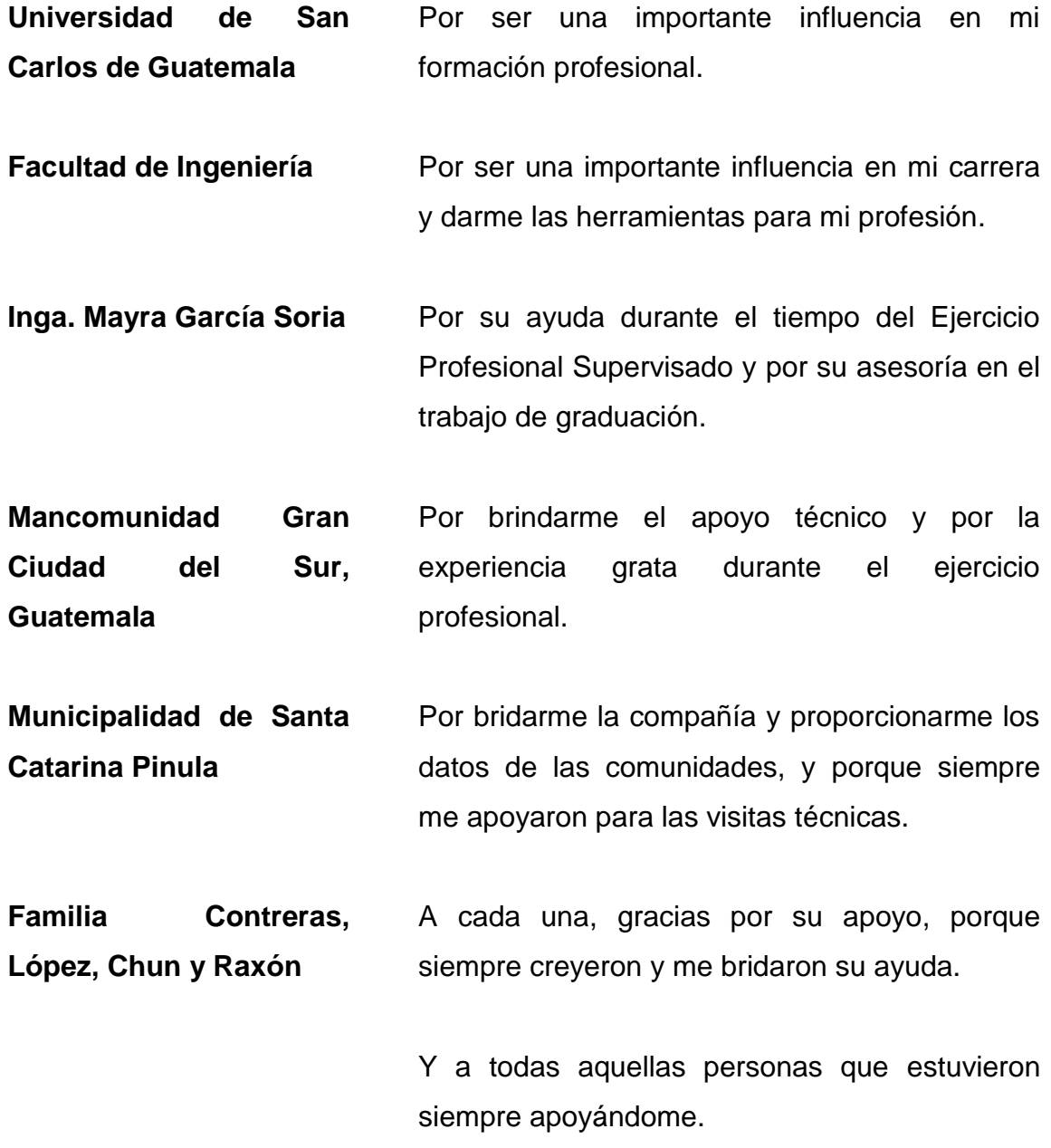

Amigos **A todos sin excepción alguna**, por su apoyo durante mis estudios y porque estuvieron para apoyarme siempre en los malos y buenos momentos.

# ÍNDICE GENERAL

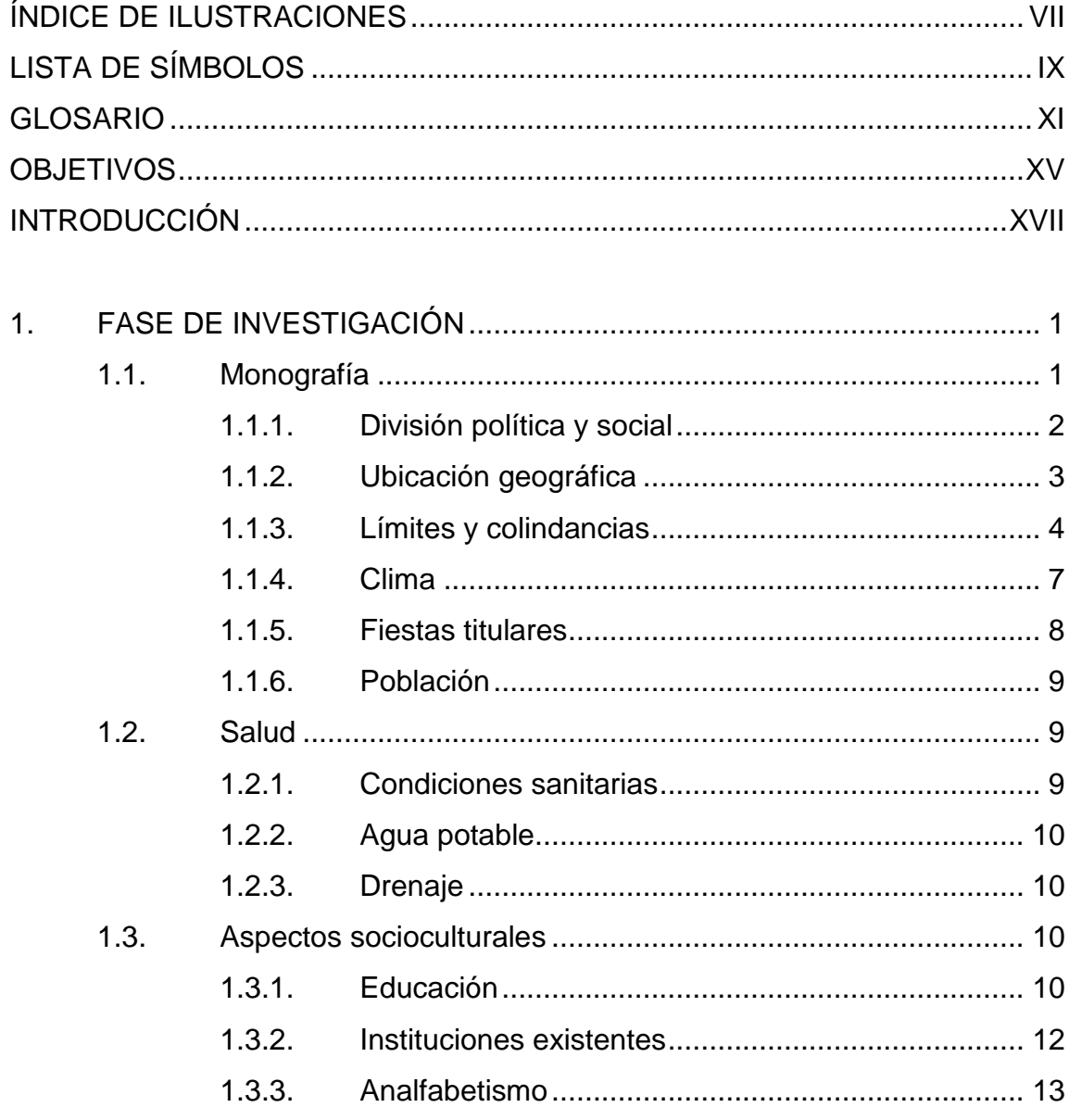

DISEÑO DE SISTEMA DE ALCANTARILLADO SANITARIO PARA  $2.$ LOS SECTORES CUATRO CAMINOS, EL CERRITO Y LA

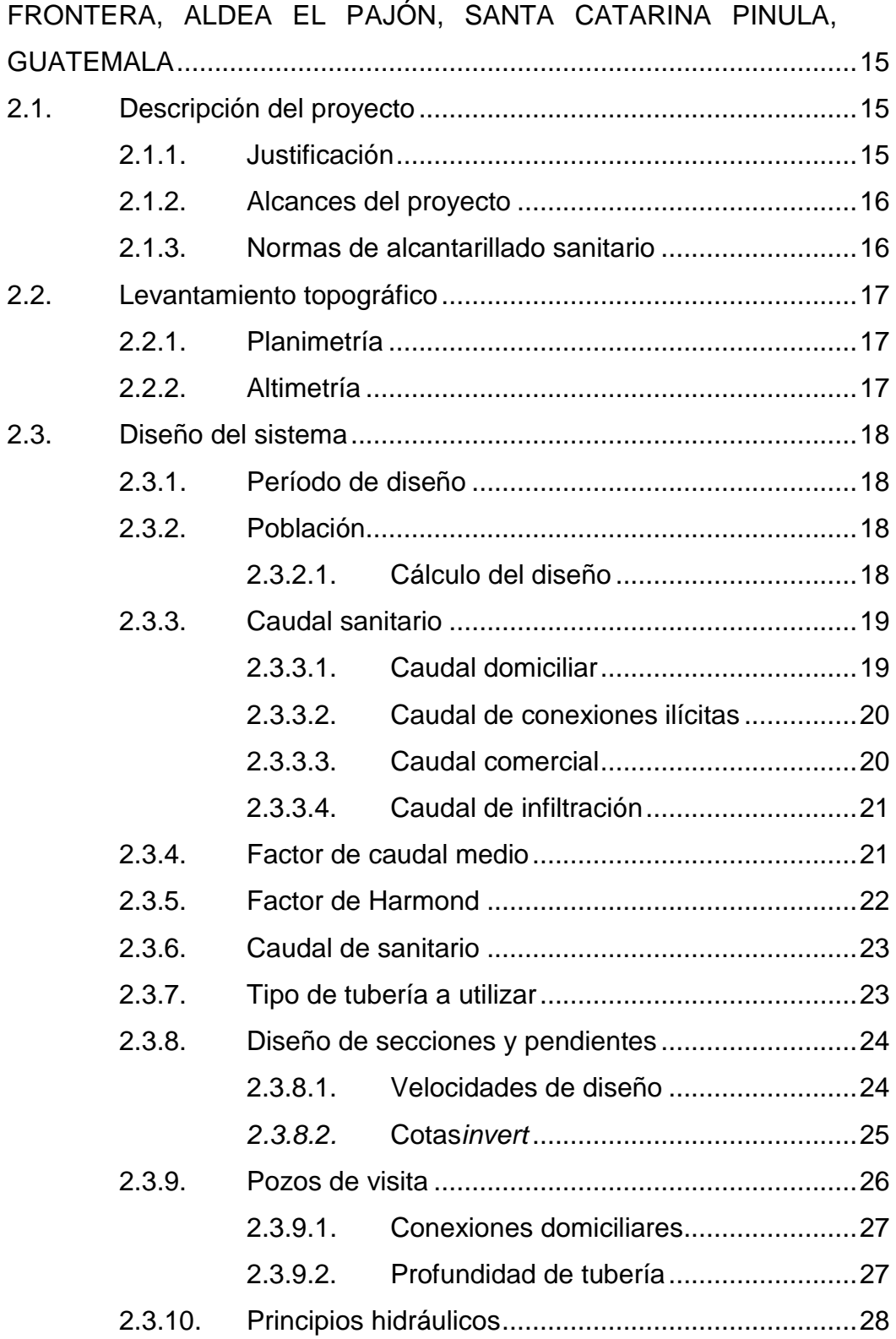

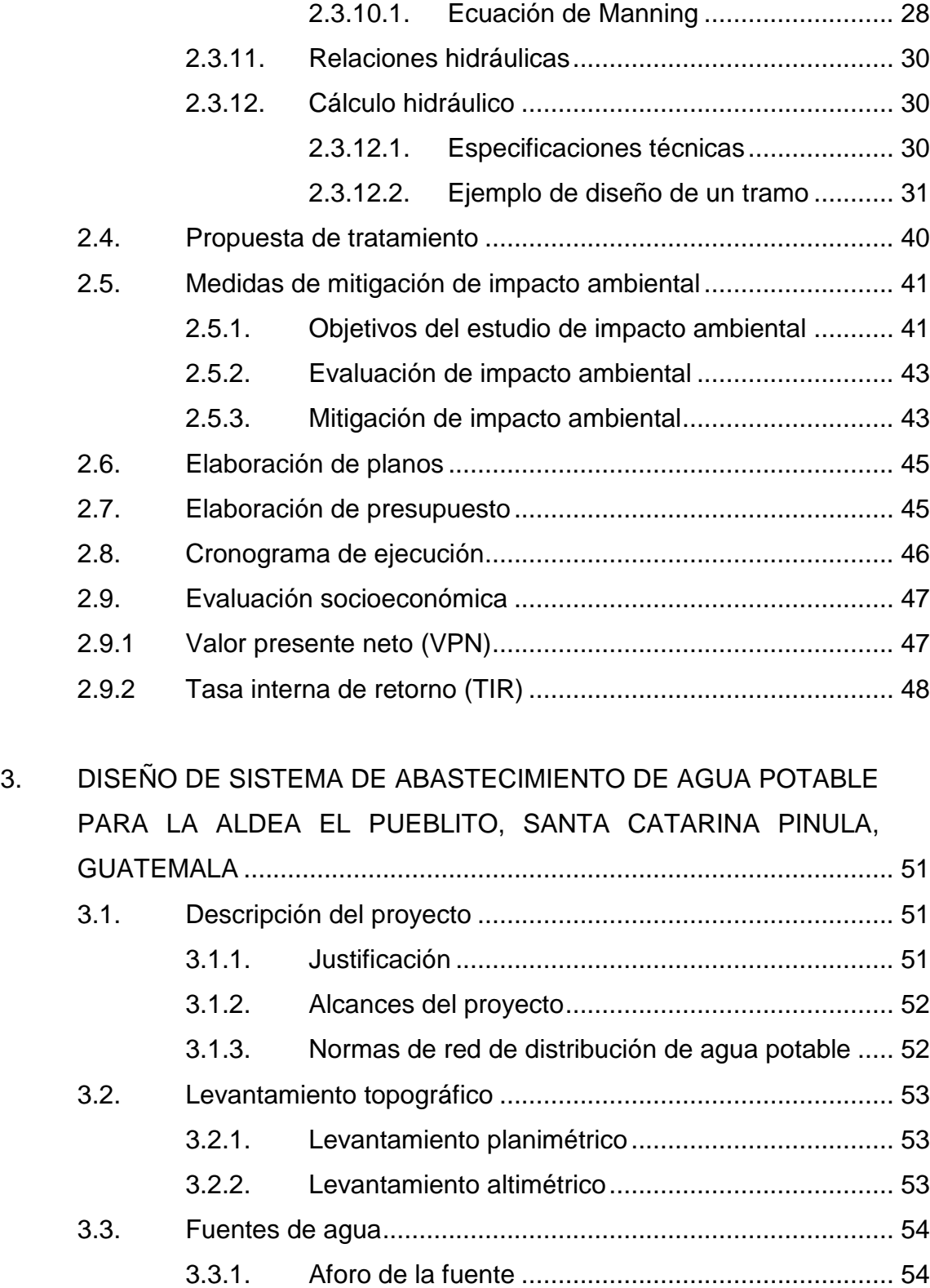

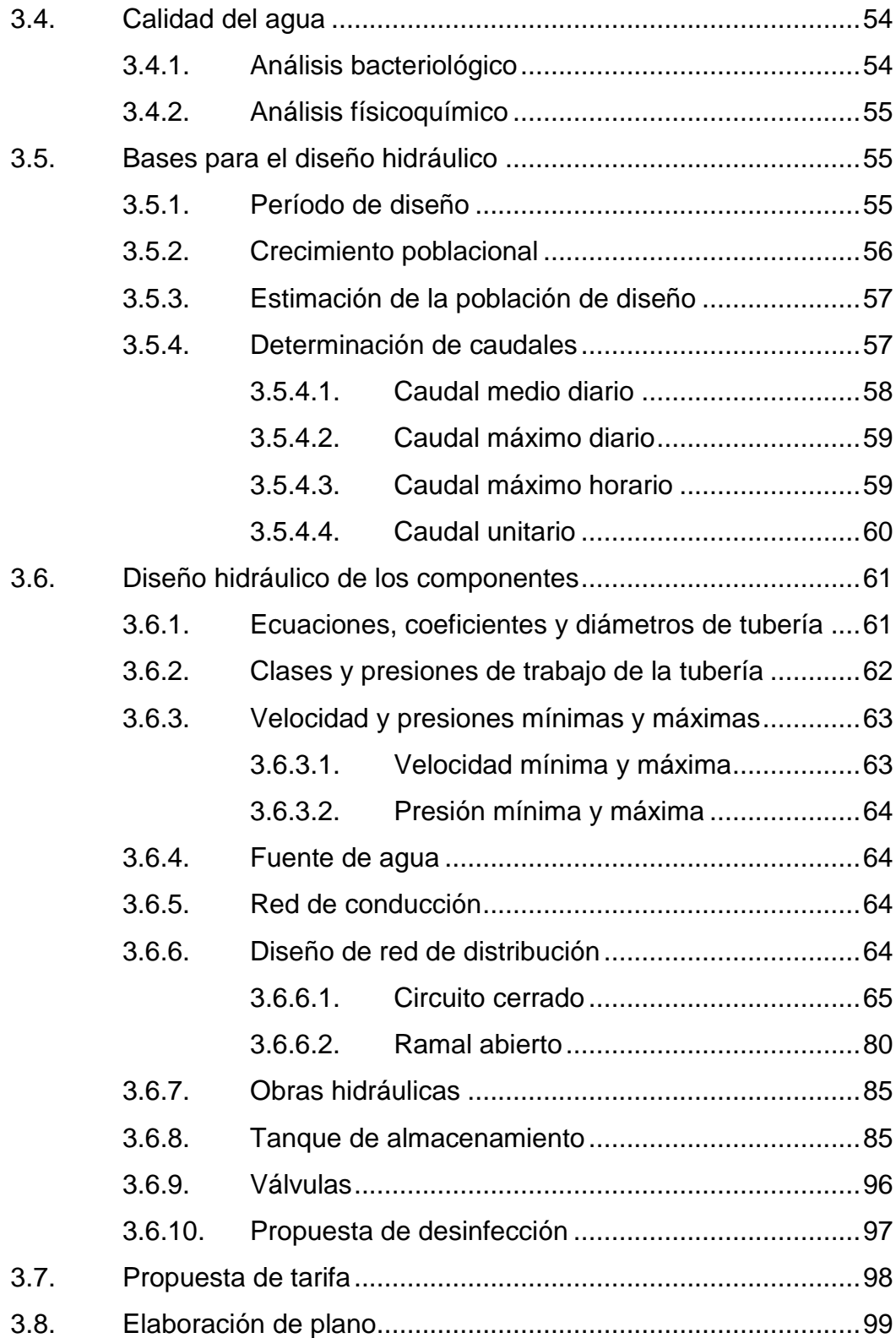

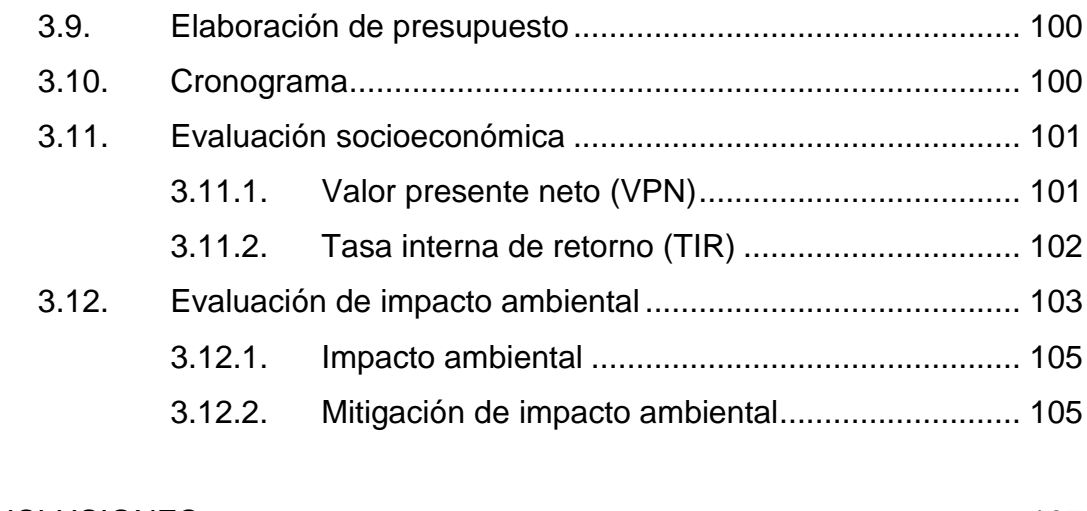

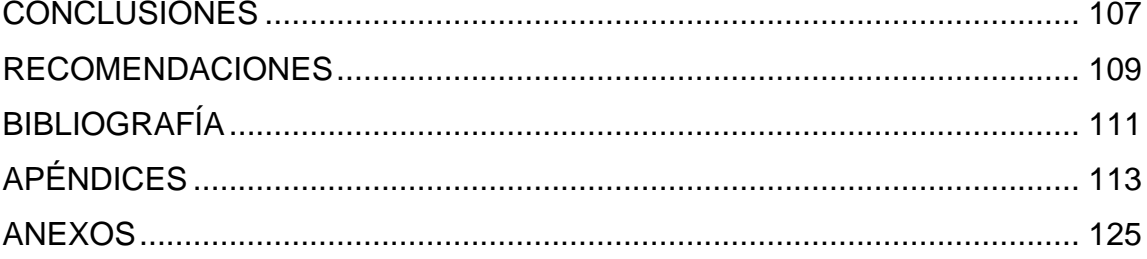

VI

# <span id="page-18-0"></span>**ÍNDICE DE ILUSTRACIONES**

### **FIGURAS**

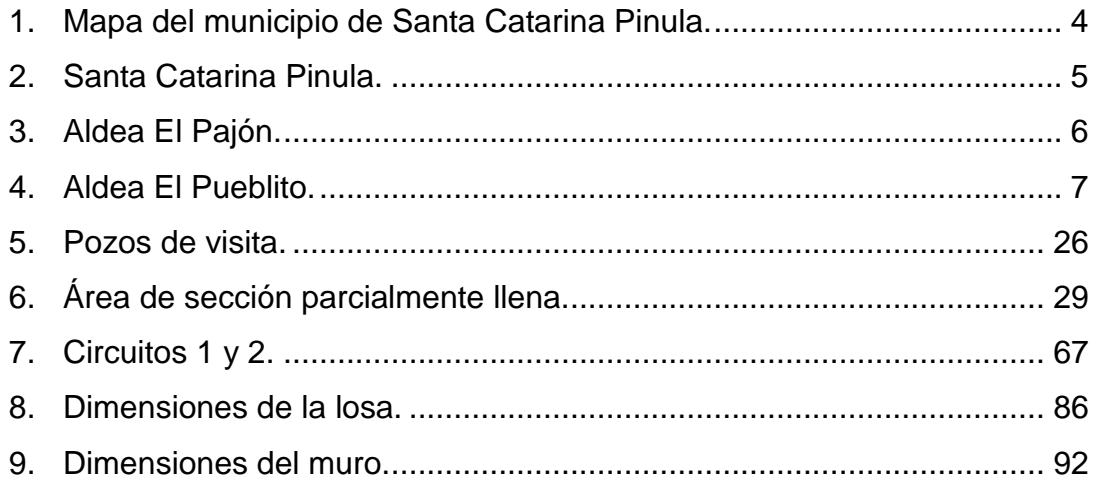

## **TABLAS**

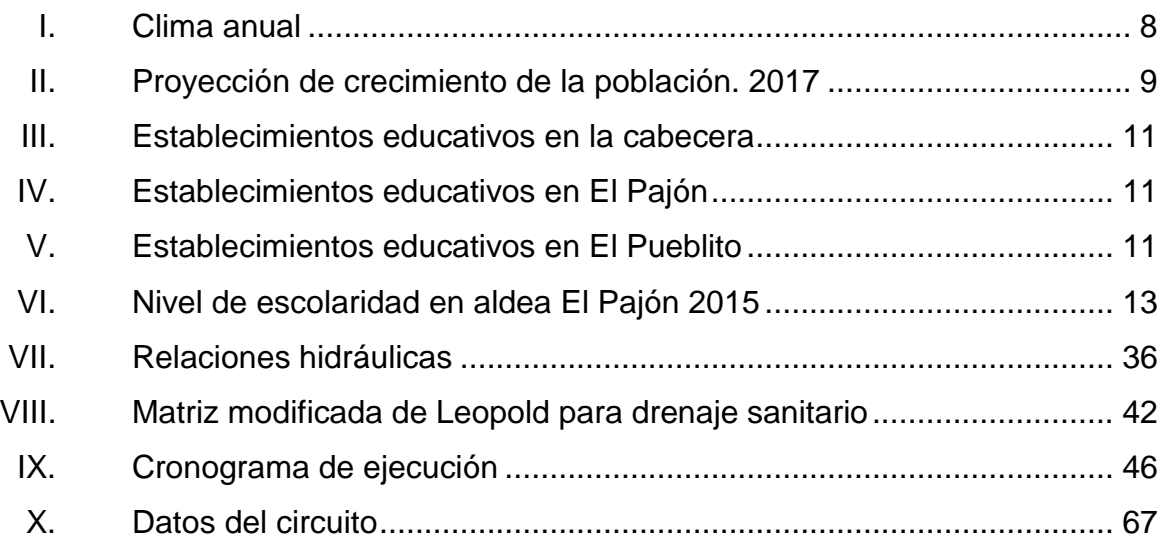

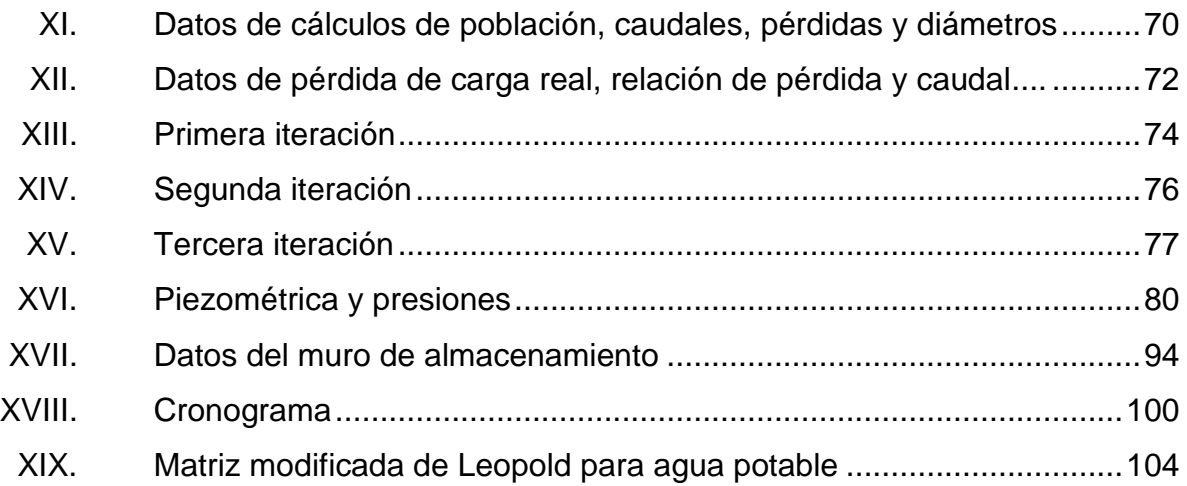

# **LISTA DE SÍMBOLOS**

## <span id="page-20-0"></span>**Símbolo Significado**

# **Qcom** Caudal comercial **QDOM** Caudal domiciliar **Qmd** Caudal máximo diario **Qmh** Caudal máximo horario **Qm** Caudal medio diario **Qu** Caudal unitario

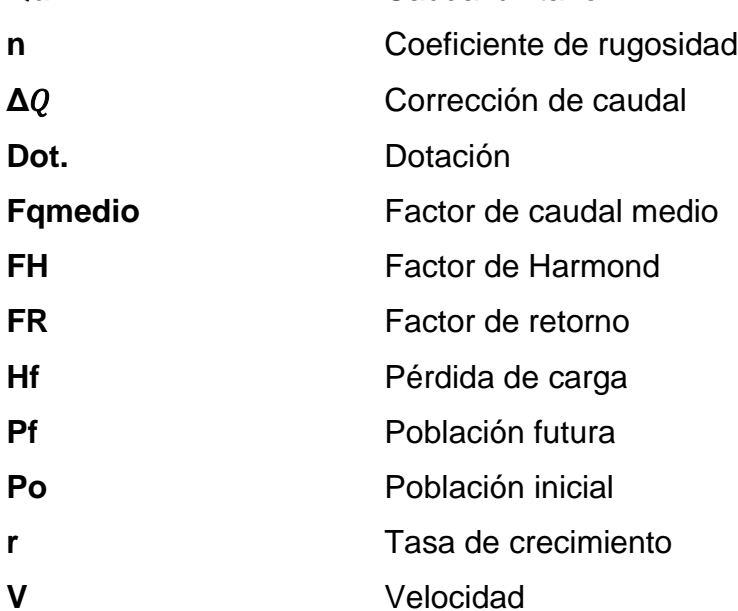

## **GLOSARIO**

<span id="page-22-0"></span>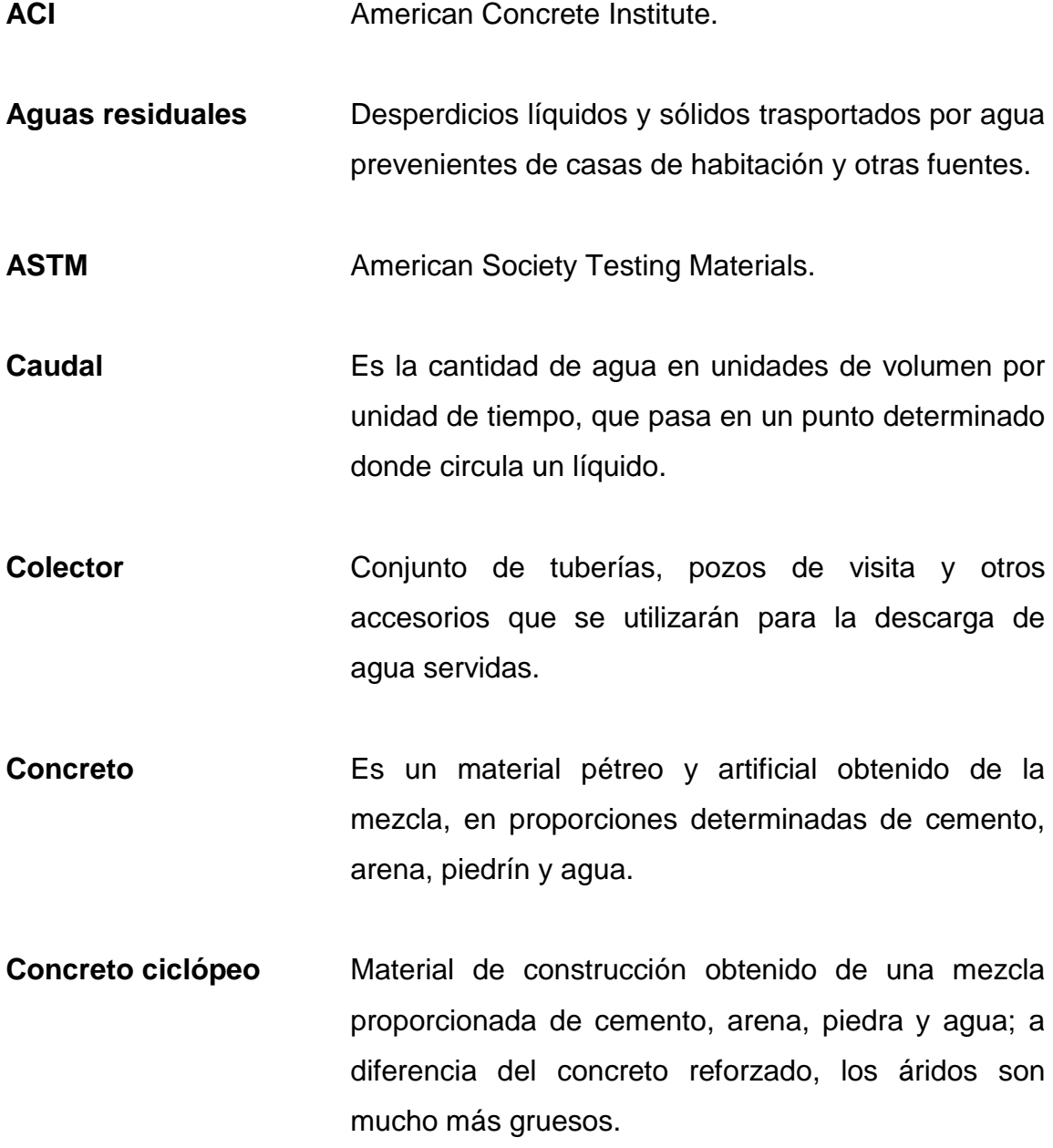

- **Desfogue** Componente de protección en un sistema de alcantarillado donde se ancla la tubería al final para disposición de las aguas residuales.
- **Desinfección** Es la destrucción de casi todas las bacterias patógenas que existen en el agua por medio de sustancias químicas, calor, luz y otros.
- **EMPAGUA** Empresa Municipal de Agua.

**INFOM Instituto de Fomento Municipal.** 

Pozo de visita **Son estructuras de mampostería**, concreto u otro material, construidas para realizar limpieza o revisión en la red de alcantarillado. Sirven para cambiar de dirección, pendiente o diámetro y para iniciar un tramo de tubería en un sistema de alcantarillado.

#### **RESUMEN**

Los sectores Cuatro Caminos, El Cerrito y la Frontera, de la aldea El Pajón, son localidades que poseen un gran crecimiento poblacional, lo cual lleva a un aumento de las aguas residuales. Actualmente no poseen un sistema de red de alcantarillado sanitario para evacuación de las aguas servidas hacia una planta de tratamiento. Por lo tanto, surge la necesidad de diseñar un sistema de red de alcantarillado sanitario, como solución a los problemas de contaminación ambiental y de salud de dicha aldea.

La aldea El Pueblito posee un crecimiento poblacional exponencial, lo cual provocó que el sistema actual de agua potable llegara al final de su período de vida desde hace mucho tiempo, causando pérdidas de presión y dejando muchos sectores sin servicio de agua potable, debido a que los circuitos no están cerrados. Esto provocó gastos económicos y problemas de salud a la población de la comunidad, principalmente a los niños. Por lo tanto, se realizará un nuevo diseño de la red de distribución de agua potable, para reducir los problemas de salud y otros problemas relacionados con la falta del líquido vital.

Los proyectos se realizarán según las normas usadas e implementadas en la República de Guatemala para ambos diseños.

## **OBJETIVOS**

#### <span id="page-26-0"></span>**General**

Realizar el diseño del sistema de red de alcantarillado sanitario en la aldea El Pajón y el sistema de red de distribución de agua potable en la aldea El Pueblito, para mejoramiento de la calidad de vida de las comunidades.

### **Específicos**

- 1. Realizar una investigación de tipo monográfico sobre las aldeas El Pajón y El Pueblito, donde se deben realizar los proyectos, para conocer más sobre estos lugares.
- 2. Realizar el diseño sanitario y la red de distribución de agua potable con base en las normas y especificaciones técnicas, para elaborar un diseño eficiente.
- 3. Proveer a la municipalidad de Santa Catarina Pinula los diseños de la red de drenaje y agua potable, para que brinden un mejor servicio y, de esta forma, elevar el nivel de vida de la población.

### **INTRODUCCIÓN**

<span id="page-28-0"></span>La Municipalidad de Santa Catarina Pinula pertenece al departamento de Guatemala, el cual presenta la problemática de saneamiento ambiental y acceso al agua potable, debido a la alta demanda de los diferentes servicios públicos por una creciente taza poblacional. El municipio cuenta con una amplia infraestructura para servicios básicos como: salud, educación, seguridad, vías de trasportes, entre otros. y también posee necesidades evaluadas por el departamento de planificación.

El problema de la eliminación de las aguas servidas siempre es un tema discutido que por años ha afectado a la humanidad, por ende, la salud misma de las personas y el medio ambiente. Las eliminaciones de las aguas servidas a través de drenajes sanitarios darán protección contra gérmenes patógenos que dañan la salud, ya que las aguas negras están asociadas con enfermedades gastrointestinales como fiebre tifoidea, disentería bacilar y amebiana, ascariosis, giardiasis, tricocefalosis oxiuriosis, cólera chigelosis, entre otras.

La falta de un mejor servicio de agua potable es una problemática que afecta a toda Guatemala. La falta de este líquido provoca fatiga, exceso de peso y obesidad, presión arterial alta y baja, enfermedades del aparato digestivo, problemas respiratorios, desequilibrio del PH, infecciones urinarias, entre otros.

Se realizaron estudios de las necesidades que existen en el municipio, entre ellas están el sistema de alcantarillado en aldea El Pajón, en los sectores

XVII

Cuatro Caminos, La Frontera y El Cerrito, y el diseño de la red de distribución de agua potable en aldea El Pueblito.

La aldea El Pajón tiene la necesidad de una red de alcantarillado sanitario, por tal motivo posee problemas de contaminación ambiental. El proyecto de alcantarillado posee una longitud de 4,511 km, beneficiando aproximadamente a 10 142 habitantes.

La aldea El Pueblito posee problemas de distribución de agua potable, lo cual afecta a muchos vecinos. El proyecto de red de distribución de agua potable posee una longitud de 6,53 km, beneficiando aproximadamente a 8 247 habitantes.

Por los problemas en dichas comunidades, el área de planificación de la municipalidad, con coordinación con la Mancomunidad Gran Ciudad del Sur, departamento de Guatemala, ha planificado la construcción del drenaje sanitario y la red de distribución de agua potable, por lo tanto, ha resuelto la ejecución de dichos proyectos mediante el apoyo técnico de la Facultad de Ingeniería de la USAC, a través del programa de EPS. Se pretende mejorar la calidad de vida de la población por medio de estos proyectos, los cuales son vitales para que la población posea una mejor salud y obtenga una mejora en sus servicios básicos.

### **1. FASE DE INVESTIGACIÓN**

#### <span id="page-30-1"></span><span id="page-30-0"></span>**1.1. Monografía**

El municipio de Santa Catarina Pinula es uno de los diecisiete municipios del departamento de Guatemala. Su historia se remonta hasta la época prehispánica, cuando los indígenas de ese entonces fundaron el pueblo de Pankaj o Pinola. El pueblo debe su nombre a la lengua indígena pancac, cuyo significado etimológico viene de "pan", que significa "dentro o entre", y "cac", que tiene 3 significados: el primero es "fuego", el segundo es "nigua" y el tercero es "guayaba". Se puede suponer que el significado que corresponde es "entre guayabas". Por otro lado, la palabra pinula también tiene un sentido etimológico: "pinul", que significa harina, y "a", que significa "agua". En la lengua pipil significa "harina de agua". Esto muy bien podría relacionarse con el pinole, una bebida muy conocida entre los pueblos mexicanos.

El nombre oficial del municipio corresponde a Santa Catarina Pinula, y se cree que fue el padre Juan Godínez quien influyó en ponerle el nombre de Santa Catarina al pueblo de Pankaj o Pinola, en honor a Catarina Mártir de Alejandría.

Santa Catarina Pinula posee una extensión territorial de 50 kilómetros cuadrados y una altitud de 1 550 metros sobre el nivel del mar.

### <span id="page-31-0"></span>**1.1.1. División política y social**

El municipio de Santa Catarina Pinula cuenta con una cabecera y está dividido en 15 aldeas y 6 caseríos. Posee colonias privadas, lotificaciones urbanas y condominios. Las aldeas son las siguientes:

- El Carmen
- Cuchilla del Carmen
- Salvadora I
- Salvadora II
- El Pueblito
- Nueva Concepción
- Puerta Parada
- Piedra Parada Cristo Rey
- Piedra Para El Rosario
- San José El Manzano
- Laguna Bermeja
- El Pajón
- Manzano La Libertad
- Don Justo
- Canchón

Los caseríos son:

- •
- Trapichito
- Pepe Nance
- Cambray
- El Zarzal
- Los Cipreses
- **Laguneta**

Los proyectos se encuentran en aldea El Pajón y El Pueblito, presentan varias características poblacionales que se describen a continuación.

#### <span id="page-32-0"></span>**1.1.2. Ubicación geográfica**

La aldea El Pajón y El Pueblito están situadas en el municipio de Santa Catarina Pinula, departamento de Guatemala, mismo que se encuentra en la Región I, llamada Región Metropolitana, al norte del departamento, formando parte de la Mancomunidad Gran Ciudad del Sur. La cabecera municipal se localiza en las coordenadas: latitud 14° 34′ 02″ N, longitud 90° 29′ 44.08″ O.

La aldea EL Pajón se encuentra a 11,7 km de la cabecera municipal, posee un área de 1,5 Km2, en las coordenadas: latitud 14º32'59" N, longitud 90º26'18" O. Por su parte, la aldea El Pueblito se encuentra a 1,5 km de la cabecera municipal, posee un área de 1,1 km2, en las coordenadas: latitud 14º33'51" N, longitud 90º29'24" O.

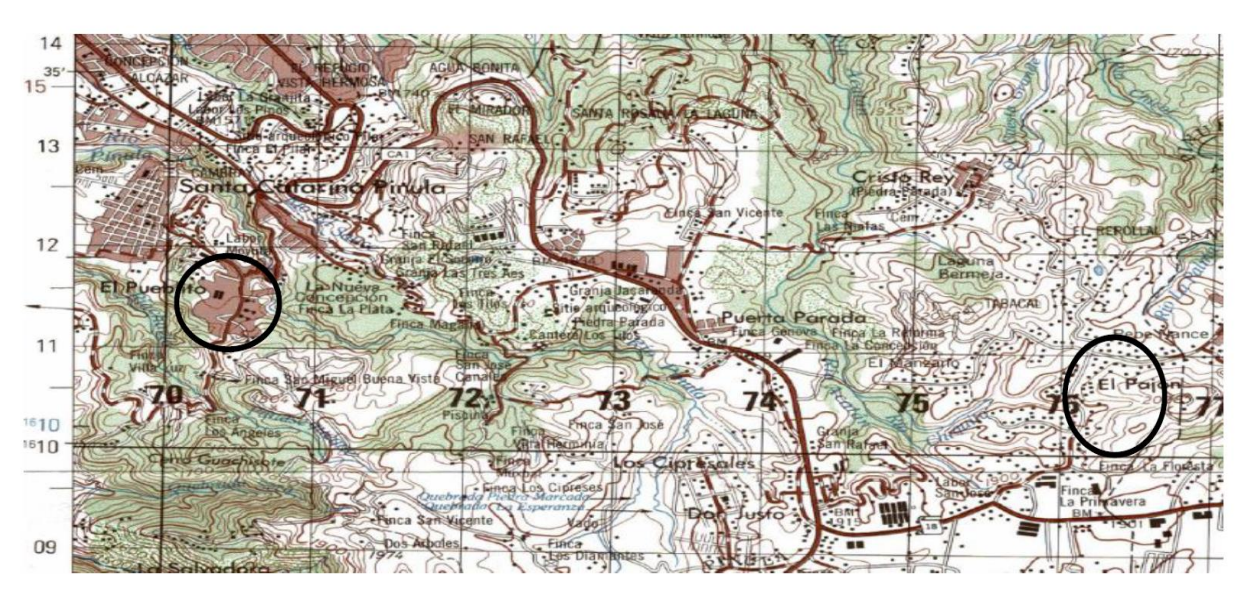

#### <span id="page-33-1"></span>Figura 1. **Mapa del municipio de Santa Catarina Pinula**

Fuente: Instituto Militar Geográfico (IGM), Guatemala. Escala 1/50,000.

### **1.1.3. Límites y colindancias**

<span id="page-33-0"></span>El municipio de Santa Catarina Pinula, al cual pertenecen las aldeas El Pajón y El Pueblito, se ubica al norte del departamento de Guatemala y forma parte de la Mancomunidad Gran Ciudad del Sur. Limita al norte con Ciudad Capital; al sur con Cuchilla del Carmen; al este con el municipio El Pueblito / Nueva Concepción, y al oeste con la aldea Cuchilla del Carmen/Capital.

<span id="page-34-0"></span>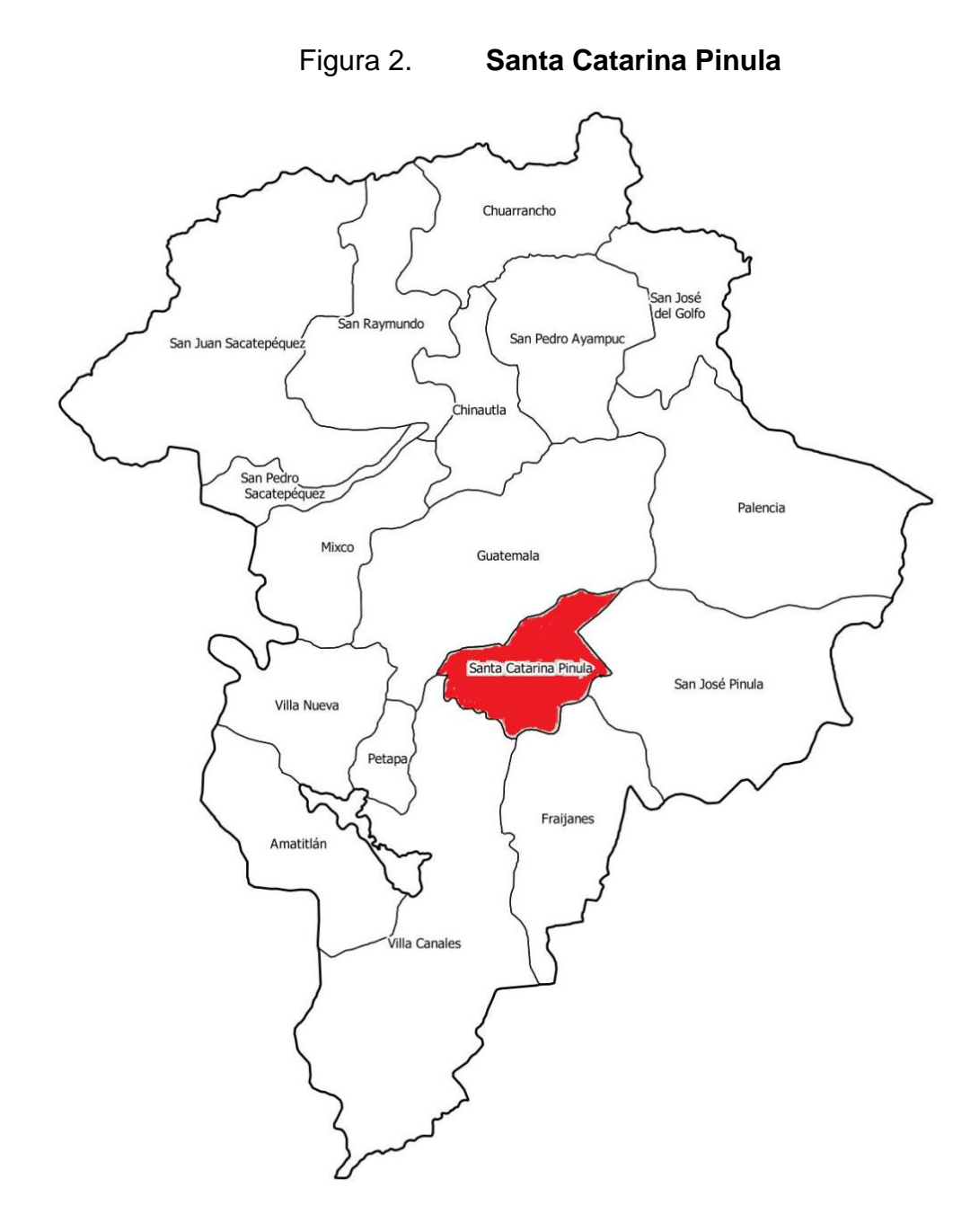

Fuente: Mancomunidad Gran Ciudad del Sur Guatemala.

La aldea El Pajón limita al norte con laguna Bermeja; al sur con Fraijanes; al este con el municipio San José Pinula, y al oeste con Puerta Parada, Don Justo y Manzano la Libertad.

<span id="page-35-0"></span>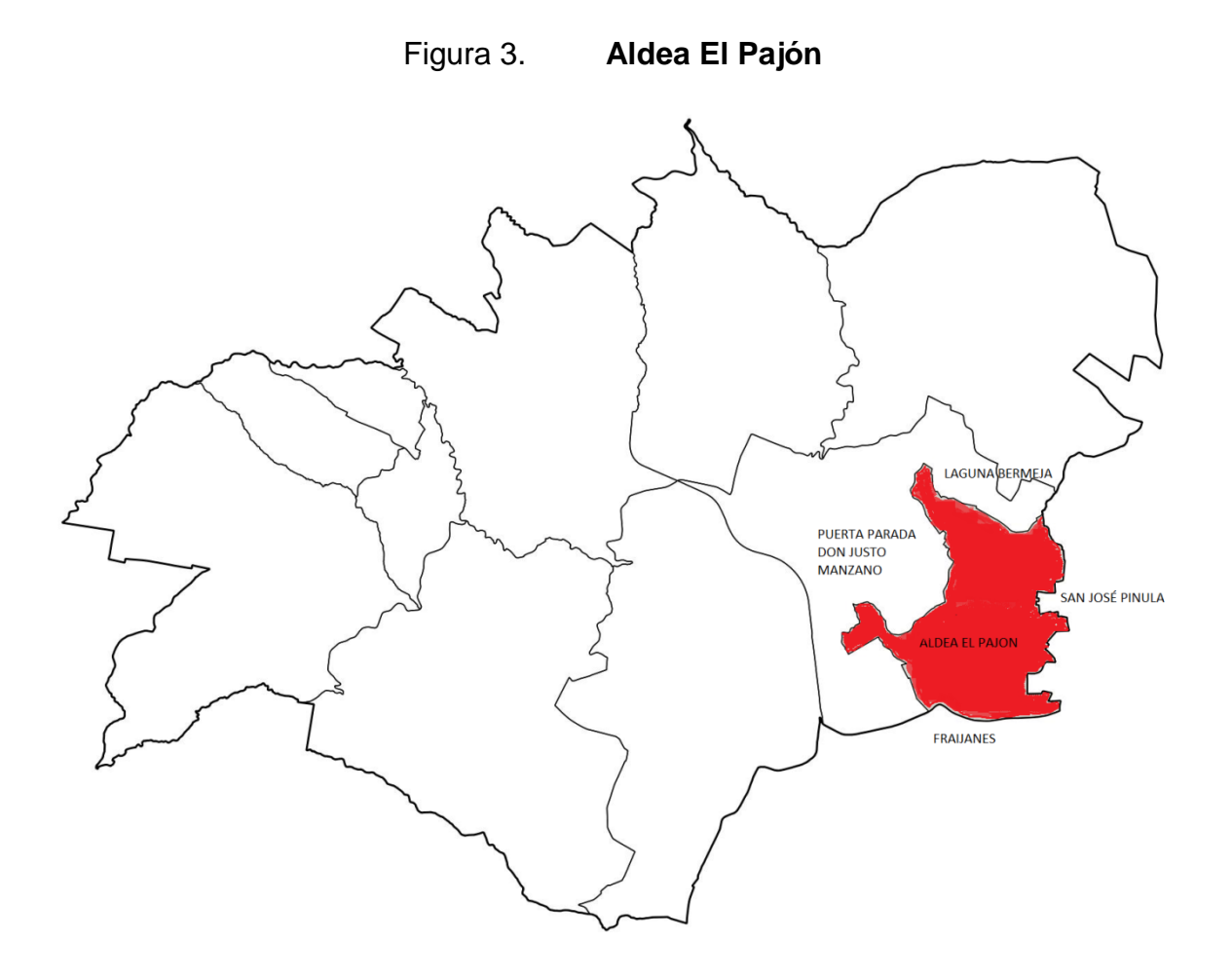

Fuente: Mancomunidad Gran Ciudad del Sur Guatemala.

La aldea El Pueblito limita al norte con Nueva Concepción y cabecera municipal; al sur con aldea El Carmen y Salvadora I; al este con Nueva Concepción y Salvadora II, y al oeste con aldea El Carmen y cabecera municipal.
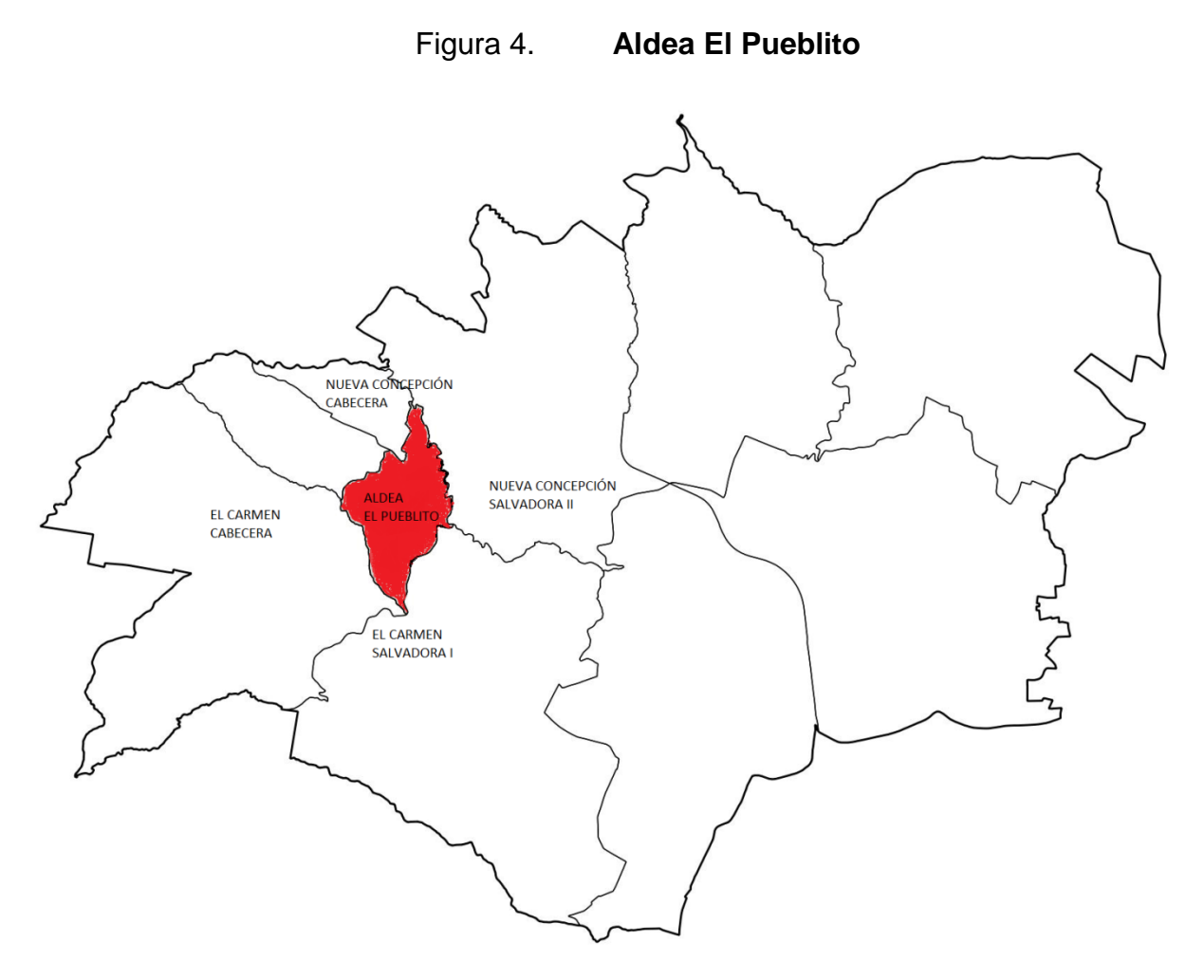

Fuente: Mancomunidad Gran Ciudad del Sur Guatemala.

# **1.1.4. Clima**

Santa Catarina Pinula se caracteriza por un clima templado y agradable. Su temperatura es de 19 a 23 grados centígrados en promedio anual. La precipitación pluvial media es de 270 mm/año, según el INSIVUMEH.

| Años | Temperatura<br>Grados<br>Centígrados | Precipitación<br>(Milimetros) | Humedad<br>Relativa<br>(%) | Brillo Solar.<br>Hrs/promed<br>io | Velocidad<br>del viento.<br>Kms/hr | Presión<br>Atmosférica<br>(mmHG) | Evaporaci<br>ón<br>(mm) |
|------|--------------------------------------|-------------------------------|----------------------------|-----------------------------------|------------------------------------|----------------------------------|-------------------------|
| 2008 | 19,8                                 | 1074,9                        | 75                         | 100                               | 17.7                               | 641,0                            | 4,0                     |
| 2009 | 20,2                                 | 1911,4                        | 78                         | 173,8                             | 15,6                               | 640,9                            | 4,4                     |
| 2010 | 19,4                                 | 1298,3                        | 81                         | 166,9                             | 18,2                               | 640,5                            | 4,3                     |
| 2011 | 19,9                                 | 1196,8                        | 76                         | 173,8                             | 17,2                               | 642,1                            | 4,0                     |
| 2012 | 20,2                                 | 1156,3                        | 76                         | 203,6                             | 18,4                               | 640,4                            | 4,3                     |

Tabla I. **Clima anual**

Fuente: INSIVUMEH, 2012. Estación en la ciudad de Guatemala, zona 13.

La aldea El Pajón posee una temperatura de 15 a 23 grados centígrados en promedio anual, según el departamento de estadística de la municipalidad.

Por su parte, la aldea El Pueblito posee una temperatura de 15 a 27 grados centígrados en promedio anual, según el departamento de estadística de la municipalidad.

#### **1.1.5. Fiestas titulares**

La feria titular de cabecera ocurre del 5 al 25 de noviembre, en conmemoración de la patrona de la aldea, Santa Catarina de Alejandría.

Por su parte, la feria titular de la aldea El Pajón ocurre del 1 al 8 de diciembre, siendo la patrona de la aldea la Virgen de la Concepción.

La aldea el Pueblito posee su feria titular, la cual ocurre del 23 al 25 de julio, siendo el patrono de la aldea Santiaguito.

#### **1.1.6. Población**

La población del municipio de Santa Catarina Pinula para el año 2017 se muestra en la siguiente tabla:

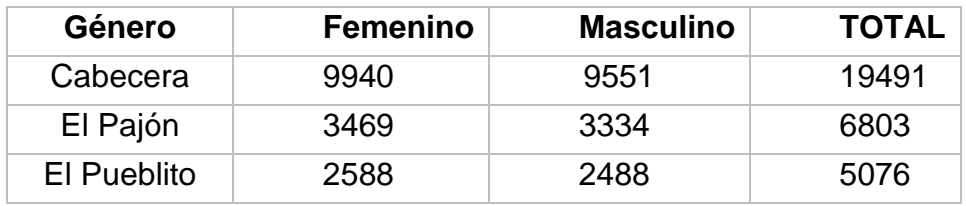

#### Tabla II. **Proyección de crecimiento de la población. 2017**

Fuente: proyecciones del Departamento de Estadísticas de la municipalidad, INE, censo 2012.

#### **1.2. Salud**

La cabecera posee un centro de salud con el nombre de Centro de Salud Santa Catarina Pinula, ubicado en 1ª. calle 6-52, zona1. La aldea El Pajón posee un puesto de salud fortalecido, con el nombre de Puesto de Salud Fortalecido El Pajón, ubicado en el sector 4 Caminos, lote 3-23 a zona 7, El Pajón. La aldea El Pueblito no posee puesto de salud.

# **1.2.1. Condiciones sanitarias**

Las condiciones sanitarias del municipio son aquellas que describen la situación sanitaria del entorno para evitar que sea afectada la salud de los habitantes.

#### **1.2.2. Agua potable**

La cabecera de Santa Catarina Pinula posee 2 060 servicios de agua y 5 pozos mecánicos. Por su parte, la aldea El Pajón posee servicio de agua potable, de la asociación de vecinos, con el nombre Asociación de Vecinos El Esfuerzo. Posee aproximadamente 1 510 conexiones. En esta aldea existen 4 pozos mecánicos. Por último, la aldea El Pueblito posee 663 servicios de agua, los cuales poseen 2 pozos mecánicos que brindan abastecimiento a la aldea.

#### **1.2.3. Drenaje**

La cabecera municipal posee 1 010 conexiones de drenaje sanitario, con conexiones municipales. La aldea El Pajón solamente posee 36 conexiones municipales y el resto de la aldea posee pozos ciegos. La aldea El Pueblito cuenta con servicio sanitario de 600 conexiones, aproximadamente.

#### **1.3. Aspectos socioculturales**

#### **1.3.1. Educación**

Existe en la cabecera municipal la cobertura de educación en los cinco niveles: preprimaria, primaria, básicos, diversificado y universitario. Se cuenta con 22 establecimientos.

# Tabla III. **Establecimientos educativos en la cabecera**

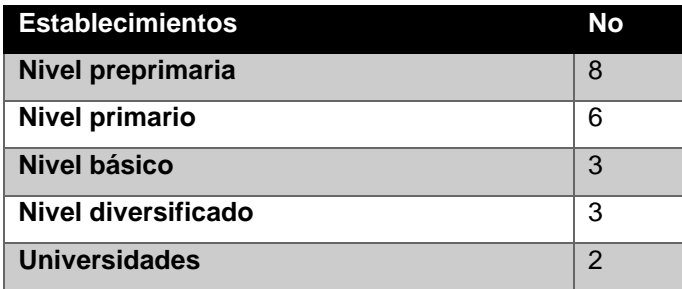

Fuente: Departamento de Planificación de la municipalidad.

Los centros educativos en aldea El Pajón son 10, destinados para los niveles de preprimaria, primaria, básico y diversificado.

# Tabla IV. **Establecimientos educativos en El Pajón**

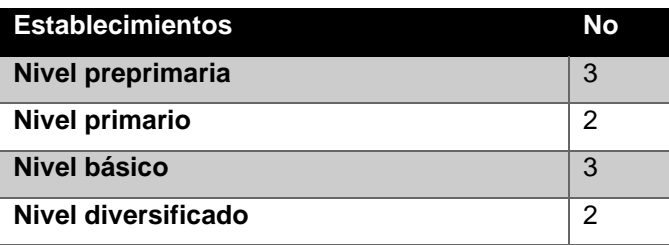

Fuente: Departamento de Planificación de la municipalidad.

Los centros educativos en aldea El Pueblito son 7, destinados para los niveles preprimaria, primaria y básico.

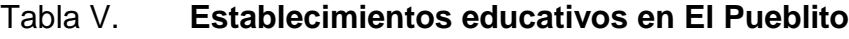

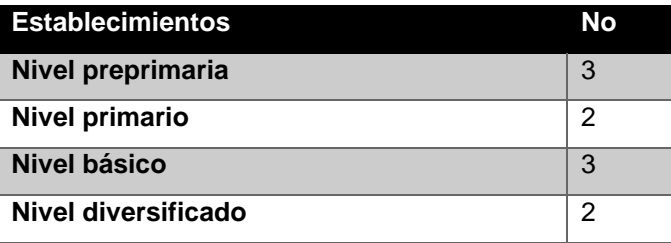

Fuente: Departamento de Planificación de la municipalidad.

# **1.3.2. Instituciones existentes**

Las instituciones que se encuentran en la cabecera de Santa Catarina Pinula son:

- o La municipalidad
- o Policía Nacional Civil (subestación 135.3)
- o Centro de Salud
- o Ministerio de Educación
- o Oficina de correos
- o Registro Nacional de Personas (RENAP)
- o Tribunal Supremo Electoral (TSE)
- o Alcohólicos Anónimos
- o Oficinas jurídicas
- o Cooperativa Parroquial Guadalupana
- o Comité Nacional de Alfabetización (institución representada)

Las instituciones que se encuentran en la aldea El Pajón son:

- o Puesto de salud
- o Alcohólicos Anónimos

La institución que se encuentra en la aldea El Pueblito son:

o Alcohólicos Anónimos

# **1.3.3. Analfabetismo**

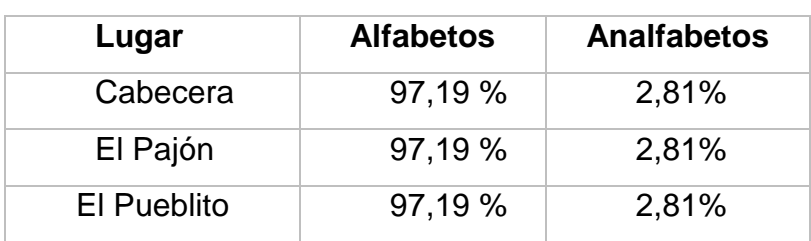

Tabla VI. **Nivel de escolaridad en aldea El Pajón 2015**

Fuente: Departamento de Planificación de Santa Catarina Pinula.

# **2. DISEÑO DE SISTEMA DE ALCANTARILLADO SANITARIO PARA LOS SECTORES CUATRO CAMINOS, EL CERRITO Y LA FRONTERA, ALDEA EL PAJÓN, SANTA CATARINA PINULA, GUATEMALA**

#### **2.1. Descripción del proyecto**

Para el proyecto de red de alcantarillado sanitario se realizaron los estudios según las investigaciones monográficas, realizados a su vez mediante estudios de la población futura de la aldea El Pajón. El proyecto consta de una longitud de 4 151,60 metros, establecida mediante el levantamiento topográfico, posteriormente se realizó el diseño hidráulico. La tubería que se utilizará para este caso será de PVC, según Norma ASTM F-949. Se realizó la elaboración de planos, presupuesto y cronograma.

#### **2.1.1. Justificación**

Ante el crecimiento de la aldea El Pajón los servicios de saneamiento ambiental son una necesidad básica, pues la aldea necesita un sistema de red de alcantarillado sanitario para la disposición de aguas servidas, creando una solución viable para los problemas de distinta índole, como la alteración del sistema freático provocada por los pozos de absorción, la proliferación de enfermedades gastrointestinales y epidemias (dengue, zika, entre otros.), por la presencia de zancudos que afecta a la población, la contaminación del medio ambiente y la alteración del suelo.

El diseño del sistema de alcantarillado sanitario pretende disminuir el índice de enfermedades gastrointestinales como: fiebre tifoidea, disentería bacilar, amebiana, cólera chigelosis, entre otras, debido a la contaminación causada por la exposición de aguas residuales, así como de ríos aledaños y del manto freático, que es uno de los principales problemas presentados en aldea El Pajón, por eso la importancia del sistema de alcantarillado sanitario, mismo que estará diseñado con parámetros para un adecuado funcionamiento buscando alcanzar una mejora en aspectos socioeconómicos.

#### **2.1.2. Alcances del proyecto**

El sistema de red de alcantarillado sanitario para la aldea El Pajón es de 4 151,60 metros, lo cual beneficiará a 10 142 habitantes y reducirá las enfermedades causadas por la ausencia de drenajes y el tratamiento de aguas negras. Dicho sistema funcionará por gravedad.

#### **2.1.3. Normas de alcantarillado sanitario**

Las normas establecen criterios generales, los cuales establecen parámetros de diseño de red alcantarillado sanitario en Guatemala. Son recopilaciones de la experiencia de la Dirección General de Obras Públicas, Empresa Municipal de Agua (EMPAGUA) e Instituto Nacional de Fomento Municipal (INFOM). Fueron aprobadas entre 1988 y 2001. Para el diseño del sistema de red de alcantarillado sanitario se tomaron en cuenta estas medidas, así como las especificaciones técnicas de la tubería PVC a utilizar, según la ASTM F 949, y la información proporcionada por AMANCO de la tubería Novafort.

16

#### **2.2. Levantamiento topográfico**

Se realizaron visitas de campo para poder observar todos los factores que pueden afectar o favorecer al diseño hidráulico del sistema, obteniendo la mejor ruta para el paso de la tubería. La topografía es la que se encarga de realizar las mediciones que sean necesarias para la determinación de las posiciones de los puntos sobre la superficie. Se realizó con estación total Top GTS-240, el levantamiento consistió en una poligonal abierta para situar la línea central, radiando para tomar las cotas de las calles principales y callejones e identificando todo tipo de estructuras. El resultado del levantamiento proporcionó las coordenadas partiendo del punto: (1000,1000) y elevación fue de 1000.

#### **2.2.1. Planimetría**

La planimetría es el conjunto de trabajos para fijar las posiciones de los puntos proyectados en un plano horizontal. Sirve para localizar la red dentro de las calles, ubicando los pozos de visita.

# **2.2.2. Altimetría**

La altimetría es el desarrollo del estudio de los métodos e instrumentos necesarios para determinar la situación de los puntos del terreno sobre la vertical, con respecto a una superficie de compasión o de referencia previamente establecida. De esta forma se determinaron diferentes elevaciones y pendientes del terreno.

#### **2.3. Diseño del sistema**

#### **2.3.1. Período de diseño**

El período de diseño, de acuerdo a las Normas Generales para diseño de alcantarillados, del Instituto de Fomento Municipal (INFOM), en su edición de noviembre de 2001, es de entre 30 a 40 años. Este proyecto se diseñará a 30 años a partir del año 2017.

#### **2.3.2. Población**

Se necesita conocer la población de la aldea El Pajón según los censos realizados con anterioridad y luego calcular para la fecha requerida. Según datos de la municipalidad, la aldea El Pajón posee una población de 6 803 habitantes para el 2017, con una tasa de crecimiento 2,7 %, con base también en el Instituto Nacional de Estadística (INE).

#### **2.3.2.1. Cálculo del diseño**

Para el cálculo del diseño de la red de alcantarillado es necesario estimar la población futura, con lo que se va a diseñar un sistema apto por el método geométrico, ya que es el que más se adapta a la realidad del crecimiento población. Se expresa que la población crece a una tasa constante, lo que significa que aumenta proporcionalmente lo mismo en cada período de tiempo. La ecuación por este método viene dada por:

$$
Pf = Po(1+r)^t
$$

#### Donde:

 $Po =$  Población inicial

- $r =$  Porcentaje de crecimiento poblacional en el período
- $t =$  Tiempo en años del período

 $Pf =$  Población futura

Ejemplo del tramo PV10-PV11:

 $Po = 2118$  habitantes

$$
r = 2,27\%
$$

 $t = 30$  años

 $Pf = 2118(1 + 0.0227)^{30} = 4153.11 \approx 2153$  habitantes.

# **2.3.3. Caudal sanitario**

Este caudal es calculado por medio de la integración de caudales de aguas residuales de tipo domiciliar, caudal por infiltraciones, comercial y caudal por conexiones ilícitas.

#### **2.3.3.1. Caudal domiciliar**

El caudal domiciliar se define como el caudal que se utiliza en el hogar para diferentes actividades de limpieza o producción de alimentos. Está relacionado con la dotación del suministro de agua potable, menos una porción que no será vertida en el drenaje, como los jardines y lavado de vehículos.

$$
QDOM = \frac{No.Habitantes * Dotación * F.R.}{86\,400}
$$

Donde:

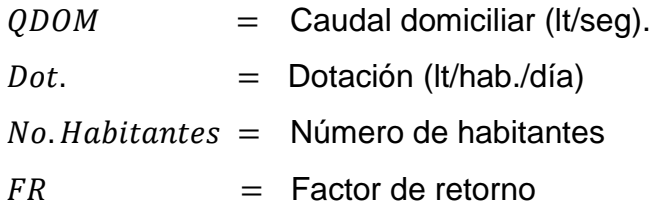

#### **2.3.3.2. Caudal de conexiones ilícitas**

Es producido por las viviendas que conectan aguas pluviales al alcantarillado sanitario. Para el diseño se puede estimar que un porcentaje de las viviendas de una localidad puede hacer conexiones ilícitas. El porcentaje de viviendas por conexiones ilícitas puede ser entre 0,5 a 2,5 según el INFOM. Este valor puede tomarse como un 10 % del caudal domiciliar.

# **2.3.3.3. Caudal comercial**

Son las aguas negras resultantes que se desechan de los comercios, comedores, restaurantes, hoteles, entre otros. La dotación comercial varía entre 600 y 3000L/comercio/día, dependiendo el tipo de comercio.

$$
Q_{COM} = Dotacion * No.\,compression
$$

Donde:

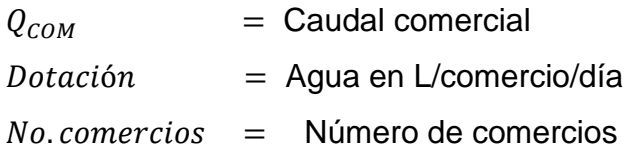

#### **2.3.3.4. Caudal de infiltración**

Es el cual que se infiltra en el alcantarillado, que depende del nivel freático del agua. Para el cálculo de este caudal se toma en cuenta la profundidad del nivel freático del agua subterránea con relación a la profundidad de las tuberías, la permeabilidad del terreno, el tipo de juntas usadas en la tubería y la calidad de la mano de obra. Para el diseño de este proyecto no se tomó en cuenta el caudal de infiltración, puesto que el material usado es de PVC.

#### **2.3.4. Factor de caudal medio**

Este factor regula la aportación del caudal en la tubería, se considera como la suma de los caudales domiciliares, de infiltración, por conexiones ilícitas, comercial e industrial. Obteniendo el valor de los caudales descritos, se procede a la integración del caudal medio del área a drenar, que debe estar entre 0,002 y 0,005.

$$
f_{Qmedio} = \frac{Q_{Sanitario}}{No.habitantes}
$$

Donde:

 $f_{omedio}$  = Factor de caudal medio  $No. habitantes =$  Número de habitantes

El valor de caudal medio es aceptable obtenerlo de las formas siguientes:

• Según Municipalidad de Guatemala y EMPAGUA:

$$
f_{Qmedio}=0.003
$$

• Según Instituto de Fomento Municipal (INFOM):

$$
f_{Qmedio}=0.0046
$$

• Según Dirección General de Obras Públicas (DGOB):

 $f_{Qmedio} =$  $\varrho_{sanitario}$ No.habitantes  $0.002 \le f_{omedio} \le 0.005$ 

Para este proyecto se utilizará el factor de caudal medio de 0,003 según EMPAGUA, que se encuentra entre los parámetros que se encuentran en la Dirección General de Obras Publicas DGOP:  $0,002 \le f_{omedio} \le 0,005$ . Por lo tanto, se tomará el caudal medio de 0,003, ya que se encuentra dentro de los parámetros.

#### **2.3.5. Factor de Harmond**

El factor de Harmond, o factor de flujo instantáneo, es un factor que involucra a la población para servir un tramo determinado, actúa en las horas pico o de mayor utilidad del drenaje. Para esto es necesario efectuar el caudal medio por un factor conocido como factor de flujo o factor de Harmond, el cual suele variar entre 1,5 a 4,5, de acuerdo al tamaño de la población. La expresión del factor de Harmond es adimensional y viene dada por:

$$
FH = \frac{18 + \sqrt{P}}{4 + \sqrt{P}}
$$

Donde:

P= Población en miles

#### **2.3.6. Caudal de sanitario**

Este indica el caudal que trasportará el alcantarillado sanitario y en cuál punto de la red. El caudal de diseño para cada tramo entre pozo a pozo se calcula de la siguiente manera:

 $Q_{Dis} = f_{OMEDIO} * FH * No. \textit{Habitantes}$ 

Donde:

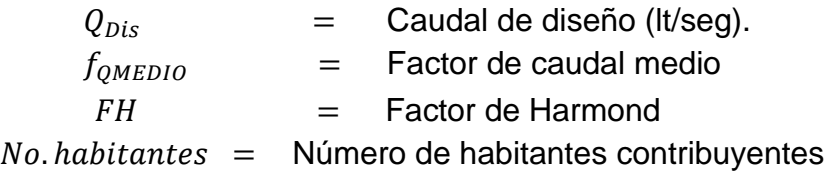

#### **2.3.7. Tipo de tubería a utilizar**

La tubería que se utilizará para este proyecto será de PVC según Norma ASTM F-949. Se utilizaron especificaciones técnicas del proveedor, en este caso proporcionadas por AMANCO. El diámetro mínimo de la tubería en tubería de concreto es de 8 pulgadas, debido al requerimiento del flujo y mantenimiento, lo cual evita la obstrucción en la tubería. Para la tubería de cloruro de polivinilo (P.V.C) el diámetro mínimo es de 6 pulgadas, por lo cual en este proyecto se utilizará este tipo de tubería. Para los tramos que lo requieran se utilizará tubería de mayor diámetro; los diámetros a utilizar en el diseño son de 6", 8" y 12".

#### **2.3.8. Diseño de secciones y pendientes**

Para el diseño de las secciones o tramos se tomó en cuenta la dirección o sentido del flujo a través del sistema del drenaje. Se utilizará tubería de PVC, por las condiciones del lugar, que no se puede profundizar mediante la tubería.

El sistema de alcantarillado estará formado por el colector principal y ramales, los cuales conforman las secciones en cada tramo. La pendiente de la tubería se recomienda que posea la pendiente natural del terreno, esto para reducir costos de excavación. No existe un mínimo y máximo que restrinja la pendiente, siempre que se cumplan las relaciones hidráulicas y las velocidades permisibles. La pendiente se calcula con la siguiente ecuación:

$$
S\% = \frac{CTI - CTF}{DH} * 100
$$

Donde:

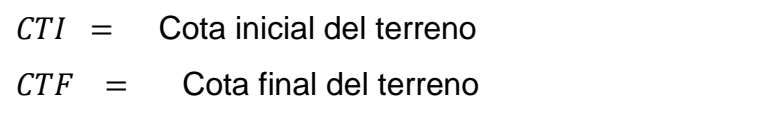

 $DH =$  Distancia horizontal entre cota inicial y cota final

# **2.3.8.1. Velocidades de diseño**

Las velocidades mínima y máxima para las que se diseñará el alcantarillado sanitario deberán estar dentro del siguientes valores:

$$
0,60 \, \text{m/s} < v < 3,00 \, \text{m/s}
$$

#### *2.3.8.2.* **Cotas***invert*

Determinan la locación de la profundidad de la tubería donde entra y sale el pozo de visita. La entrada con respecto al pozo debe ser de 0,03m en tramos de tubería de igual diámetro, en el cambio de la tubería debe usarse como mínimo la diferencia entre los diámetros de la tubería.

Tramo inicial:

$$
CI = CT_i - H_{min}
$$

$$
CIE = CI - DH * S\%_{prop}
$$

$$
H_{0 \, pozo} = CT_f - CIE + (0,03m \, o \, \emptyset_2 - \emptyset_1 \, en \, metros)
$$

Tramos siguientes:

$$
H_{0 \, pozo} = H_{1 \, pozo}
$$
  
\n
$$
CIS = CT_i - H_{1 \, pozo}
$$
  
\n
$$
CIE = CIS - Do * S\%_{prop}
$$
  
\n
$$
H_{0 \, pozo} = CT_f - CIE + (0,03m \, o \, \emptyset_3 - \emptyset_2 \, en \, metros)
$$

Donde:

 $CI = \text{Cota}$  *invert* inicial  $CTi = \text{Cota}$  de terreno inicial dada por las curvas de nivel del terreno  $CTf = \text{Cota}$  de terreno final dada por las curvas de nivel del terreno  $Hmin =$  Altura mínima de pozo para tráfico liviano o pesado  $S\%_{pro.}$  =Pendiente propuesta =Cota *invert* de entrada CIS = Cota *invert* de salida  $H_{0 \, pozo} =$  Altura de pozos aguas abajo

 $H_{1 \, pozo} =$  Altura de pozo

 $\varnothing_1$  = Diámetro uno en metros, tubería de diámetro menor

 $\varnothing_2$  = Diámetro dos en metros, tubería de diámetro mayor

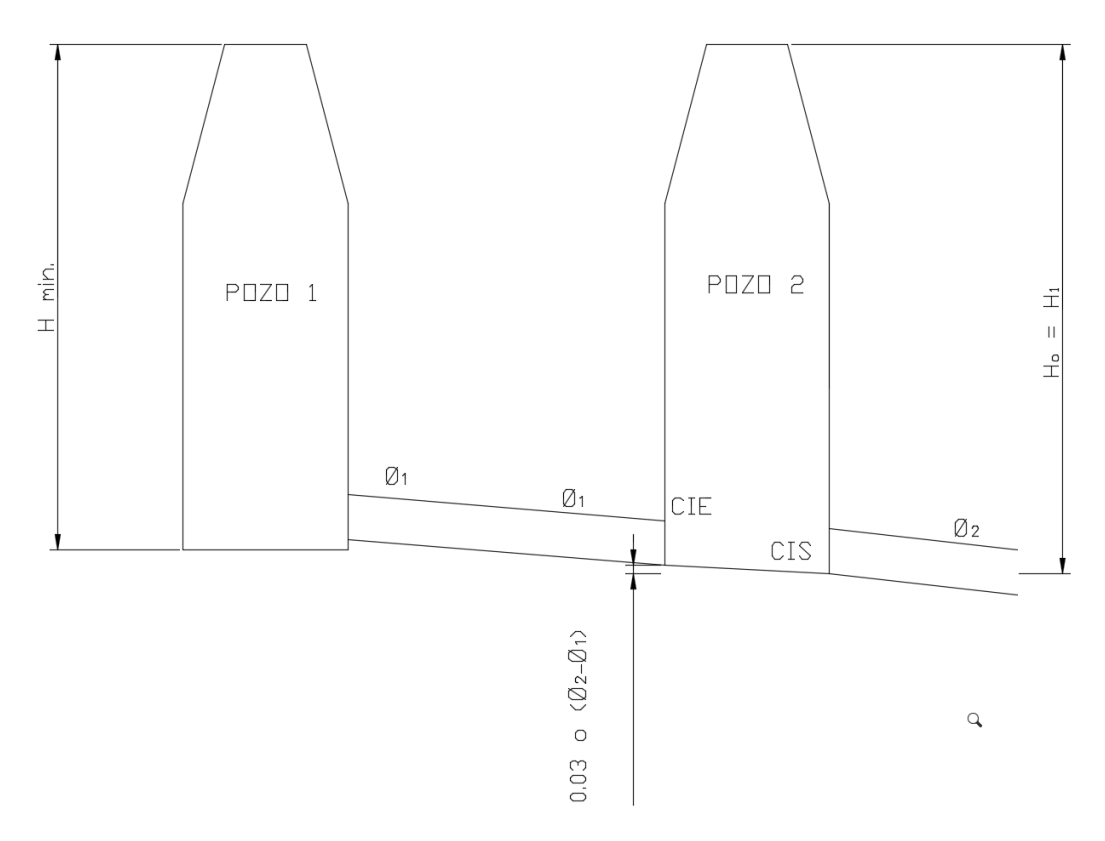

Figura 5. **Pozos de visita**

Fuente: elaboración propia, empleando AutoCAD.

# **2.3.9. Pozos de visita**

Los pozos de visita proporcionan un control del flujo hidráulico en cambios de dirección y cambios de gradientes, además de proporcionar ingreso de oxígeno al sistema para que este fluya adecuadamente. Estos se construyeron con ladrillo tuyuyo y tubos de PVC. La normativa del INFOM debe localizarse en los siguientes casos:

- Cambio de pendientes.
- Cambio de diámetro.
- En el inicio de cualquier ramal.
- En distancias no mayores de 100 metros en línea recta, en diámetros de hasta 24".
- En intersecciones de dos o más tuberías colectoras.

Para este diseño los pozos de visita son cilíndricos, con muros de ladrillo de punta y tapadera de concreto reforzado, cimentadas en planchas de concreto. Cuando la caída sea mayor de 0,70 m se construirá un sifón de PVC para que el flujo ingrese al nivel adecuado.

# **2.3.9.1. Conexiones domiciliares**

El propósito es descargar las aguas servidas provenientes de las casas y llevarlas hacia el colector principal. La candela será de concreto de 12" y su fondo será fundido de concreto. La altura mínima de la candela será de 1 metro.

## **2.3.9.2. Profundidad de tubería**

La profundidad de la tubería o colector será para la pendiente del terreno, la velocidad del flujo, caudal y el tirante hidráulico, protegida del tránsito trasmitido por el suelo o de las inclemencias del tiempo. La profundidad mínima del colector es la que se encuentra desde la parte superior del terreno hasta la parte superior externa de la tubería, en cualquier punto del colector. Será determinada de la siguiente manera.

- Para tráfico liviano (menor a 2 toneladas) = 1,00 m
- Para tráfico pesado (mayor a 2 toneladas) = 1,20m

#### **2.3.10. Principios hidráulicos**

El sistema de red de drenaje sanitario basa su funcionamiento en trasportar agua de desechos en conductos libres que están en contacto con el aire, a los cuales se les conoce como canales. El flujo queda determinado por la pendiente del canal y la superficie del material donde es construido. Los canales pueden ser abiertos o cerrados. En el caso de alcantarillado sanitario se emplean canales cerrados circulares, en que la superficie del agua está sometida a la presión de la atmósfera y problemas eventualmente producidos por los gases que se forman en el canal.

#### **2.3.10.1. Ecuación de Manning**

Los valores de velocidad y caudal que ocurren en un canal se han estimado por medio de expresiones desarrolladas experimentalmente, en las cuales se involucran los factores que más afectan al flujo de las aguas en el canal. Para este proyecto se debe contar con los valores de la velocidad y caudal de la sección llena de la tubería que se está utilizando.

La ecuación de Manning está dada por:

$$
V = \frac{1}{n} * \frac{D^{\frac{2}{3}}}{4} * S^{\frac{1}{2}}
$$

Donde:

 $V =$  Velocidad en m/s

- $n =$  Coeficiente de rugosidad
- $D =$  Diámetro de la tubería en metros
- $S =$  Pendiente de la tubería

Para este proyecto, por ser tubería de PVC, se utilizará un coeficiente de rugosidad igual a 0,010. La ecuación del caudal a transportar está dada por:

$$
Q = A * V
$$

Donde:

- $Q =$  Caudal a sección llena en lt/s
- $A = \text{Área de la tubería en } \mathsf{m}^2$

 $V =$  Velocidad en m/s

La altura del tirante que permite el arrastre de sólidos se encuentra entre el 10 % al 75 % de diámetro de la tubería, lo cual garantiza su funcionamiento como canal abierto. Se tomarán consideraciones de diseño para los tramos iniciales, ya que estos tributan caudales pequeños.

Figura 6. **Área de sección parcialmente llena**

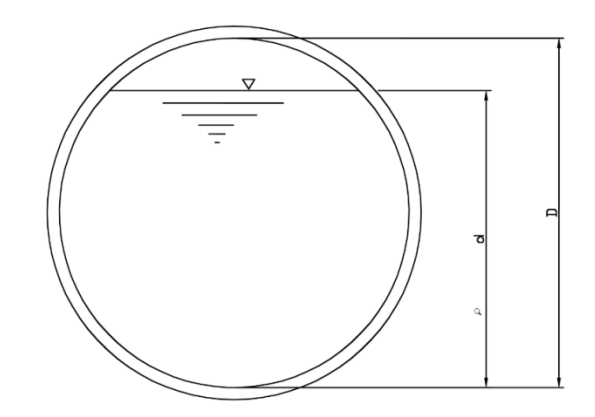

Fuente: elaboración propia, empleando AutoCAD.

Se puede observar en la figura 4 que "D" es el tirante a sección llena y "d" es el tirante a sección parcial.

#### **2.3.11. Relaciones hidráulicas**

En la realización del diseño para la tubería, se agilizarán de alguna manera los resultados de la velocidad, área, caudal, perímetro mojado y radio hidráulico, relacionados con los términos de la sección llena. De los resultados obtenidos se han elaborado gráficas y tablas, con la ecuación de Manning, y se utilizan para el diseño del sistema de drenaje.

De esta manera se implementarán las tablas obteniendo primero la relación q/Q, se buscará el valor obtenido en la tabla o un valor aproximado. Con esta relación se facilita la obtención de la relación de velocidades (v/V), así como la relación de diámetros o tirantes (d/D). Estos valores son la relación de la sección totalmente llena y tienen que ver con los de la sección parcialmente llena. Los límites se encuentran entre 0,1 – 0,75 con la relación de tirante hidráulico. Con esta se obtiene la velocidad que se encuentra 0,6 – 3.

#### **2.3.12. Cálculo hidráulico**

Incluye los criterios a considerar para el diseño del sistema de drenaje, considerando parámetros de normativas y cálculos con números.

#### **2.3.12.1. Especificaciones técnicas**

Los datos a considerar para el diseño son los siguiente:

- Tipo del sistema: alcantarillado sanitario
- Período de diseño: 30 años
- Tasa de crecimiento: 2,27 % (unidad de estadística de la municipalidad de Santa Catarina Pinula)

30

- **Tipo de tubería: ASTM F-949**
- Forma de evacuación: por gravedad
- Pozo de visita: máximo a 100 m entre pozo y pozo
- Velocidad mínima: 0,60 m/s
- Velocidad máxima: 3,00 m m/s
- Tirante mínimo: 10 % del diámetro de tubería
- Tirante máximo: 75 % del diámetro de tubería

# **2.3.12.2. Ejemplo de diseño de un tramo**

Diseño de tramo con pozos de visita: PV 10 – PV 11.

Datos generales:

- Período de diseño: 30 años
- Tasa de crecimiento: 2,27 % (unidad de estadística de la municipalidad de Santa Catarina Pinula)
- Densidad de vivienda: 6 habitantes por vivienda
- Factor de caudal medio según municipalidad de Guatemala: 0,003
- Material a utilizar: tubería PVC ASTM F 949
- Coeficiente de rugosidad: 0,01 para tubería PVC

Datos del tramo PV 10 - PV 11

- Cota inicial del terreno: 96,817m
- Cota final del terreno: 95,618
- Longitud del tramo efectiva: 27m
- Número de viviendas: 4
- Número de viviendas acumuladas: 344
- Diámetro de tubería: 8"
- o Población actual:

$$
Po = \frac{6 habitantes}{viviendoa} * 344 viviendas = 2064 habitantes
$$

o Población futura:

$$
Pf = 2064(1 + 0.0227)^{30} = 4047
$$
 habitantes

o Pendiente de terreno:

$$
S\% = \frac{95,618 - 96,817}{27,05} \times 100 = 4,43
$$

$$
S\%_{prop} = 1,00
$$

o Factor de Hardmond:

Actual:

$$
FH = \frac{18 + \sqrt{\frac{2064}{1000}}}{4 + \sqrt{\frac{2064}{1000}}} = 3{,}58
$$

Futuro:

$$
FH = \frac{18 + \sqrt{\frac{4047}{1000}}}{4 + \sqrt{\frac{4047}{1000}}} = 3,33
$$

o Caudal de diseño:

Actual:

$$
Q_{Dis} = 0.003 * 3.58 * 2064 = 22.1371 \, \text{lt/seg}
$$

Futuro:

$$
Q_{Dis} = 0.003 * 3.33 * 4047 = 40.4168 \, \text{lt/seg}
$$

o Área de tubería:

$$
A_{tubo} = \frac{\pi}{4} * \emptyset^2 = \frac{\pi}{4} * (8 * 0.0254)^2 = 0.0324 m^2
$$

o Velocidad a sección llena:

$$
V = \frac{1}{n} * \frac{D^{\frac{2}{3}}}{4} * S^{\frac{1}{2}}
$$

$$
V = \frac{1}{0.01} * \left(\frac{8}{4} * 0.0254\right)^{\frac{2}{3}} * (1.0\%)^{\frac{1}{2}} = 1.3716 \ m/sec
$$

o Caudal a sección llena:

$$
Q = A * V
$$
  
Q = 0,0324m<sup>2</sup> \* 1,3716 $\frac{m}{seg}$  \* 1000 *lts*/m<sup>3</sup> = 44,4830 *lt/seg*

- o Relaciones hidráulicas:
	- Relación actual de caudales:

$$
\frac{Q_{dise\|o}}{Q_{secllena}} = \frac{22,1371 \,lt/sec}{44,4830 \,lt/sec} = 0,4977
$$

#### o Relación de velocidades actual

La relación de caudales obtenida con anterioridad se localiza en la tabla VII de relaciones hidráulicas, en que la relación de la velocidad es la siguiente:

$$
\frac{v}{V_{secllena}} = 0.9983
$$

 $V = 0.9983 * V_{secilena} = 0.9983 * 1.3716 = 1.3693 m/sec$ 

La velocidad es correcta, ya que está en los parámetros de 0,60 m/seg – 3,00m/seg.

o Relación de tirantes actual:

$$
\frac{d}{D} = 0,4980
$$

Lo cual indica que es correcto, ya que se encuentra dentro del rango permisible de 10 % a 75 % del diámetro de la tubería.

o Relación de caudales futura:

$$
\frac{Q_{dise\|o}}{Q_{secllena}} = \frac{40,4160 \text{ lt/sec}}{44,4830 \text{ lt/sec}} = 0,9086
$$

o Relación de velocidades futura

La relación de caudales obtenida con anterioridad se localiza en la tabla no.7 de relaciones hidráulicas, en que la relación de la velocidad es la siguiente:

$$
\frac{v}{V_{secllena}} = 1,1328
$$

$$
V = 1,1328 * V_{secilena} = 1,1328 * 1,3716 = 1,5539 m/sec
$$

La velocidad es correcta, ya que está en los parámetros de 0,60 m/seg – 3,00m/seg.

o Relación de tirantes futura:

$$
\frac{d}{D} = 0.7470
$$

Lo cual indica que es correcto, ya que se encuentra dentro del rango permisible de 10 % a 75 % del diámetro de la tubería.

- o Calculo de cotas *invert:*
	- Cota *invert* de salida:

La altura del pozo de visita es de 2,65 m.

$$
H_{0\, pozo} = H_{1\, pozo} = 2,65m
$$

$$
CIS = CT_i - H_{1 \, pozo}
$$
  
 
$$
CIS = 96,817 - 2,65 = 94,16m
$$

▪ Cota *invert* de entrada:

$$
CIE = CIS - Do * S\%_{prop}
$$
  
 
$$
CIE = 94,16 - 27,05 * 0,01 = 93,89 \ m
$$

o Altura de pozo aguas abajo:

$$
H_{0\ p0z0} = CT_f - CIE + (0.03m\ o\ \emptyset_3 - \emptyset_2 \ en \ metres)
$$
  

$$
H_{0\ p0z0} = 95,618 - 93,89 + 0.03 = 1,76 \ m
$$

Tabla VII. **Relaciones hidráulicas** 

| q/Q      | d/D      | v/V      | a/A      | q/Q      | d/D      | v/V      | a/A      |
|----------|----------|----------|----------|----------|----------|----------|----------|
| 0.491523 | 0.495000 | 0.995706 | 0.492090 | 0.711062 | 0.623000 | 1.085567 | 0.656691 |
| 0.493217 | 0.496000 | 0.996568 | 0.493338 | 0.712757 | 0.624000 | 1.086100 | 0.658008 |
| 0.494911 | 0.497000 | 0.997430 | 0.494586 | 0.714450 | 0.625000 | 1.086633 | 0.659325 |
| 0.496607 | 0.498000 | 0.998292 | 0.495834 | 0.716143 | 0.626000 | 1.087166 | 0.660642 |
| 0.498303 | 0.499000 | 0.999154 | 0.497082 | 0.717834 | 0.627000 | 1.087699 | 0.661959 |
| 0.500000 | 0.500000 | 1.000016 | 0.500000 | 0.719525 | 0.628000 | 1.088232 | 0.663276 |
| 0.501698 | 0.501000 | 1.000848 | 0.501273 | 0.721214 | 0.629000 | 1.088765 | 0.664593 |
| 0.503397 | 0.502000 | 1.001690 | 0.502546 | 0.722903 | 0.630000 | 1.089298 | 0.665910 |
| 0.505097 | 0.503000 | 1.002532 | 0.503819 | 0.724590 | 0.631000 | 1.089829 | 0.667227 |
| 0.506798 | 0.504000 | 1.003374 | 0.505092 | 0.726276 | 0.632000 | 1.090350 | 0.668544 |
| 0.508499 | 0.505000 | 1.004216 | 0.506365 | 0.727961 | 0.633000 | 1.090860 | 0.669861 |
| 0.510202 | 0.506000 | 1.005058 | 0.507638 | 0.729645 | 0.634000 | 1.091377 | 0.671178 |
| 0.511905 | 0.507000 | 1.005900 | 0.508911 | 0.731327 | 0.635000 | 1.091893 | 0.672495 |
| 0.513609 | 0.508000 | 1.006742 | 0.510184 | 0.733008 | 0.636000 | 1.092408 | 0.673812 |
| 0.515314 | 0.509000 | 1.007584 | 0.511457 | 0.734688 | 0.637000 | 1.092924 | 0.675129 |
| 0.517019 | 0.510000 | 1.008426 | 0.512730 | 0.736367 | 0.638000 | 1.093439 | 0.676446 |
| 0.518726 | 0.511000 | 1.009185 | 0.514003 | 0.738045 | 0.639000 | 1.093955 | 0.677763 |
| 0.520433 | 0.512000 | 1.010000 | 0.515276 | 0.739721 | 0.640000 | 1.094470 | 0.679080 |
| 0.522140 | 0.513000 | 1.010815 | 0.516549 | 0.741396 | 0.641000 | 1.094986 | 0.680397 |
| 0.523849 | 0.514000 | 1.011630 | 0.517822 | 0.743069 | 0.642000 | 1.095424 | 0.681714 |
| 0.525558 | 0.515000 | 1.012445 | 0.519095 | 0.744742 | 0.643000 | 1.095909 | 0.683031 |
| 0.527268 | 0.516000 | 1.013260 | 0.520368 | 0.746413 | 0.644000 | 1.096394 | 0.684348 |
| 0.528979 | 0.517000 | 1.014075 | 0.521641 | 0.748082 | 0.645000 | 1.096879 | 0.685665 |
| 0.530690 | 0.518000 | 1.014890 | 0.522914 | 0.749750 | 0.646000 | 1.097364 | 0.686982 |

Continuación tabla VII.

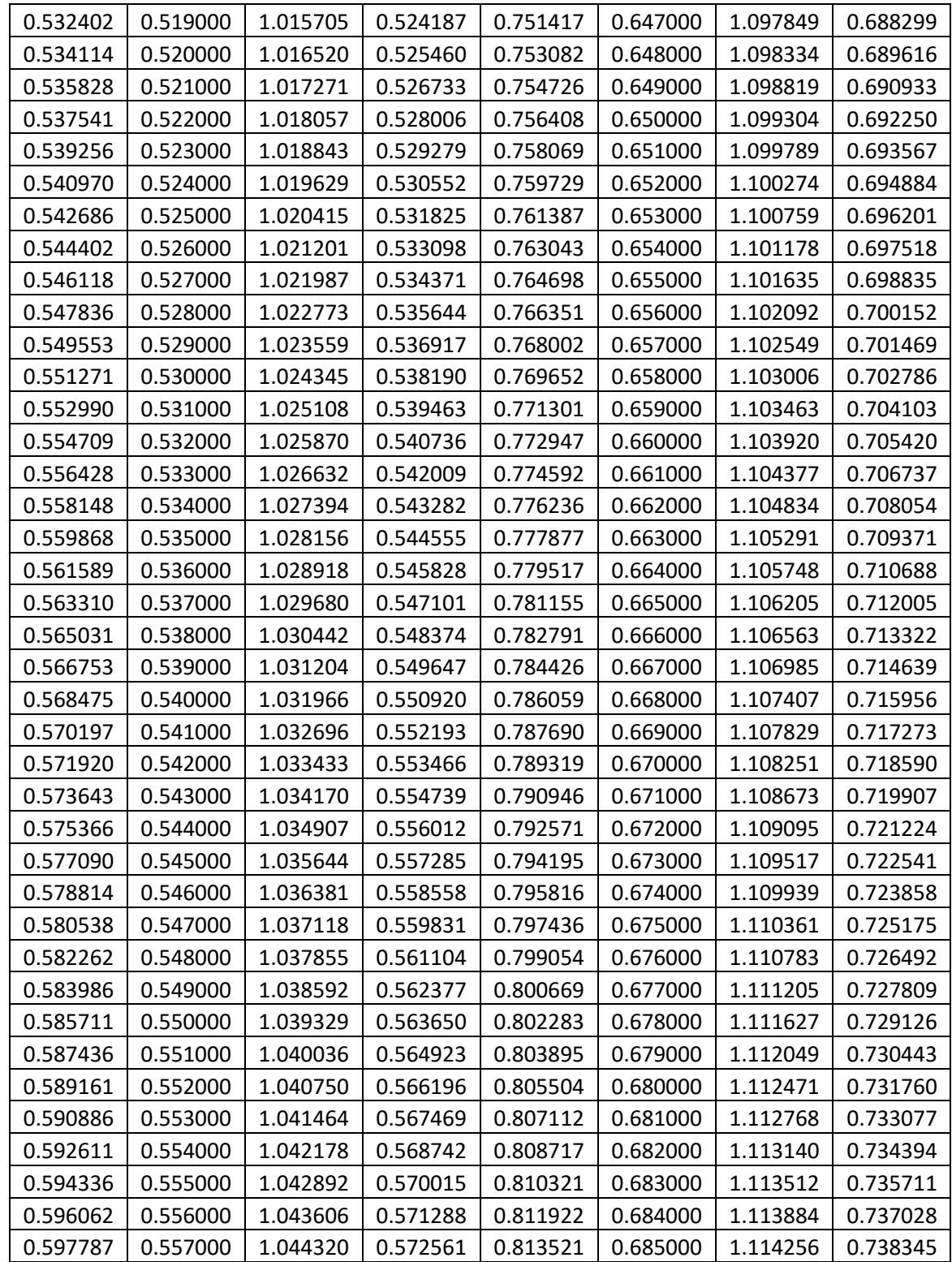

# Continuación tabla VII.

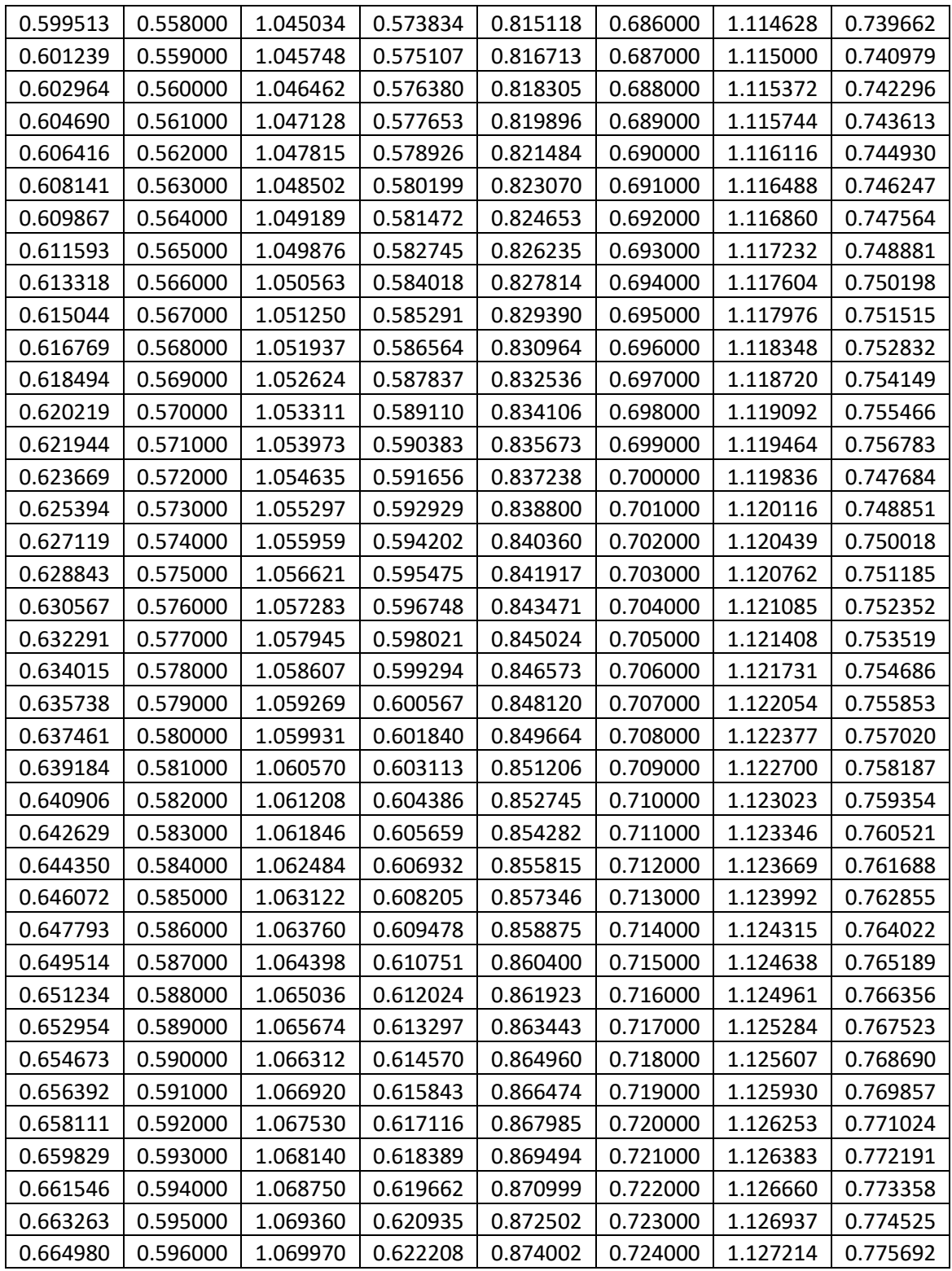

Continuación tabla VII.

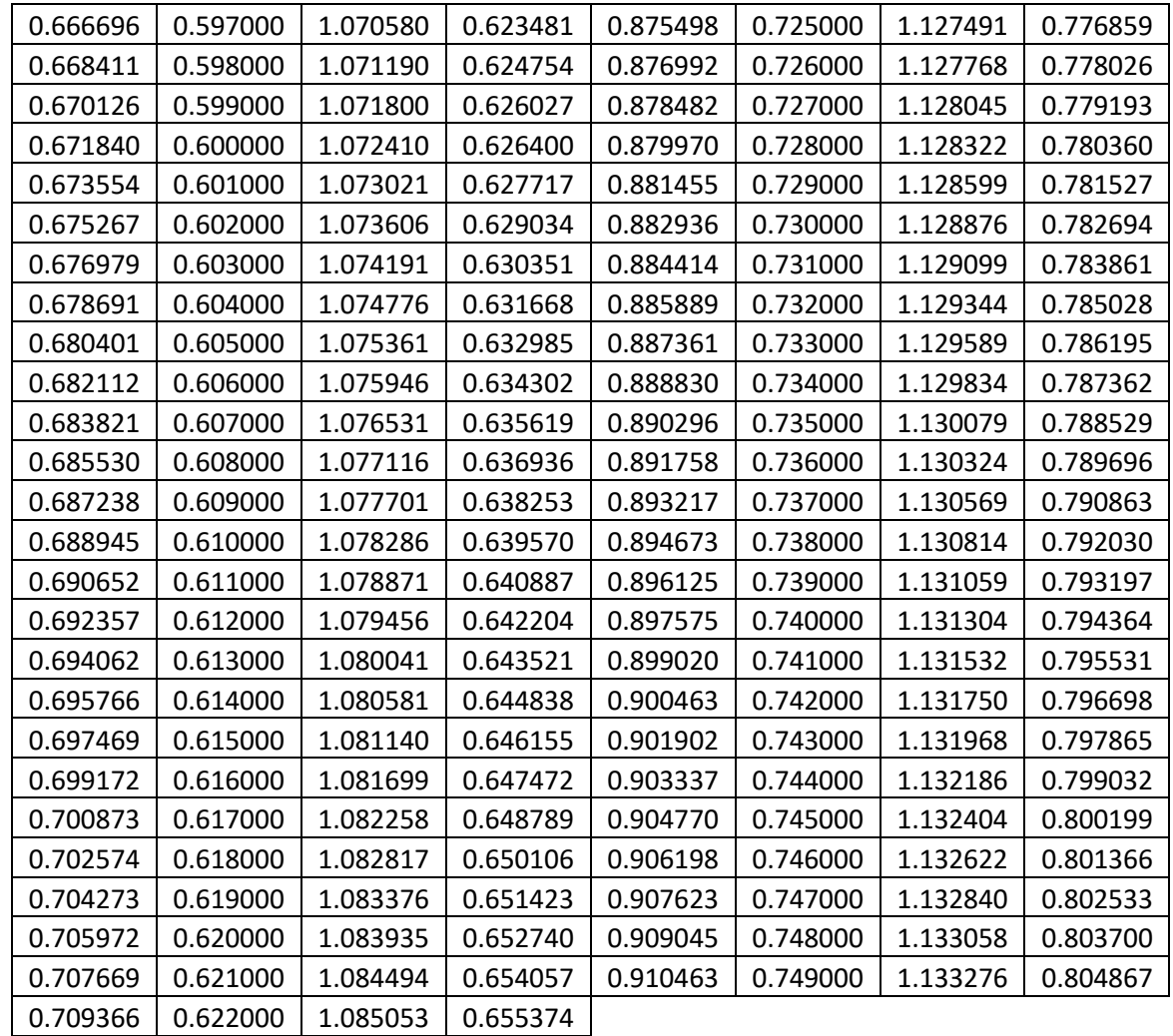

Fuente: INFOM.

#### **2.4. Propuesta de tratamiento**

En el tratamiento de las aguas servidas se obtiene una separación de sólidos, se disminuye la demanda bioquímica de oxígeno y hay una reducción de organismos coniformes. Estos poseen los siguientes beneficios: conservación de las fuentes de abastecimiento de agua potable, se evitan enfermedades infecciosas y no se contamina centros de recreación como lagos, ríos y playas.

Se propone una planta por gravedad, ya que la condición del terreno propuesto posee las condiciones topográficas para este tipo de tratamiento y su área es lo suficientemente grande para su desarrollo. Se propone:

- Tratamiento preliminar: este también se llama pretratamiento, consiste en la eliminación de cantidades excesivas de aceites y grasas y separa sólidos mayores o flotantes, por lo cual utiliza métodos con unidades distintas pero las más utilizadas son rejillas o cribas de barras y desarenador.
- Tratamiento primario: su objetivo es retirar de las aguas residuales los sólidos orgánicos e inorgánicos sedimentables que se encuentran suspendidos, mediante el proceso físico de sedimentación, lo cual busca disminuir lo suficiente la velocidad de las aguas, para que puedan sedimentarse los sólidos que representan la metería orgánica susceptible de degradación. Los métodos o elementos de tratamiento primario más utilizados son: tanques Imhoff, fosas sépticas y sedimentadores simples o primarios.
- Tratamiento segundario: en este tratamiento se aprovecha la acción de macroorganismos presentes en las aguas residuales. Los elementos que se usan en el tratamiento secundario pueden ser: filtro gateador con

tanques de sedimentación secundario, tanque de aireación, filtro percolador (gateador, biofiltro o biológico), filtro de arena, lechos de contacto y laguna de estabilización.

Este tipo de tratamiento por gravedad disminuye los costos por mantenimiento, ya que no posee bombas o uso de electricidad constante, lo cual es una de las mejores opciones para el tratamiento de las aguas residuales.

#### **2.5. Medidas de mitigación de impacto ambiental**

Es importante indicar las medidas de mitigación de impacto ambiental que se realizan en la comunidad y que se adoptaran para el proyecto, debido a que este tiene impactos ambientales negativos y positivos, en la comunidad y en el medio ambiente.

#### **2.5.1. Objetivos del estudio de impacto ambiental**

El objetivo del estudio de impacto ambiental es proporcionar una herramienta rentable a todo el proceso de evaluación para que pueda llegar a decisiones correctas, apoyándose en criterios científicos para tener bases sólidas. Se presenta la siguiente matriz de Leopold para analizar los impactos del proyecto:

# Tabla VIII. **Matriz modificada de Leopold para drenaje sanitario**

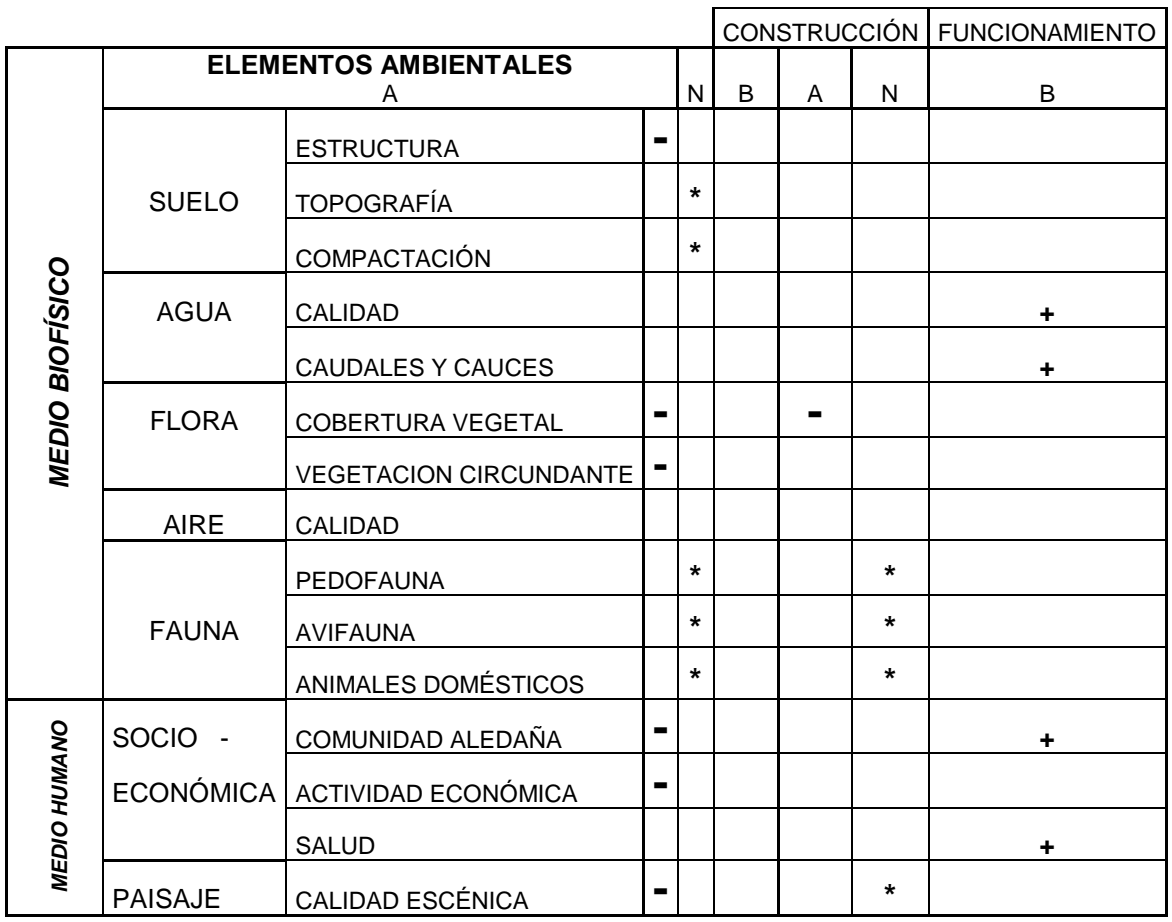

Fuente: ORELLANA CÁMBARA, Juan Miguel. *Diseño del alcantarillado sanitario para el Cantón Rio de la Virgen y diseño de la escuela primaria de dos niveles para el Cantón San Pablo, Jutiapa, Jutiapa.p.68*.

Donde:

A= Adverso (-) N= Neutro (\*)  $B= B$ ueno  $(+)$
## **2.5.2. Evaluación de impacto ambiental**

El proyecto del sistema de alcantarillado en su construcción y en su ejecución deja un impacto ambiental que se manifestará así:

- Huella producida al ambiente: se ocasionará al realizar la construcción del proyecto de alcantarillado sanitario, de manera que el impacto no es significativo al ambiente al llevarse a cabo, ya que en la aldea El Pajón se podrá evitar la contaminación para las aguas superficiales y las aguas subterráneas, ya que la población ha tenido contaminación en el agua potable.
- Maquinaria y equipo: en el proceso de construcción la maquinaria y equipo podrán provocar ruidos molestos al oído humano, en especial de los trabajadores.
- Los daños a la flora y vegetación se presentan cuando hay que colocar un lugar de trabajo en el mismo proyecto.
- Manejo final de residuos: la mala disposición que tendrán los residuos fuera del proyecto en áreas ajenas puede afectar el uso potencial y la calidad del suelo. La disposición de excretas de los trabajadores en caso de no existir letrinas provocará malos olores y contaminación ambiental.
- La movilidad de los vecinos se obstruye debido a la construcción del proyecto, así como a una contaminación visual debido al proyecto constructivo.

## **2.5.3. Mitigación de impacto ambiental**

El proyecto del sistema de alcantarillado en su construcción deberá tener medidas de mitigación, entre estas:

- Huella producida al ambiente: se tendrán las medidas de seguridad en maquinaria y equipo que se utilizará en la construcción del alcantarillado sanitario, teniendo los mejores controles de sus servicios preventivos, así podrá reducirse en un buen porcentaje el daño a la atmósfera. Todo esto con para no crear alteración del paisaje en donde se instalen campamentos de trabajo y donde se realice el depósito de materia de desperdicio. Será necesario sembrar árboles en el los alrededores de la planta de tratamiento.
- Manejo final de residuos: los bancos de material producido por el corte sobrante de tierra deben depositarse en bancos autorizados por la municipalidad, debidamente controlados para no ocasionar daños a la vegetación cercana. Para los productos resultantes del mantenimiento de la máquina y equipo (lubricantes, aceites y filtros) será necesario contar con el apoyo de empresas que reciclen este tipo de residuos, para evitar contaminación del suelo donde se realice el proyecto.
- Se reforestará en los lugares donde se hayan instalado las bodegas o el lugar de trabajo, para disminuir el daño al medio ambiente y la vegetación.
- Maquinaria y equipo: para los trabajadores se utilizará equipo adecuado para evitar daños parciales o permanentes del sistema auditivo, como también para el equipo de seguridad de los trabajadores.
- Se utilizarán señalizaciones con la ayuda de la policía de tránsito, para tener una mejor circulación de los vecinos en el lugar del proyecto.

#### **2.6. Elaboración de planos**

Los planos para el sistema de drenaje sanitario y detalles se presentan en el apéndice. Están conformados por planta general, planta de diseño hidráulico, planta de curvas de nivel, planta de densidad de vivienda, perfiles y detalle de pozo de visita.

## **2.7. Elaboración de presupuesto**

Para el cálculo del presupuesto del proyecto se tomaron en cuenta los siguientes aspectos proporcionados por la Mancomunidad Gran Ciudad del Sur y la Municipalidad de Guatemala: se tomó el 66 % de prestaciones, y de indirectos se tomó 35 %, entre administrativos, imprevistos y utilidad. El presupuesto se encuentra en el apéndice 1.

# **2.8. Cronograma de ejecución**

El cronograma está en meses:

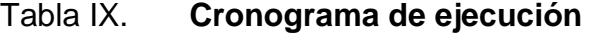

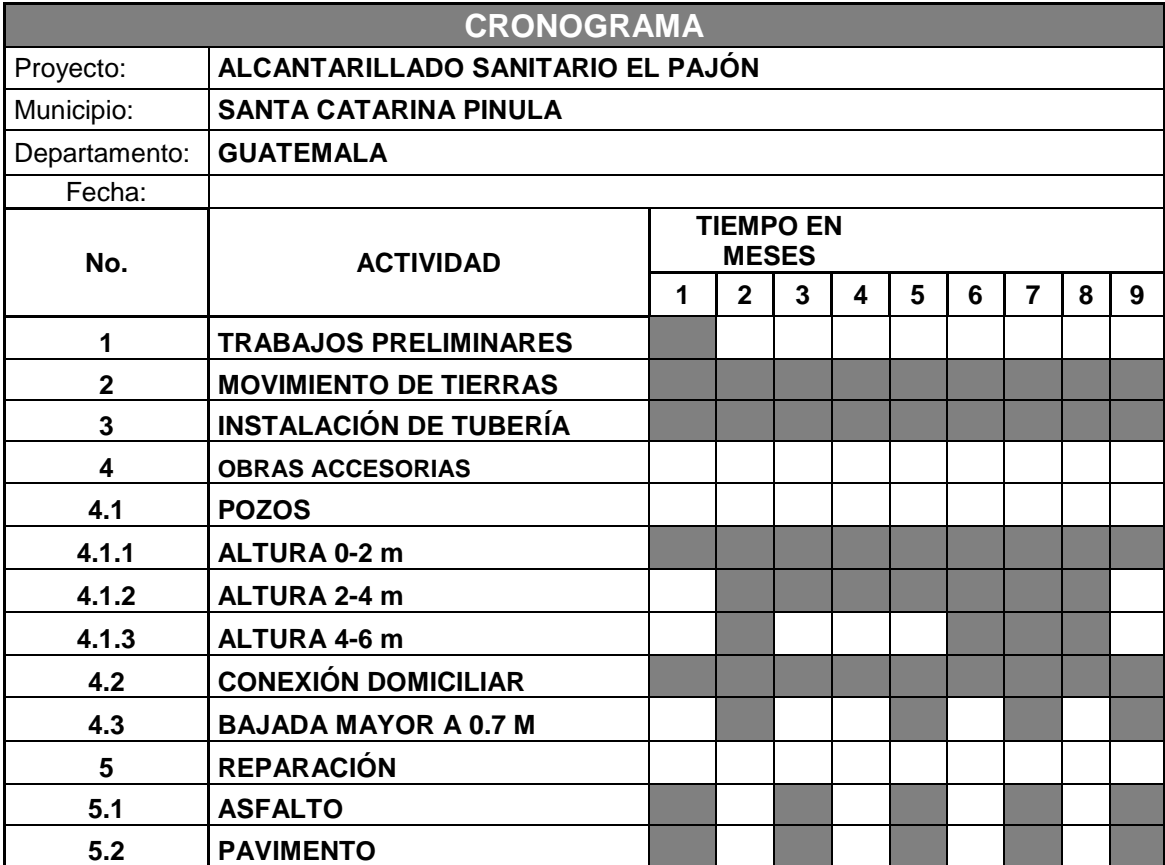

Fuente: elaboración propia.

## **2.9. Evaluación socioeconómica**

La importancia de conocer la evaluación de estos proyectos es su atractivo económico, sin embargo, es indispensable realizar un análisis financiero y determinar la rentabilidad del proyecto. Para ello se utilizarán los métodos de valor presente neto y tasa de interna de retorno, para conocer si el proyecto es factible.

#### **2.9.1 Valor presente neto (VPN)**

Esta es una alternativa para la toma de decisiones de inversión, ya que se analizará si la inversión vale la pena o no, ya que de no ser así provocará pérdidas en el futuro. Para conocer todos los ingresos y egreso futuros se trasforman al presente y así puede verse fácilmente si los ingresos son mayores que los egresos. La tasa a considerar en el mercado para estos proyectos será  $12 \%$ 

La ecuación del VPN es:

$$
P = F\left[\frac{1}{(1+i)^n - 1}\right]
$$

$$
P = A \left[ \frac{(1+i)^n - 1}{i(1+i)^n} \right]
$$

Donde:

 $P =$  valor presente

 $F =$  valor de pago fututo

A = valor de pago constante o renta, de ingreso o egreso

i = tasa de utilidad por la inversión a una solución.

n = periodo de tiempo que pretende la duración de la operación

Datos:

Costo y operación =  $Q. 10000$  anuales

$$
P = 10000 \left[ \frac{(1+0.12)^{30} - 1}{i(1+0.12)^{30}} \right] = Q80551.84
$$

Pago de tarifa anual (PTA):

 $PTA = Q20,00 * 862$  viviendas \* 12 meses =  $Q206880,00$ 

$$
P = 206880.00 \left[ \frac{(1+0.12)^{30} - 1}{i(1+0.12)^{30}} \right] = Q \ 1 \ 666 \ 456.46
$$

El valor presente neto estará dado por:

$$
VPN = Ingress - egress
$$

$$
VPN = (Q 166456,46 - 80551,84)
$$

$$
VPN = Q 1 585 904,62
$$

El valor anterior indica que el proyecto es sustentable durante su período de diseño, debido a que, por ser un proyecto de carácter social, no se contempla la recuperación del costo de la ejecución.

#### **2.9.2 Tasa interna de retorno (TIR)**

La tasa interna de retorno, como su nombre lo indica, es el interés que hace que los ingresos y los egresos tengan el mismo valor, cuando se analiza una alternativa de inversión. Debido a que el presente proyecto es de carácter social es importante obtener una TIR atractiva, debido a que el análisis socioeconómico que se realiza a nivel municipal para este tipo de inversión es solo cobrar una mensualidad para su mantenimiento del sistema, ya que no se prevé ningún tipo de ingresos rentables, porque no se puede calcular TIR mediante las expresiones. Por lo tanto, debe analizarse costo/beneficio.

> $Costo = inversion \, inicial - VPN$  $Costo = 4875124,65 - 1585904,62 = Q 3289220,03$

Beneficio: número de habitantes al futuro:

$$
\frac{Costo}{beneficio} = \frac{Q \ 3289220,03}{10142} = Q \ 324,32/hab
$$

 Según el valor anterior se concluye que el proyecto podrá ser considerado favorable a juzgar por las instituciones.

# **3. DISEÑO DE SISTEMA DE ABASTECIMIENTO DE AGUA POTABLE PARA LA ALDEA EL PUEBLITO, SANTA CATARINA PINULA, GUATEMALA**

## **3.1. Descripción del proyecto**

El proyecto de red de distribución de agua potable se proyectó hacia la población futura de la aldea El Pueblito. El proyecto consta de una longitud de 6 527,34 metros, este resultado se obtuvo mediante la realización de la topografía del lugar, para luego proceder a realizar el diseño hidráulico, realizado con tubería PVC, según la Norma ASTM D-2241. El diseño para la red de distribución será por gravedad, ya que la ubicación del tanque y la topografía del terreno son aptos para este diseño.

#### **3.1.1. Justificación**

En la aldea El Pueblito el crecimiento en la tasa poblacional ha provocado la falta de suministro de agua en los hogares, ya que el sistema actual ha llegado al término de su vida útil. Este es un problema que afecta a los vecinos, ya que el agua es un líquido vital y no se posee para satisfacer las necesidades básicas. Como consecuencia de este problema la población se ve en la necesidad de comprar agua para beber, lo cual provoca daños a su economía. El agua es vital para preparación de alimentos, higiene personal, entre otros, su falta ocasiona diversas enfermedades.

Este proyecto pretende disminuir los problemas que provoca el suministro de agua potable, que en su mayoría afecta la salud de los menores de edad, aunque también de los adultos. Por ello la importancia de este sistema de red de distribución de agua potable que, así como el tanque de almacenamiento, estará diseñado según los parámetros para un adecuado funcionamiento, buscando alcanzar una mejora en los aspectos socioeconómicos de la aldea.

## **3.1.2. Alcances del proyecto**

El sistema de red de distribución de agua potable para la aldea el Pueblito tiene una extensión aproximada de 6 527,34 metros lineales, lo cual beneficiará a 8 247 habitantes. Dicho sistema poseerá circuitos cerrados y ramales de distribución.

## **3.1.3. Normas de red de distribución de agua potable**

Las normas establecen criterios a considerar, lo cuales son generales. Estos criterios establecen parámetros para el diseño de sistemas de red de distribución y tanque de almacenamiento. Estas pautas se recopilaron de las siguientes instituciones: Instituto de Fomento Municipal (INFOM), Unidad Ejecutora del Programa de Acueductos Rurales (UNEPAR) y Ministerio de Salud Pública. Entre estas normativas se encuentra una *Guía de para el diseño de agua potable en zonas rurales* (INFOM-UNEPAR), aprobada en junio de 1997, y la *Guía de normas sanitarias para el diseño de sistemas rurales de abastecimiento de agua para consumo humano*, aprobada en noviembre de 2011.

Para este diseño del sistema de distribución de agua potable se tomaron en cuenta las mimas normas, así como las especificaciones técnicas de la

tubería a utilizar, normada por ASTM D-2241. Las consideraciones para el diseño de la losa se tomaron según el método tres de American Concrete Instituye (ACI), y la normativa de calidad del agua siguió lo establecido por COGUANOR NTG 29 001.

## **3.2. Levantamiento topográfico**

Se realizaron visitas de campo para poder observar todos los factores que puedan afectar o favorecer al diseño hidráulico del sistema, consiguiendo la mejor ruta en el diseño de los circuitos cerrados para el paso de la tubería. La topografía incluye las mediciones necesarias para la determinación de las posiciones relativas sobre la superficie conociendo los puntos. Se realizó con estación total Top GTS-240. El levantamiento consistió en una poligonal abierta para situar la línea central, radiando para tomar las cotas de las calles principales y callejones e identificando todo tipo de estructuras. La topografía partió de las coordenadas (10000,10000) y elevación 1000.

#### **3.2.1. Levantamiento planimétrico**

La planimetría es el conjunto de trabajos para fijar las posiciones de los puntos proyectados en un plano horizontal, esto sirve para localizar la red dentro de las calles y la ubicación de las cajas.

## **3.2.2. Levantamiento altimétrico**

La altimetría es el desarrollo de los métodos e instrumentos necesarios para determinar la elevación de los puntos del terreno sobre la vertical y con respecto a una superficie previamente establecida. Por este método se conocieron las diferentes elevaciones y pendientes del terreno.

## **3.3. Fuentes de agua**

El basteciendo de agua potable es desde las fuentes subterráneas por medio de pozos mecánicos ubicados en la finca San Miguel Buena Vista, lote 10, aldea El Pueblito. Aproximadamente a 1,5 kms del área del servicio.

## **3.3.1. Aforo de la fuente**

Este dato fue proporcionado por el departamento de planificación y el de aguas de la municipalidad. Los aforos realizados a este lugar son de 9,46 lt/s y emplearon el método volumétrico.

## **3.4. Calidad del agua**

La calidad del agua es sumamente indispensable, ya que es vital, por lo tanto, debe de ser apta para el consumo humano. Para determinar la calidad sanitaria del agua es necesario efectuar exámenes físicoquímicos, sanitarios y bacteriológicos, los cuales deben estar en los límites establecidos por las normas COGUANOR NTG 29 001.

## **3.4.1. Análisis bacteriológico**

El propósito de realizar este análisis es dar a conocer el grado de contaminación bacteriana y materiales fecales encontrados en las muestras. Para eso se busca la presencia del grupo de coliformes totales y fecales. Los resultados del examen proporcionados por el departamento de aguas de la municipalidad indican que el agua es potable, según la norma COGUANOR NTG 29 001. Si bien el agua es apta para el consumo humano, para cumplir

con la normativa se debe incorporar un sistema de desinfección utilizando hipoclorito de calcio antes de consumirse. (Descrito en el inciso 3.6.10).

## **3.4.2. Análisis físicoquímico**

En el análisis físico se determina el aspecto, color, turbiedad, olor, pH, temperatura, sólidos totales y conductividad eléctrica.

El análisis químico determina la cantidad de minerales y materiales orgánicos que se encuentran en el agua, los cuales afectan su calidad, estos son: cloro residual libre, cloruro, dureza total, sulfato, aluminio, calcio, cinc, cobre, magnesio, manganeso total, hierro total, entre otros.

El resultado proporcionado por el departamento de agua de la municipalidad indica que la muestra satisface los criterios de la norma COGUANOR NTG 29 001, ya que se encuentra dentro de los parámetros y la turbidez es muy baja. Esto ayudará para obviar la velocidad del diseño de distribución.

#### **3.5. Bases para el diseño hidráulico**

Proporcionará el período del diseño del proyecto, así como las bases para la tasa de crecimiento.

## **3.5.1. Período de diseño**

El período de diseño de acuerdo a las Normas INFOM-UNEPAR y el Ministerio de Salud, en su edición de junio de 1997 y noviembre de 2011, para sistemas de abastecimiento de zonas rurales de agua potable, considera

proyecciones de 20 años para obras civiles. Este proyecto se diseñará a 22 años a partir del 2017.

## **3.5.2. Crecimiento poblacional**

Para determinar la población de la aldea El Pajón es necesario conocer la población del lugar, según los censos realizados con anterioridad, para luego calcular la proyección poblacional a 22 años. La aldea El Pueblito posee una población de 5 076 personas en 2017, con una tasa de crecimiento 2,23 %, según datos estadísticos proporcionados por el departamento de estadística de la municipalidad, con base en información del INE.

Para calcular un diseño de sistema de distribución apto es necesario estimar la población futura por el método geométrico, el cual expresa que la población crece a una tasa constante, lo que significa que aumenta proporcionalmente en cada período de tiempo. La ecuación por este método viene dada por:

$$
Pf = Po(1+r)^t
$$

Donde:

- $Po =$  Población inicial
- $r =$  Porcentaje de crecimiento poblacional en el período
- $t =$  Tiempo en años del período
- $Pf =$  Población futura

## **3.5.3. Estimación de la población de diseño**

Para un mejor funcionamiento del sistema se dividió este en 3 sectores para tener una mejor distribución. Se calcula la población futura utilizando método geométrico:

Donde:

 $Po = 5.076$  habitantes  $r = 2,23 \%$  $t = 22$  años  $Pf =$  población futura

 $Pf = 5076(1 + 0.0223)^{22} = 8247$  habitantes

La población a considerar para los 3 sectores será:

$$
Pf = \frac{8247}{3} = 2749
$$
 habitanes por sector

Se considera 2 749 habitantes para el diseño de los caudales, para tener una mejor distribución del sistema.

## **3.5.4. Determinación de caudales**

Para determinar los caudales es necesario conocer la dotación, ya que esta es la cantidad de agua asignada en un día a cada usuario. Se expresa en litros por habitante por día (lt/hab/día).

Para fijar una dotación se tomarán los criterios según las normativas de INFOM-UNEPAR, que indican los siguientes parámetros:

- Servicio de base de llenacántaros exclusivamente: 30 60 litros.
- Servicio mixto de llenacántaros y conexiones prediales: 60 90 litros.
- Servicio exclusivo de conexiones prediales fuera de la vivienda: 60 120 litros.
- Servicio de pozo excavado, con bomba de mano mínima de 15 litros.

Este diseño se considera según los parámetros de 75 litros, debido a que la población de la aldea El Pueblito ya alcanzó en su totalidad su crecimiento, dado que se encuentra rodeada de residenciales privadas, lo cual no permite su crecimiento en extensión territorial, por lo tanto, sin obviar las normativas, se diseñará con este caudal para cumplir con la demanda de la aldea.

## **3.5.4.1. Caudal medio diario**

El consumo medio diario será el producto de la dotación adoptada, por el número de habitantes que se estime al final del período de diseño, el cual se expresa de la siguiente manera:

$$
Q_m = \frac{Dotacion * Pf}{86400}
$$

Donde:

 $Q_m$  = Caudal medio diario  $Pf =$  Población futura

Sustituyendo valores:

$$
Q_m = \frac{75 * 2749}{86400} = 2,3863 \, \text{lt/seg}
$$

## **3.5.4.2. Caudal máximo diario**

Es el máximo consumo de agua potable durante 24 horas, en cualquier día de la semana. El factor de caudal máximo diario (Fdm), según las normativas del INFOM y el Ministerio de Salud, si son poblaciones con menos de 1 000 personas, es de 1,2 a 1,5 y si son poblaciones futuras mayores a 1000 personas, es de 1,2.

$$
Q_{MD} = Q_m * Fdm
$$

 $Fdm = 1,2$ 

Donde:

Sustituyendo:

 $Q_{MD} = 2,3863 * 1,2 = 2,8636$  lt/seg

## **3.5.4.3. Caudal máximo horario**

Es el consumo máximo en una hora del día, se obtiene de la observación del consumo durante un período de un año. Cuando no se posee un registro, se obtiene al multiplicar el caudal medio diario por el factor de hora máxima (FMH). El factor máximo horario va de 2,0 a 3,0 para poblaciones con menos de 1 000 habitantes, es de 2,0 para poblaciones futuras mayores de 1 000 habitantes.

Tomando en cuenta el nivel socioeconómico y la cantidad habitantes, se determinó que el factor de hora máxima es de 2,0. La expresión del caudal máximo horario es:

$$
Q_{MH} = Q_{MD} * FMH
$$

Donde:

 $FHM = 2$ 

Sustituyendo:

$$
Q_{MH} = 2,8636 * 2 = 5,7272 \,lt/sec
$$

## **3.5.4.4. Caudal unitario**

El caudal unitario es el caudal que se proporcionará a cada servicio, es la división del caudal de consumo máximo horario dividido entre el número total de conexiones del servicio de agua potable. La expresión de caudal unitario (Qu) es la siguiente:

$$
Qu = \frac{Q_{MH}}{N \text{úmero total de conexiones}}
$$

Sustituyendo:

Número de conexiones: 458 conexiones

$$
Qu = \frac{5,7272}{458} = 0,0125 \, \frac{lt/sec}{s}
$$

Este valor se utilizará en un ramal o circuito del diseño de red de distribución de agua potable.

## **3.6. Diseño hidráulico de los componentes**

El diseño del sistema de distribución de agua potable conlleva una serie de ecuaciones y criterios para su elaboración. Esto proporciona una eficiencia en el sistema de agua potable.

## **3.6.1. Ecuaciones, coeficientes y diámetros de tubería**

• Hazen Williams: esta expresión se utiliza para determinar las pérdidas de cargas en la tubería, en la tesis de apuntes de ingeniería sanitaria se encuentra la expresión adaptada para unidades de medida en Guatemala, y se expresa de la siguiente manera:

$$
H_f = \frac{1743,811 * L * Q^{1,85}}{C^{1,85} * D^{4,87}}
$$

Donde

 $H_F$  = Pérdida de carga (m)  $L = Longitud de diseño (m)$  $C =$  Coeficiente de fricción interna  $D =$  Diametro interno en pulgadas  $Q =$  Caudal (lt/seg).

De esta manera se conoce la altura máxima, se tomará como  $H_f$ , lo cual permitirá encontrar el diámetro teórico. Tal expresión se expresa de la siguiente manera:

$$
D = \left[\frac{1743,811 \times L \times Q^{1,85}}{H_f \times C^{1,85}}\right]^{1/4,87}
$$

Obteniendo el valor del diámetro teórico, se considera el diámetro comercial superior o inferior, siempre que cumpla con el diseño hidráulico, y se procede a calcular el  $H_f$  final en el diseño del tramo.

- El coeficiente de fricción o rugosidad es el que se utiliza para la ecuación de Hazen y Williams en función del material que se utiliza. En este diseño se utilizará tubería de PVC en que su valor de rugosidad es de 150 para la ecuación Hazen y Williams.
- Las tuberías existen de diferentes diámetros para agua potable, en este diseño se utiliza tubería desde 1 pulgada hasta 2,5 pulgadas, según las especificaciones técnicas de ASTM D-2241, utilizando de diferentes presiones, desde SDR 32.5 hasta SDR 17, en algunos tramos que lo requieren.

## **3.6.2. Clases y presiones de trabajo de la tubería**

Las tuberías trabajan en diferentes presiones según la presión estática que posean. En este diseño las presiones de trabajo de la tubería serán las siguientes:

- o SDR 32.5: esta trabaja a una presión de 125 psi
- o SDR 26: esta trabaja a una presión de 160 psi
- o SDR 17: esta trabaja a una presión de 250 psi

Para este proyecto se utiliza solamente el 80 % del trabajo de la tubería, esto para garantizar la integridad del mismo.

## **3.6.3. Velocidad y presiones mínimas y máximas**

Para el diseño hidráulico es importante conocer la velocidad cuando esta posee una turbidez alta, así como conocer las presiones mínimas y máximas que se presenta en el proyecto.

## **3.6.3.1. Velocidad mínima y máxima**

La velocidad es importante de considerar para el diseño hidráulico, así como conocer que se encuentra entre los límites permisibles que, según la normativa del INFOM y el Ministerio de Salud son:

- o Para conducción: 0,40 m/s 3,00 m/s
- o Para distribución: 0,60 m/s 3,00 m/s

Solo en tramos cortos o finales se puede permitir una velocidad de hasta un máximo de 5,00 m/s.

La velocidad es importante considerarla cuando la turbidez del agua se encuentra entre 5 a 15 UNIT, debido a que puede provocar sedimentación en la tubería. Si la velocidad es menor a 0,60 m/s puede provocar daños en la tubería o disminuir el grosor de las misma, esto ocurre con velocidades mayores a 3 m/s. Para este proyecto la turbidez del agua se encuentra abajo del valor de 5 UNT, por eso se puede omitir las velocidades bajas, ya que la turbidez está por debajo de la permisible.

## **3.6.3.2. Presión mínima y máxima**

- La presión dinámica: se produce cuando hay un flujo de agua, las presiones en la línea de distribución están entre los 10 y 60 metro columna de agua, según la normativa del INFOM y el Ministerio de Salud. La importancia de que se cumpla este parámetro es garantizar su funcionamiento, así como evitar fugas en línea de distribución y garantizar la distribución a los hogares.
- Presión estática: se produce cuando todo el líquido en la tubería está en reposo, en diseño de red de distribución se utilizará el 80 % del trabajo de la tubería para garantizar fugas en el sistema.

## **3.6.4. Fuente de agua**

Para este proyecto el sistema de captación es subterráneo y ya cuenta con el pozo mecánico en la finca San Miguel Buena Vista.

## **3.6.5. Red de conducción**

La línea de conducción es el conjunto de tuberías libres que va desde la obra de captación al tanque de almacenamiento del sistema de agua potable. En este proyecto el sistema de conducción ya se encuentra elaborado, entonces se aprovechará para la red de distribución. El sistema de conducción actual funciona por gravedad.

## **3.6.6. Diseño de red de distribución**

La red de distribución es el conjunto de tuberías cuya función es suministrar el agua potable a los consumidores de la localidad. Los tipos de red

deben obedecer las disposiciones físicas del territorio y, por tanto, no existe una forma predefinida. Pueden establecer redes abiertas, redes cerradas y redes mixtas. Para este proyecto se consideraron macrocircuitos con redes abiertas partiendo del macrocircuito para garantizar un mejor funcionamiento de la red de distribución.

## **3.6.6.1. Circuito cerrado**

Para este proyecto se utiliza el método de Handy Cross para e circuito cerrado. Este método mediante interacciones compensa los caudales que circulan en la tubería. Se debe tomar en cuenta las siguientes consideraciones generales:

- Dividir la red en circuitos cerrados.
- La dirección de los caudales se distribuye según las demandas y deben seguir la pendiente del terreno.
- Conocer los caudales que entran y salen, conociendo las demandas en el circuito.
- En cada nodo la sumatoria de los caudales que entran debe ser igual a la sumatoria de caudales de salida.
- El signo de los caudales a favor de las ajugas del reloj es positivo y los que van en contra de dicho sentido son negativos.
- El valor de las correcciones de los caudales se deriva de la aplicación del binomio de Newton,  $\sum Hf = 0$ , esta condición es difícilmente cumplida. Por lo tanto, se corrigen los caudales para cada circuito con la siguiente expresión:

$$
\Delta Q = -\frac{\sum hf}{1.85 * \sum \frac{hf}{Q}}
$$

Donde:

 $\Delta Q$  = Corrección de caudal  $\sum hf =$  Sumatoria de pérdidas de carga  $\sum \frac{hf}{a}$  $\frac{U}{Q}$  = Sumatoria de la relación de pérdida de carga partido el caudal

Se corrigen los gastos:

$$
Q_{n+1} = Q + \Delta Q
$$

Donde

 $Q_{n+1}$  = es el nuevo caudal compensado

 $Q =$  es el caudal conocido

 $\Delta Q$  = es la compensación del caudal

• Se repiten las interacciones hasta que el caudal que entra en el circuito sea menor al 1 % del caudal entrante. Tal expresión es la siguiente:

$$
\Delta_n\ y\ \Delta_{n+1}\!<0,\!01*\mathit{Qtotal}
$$

Donde Qtotal es el caudal que entra a los circuitos.

• Cuando las condiciones anteriores están dadas, se determina los caudales finales, pérdidas finales y la presión en la red.

Para explicar de una mejor manera se presenta un ejemplo de los circuitos 1 y 2:

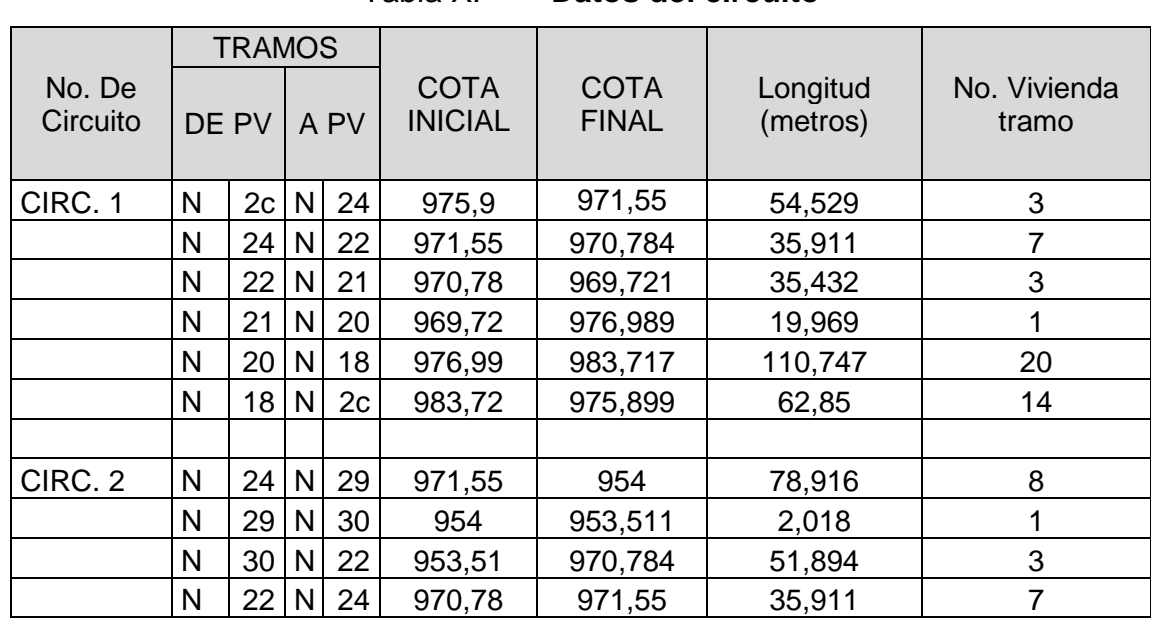

Tabla X. **Datos del circuito**

Fuente: elaboración propia.

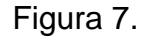

Figura 7. **Circuitos 1 y 2**

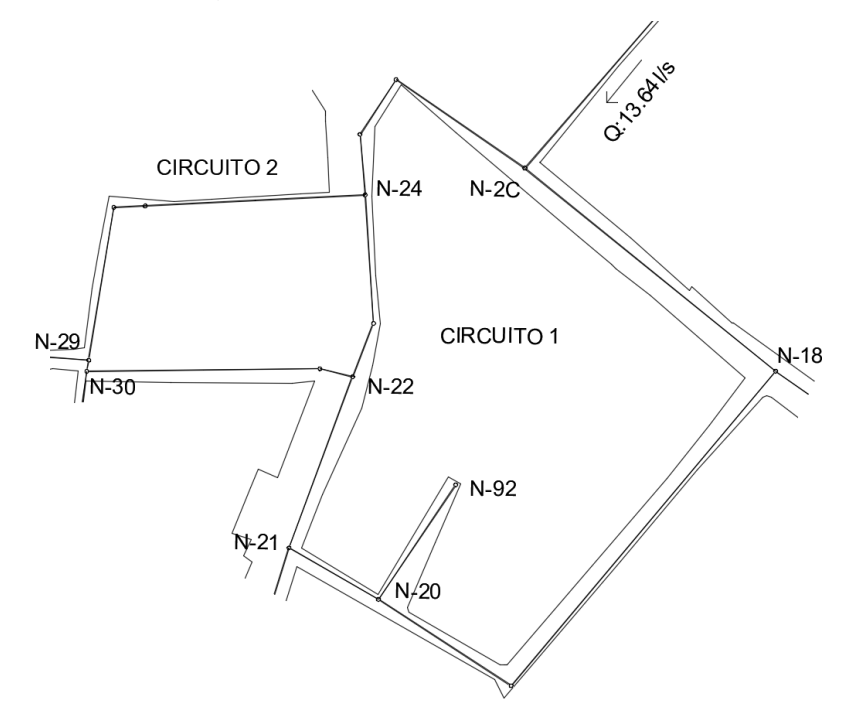

Fuente: elaboración propia, empleando AutoCAD.

• Cálculo de viviendas del tramo N-2c a N-24:

 $Habitantes = viendas en el tramo * 6 habitantes/viviendo a$  $Habitantes = 3 * 6 = 18 habitantes$ 

• Población futura:

$$
Pf = Po(1+r)t
$$

$$
Pf = 18(1+0.0223)22 = 30
$$
 habitantes

• Número de viviendas:

No Viviendas = 
$$
\frac{Pf}{6} = \frac{30}{6} = 5
$$
 viviendas

Los cálculos de los siguientes tramos se encuentran escritos en la tabla XII.

- **Caudales** 
	- o El caudal que entra al circuito es de 6,14 lt/seg.
	- o El caudal de la vivienda del tramo N-2c a N-24 y N-24 a N-22.
	- o El caudal de N-2c a N-24 es de 4 lt/seg. Este dado es propuesto según la demanda en los siguientes tramos:

El caudal de N-24 a N-22:

$$
Q_{24-22} = Q_{entra} - (Q_{vivienda en el tramo} + Q_{que sale del circuito})
$$

Donde:

$$
Q_{entra} = 4 \, lt / seg
$$
  

$$
Q_{vivienda\,en\,el\,tramo} = No\,viviendas * Q_u = 5 * 0,0125 = 0,06 \,lt / seg
$$

 $Q_{que \, sale \, del \, circuito} = 1.97 \frac{lt}{seg}$  que pertence del tramo <code>N-24</code> a <code>N-29</code>  $Q_{24-22} = 4 - (0.06 + 1.97) = 1.97$  lt/seg

En cada tramo se analizan las demandas, y en cada nodo se cumple que la sumatoria de lo que entra y lo que sale es igual a cero. Los caudales de cada tramo se encuentran en la tabla XII.

o Pérdida de carga propuesta

La pérdida de carga se propone según las diferencias de cotas, del tramo N-2c a N-24, que son las siguientes:

> Cota inicial= 975,899 Cota Final= 971,55

> > $hf = \cot \alpha$  inicial – cota final

$$
hf = 975,899 - 971,55 = 4,349 m
$$

Los datos de las pérdidas se encuentran en la tabla XI.

o Diámetro teórico

El diámetro teórico del tramo N-2c a N-24 se calcula con la siguiente expresión:

$$
D = \left[\frac{1743,811 \times L \times Q^{1,85}}{H_f \times C^{1,85}}\right]^{1/4,87}
$$

Donde:

L= 54,529\*1,05= 57,255  
C= 150  

$$
D = \left[\frac{1743,811 * 57,255 * 4^{1,85}}{4,349 * 150^{1,85}}\right]^{\frac{1}{4,87}} = 1,98 \approx 2 \text{ pulg.}
$$

Se utilizará siempre el diámetro interno de la tubería. Estas operaciones se encuentran en la tabla XI:

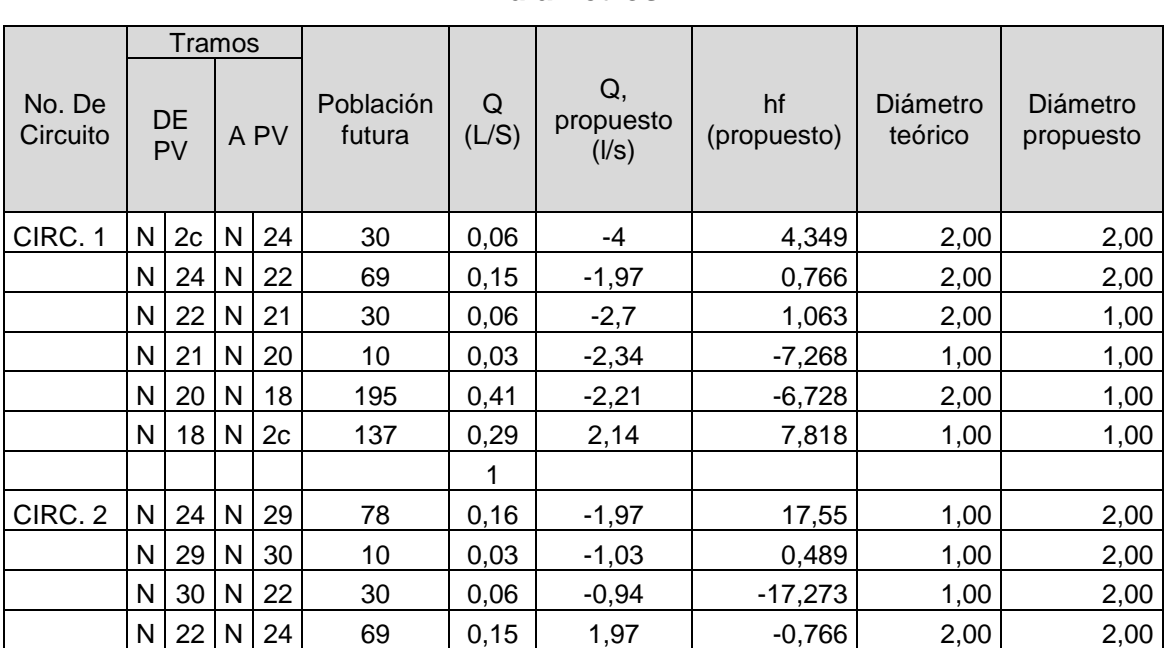

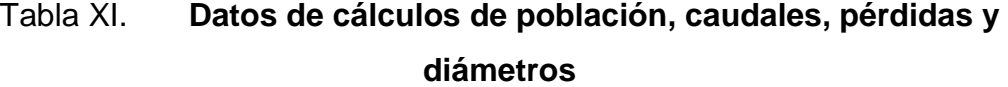

Fuente: elaboración propia.

• Pérdidas de cargas reales

Pérdida de carga del tramo N-2c a N-24:

$$
H_f = \frac{1743,811 * L * Q^{1,85}}{C^{1,85} * D^{4,87}}
$$

El diámetro interno de 2 pulgadas es de 2,229 pulgadas de 125psi. Se considera el signo del caudal para su análisis en las interacciones.

$$
H_f = \frac{1743,811 * 57,225 * 4^{1,85}}{150^{1,85} * 2,229^{4,87}} = 2,4664 = -2,4664
$$
 m

Los siguientes tramos se encuentran en la tabla XII.

• Relación de pérdida entre el caudal

Relación del tramo N-2c a N-24:

$$
\frac{hf}{Q} = \frac{2,464}{4} = 0,6166
$$

Los siguientes tramos se encuentran en la tabla XII:

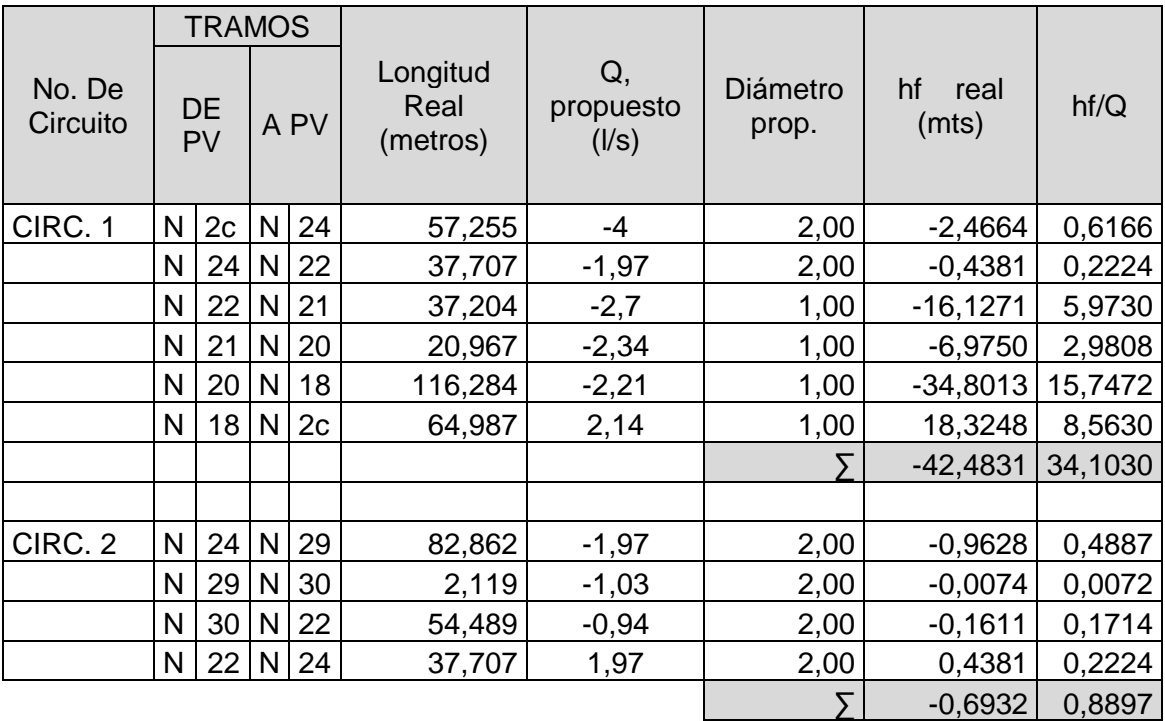

## Tabla XII. **Datos de pérdida de carga real, relación de pérdida y caudal**

Fuente: elaboración propia.

- Primera iteración
- Corrección de caudales.

Se realizan correcciones de los circuitos 1 y 2:

$$
\Delta Q = -\frac{\sum hf}{1.85 * \sum \frac{hf}{Q}}
$$

$$
\Delta Q_1 = -\frac{-42,19,95}{1,85*34,23,55} = 0,6663
$$
\n
$$
\Delta Q_2 = -\frac{-0,6932}{1,85*0,8897} = 0,4212
$$

 $\Delta_n$  y  $\Delta_{n+1}$  < 0,01 \* Qtotal

 $0,6663$  y  $0,4212 < 0,01 * 6,14$ 

0,6663 0,4212 < 0,0614 **NO CUMPLE**

El resultado no cumple, se seguirá iterando.

Los datos de las correcciones del caudal de cada tramo se encuentran en la tabla XIII.

• Caudal corregido

Se realiza el caudal del tramo N-2c a N-24:

$$
Q_{n+1} = Q + \Delta Q
$$

$$
Q_{n+1} = -4 + 0.6663 = -3.3337 \, \text{lt/seg}
$$

Se realizan las correcciones en cada tramo de los circuitos 1 y 2. Se presentan en la tabla XIII.

#### No. De **Circuito TRAMOS** hf  $h\bar{f}/Q$ Perdida  $\Delta$ otros circuitos Q1  $DE$   $APV$  hf Perdida  $\Delta$  circuitos  $(LS)$  $\begin{array}{c|c}\nDE \\
PV\n\end{array}$  A PV CIRC. 1  $\vert N \vert$  2c  $\vert N \vert$  24 -2,4664 0,6166 0,6663  $\vert$  -3,3337  $N | 24 | N | 22 | -0,4381 | 0,2224 | 0,6663 | -0,4212 | -1,7249$  $N | 22 | N | 21 | -16,1271 | 5,9730 | 0,6663 |$  -2,0337  $N | 21 | N | 20 | -6,9750 | 2,9808 | 0,6663 | 1,6737$  $N | 20 | N | 18 | - 34,8013 | 15,7472 | 0,6663 | -1,5437$  $N | 18 | N | 2c | 18,6084 | 8,6955 | 0,6663 | 2,8063$ -42,1995 34,2355  $CIRC. 2 \qquad |N| 24 |N| 29 | -0,9628 | 0,4887 | 0,4212 | \qquad -1,5488$  $N | 29 | N | 30 | -0,0074 | 0,0072 | 0,4212 | 0.0088$  $N | 30 | N | 22 | -0,1611 | 0,1714 | 0,4212 | 0,5188$  $N | 22 | N | 24 | 0,4381 | 0,2224 | 0,4212 | 0,6663 | 1,7249$  $-0,6932$  0,8897

Tabla XIII. **Primera iteración**

Fuente: elaboración propia.

- Segura iteración
- Corrección de caudales

Se realiza correcciones de los circuitos 1 y 2:

$$
\Delta Q = -\frac{\sum hf}{1,85*\sum\frac{hf}{Q}}
$$

$$
\Delta Q_1 = -\frac{-2,5964}{1,85*30,2195} = 0,0464
$$
\n
$$
\Delta Q_2 = -\frac{-0,3307}{1,85*0,7050} = 0,2536
$$

 $\Delta_n$  y  $\Delta_{n+1}$  < 0,01 \* Qtotal

$$
0.0464 \, y \, 0.2536 < 0.01 \cdot 6.14
$$

0,0464 0,2536 < 0,0614 **NO CUMPLE**

El resultado de la primera compensación sí cumple, pero la segunda compensación no cumple; se seguirá iterando.

Los datos de las correcciones del caudal de cada tramo se encuentran en la tabla XIV.

• Caudal corregido

Se realiza el caudal del tramo N-2c a N-24:

$$
Q_{n+1} = Q + \Delta Q
$$
  

$$
Q_{n+1} = -3,3337 + 0,0464 = -3,2873
$$
lt/seg

Se realizan las correcciones en cada tramo de los circuitos 1 y 2. Se presentan en la tabla XIV.

## No. De **Circuito TRAMOS** hf  $h f/Q$ Perdida  $\Delta$ otros circuitos Q1 DE PV  $\vert$  A PV  $\vert$   $\vert$   $\vert$   $\vert$   $\vert$  Perdida  $\vert$   $\Delta$   $\vert$  circuitos  $\vert$  (L/S) CIRC. 1 |N | 2c |N | 24 | -1,7606 | 0,5281 | 0,0464 | | -3,2873  $N | 24 |N | 22 | -0,3427 | 0,1987 | 0,0464 | -0,2536 | -1,9321$  $N | 22 |N | 21 | -9,5469 | 4,6944 | 0,0464 | -1,9873$  $N | 21 | N | 20 | -3,7523 | 2,2419 | 0,0464 | -1,6273$  $N | 20 |N | 18 | -17,9189 | 11,6078 | 0,0464 | -1,4973$  $N | 18 | N | 2c | 30,7250 | 10,9486 | 0,0464 | 2,8527$ -2,5964 30,2195 CIRC. 2 N | 24 N | 29 | -0,6170 | 0,3984 | 0,2536 | -1,2952  $N | 29 | N | 30 | -0,0028 | 0,0046 | 0,2536 | -0,3552$  $N | 30 |N | 22 | -0,0536 | 0,1033 | 0,2536 | -0,2652$ N 22 N 24 0,3427 0,1987 0,2536 -0,0464 1,9321  $-0,3307$  0,7050

Tabla XIV. **Segunda iteración**

Fuente: elaboración propia.

- Tercera iteración
- Corrección de caudales

Se realizan correcciones de los circuitos 1 y 2:

$$
\Delta Q = -\frac{\sum hf}{1,85 * \sum \frac{hf}{Q}}
$$
  

$$
\Delta Q_1 = -\frac{-0,1121}{1,85 * 29,9457} = 0,0020
$$
  

$$
\Delta Q_2 = -\frac{-0,0370}{1,85 * 0,6222} = 0,032
$$

$$
\Delta_n \ y \ \Delta_{n+1} < \ 0.01 * \ Q \ total
$$

## $0,0020$  y  $0,0321 < 0,01 * 6,14$  $0,0020$  y  $0,0321 < 0,0614$  **OK**

El resultado de las compensaciones sí cumple. Los datos de las correcciones del caudal de cada tramo se encuentran en la tabla XV.

• Caudal corregido

Se realiza el caudal del tramo N-2c a N-24:

$$
Q_{n+1} = Q + \Delta Q
$$
  

$$
Q_{n+1} = -3,2873 + 0,0020 = -3,29 \text{ lt/sec}
$$

Se realizan las correcciones en cada tramo de los circuitos 1 y 2. Se presentan en la tabla XV.

|                    |       |    | <b>TRAMOS</b> |    |            |                 |        |                    |                         |
|--------------------|-------|----|---------------|----|------------|-----------------|--------|--------------------|-------------------------|
| No. De<br>Circuito | DE PV |    | A PV          |    | hf         | hf/Q<br>Perdida |        | otros<br>circuitos | Q <sub>1</sub><br>(L/S) |
| CIRC. 1            | N     | 2c | N             | 24 | $-1,7156$  | 0,5219          | 0,002  |                    | $-3,2853$               |
|                    | N     | 24 | N             | 22 | $-0,4227$  | 0,2188          | 0,002  | $-0,0321$          | $-1,9622$               |
|                    | N     | 22 | N             | 21 | $-9,1479$  | 4,6032          | 0,002  |                    | $-1,9853$               |
|                    | N     | 21 | N             | 20 | $-3,5621$  | 2,189           | 0,002  |                    | $-1,6253$               |
|                    | N     | 20 | N             | 18 | $-16,9352$ | 11,3105         | 0,002  |                    | $-1,4953$               |
|                    | N     | 18 | N             | 2c | 31,6714    | 11,1023         | 0,002  |                    | 2,8547                  |
|                    |       |    |               |    | $-0,1121$  | 29,9457         |        |                    |                         |
|                    |       |    |               |    |            |                 |        |                    |                         |
| CIRC. 2            | N     | 24 | N             | 29 | $-0,4432$  | 0,3422          | 0,0321 |                    | $-1,2631$               |
|                    | N     | 29 | N             | 30 | $-0,001$   | 0,0028          | 0,0321 |                    | $-0,3231$               |
|                    | N     | 30 | N             | 22 | $-0,0155$  | 0,0584          | 0,0321 |                    | $-0,2331$               |
|                    | N     | 22 | N             | 24 | 0,4227     | 0,2188          | 0,0321 | $-0,002$           | 1,9622                  |
|                    |       |    |               |    | $-0.037$   | 0,6222          |        |                    |                         |

Tabla XV. **Tercera iteración** 

Fuente: elaboración propia.

Los resultados de la tercera iteración sí cumplen las compensaciones de los dos circuitos, por tanto, ya se puede encontrar la piezométrica dinámica.

• Piezométrica

Es la presión dinámica que se encuentra en cada nodo. Para encontrar la presión del nodo N-24 se presenta el siguiente ejemplo:

Datos: diámetro de tubería de tanque a N-2a y N-2a a N-2c, el diámetro es de 2,5 pulgadas y un caudal de 6,14 lt/seg.

Longitudes:

- Tanque a  $N-2a = 207,304$
- N-2a a N-2c = 96,227

Cotas de elevación

- $T$ anque = 999,40
- $N-2a = 971,40$
- $N-2c = 975,899$ 
	- o Cota piezométrica (CP) en el punto N-2a = CPtanque -Hf CP tanque = 999,40 m

$$
H_f = \frac{1743,811 * 207,304 * 6,14^{1,85}}{150^{1,85} * 2,70^{4,87}} = 7,7713 \ m
$$

CP en el punto N-2a = 999,40 - 7,7713 = 991,6287 m
La presión (Pr) en el punto N-2a = CP en el punto N-2a - Cota en el punto N-2ª.

Pr en el punto N-2a = 991,6287 - 971,40 =19,91 mca.

o Cota piezométrica (CP) en el punto N-2c = CP N-2a -Hf CP N-2a = 991,6287 m  $H_f =$ 1743,811 ∗ 96,227 ∗ 6,141,85  $\frac{150^{1,85} \times 2,70^{4,87}}{150^{1,85} \times 2,70^{4,87}}$  = 3,6073 m

CP en el punto N-2c = 991,62,87 – 3,6073 = 988,0214 m

La presión (Pr) en el punto N-2c = CP en el punto N-2c - Cota en el punto N-2c.

Pr en el punto N-2c = 988,0214 -975,899 =12,12 mca.

Se calcula la presión en el nodo N-24 del circuito 1.

Datos: Longitud= 57,255 m Cota =971,55 m Caudal  $= -4$ Diámetro= 2"

o Cota piezométrica (CP) en el punto N-24 = CP N-2c -Hf CP N-2c = 988,01 m Hf = -1,7156 (dato que se encuentra en la tabla No. 15) CP en el punto N-24 = 988,0214 – (-1,7156) = 989,7370 m

La presión (Pr) en el punto N-24 = CP en el punto N-24 - Cota en el punto N-24.

Pr en el punto N-2c = 989,7370 -971,55 = 18,19 mca

Los datos de las cotas piezométricas y las presiones de los circuitos 1 y 2 se presentan en la tabla XVII.

|                    | <b>TRAMOS</b> |                |              |      |                                        |                                      |                           |                         |  |
|--------------------|---------------|----------------|--------------|------|----------------------------------------|--------------------------------------|---------------------------|-------------------------|--|
| No. De<br>Circuito |               | DE PV          |              | A PV | Cota<br>Piezométrica<br><b>INICIAL</b> | Cota<br>Piezométrica<br><b>FINAL</b> | Presión<br><b>INICIAL</b> | Presión<br><b>FINAL</b> |  |
| CIRC. 1            | N             | 2 <sub>c</sub> | N            | 24   | 988,0214                               | 989,737                              | 12,1224                   | 18,187                  |  |
|                    | N             | 24             | N            | 22   | 989,737                                | 990,1597                             | 18,187                    | 19,3757                 |  |
|                    | N             | 22             | N            | 21   | 990,1597                               | 999,3076                             | 19,3757                   | 29,5866                 |  |
|                    | N             | 21             | N            | 20   | 999,3076                               | 1002,8697                            | 29,5866                   | 25,8807                 |  |
|                    | N             | 20             | N<br>18      |      | 1002,8697                              | 1019,8049                            | 25,8807                   | 36,0879                 |  |
|                    | N             | 18             | N            | 2c   | 1019,8049                              | 988,1335                             | 36,0879                   | 12,2345                 |  |
|                    |               |                |              |      |                                        |                                      |                           |                         |  |
| CIRC. 2            | N             | 24             | $\mathsf{N}$ | 29   | 989,737                                | 990,1802                             | 18,187                    | 36,1802                 |  |
|                    | N             | 29             | N            | 30   | 990,1802                               | 990,1812                             | 36,1802                   | 36,6702                 |  |
|                    | N             | 30             | N            | 22   | 990,1812                               | 990,1967                             | 36,6702                   | 19,4127                 |  |
|                    | N             | 22<br>N        |              | 24   | 990,1967                               | 989,774                              | 19,4127                   | 18,224                  |  |

Tabla XVI. **Piezométrica y presiones**

Fuente: elaboración propia.

#### **3.6.6.2. Ramal abierto**

Los ramales abiertos se diseñan utilizando la expresión de Hazen y Williams, debiendo verificar la velocidad y las presiones. Este tipo de redes se utiliza cuando no se puede cerrar un circuito debido a las dispersiones de las casas. Para este diseño se realizaron ramales abiertos, para esto se presenta un ejemplo de un ramal abierto que parte de los circuitos 1 y 2. Este ejemplo parte del circuito 2 del nodo N-104 al N-108, el cual posee los siguientes datos:

Datos:

- Longitud de N-104 a N-108: 31,495 m
- Cota de N-104: 946,209 m
- Cota de N-108: 937,598 m

o Cálculo de viviendas del tramo N-29 a N-104:

 $Habitantes = viendas en el tramo * 6 habitantes/viviendo a$ 

 $Habitantes = 3 * 6 = 18 habitantes$ 

o Población futura:

 $Pf = Po(1 + r)^t$ 

$$
Pf = 18(1 + 0.0223)^{22} = 30
$$
 habitantes

o Número de viviendas:

No Viviendas = 
$$
\frac{Pf}{6} = \frac{30}{6} = 5
$$
 viviendas

#### **Caudales**

El caudal que sale al nodo N-29 al 0,78 es de lt/seg. Está dado por la demanda del caudal del ramal.

El caudal de N-104 a N-108:

 $Q_{104-108} = Q_{\text{safe N}-29} - (Q_{\text{vivienda N}-29\text{ a N}-204} + Q_{\text{que sale del modo N}-124})$ 

Donde:

 $Q_{\text{safe N-29}} = 0.78 \, \text{lt}/\text{seg}$  $Q_{vivienda N-29 a N-204} = No viviendas * Q_u = 5 * 0,0125 = 0,06 lt/sec$  $Q_{que sale del nodo N-124} = 0.19lt/seg$  pertence al tramo N – 104 a N – 107  $Q_{104-108} = 0.78 - (0.06 + 0.19) = 0.53$  lt/seg

En cada tramo se analizan las demandas y en cada nodo se cumple que la sumatoria de lo que entra y lo que sale es igual a cero.

• Pérdida de carga propuesta

La pérdida de carga se propone según las diferencias de cotas, del tramo N-104 a N-108, que son las siguientes:

> Cota de N-104: 946,209 m Cota de N-108: 937,598 m

> > $hf = \cot \alpha$  inicial – cota final

$$
hf = 946,209 - 937,598 = 8,611 m
$$

• Diámetro teórico

El diámetro teórico del tramo N-104 a N-108 se calcula con la siguiente expresión:

$$
D = \left[\frac{1743,811 \times L \times Q^{1,85}}{H_f \times C^{1,85}}\right]^{1/4,87}
$$

Donde: L= 31,495\*1,05= 33,07 m  $C = 150$  $D = |$ 1743,811 ∗ 33,07 ∗ 0,531,85  $\left| \frac{8,611 * 150^{1,85}}{8,611 * 150^{1,85}} \right|$ 1 4,87  $= 0.71 \approx 1$  pulg.

Se utiliza en este tramo un diámetro de 1 pulgada.

• Pérdidas de cargas reales

Pérdida de carga del tramo N-104 a N-108:

$$
H_f = \frac{1743,811 * L * Q^{1,85}}{C^{1,85} * D^{4,87}}
$$

El diámetro interno de 1 pulgada es de 1,20 pulgadas.

$$
H_f = \frac{1743,811 * 33,07 * 0,53^{1,85}}{150^{1,85} * 1,20^{4,87}} = 0,7052 m
$$

• Velocidad

$$
Velocidad (Vs = \frac{Q}{AREA}
$$

Donde:

 $Q =$  Caudal (0,53 lt/seg = 0,00053  $m<sup>3</sup>$ Área = are (1,13097  $pul^2$  = 0,00072965  $m^2$ 

$$
Vs = \frac{0,00053}{0,00072965} = 0,73 \ m/sec
$$

**Piezométrica** 

- Cota piezométrica (CP) en el punto N-108 = (CP N-104) – (Hf) CP N-104 = 988,8403 m

$$
H_f = 0.7325 \, m
$$

CP en el punto N-108 = 988,8403 – 0,7325 = 988,1351 m

La presión (Pr) en el punto N-108 = CP en el punto N-108 - Cota en el punto N-108.

Pr en el punto N-108 = 988,1351 - 937,598 = 50,54 mca

La presión en este nodo cumple con los parámetros de presión dinámica. Los datos de cada tramo se encuentran en el apéndice 5.

#### **3.6.7. Obras hidráulicas**

En el sistema de agua potable es necesario ayudar al sistema y son indispensables las válvulas de compuerta, válvulas de limpieza, tanque de captación, tanque de almacenamiento y conexiones comiciales.

#### **3.6.8. Tanque de almacenamiento**

El tanque de almacenamiento es diseñado para compensar las demandas máximas horarias en el sistema, regular presiones en la red de distribución, reservar suficiente agua por eventual interrupción en la fuente de abastecimiento y almacenar agua en horas de poco consumo. El volumen del tanque de distribución se considera de 25 a 40 % del caudal medio diario para sistemas por gravedad, según la normativa del INFOM y el Ministerio de Salud.

• Volumen del tanque: para este diseño se utiliza el 25 % del caudal medio diario, según las normativas. La expresión del volumen sería la siguiente:

$$
Vol. = Q_m * 25\% * 86\,400
$$

$$
Vol = \frac{2,3863 \text{ m}^3}{1000 \text{ seg}} \times 25\% \times 86400 = 51,54 \approx 52 \text{ m}^3
$$

El tanque de almacenamiento tendrá las siguientes dimensiones: 4,5 metros de ancho, 7,5 metros de longitud y 1,55 metros de profundidad, por lo cual tendrá una capacidad de 52,31 metros cúbicos.

Losa del tanque de distribución: las dimensiones de la losa son las siguientes:

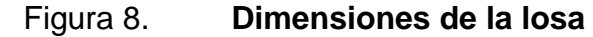

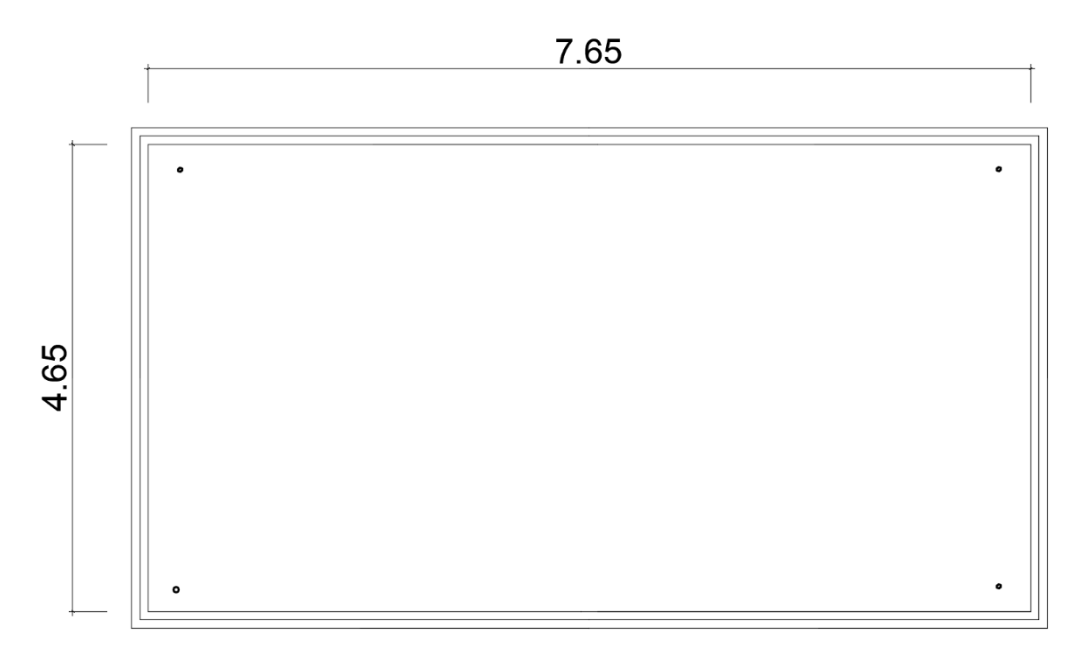

Figura: elaboración propia, empleando AutoCAD.

Datos:

- $\circ$  Longitud = 7,65
- $\circ$  Ancho = 4,65
- o Peso específico del concreto = 2,4  $t/m^3$
- o Esfuerzo último del concreto (f'c) = 210  $kg/cm^2$
- o Esfuerzo último del acero (fy) = 2810  $kg/cm^2$
- o Peso de acabaos = 60  $kg/m^2$
- $\circ$  Peso para techo inaccesible= 100  $kg/cm^2$
- $\circ$  Factor de carga muerta = 1,2
- $\circ$  Factor de carga viva = 1,6

o Para calcular si trabajará de uno a dos sentidos:

$$
m = \frac{ancho}{largo} = \frac{4,65}{7,65} = 0,61
$$

Ya que el valor es mayor de 0,5, la losa trabajará en dos sentidos.

• Espesor de la losa:

$$
t = \frac{perimetro}{180} = \frac{24,6}{180} = 0,14 \, m = 14 \, cm
$$

- Integración de cargas
	- o Carga muerta:

 $CM = P$ eso propio de la losa + peso de acabados  $CM = 2400 \frac{kg}{m^3} * 0,14 * 1m + * 60 kg/m^2 * 1 m$  $CM = 396 kg/m$  Carga Viva  $CV = 100 \ kg/m^2 * 1 m$  $CV = 100 \ kg/m$ 

o Carga última:

 $CM = 396kg/m * 1,2 = 475,2 kg/m$  $CV = 100kg/m * 1,6 = 160 kg/m$ 

o Carga última total:

 $CM = 475,2 + 160$  $CM = 635,2 kg/m$  o Momentos:

$$
M_{a+} = CA(+) * CM * a^2 + CA(+) * CV * a^2
$$

Donde:

CA = Coeficiente para el momento positivo "a" (lado corto)

$$
M_{a+} = 0.081 * 475.2 * 4.652 + 0.081 * 160 * 4.652
$$
  
\n
$$
M_{a+} = 1112.50 kg - m
$$
  
\n
$$
M_{a-} = 1/3(M_{a+})
$$
  
\n
$$
M_{a-} = \frac{1}{3} * 1112.50 = 370.83 kg - m
$$
  
\n
$$
M_{b+} = CB(+) * CM * a2 + CB(+) * CV * a2
$$

Donde:

CB = Coeficiente para el momento positivo "b" (lado largo)

 $M_{b+} = 0.01 * 475.2 * 7.65^2 + 0.01 * 160 * 7.65^2$  $M_{b+} = 371,73 kg - m$  $M_{b-} = 1/3(M_{b+})$  $M_{h-} = 1/3 * 371,73 = 123,91 kg - m$ 

Cálculo de refuerzo:

Cálculo de refuerzo en lado "a". Se propone acero No. 4 con un recubrimiento de 2,5cm.

Peralte:

$$
d=t-r-\phi/2
$$

Donde:

 $\emptyset =$  diametro de varilla  $d = p$ eralte  $t =$  esperos de losa

$$
r = reculrimientod = 14 - 2.5 - \frac{1.27}{2} = 10.87 \, \text{cm}
$$

o Área de acero mínimo:

$$
A_{smin} = 0.4 * \frac{14.1}{fy} * 100cm * d
$$

$$
A_{smin} = 0.4 * \frac{14.1}{2810} * 100cm * 10.87 = 2.18 cm2
$$

o Espaciamiento máximo de varillas:

$$
S_{max} = 3*t = 3*14 = 42 \, \text{cm}
$$

o Cálculo de espaciamiento con varilla No. 4 G40 propuesta:

$$
S = \frac{100cm * 1,29}{2,18} = 59,13 \, \text{cm}
$$

Como  $S > S_{max}$ , entonces se usará un espaciamiento de 30:

 $\circ$  Cálculo de la nueva área de acero con el  $S_{max}$ 

$$
A_s = \frac{100 \, \text{cm} \cdot \text{s} \cdot 1,29 \, \text{cm}^2}{30} = 4,30 \, \text{cm}^2
$$

o Cálculo del momento que resiste:

$$
M_{resiste} = \emptyset * A_s * fy * (d - \frac{A_s}{1,7 * f'c * 100})
$$
  

$$
M_{resiste} = 0.90 * 4.30 * 2810 * (10.87 - \frac{4.30 * 2810}{1,7 * 210 * 100})
$$
  

$$
M_{resiste} = 114527.3 kg - cm = 1145.27 kg - m
$$

El momento que resiste es mayor que el momento actuante en el lado "a", lo cual cumple y tendrá una vallina No.4 con espaciamiento de 30 cm.

Para el cálculo de refuerzo en lado "b", se propone acero No. 3 con un recubrimiento de 2,5cm.

Peralte:

$$
d = t - r - \phi/2
$$

Donde:

- $\circ$   $\emptyset$  = diametro de varilla
- $\circ$   $d =$  peralte
- $\circ$   $t =$  esperos de losa
- $\circ$   $r$  = recubrimiento

$$
d = 14 - 2.5 - \frac{0.95}{2} = 11.03 \, \text{cm}
$$

o Área de acero mínimo:

$$
A_{smin} = 0.4 * \frac{14.1}{fy} * 100cm * d
$$
  

$$
A_{smin} = 0.4 * \frac{14.1}{2810} * 100cm * 11.03 = 2.21 cm2
$$

o Espaciamiento máximo de varillas:

$$
S_{max} = 3 * t = 3 * 14 = 42 \, \text{cm}
$$

o Cálculo de espaciamiento con varilla No. 3 G40 propuesta:

$$
S = \frac{100cm * 0.71}{2.21} = 32.07 cm
$$

Como  $S < S_{max}$ , entonces se usará un espaciamiento de 32 cm.

Cálculo del momento que resiste:

$$
M_{resiste} = \emptyset * A_s * fy * (d - \frac{A_s}{1,7 * f'c * 100})
$$
  
\n
$$
M_{resiste} = 0.90 * 2.21 * 2810 * (11.03 - \frac{2.21 * 2810}{1,7 * 210 * 100})
$$
  
\n
$$
M_{resiste} = 60779.45 kg - cm = 607.79 kg - m
$$

El momento que resiste es mayor que el momento actuante en el lado "b", lo cual cumple y tendrá una vallina No. 3 con espaciamiento de 32 cm.

El detalle del armado de la losa de ambos sentidos se encuentra en los planos adjuntos a este trabajo.

Losa inferior:

Carga del agua:

$$
Cagua = \frac{1 \text{ ton}}{m^3} \times 52 \text{ m}^3 = 52 \text{ ton}
$$

El área de losa inferior es de 33,75  $m^2$ . El peso del agua es:

$$
Pagua = \frac{52 \text{ ton}}{33,75 \text{ m}^2} = 1,54 \text{ ton/m}^2
$$

El valor de soporte del suelo proporcionado por el departamento de planificación de la municipalidad es de 8  $\textit{ton/m}^2$ , lo cual es mayor al peso del agua, por lo tanto, se propone una losa de concreto de 20cm de espesor.

• Muro del tanque

Se diseñará el tanque enterrado a una profundidad de 1,2 metros y se analizará cuando esté vacío.

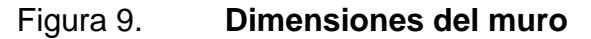

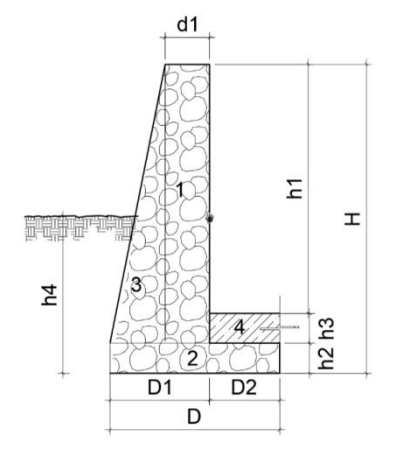

Fuente: elaboración propia, empleando AutoCAD.

Datos:

- $D1 = 1,33$  m
- $D2 = 0,30 \text{ m}$
- $D = 1,63 \text{ m}$
- $d1 = 0,3$  m
- $h1=2,05$  m
- $h2=0,30 \text{ m}$
- h3=0,2 m
- $h4=1,2 \, m$
- $H = 2,35$  m
- Ancho  $= 4,65$
- Peso específico del concreto (Ps) = 2,4  $t/m^3$
- Peso específico del concreto cíclope (Ps cc) = 2,5  $t/m<sup>3</sup>$
- Peso del suelo (Ps) = 1,95  $t/m^3$  (dato proporciona DPM)
- Valor soporte del suelo (Vss) = 8  $t/m^2$  (dato proporciona DPM)
- Ángulo de fricción interna ( $\emptyset$ ) = 30,41 grados (dato proporciona DPM)
- Esfuerzo último del concreto (f'c)= 210  $kg/cm^2$ 
	- o Coeficiente de teoría de Rankine:

$$
Ka = \frac{1 - \sin \phi}{1 + \sin \phi}
$$

Donde:

Ka= coeficiente de Rankine

 $\varnothing$  = Ángulo de fricción interna

$$
Ka = \frac{1 - \sin 30.41}{1 + \sin 30.41} = 0.33
$$

o Empuje del suelo:

$$
Pes = \frac{Ps * h_4^2 * Ka}{2}
$$

$$
Pes = \frac{1,95 * 1,2^2 * 1m * 0,33}{2} = 0,46 \text{ ton}
$$

o Momento producido por el suelo:

$$
Brazo = h4/3 = 1,2/3 = 0,4 m
$$

$$
Mv = brazo * Pes = 0,4 * 0,46 = 0,18 ton - m
$$

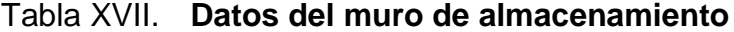

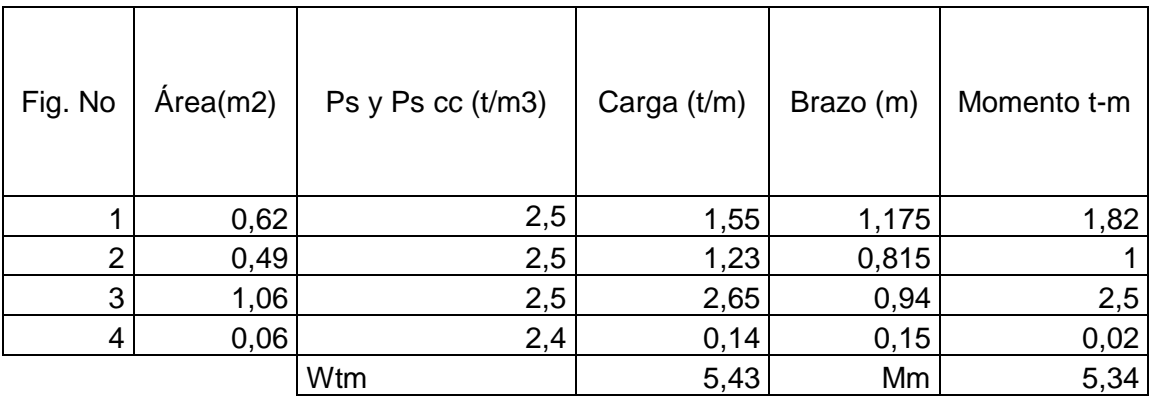

Fuente: elaboración propia.

• Cuequeo

o Volteo:

$$
Fvs = \frac{Mm}{Mv} \ge 1.5
$$

$$
Fvs = \frac{5.34}{0.18}
$$

$$
FS = 29.67 \ge 1.5
$$
 OK

• Deslizamiento:

$$
Wm = (0.90) * \tan \phi * Wtm
$$

Donde:

Wtm= es el peso total del muero

$$
Wm = (0.90) * \tan 30.41 * 5.43 \tan/m = 2.87 \tan/m
$$

$$
Fvd = \frac{Wm * 1m}{Pes} \ge 1.5
$$

$$
Fvd = \frac{2,87ton/m * 1m}{0,46ton}
$$

$$
6.24 \ge 1.5
$$
 OK

- Capacidad de soporte del suelo:
	- o Excentricidad:

$$
x = \frac{Mm - Mv}{Wtm * 1m}
$$

$$
x = \frac{5,34 - 0,18}{5,43 * 1m} = 0,95
$$

o Módulo de sección:

$$
e_x = \frac{D}{2} - x
$$

$$
e_x = \frac{1,63}{2} - 0,95
$$

o Presión máxima:

$$
qmax = \left(\frac{Wtm}{D*1m}\right) * \left(1 + \frac{6 * e_x}{D*1m}\right) \le 8 \tan/m^2
$$

$$
qmax = \left(\frac{5.43 * 1m}{1.63 * 1m}\right) * \left(1 + \frac{6 * 0.135}{1.63 * 1m}\right)
$$

$$
4.99 \tan/m^2 \leq 8 \tan/m^2
$$
 OK

o Presión mínima:

$$
qmax = \left(\frac{Wtm}{D*1m}\right) * \left(1 - \frac{6 * e_x}{D*1m}\right) \ge 0
$$

$$
qmax = \left(\frac{5.43 * 1m}{1.63 * 1m}\right) * \left(1 - \frac{6 * 0.135}{1.63 * 1m}\right)
$$

$$
1.68 \tan/m^2 \ge 0 \qquad \text{OK}
$$

Las dimensiones del muro propuestas son correctas, ya que resisten las cargas a las que son sometidas, según la figura No. 9.

## **3.6.9. Válvulas**

Las válvulas de control son las que se utilizan para cerrar circuitos o redes, así como para reparaciones y mantenimiento. Se localizarán para aislar circuitos o tramos de forma total o parcial de la red.

Las válvulas de limpieza se colocan en las partes bajas, se ubican al principio de la red y se usan para extraer todos los sedimentos que se pueden acumular en los puntos bajos de las tuberías.

#### **3.6.10. Propuesta de desinfección**

Para el tratamiento de desinfección se propone un alimentador automático de tricloro, instalado en serie con la tubería de conducción a la entrada del tanque de distribución. El caudal a tratar en el sistema de distribución en un día es de 6,14 lt/seg y las pastillas de 200 gramos de peso, 3 pulgadas de diámetro por 1 pulgada de espesor y con una solución de 90 % al 10 % de estabilizador. Para determinar la cantidad de tabletas al mes para clorar el caudal de conducción se hace uso de la ecuación para hipocloritos, la cual se expresa de la siguiente manera:

$$
G = \frac{Cm * Lt * Nd}{\% CL}
$$

Donde:

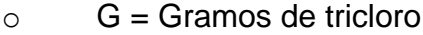

o Cm= Miligramos por litro deseado

- o Nd= Número de días
- o %CL= Concentración de cloro

Para los miligramos por litro deseado se utilizó un valor de 0,1 %, y el litro de agua por día es de 6,14 lt/seg, que es igual a 530,496 lt/día.

$$
G = \frac{0.001 * 530496 * 30}{0.9} = 17683,20 \text{ grams}
$$

El resultado al mes es de 88 tabletas mensuales. Estas serán colocadas por el encargado del mantenimiento del sistema una vez al mes, lo cual es de importancia tener en cuenta.

#### **3.7. Propuesta de tarifa**

Para que este proyecto se mantenga en óptimas condiciones y en funcionamiento existe la necesidad de contar con recursos financieros para operar el sistema.

- El costo por operación requiere una persona, con un salario mínimo de Q. 2 607,00 al mes. Se encargará del mantenimiento y operación del sistema de distribución de agua potable. La operación de la bomba del pozo es Q. 28 000,00 al mes, lo que se paga en facturas.
- Costo de mantenimiento, respecto al cual se estima tres por millar del costo total del presupuesto del proyecto:

$$
CM = \frac{0.003 * Costo\, property}{n}
$$

Donde:

 $\circ$  CM = costo del mantenimiento

o n= período del proyecto

$$
CM = \frac{0.003 * 2\,508\,745,50}{22} = Q\,342,00/\,mes
$$

• Tratamiento, que involucra la compra de materiales para la desinfección:

 $\text{Cost}\sigma\text{ }tratamiento = \text{Cost}\sigma\text{ }table\text{ }ta + \text{ numero}\text{ }de\text{ }table\text{ }ta \text{ }s$  al mes

 $Costo\, transition = Q\,12,60 * 88 = Q\,1\,108,80/mes$ 

• Administrativos, que representa el fondo que se utilice para gastos de papelería, sellos, viáticos, entre otros. Se estima un 10 % de la suma del pago de fontanero, mantenimiento y tratamiento.

> $GA = 0.1(pago fonatanero + matemiento + tratamiento)$  $GA = 0.1(2607 + 343 + 1108.80) = 405.88$

• Tarifa, que se calcula sumando todos los gastos o costos anteriores y se divide dentro del número total de conexiones, que para este proyecto son 740 actualmente.

$$
Tarifa = \frac{\sum Gastos\ y\ costo}{total\ de\ concxiones}
$$

 $\text{Gasto} = \text{Q2607} + \text{Q28,000} + \text{Q342} + \text{Q1,108,08} + \text{Q405,88} = \text{Q} \cdot \text{32,462,96} / \text{mes}$ 

$$
Tarifa = \frac{32\,462,96}{740} = Q\,43,87\,por\,viviendo
$$

La tarifa a adoptar para cada vivienda sería de Q. 44,00 al mes.

#### **3.8. Elaboración de plano**

Los planos para el sistema de agua potable y detalles se presentan en el apéndice. Están conformados por planta general, planta de diseño hidráulico, planta de curvas de nivel, planta de curvas piezométricas, planta de densidad de vivienda, perfiles y detalle del tanque de distribución.

# **3.9. Elaboración de presupuesto**

Para el cálculo del presupuesto del proyecto se tomaron en cuenta los siguientes aspectos proporcionados por la Mancomunidad Gran Ciudad del Sur y la municipalidad: el 66 % de prestaciones, y de indirectos se tomó 35 %, incluyendo aspectos administrativos, imprevistos y utilidad. El presupuesto se encuentra en el apéndice 2.

## **3.10. Cronograma**

El tiempo se encuentra en meses:

| <b>CRONOGRAMA</b> |                                                    |                        |              |   |   |   |   |   |   |   |  |  |  |  |
|-------------------|----------------------------------------------------|------------------------|--------------|---|---|---|---|---|---|---|--|--|--|--|
| Proyecto:         | RED DE DISTRIBUCION AGUA POTABLE ALDEA EL PUEBLITO |                        |              |   |   |   |   |   |   |   |  |  |  |  |
| Municipio:        | <b>SANTA CATARINA PINULA</b>                       |                        |              |   |   |   |   |   |   |   |  |  |  |  |
| Departament<br>O: | <b>GUATEMALA</b>                                   |                        |              |   |   |   |   |   |   |   |  |  |  |  |
| Fecha:            | 2017                                               |                        |              |   |   |   |   |   |   |   |  |  |  |  |
| No.               | <b>ACTIVIDAD</b>                                   | <b>TIEMPO EN MESES</b> |              |   |   |   |   |   |   |   |  |  |  |  |
|                   |                                                    |                        | $\mathbf{2}$ | 3 | 4 | 5 | 6 | 7 | 8 | 9 |  |  |  |  |
| 1                 | TANQUE DE ALMACENAMIENTO                           |                        |              |   |   |   |   |   |   |   |  |  |  |  |
| $\mathbf{2}$      | <b>TRABAJOS PRELIMINARES</b>                       |                        |              |   |   |   |   |   |   |   |  |  |  |  |
| 3                 | <b>MOVIMIENTO DE TIERRAS</b>                       |                        |              |   |   |   |   |   |   |   |  |  |  |  |
| 4                 | <b>INSTALACION DE TUBERÍA</b>                      |                        |              |   |   |   |   |   |   |   |  |  |  |  |
| 5                 | <b>OBRAS ACCESORIAS</b>                            |                        |              |   |   |   |   |   |   |   |  |  |  |  |
| 5.1               | <b>CAJAS</b>                                       |                        |              |   |   |   |   |   |   |   |  |  |  |  |
| 5.1.1             | <b>VALVULA DE CONTROL 1" a 2.5"</b>                |                        |              |   |   |   |   |   |   |   |  |  |  |  |
| 5.2               | <b>CONEXIÓN DOMICILIAR</b>                         |                        |              |   |   |   |   |   |   |   |  |  |  |  |
| 6                 | <b>REPARACION</b>                                  |                        |              |   |   |   |   |   |   |   |  |  |  |  |
| 6.1               | <b>ASFALTO</b>                                     |                        |              |   |   |   |   |   |   |   |  |  |  |  |
| 6.2               | <b>PAVIMENTO</b>                                   |                        |              |   |   |   |   |   |   |   |  |  |  |  |

Tabla XVIII. **Cronograma**

Fuente: elaboración propia.

#### **3.11. Evaluación socioeconómica**

El proyecto del sistema de abastecimiento de agua potable tiene un gran componente social, ya que es para las comunidades, por lo tanto, posee un enfoque para análisis de su evaluación en ese sentido, por lo que se debe considerar los efectos indirectos y de valorización social, así como los beneficios y costos de instalación y manejo del sistema.

#### **3.11.1. Valor presente neto (VPN)**

Se utiliza para conocer alternativas de inversión del proyecto. Por lo tanto, consiste en analizar la inversión inicial, ingresos y egresos anuales del mismo. Para este proyecto la tasa de rendimiento mínima atractiva que se utilizará será de un 12 %.

Para este proyecto la ejecución requiere Q. 2 508 745,50. Debido a que es de carácter social, esta inversión no es recuperable, por lo cual debe ser proporcionado por una institución gubernativa. Por lo tanto, este rublo no se considerará, ya que se analizará si el proyecto es auto sostenible. El costo de operación y mantenimiento (CA) anuales, si el gasto al mes es de Q.32462,96/mes se calcula así:

$$
CA = 32462,96 * 12 = Q 389 555,52/Anual
$$

La tarifa mensual es de Q. 44,00 al mes, mientras que la tarifa anual (TA) es de:

> $TA = 44 * No$  viviendas  $* 12$ mes  $TA = 44 * 740 * 12 = 0390720,00/Anual$

Costo de operación y mantenimiento:

$$
VP = CA * \left[ \frac{(1+i)^n - 1}{i*(1+i)^n} \right] = 389555,52 * \left[ \frac{(1+0.12)^{22} - 1}{0.12*(1+0.12)^{22}} \right]
$$

$$
VP = Q2\,978\,013,95
$$

Tarifa poblacional:

$$
VP = TA * \left[ \frac{(1+i)^n - 1}{i*(1+i)^n} \right] = 390720 * \left[ \frac{(1+0.12)^{22} - 1}{0.12*(1+0.12)^{22}} \right]
$$

$$
VP = Q 2 986 915,99
$$

El VPN está dado por la sumatoria de ingresos menos los egresos que se realizarán durante 22 años del proyecto:

$$
VPN = Ingress - egress
$$

$$
VPN = 2986915,99 - 2978013,95 = Q 8 902,04
$$

Con la tasa propuesta el resultado indica que el proyecto es autosostenible durante el período del diseño.

## **3.11.2. Tasa interna de retorno (TIR)**

Ya que este proyecto es de carácter social no es posible obtener una TIR atractiva, por lo tanto, se debe analizar a nivel municipal según costo/beneficio:

> $Costo = inversion \, inicial - VPN$  $Costo = 2508745,50 - 8902,04 = Q 2 499 843,46$

• Beneficio: número de habitantes en el futuro:

$$
\frac{Costo}{beneficio} = \frac{Q\ 2\ 499\ 843,46}{8247} = Q\ 303,12/hab
$$

 Con base en el valor anterior se concluye que el proyecto podrá ser considerado favorable según las instituciones.

## **3.12. Evaluación de impacto ambiental**

El proyecto de sistema de agua potable será evaluado en cuanto a su impacto ambiental. También se tomará en cuenta el movimiento de tierra, que se deriva del levantamiento de polvo, y el ruido de la maquinaria que se utilice. Esto se presenta en la siguiente matriz de Leopold:

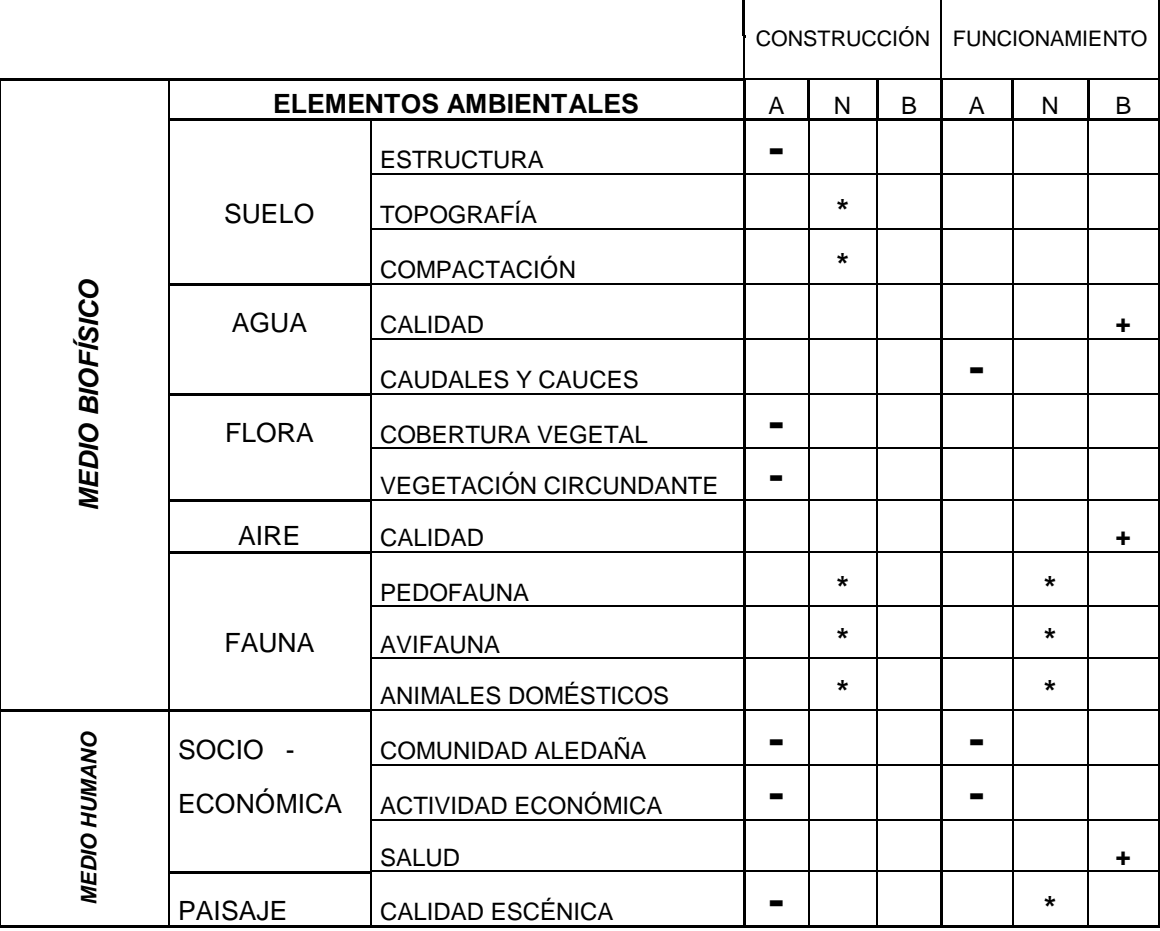

# Tabla XIX. **Matriz modificada de Leopold para agua potable**

Fuente: ORELLANA CÁMBARA, Juan Miguel. *Diseño del alcantarillado sanitario para el cantón Rio de la Virgen y diseño de la escuela primaria de dos niveles para el cantón San Pablo. Jutiapa, Jutiapa. p.68.*

Donde: A= Adverso (-) N= Neutro (\*)  $B= B$ ueno  $(+)$ 

# **3.12.1. Impacto ambiental**

En la ejecución del proyecto de red de distribución de agua potable en aldea El Pueblito se presentan los siguientes aspectos:

- En la colocación de la tubería puede haber remoción de vegetación por medio de tala de árboles, que en el campo se conoce como abrir brecha.
- Excavación del suelo para instalar la tubería, ya que este proceso afecta la estabilidad del suelo.
- La contaminación de partículas en suspensión y polvo al momento de realizar la excavación de la zanja.
- Modificación auditiva por generación de ruidos propios de las actividades de ejecución del proyecto.
- Inconvenientes en la circulación peatonal y vehicular por la ejecución del proyecto en la comunidad.
- La disminución de caudal de las superficies subterráneas, lo cual involucra el descenso del nivel freático.
- Modificación visual en el área del tanque de almacenamiento, lo cual afecta el entorno del lugar.

# **3.12.2. Mitigación de impacto ambiental**

Un buen manejo del impacto ambiental proporciona herramientas para disminuir el impacto que provoca el proyecto:

Se tuvo el cuidado de pasar la tubería entre los árboles para que estos no fueran cortados, y se colocó la tubería sobre un lado del paso peatonal.

- Se compacta las zanjas para no provocar inestabilidad del suelo, ya que las profundidades de las zanjas tienen lo mínimo posible.
- Se identificará el lugar de excavación y se proporcionará equipo de protección a los trabajadores para no provocar problemas respiratorios. Para el acarreo del material sobrante se utilizará lonas para evitar la propagación de partículas y depositar los materiales sobrantes en un lugar autorizado por la municipalidad.
- Para disminuir la contaminación auditiva se trabajará en horarios laborales normales y se proporcionará equipo de protección para los trabajadores.
- Para los tramos de ejecución del proyecto se contará con señalización para las personas que circulan en el lugar, así como con el apoyo de la policía de tránsito.
- Se mantendrá un control por parte de la municipalidad para tener vigilado el caudal, para utilizar únicamente la cantidad de agua necesaria, tanto para la construcción como para el consumo de la comunidad beneficiada, a través de dotaciones diarias, de un control de acceso y cuidado a las fuentes de agua.
- Se implementará arbustos del lugar con vegetación propia, así como árboles de la región.

# **CONCLUSIONES**

- 1. El proyecto de sistema de alcantarillado sanitario para la aldea El Pajón disminuirá las enfermedades y contaminación ambiental por las aguas negras que corren a flor de tierra, así como la contaminación de los mantos freáticos, por ello la importancia de la ejecución de este proyecto. La red de distribución de agua potable para la aldea El Pueblito disminuirá las enfermedades como la deshidratación por la falta de este vital líquido, ya que toda la aldea posee problemas de abastecimiento de agua en sus hogares, por ello la importancia de este proyecto.
- 2. El proyecto de la red de drenaje sanitario se realiza tomando como base la norma general de EMPAGUA e INFOM, y las especificaciones técnicas de la tubería PVC de la norma ASTM F 949, así como la información proporcionada por el proveedor AMANCO. Para asegurar el buen funcionamiento del sistema se debe tomar en cuenta en la construcción del proyecto cada uno de los detalles indicados en los planos.
- 3. El sistema de alcantarillado sanitario beneficiará a 10 142 habitantes de la aldea El Pajón, por lo cual este proyecto mejorará la calidad de vida de la población, disminuyendo los focos de enfermedades por medio de un adecuado manejo de las fuentes de agua.
- 4. El proyecto de abastecimiento de agua potable se realizará con base en las normativas general de INFOM y del Ministerio de Salud, así como en las especificaciones técnicas de la tubería PVC de la norma ASTM D-

2241. Para un buen funcionamiento del sistema se debe tomar en cuenta cada uno de los detalles de los planos.

5. El sistema de red de distribución de agua potable beneficiará a 8 247 vecinos de la aldea El Pueblito, dando una mejor calidad de vida a la población por poseer este servicio, contando con agua tratada que disminuirá las enfermedades.

# **RECOMENDACIONES**

A la Municipalidad de Santa Catarina Pinula:

- 1. Realizar y velar por la correcta construcción del sistema de alcantarillado y el sistema de distribución de agua potable, para que cumplan con su función, cuidando también la calidad de los materiales.
- 2. Proporcionar el mantenimiento necesario al sistema de alcantarillado, cumpliendo funciones como reparación de tapaderas y limpieza de los pozos de visita, para que el sistema se mantenga en buen funcionamiento.
- 3. Hacer conciencia a la comunidad indicando los cuidados que se deben tener en cuanto a desechos sólidos y también en evitar conectar las aguas pluviales al drenaje, para que el sistema de alcantarillado sanitario funcione adecuadamente y cumpla con su finalidad.
- 4. Vigilar por la construcción de la planta de tratamiento para el sistema de alcantarillado sanitario, para reducir los índices de contaminación ambiental.
- 5. Proporcionar el mantenimiento al sistema de distribución de agua potable en aspectos como reparación de tuberías, cambios de accesorios que estén dañados, reparación de las obras de arte y limpieza del tanque de almacenamiento.
- 6. Velar por la aplicación de la cloración del agua para prevenir enfermedades gastrointestinales.
- 7. Concientizar a la población sobre el buen uso del agua y dar a conocer la importancia de este líquido vital.
- 8. Actualizar el presupuesto de los precios de los materiales de los proyectos cuando se realice el trámite.

# **BIBLIOGRAFÍA**

- 1. AGUILAR RUÍZ, Pedro. *Apuntes sobre el curco de ingeniería sanitaria 1.* Trabajo de graduación de Ingeniería Civil. Universidad de San Carlos de Guatemala, Facultad de Ingeniería. Guatemala, 2007. 128 p.
- 2. American Concret Institute. *Reglamento para las construcciones de concreto estructural y comentario*. ACI 318S-11. 121 p.
- 3. Comisión Guatemalteca de Normas. 29001. *Norma para exámenes bacteriológico y físicoquímico sanitario*. 2013.
- 4. Dirección General de Caminos; Ministerio de Comunicaciones, Infraestructura y Vivienda. *Especificaciones generales para construcción de carreteras y puentes.* Guatemala, 2001. 555 p.
- 5. Empresa Municipal de Agua. *Reglamento para diseño y construcción de drenajes empresa.* Guatemala, 1988.
- 6. GALDÁMEZ ORANTES, Dany René. *Diseño del sistema de alcantarillado sanitario de la aldea Sabana Grande y diseño del puesto de salud de la aldea San Miguel del municipio de Chiquimula.* Trabajo de graduación de Ingeniería Civil. Universidad de San Carlos de Guatemala, Facultad de Ingeniería. 2005. 31 p.
- 7. Instituto de Fomento Municipal. *Guía para el sistema de abastecimiento de agua potable a zonas rurales.* Guatemala, 1997.
- 8. Instituto de Fomento Municipal. *Normas generales para diseño de alcantarillados.* Guatemala, 2001. 9 p.
- 9. Instituto de Fomento Municipal; Ministerio de Salud Pública. *Guía de normas sanitarias para el diseño de sistemas rurales de abastecimiento de agua para consumo humano.* 2011.
- 10. ORELLANA CÁMBARA, Juan Miguel. *Diseño de alcantarillado sanitario para el Cantón Rio de la Virgen y diseño de la escuela primaria de dos niveles para el Cantón San Pablo, Jutiapa, Jutiapa.* Trabajo de graduación de Ingeniería Civil. Universidad de San Carlos de Guatemala, Facultad de Ingeniería. 2013. 65 p.
- 11. ZAPETA REYNOSO, Edgar. *Diseño de sistema de alcantarillado sanitario para la aldea El Chipotón y sistema de abastecimiento de agua potable para Aladea San José Yalú, municipio de Sumpango, Sacatepéquez*. Trabajo de graduación de Ingeniería Civil. Universidad de San Carlos de Guatemala, Facultad de Ingeniería. 2008. 21 p.

# **APÉNDICES**

Apéndice 1. **Presupuesto de diseño de alcantarillado sanitario**

Fuente: elaboración propia.
### PRESUPUESTO DE DISEÑO DE SISTEMA DE ALCANTARILLADO SANTARIO EL PAJON

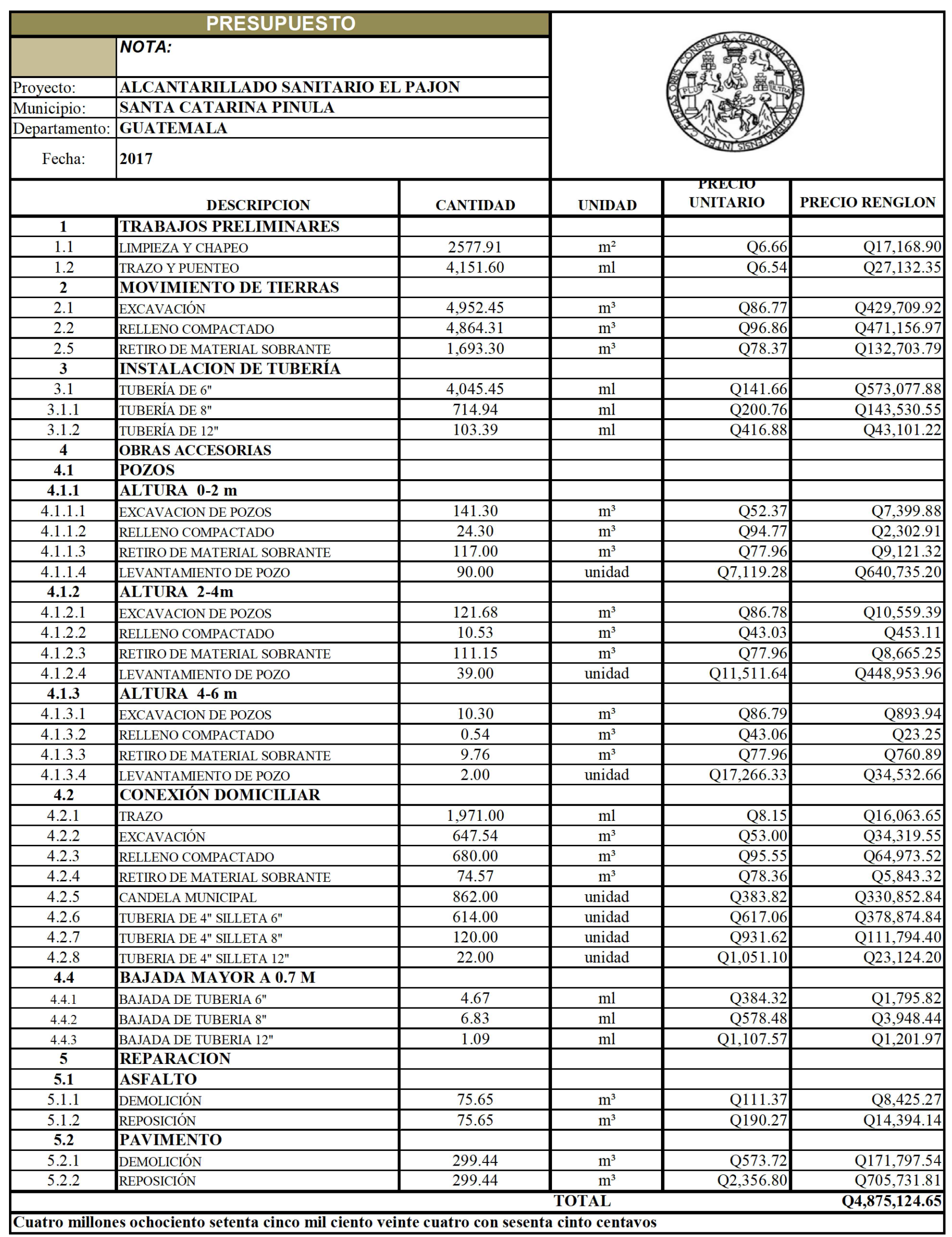

# Apéndice 2. **Presupuesto de red de agua potable**

Fuente: elaboración propia.

PRESUPUESTO DE RED DE AGUA POTABLE ALDEA EL PUEBLITO

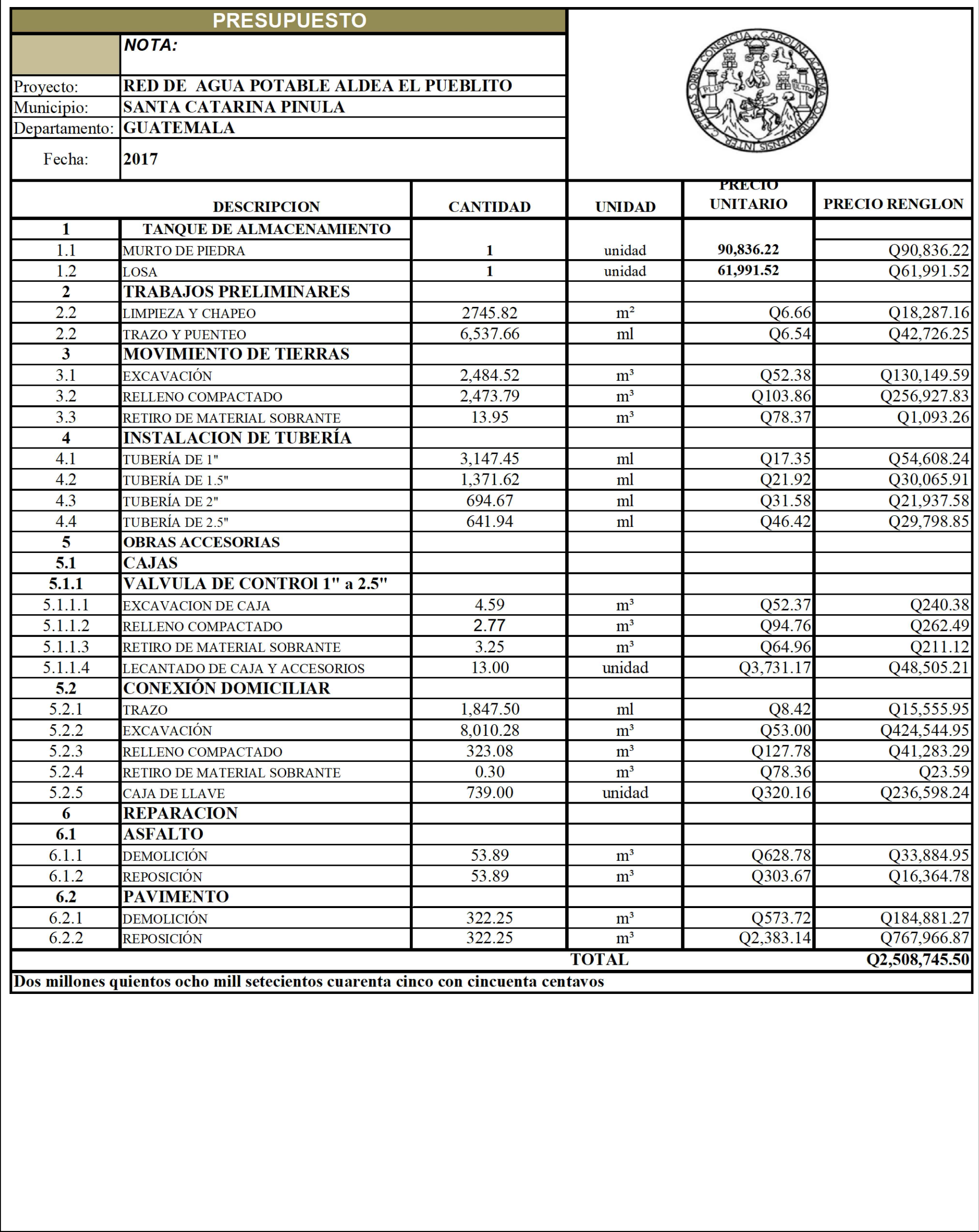

# Apéndice 3. **Hoja de cálculo del diseño de alcantarillado sanitario**

Fuente: elaboración propia.

## HOJA NO.1 DISEÑO DRENAJE SANITARIO

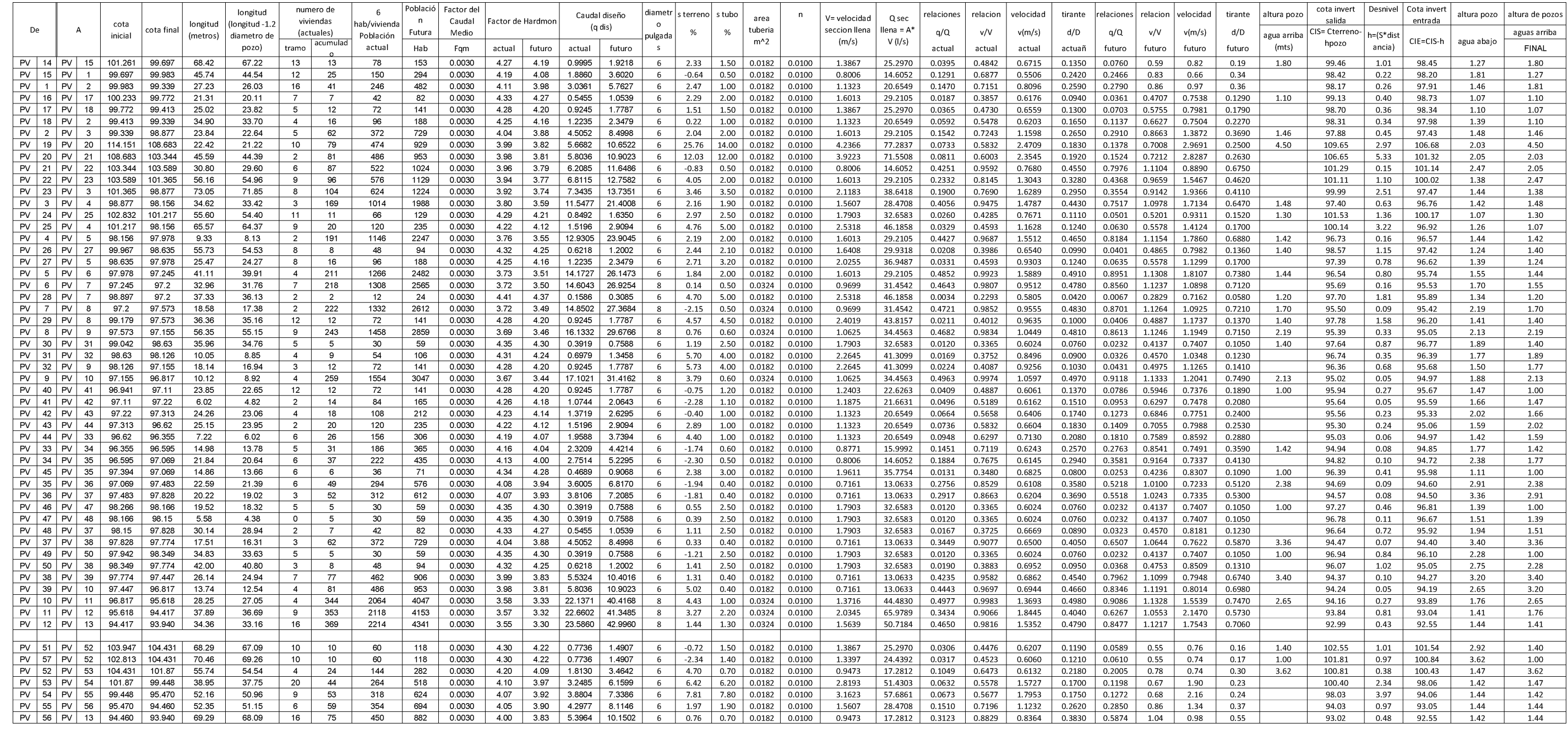

## HOJA NO.2 DISEÑO DRENAJE SANITARIO

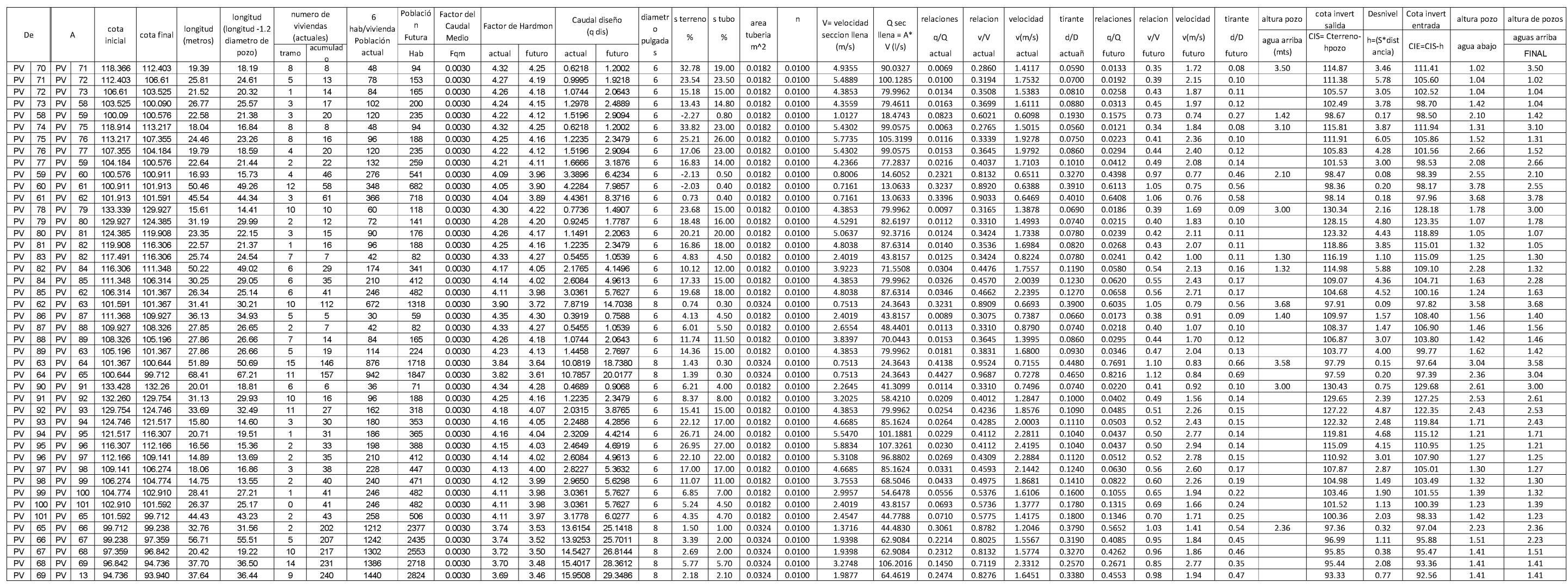

# HOJA NO.3 DISEÑO DRENAJE SANITARIO

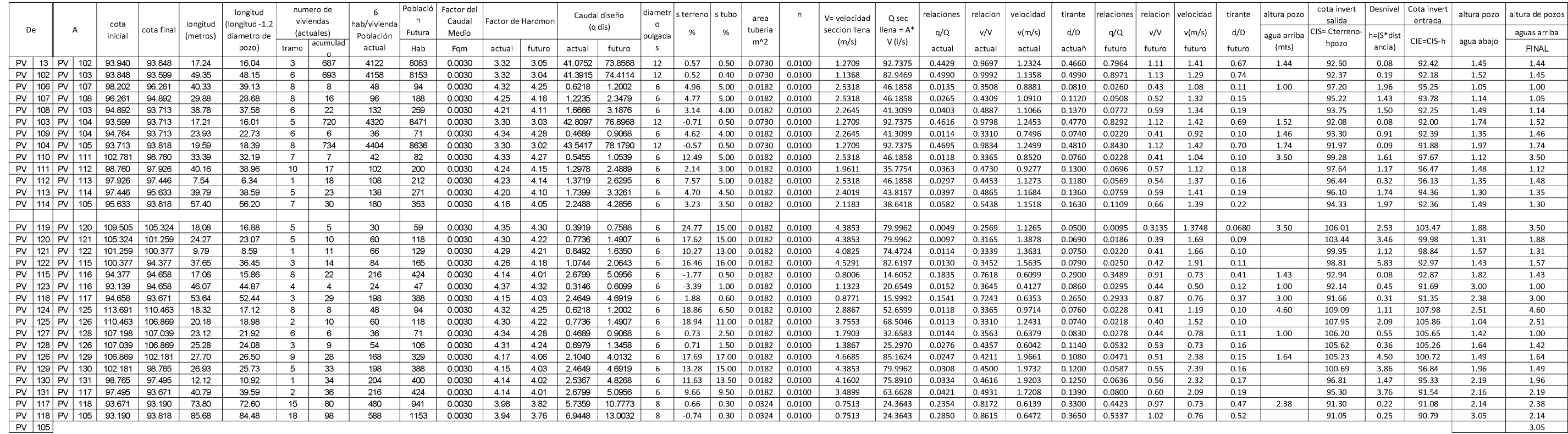

# Apéndice 4. **Planos del diseño de alcantarillado sanitario**

Fuente: elaboración propia, empleando AutoCAD Civil.

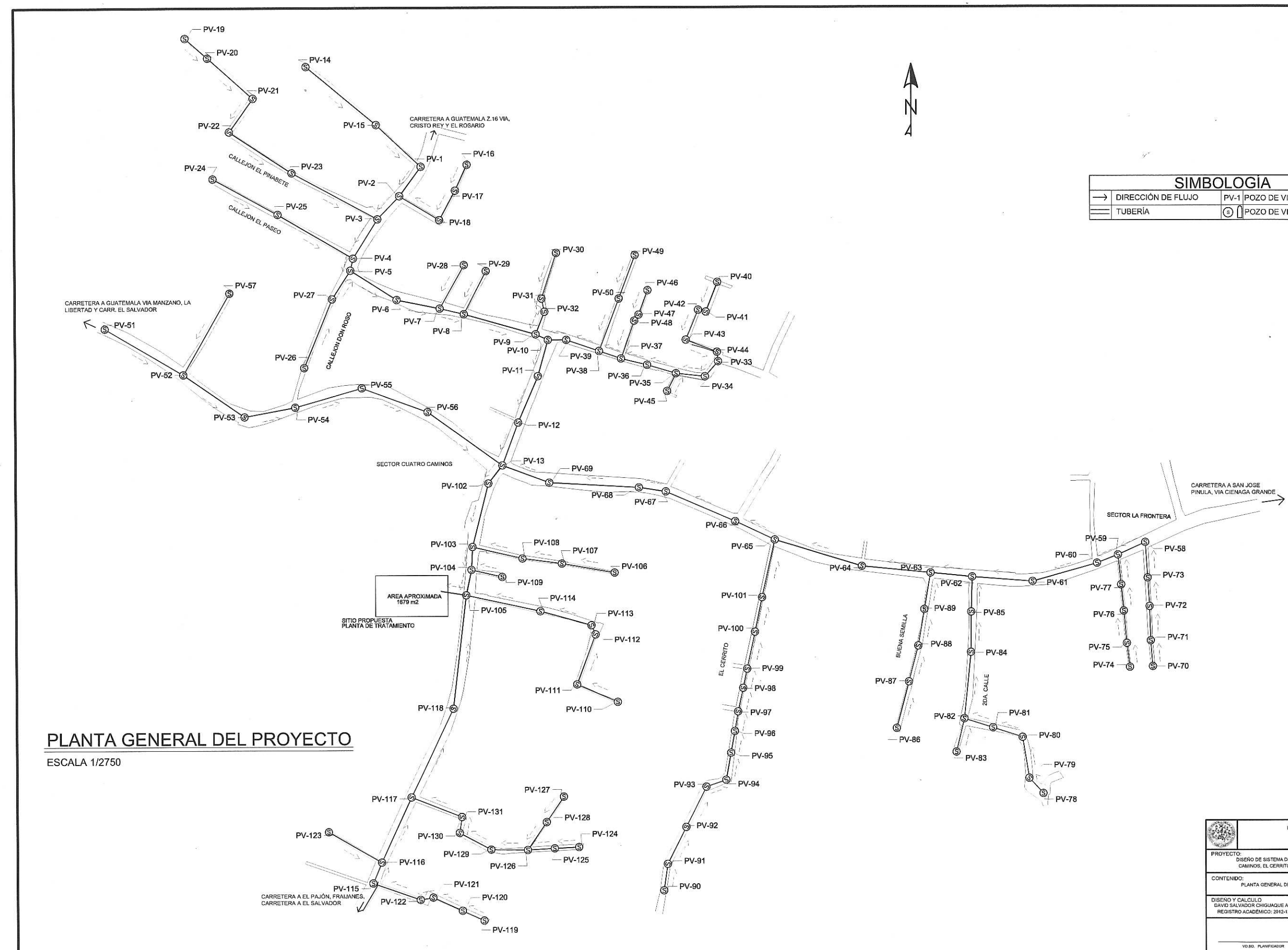

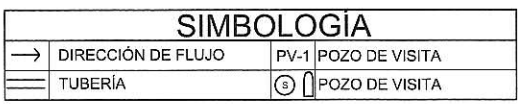

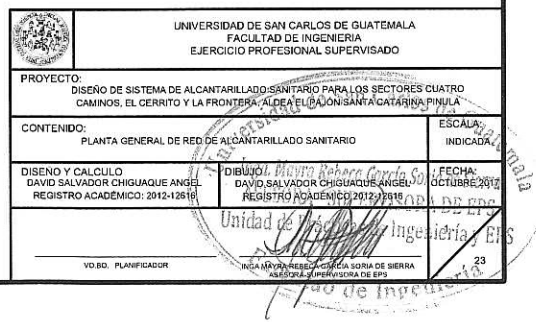

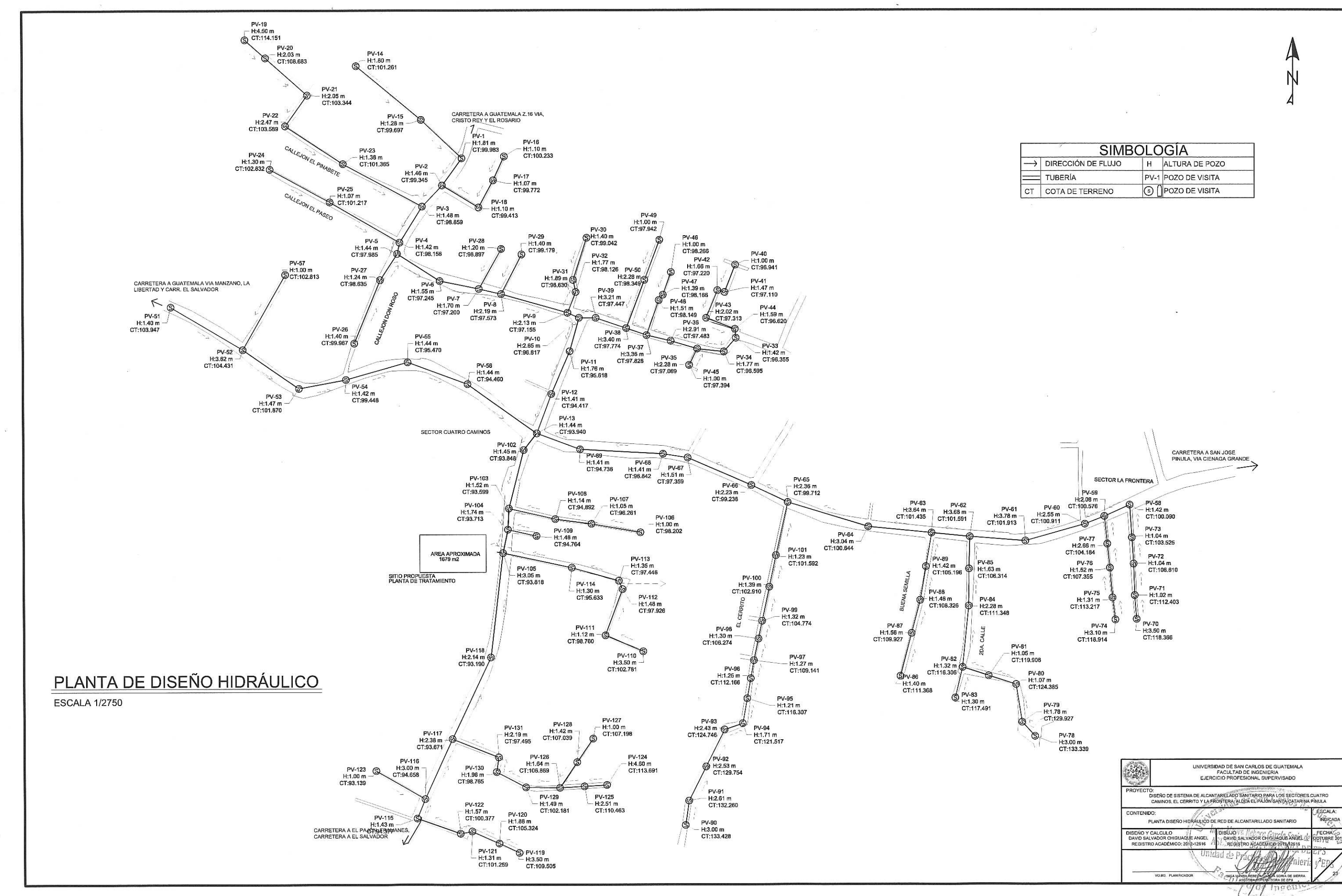

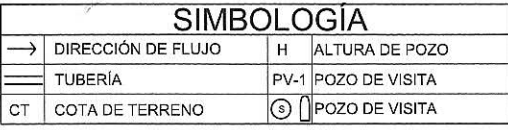

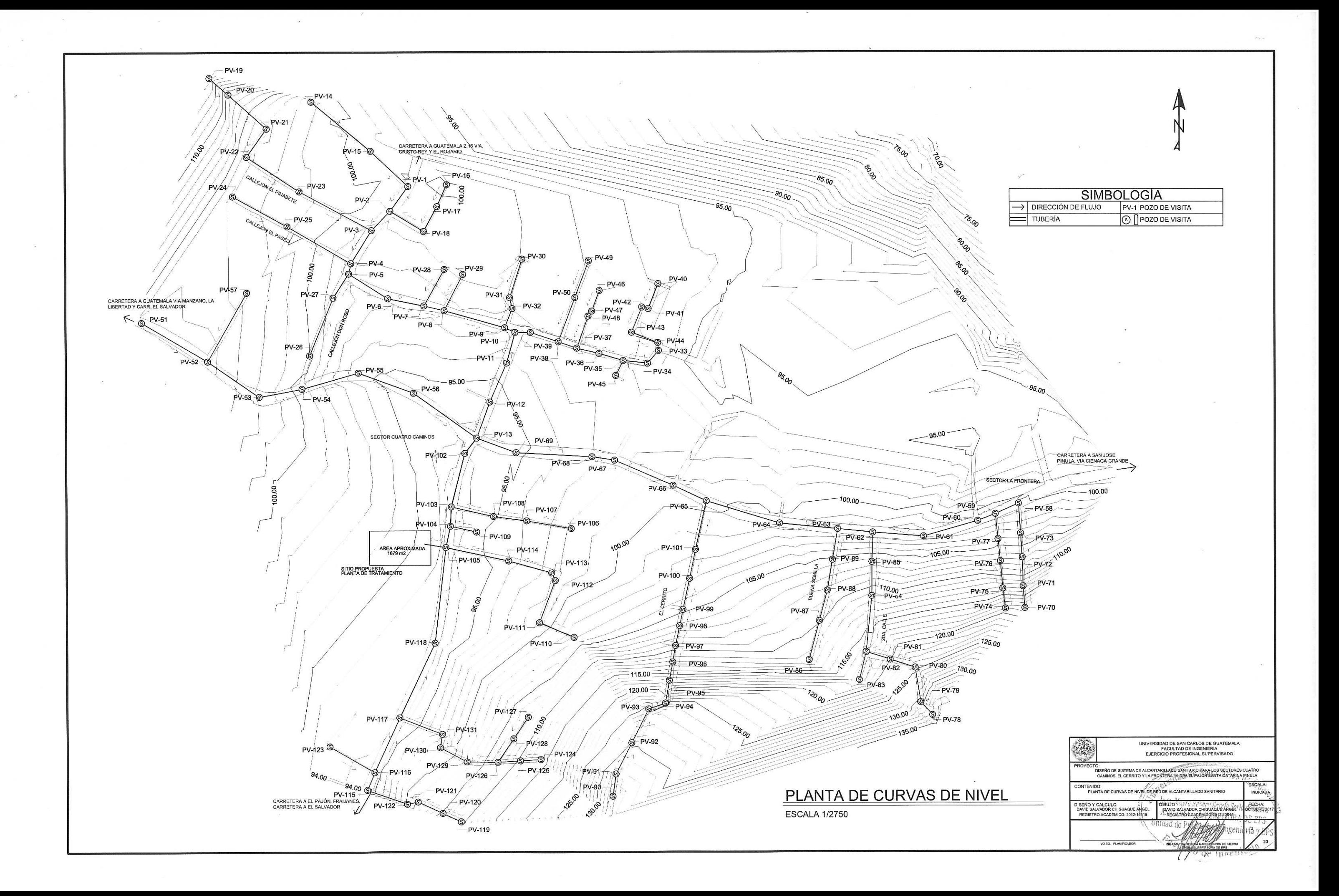

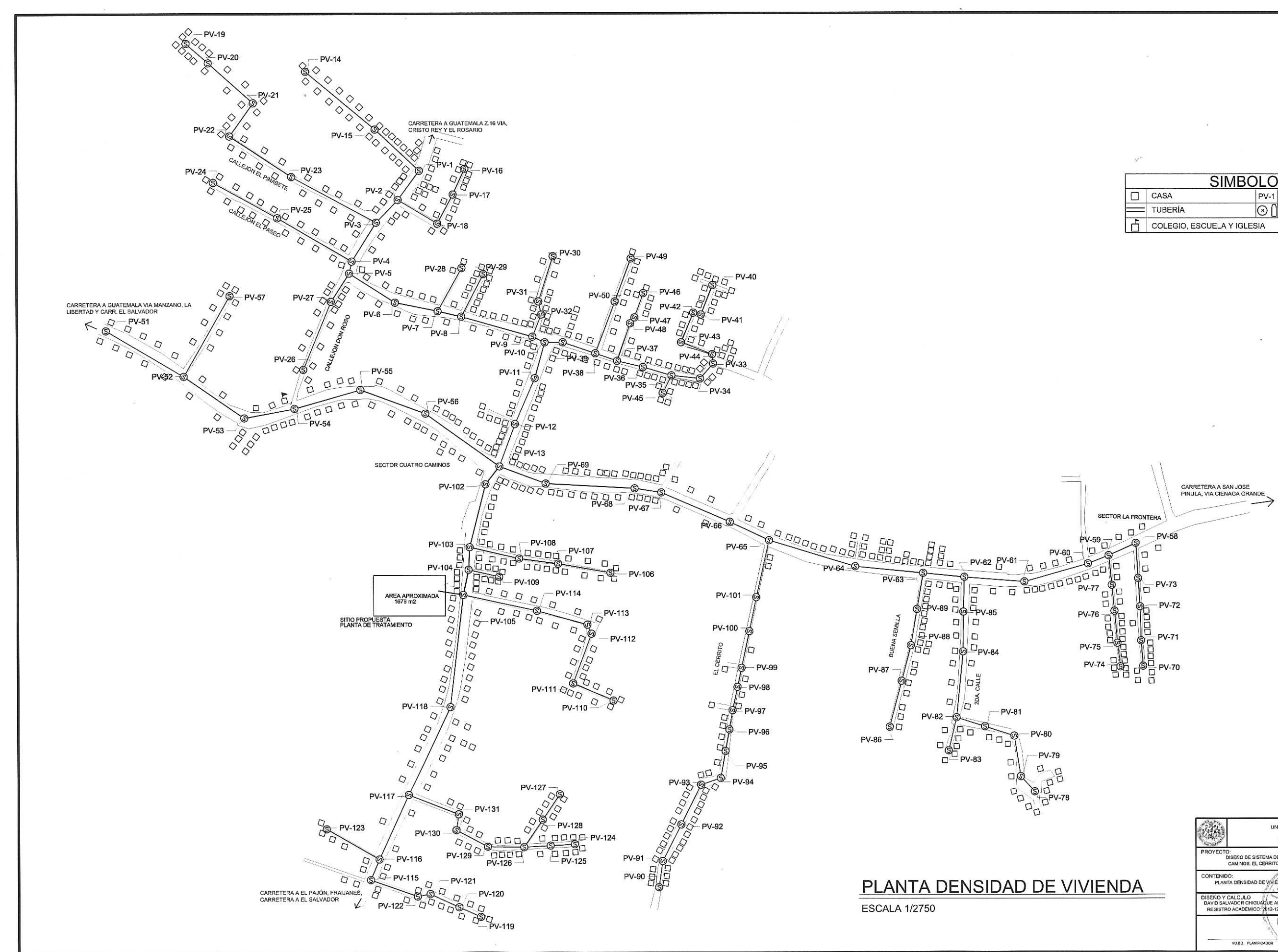

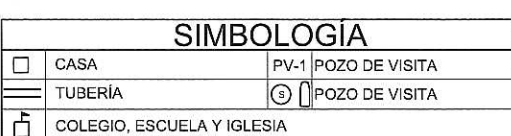

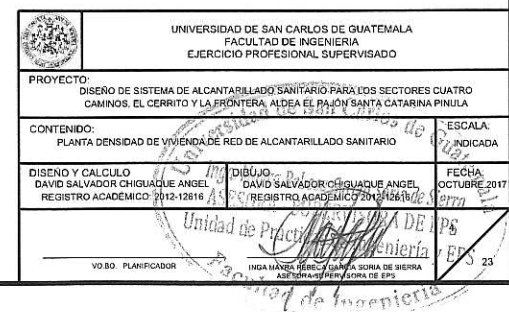

المقاورية

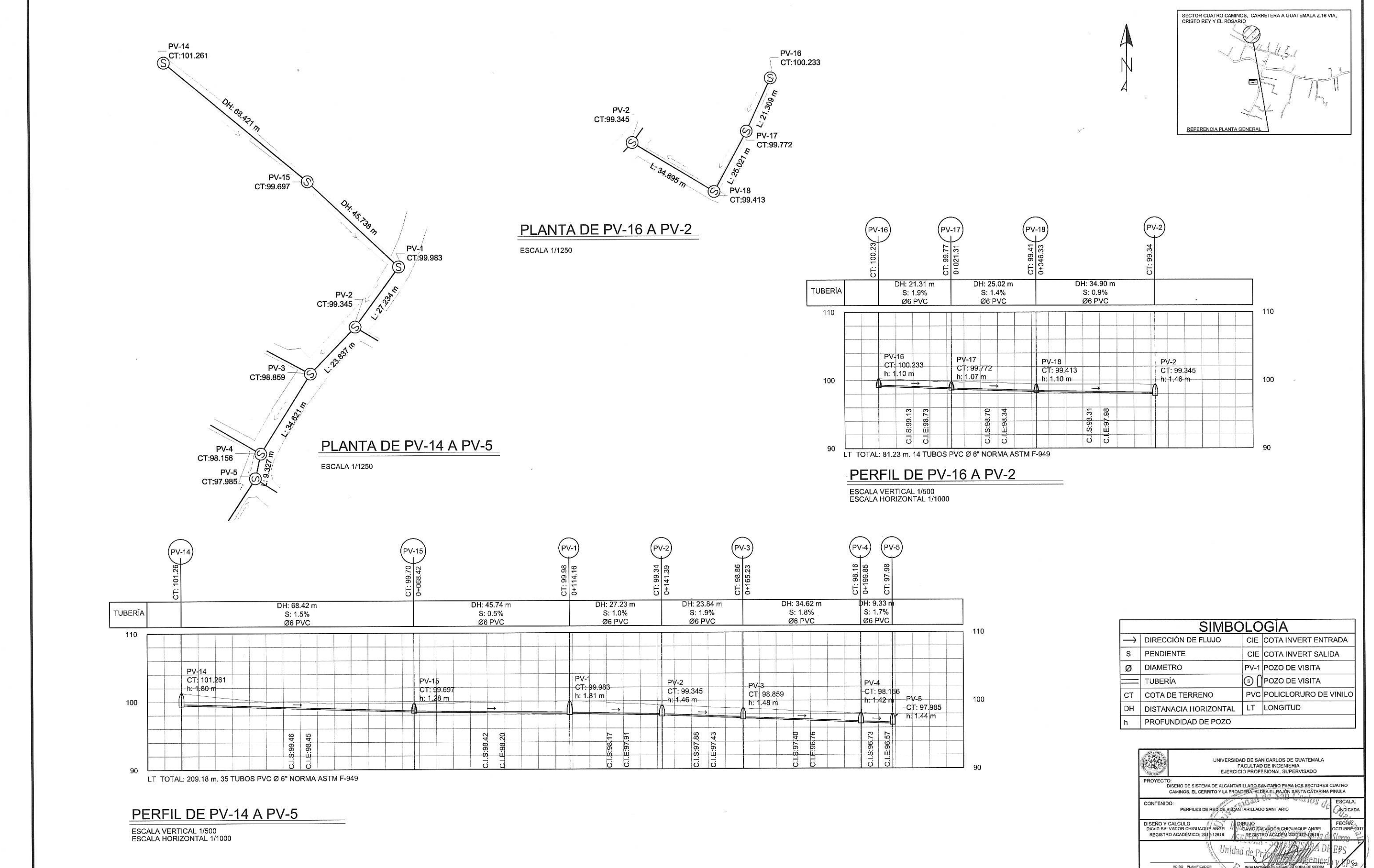

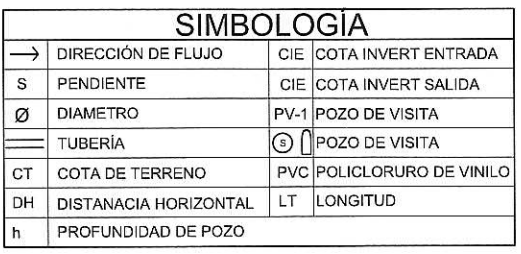

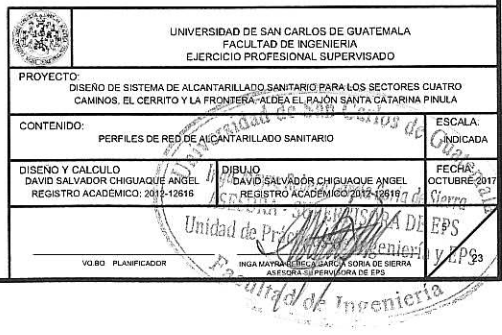

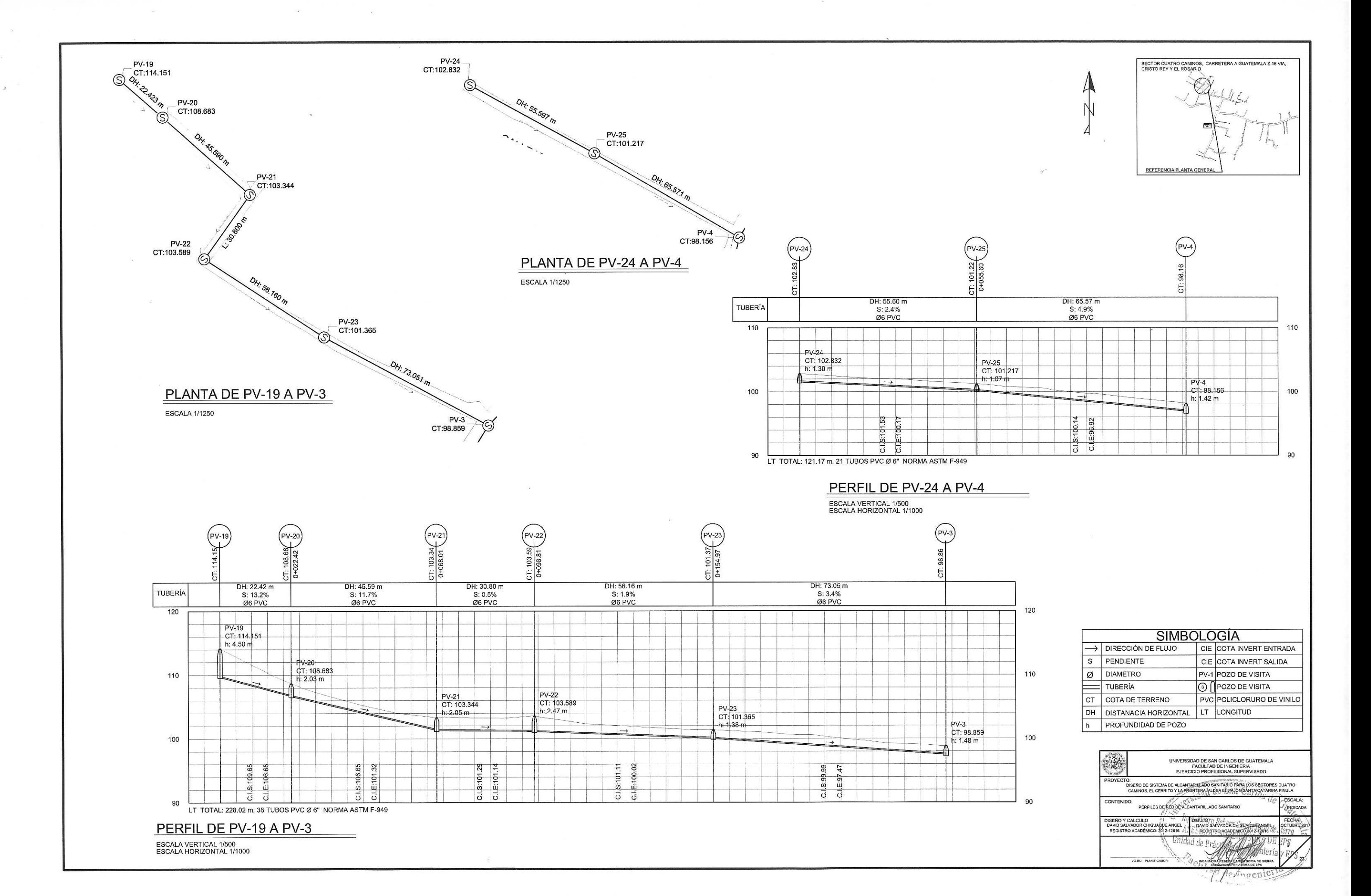

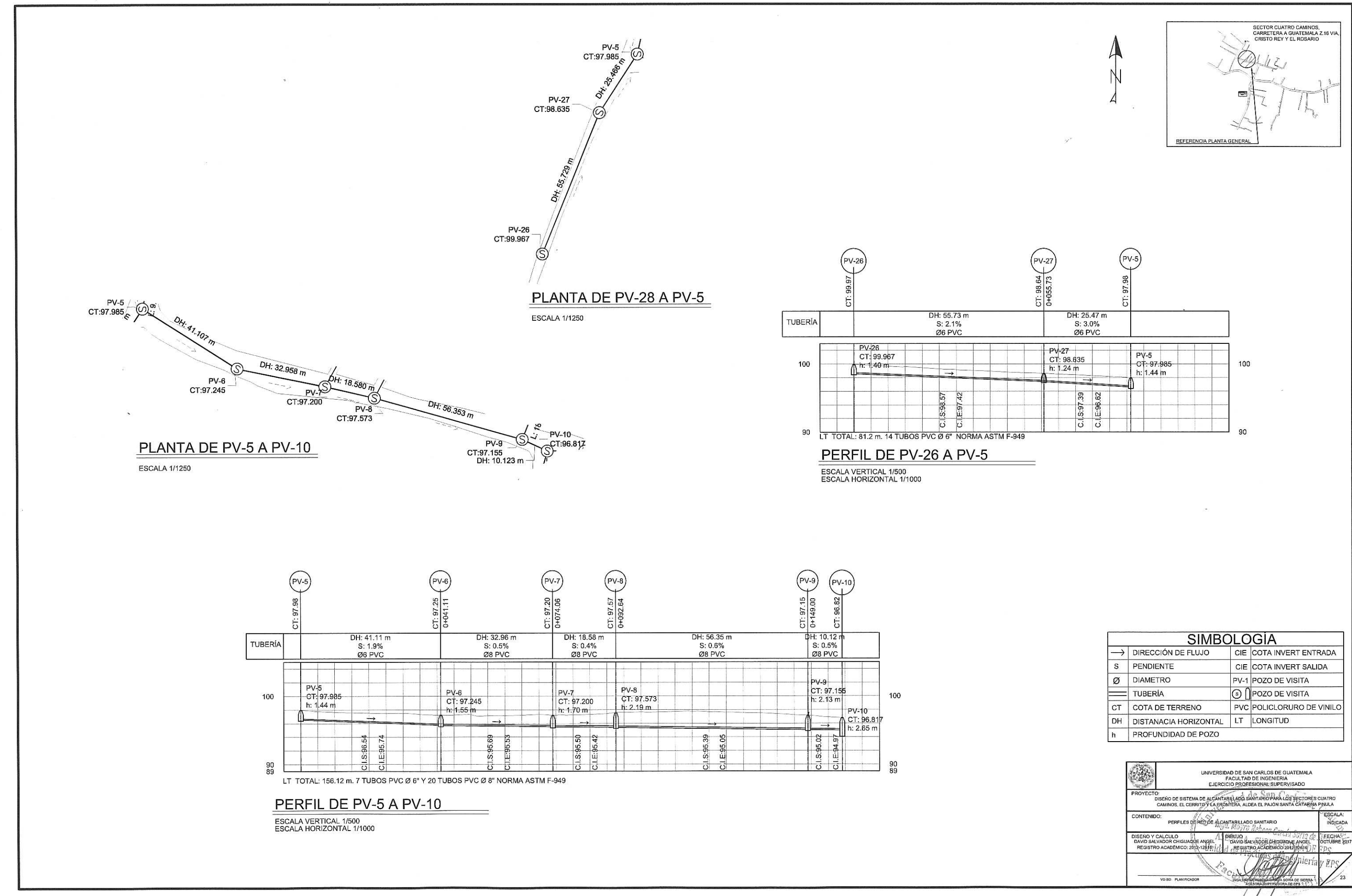

 $\mathcal{P}_{\mathcal{A}}$ 

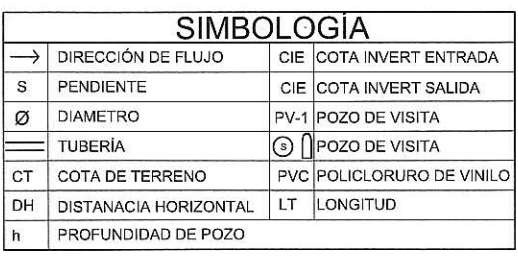

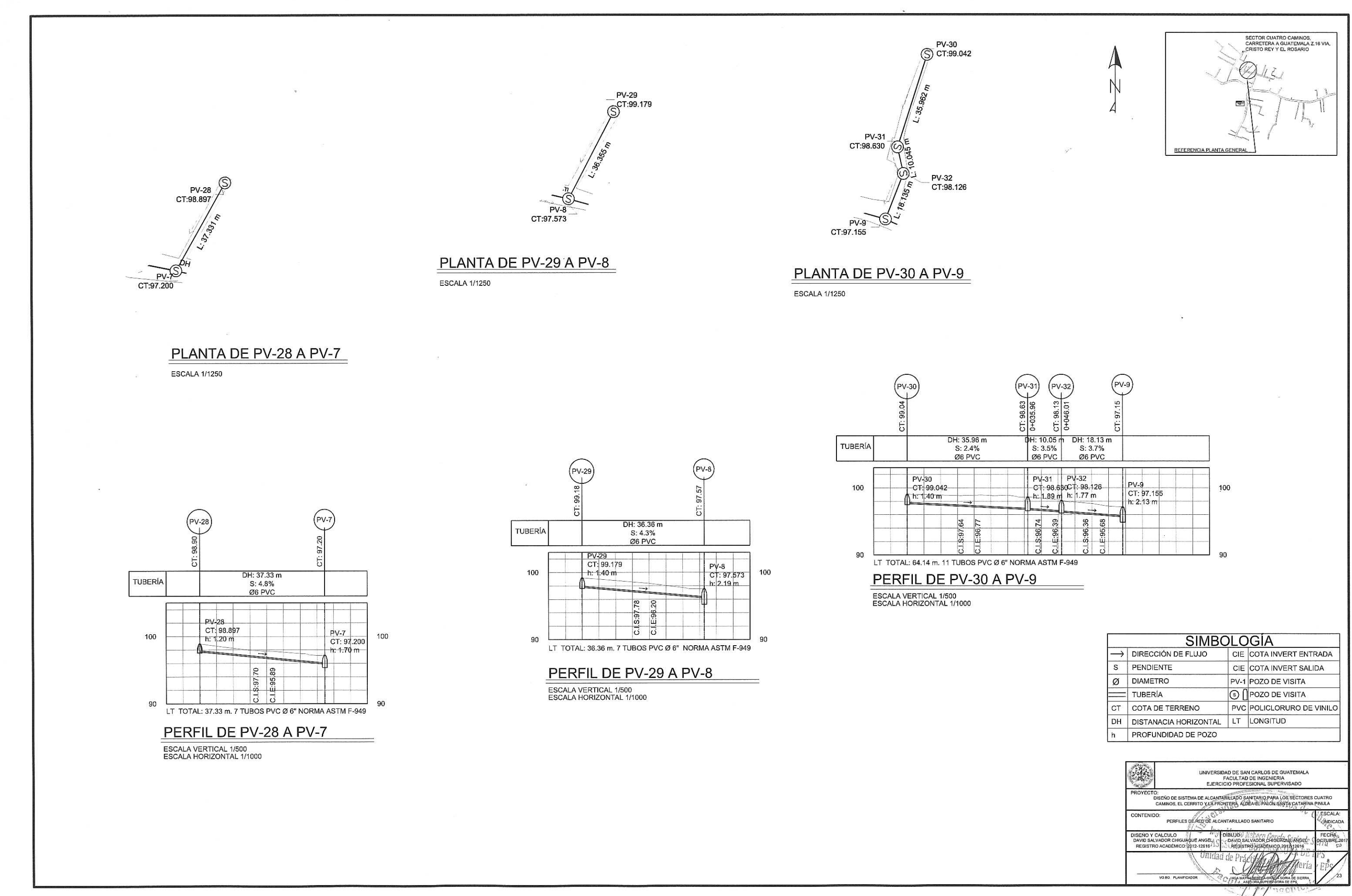

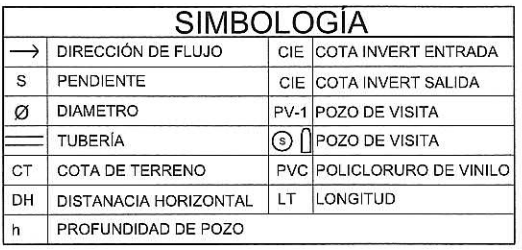

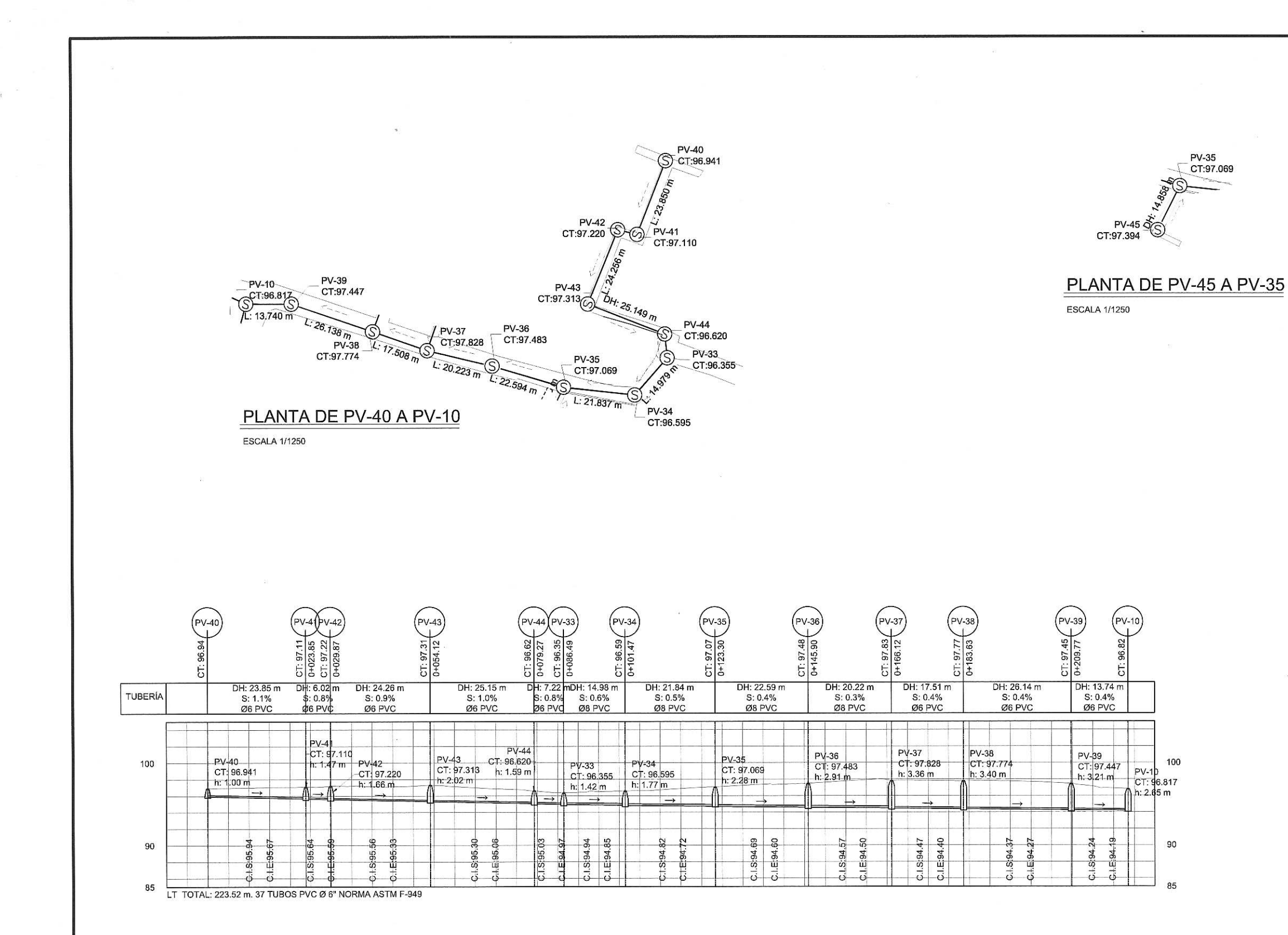

#### PERFIL DE PV-40 A PV-10

ESCALA VERTICAL 1/500<br>ESCALA HORIZONTAL 1/1000

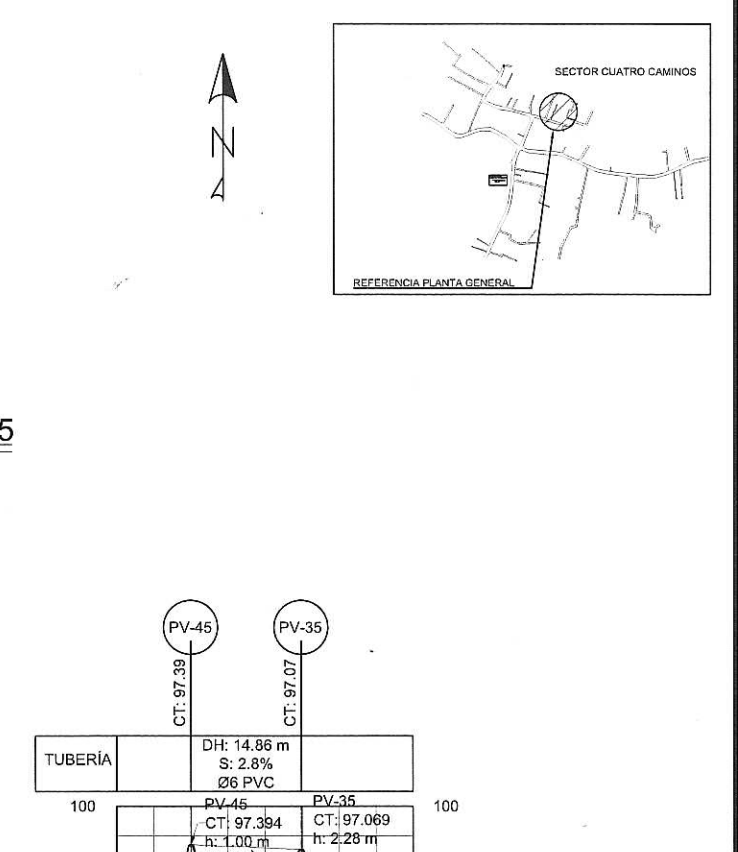

 $h: 1.00 m$  $39$ c.ls:96.3<br>C.lE:95.3

PERFIL DE PV-45 A PV-35

ESCALA VERTICAL 1/500<br>ESCALA HORIZONTAL 1/1000

90

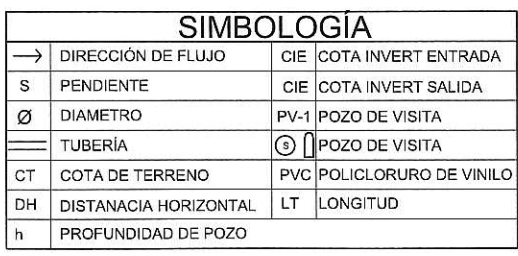

 $90^{\circ}$ 

LT TOTAL: 14.86 m. 3 TUBOS PVC Ø 6" NORMA ASTM F-949

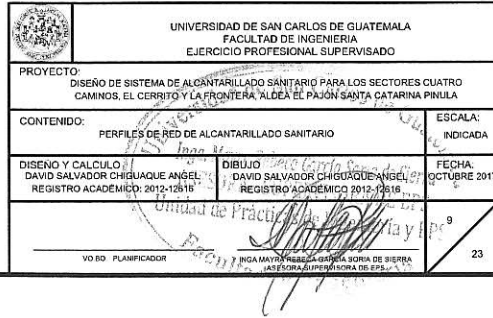

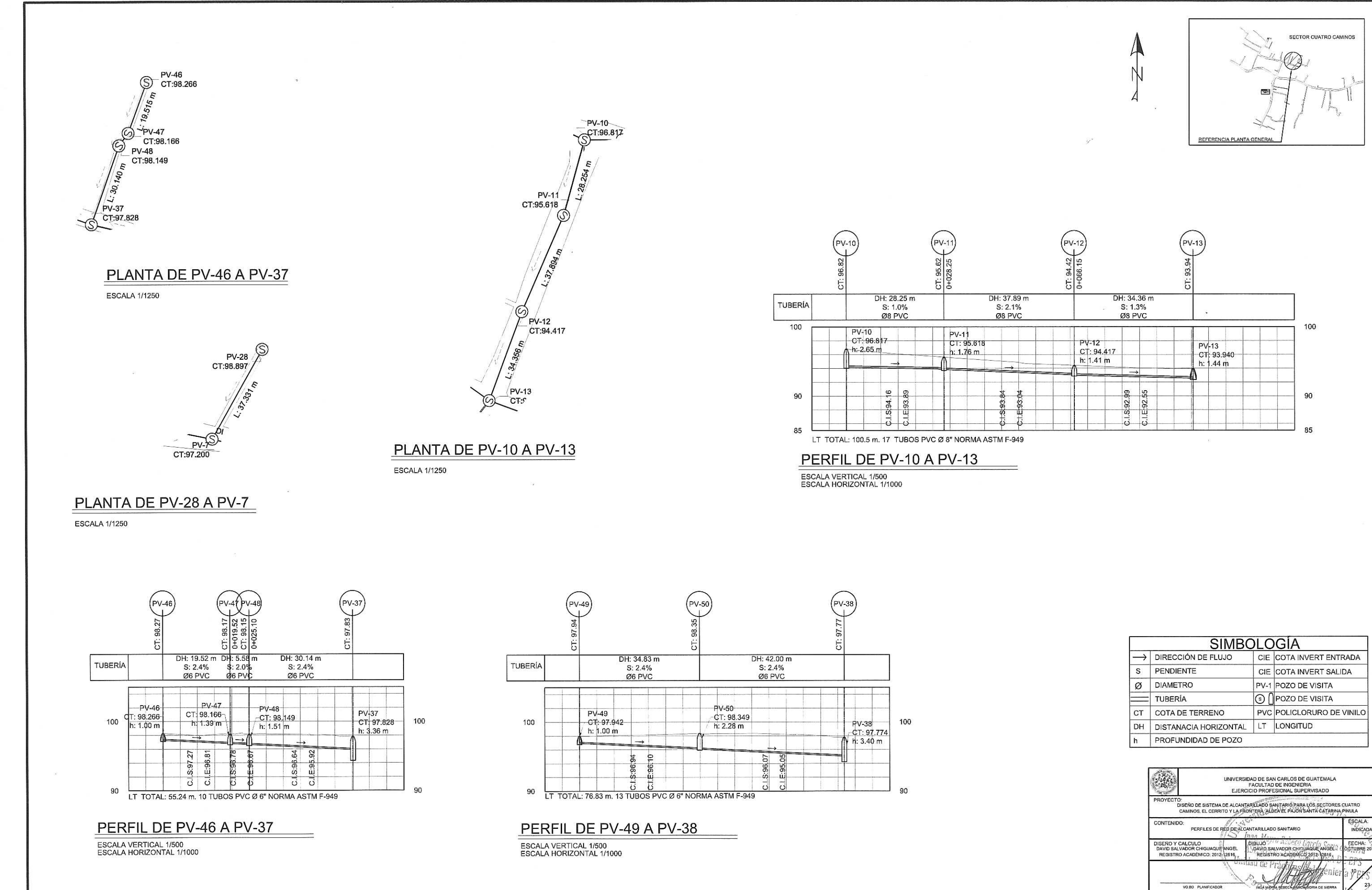

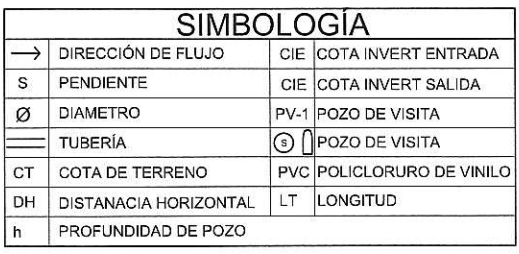

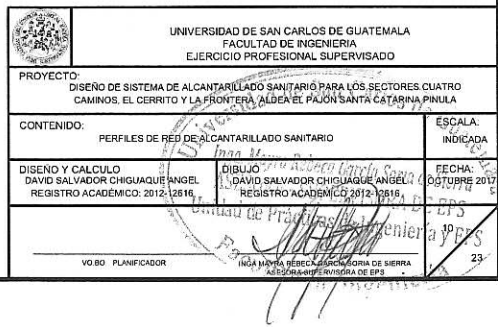

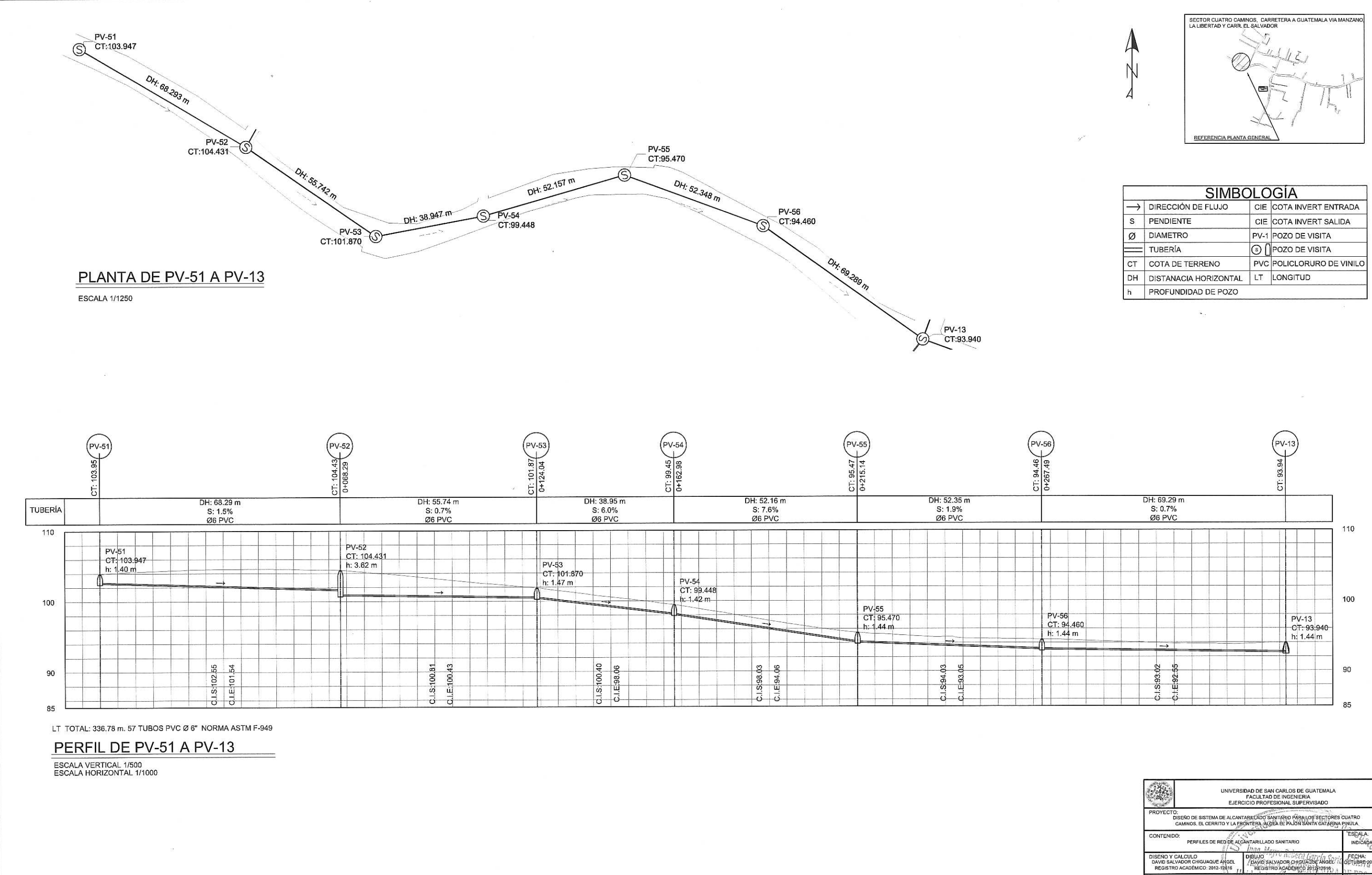

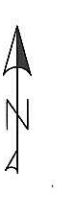

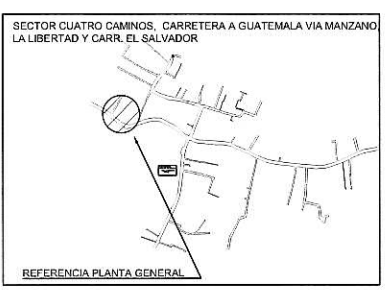

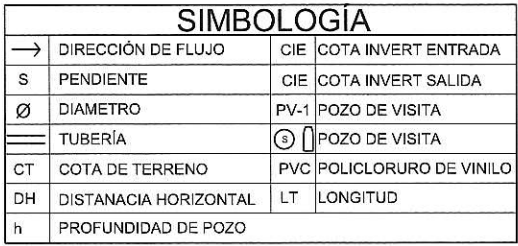

MARTIN

 $\frac{1}{2}$ 

VO.BO PLANIF

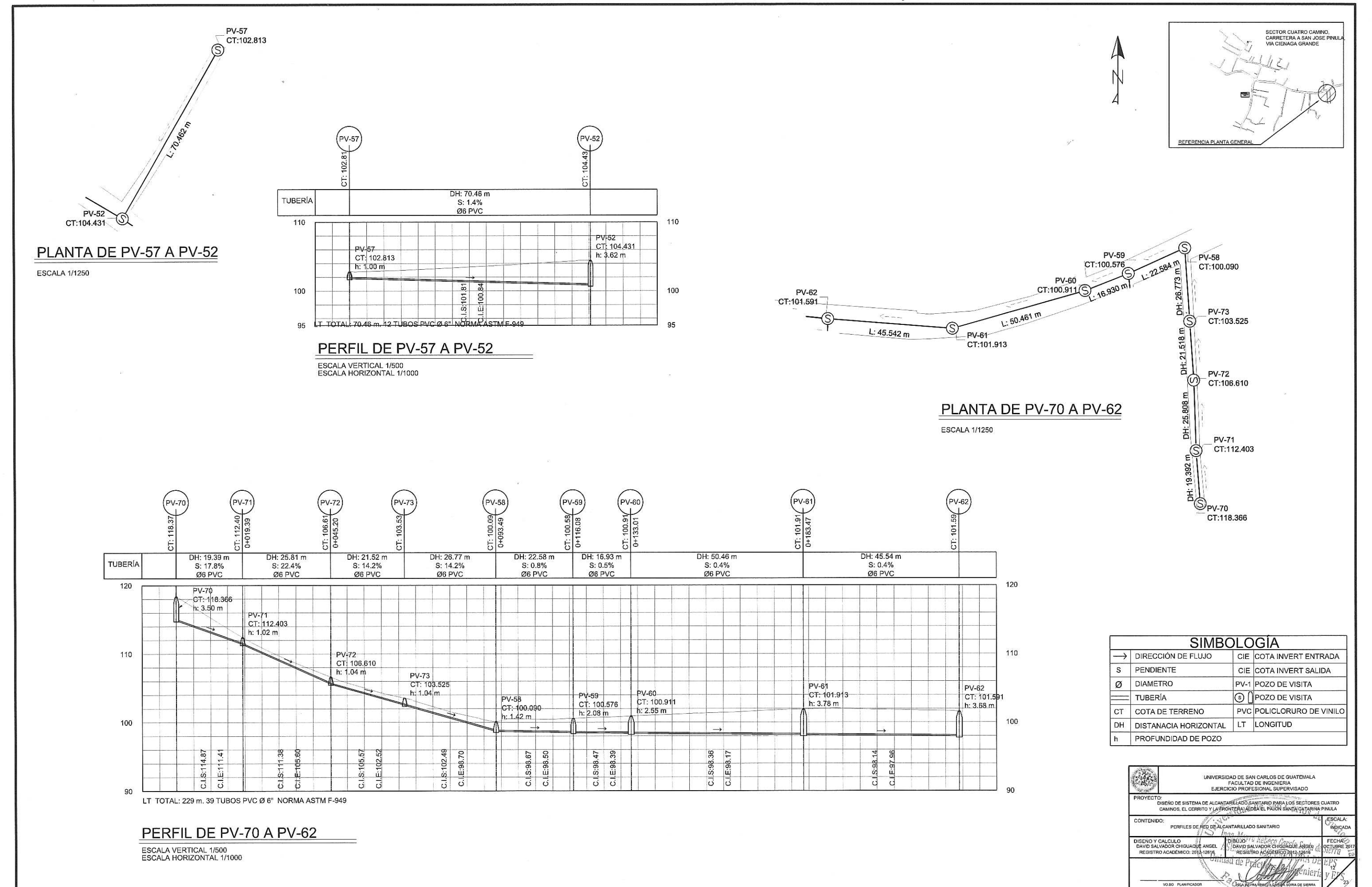

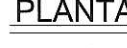

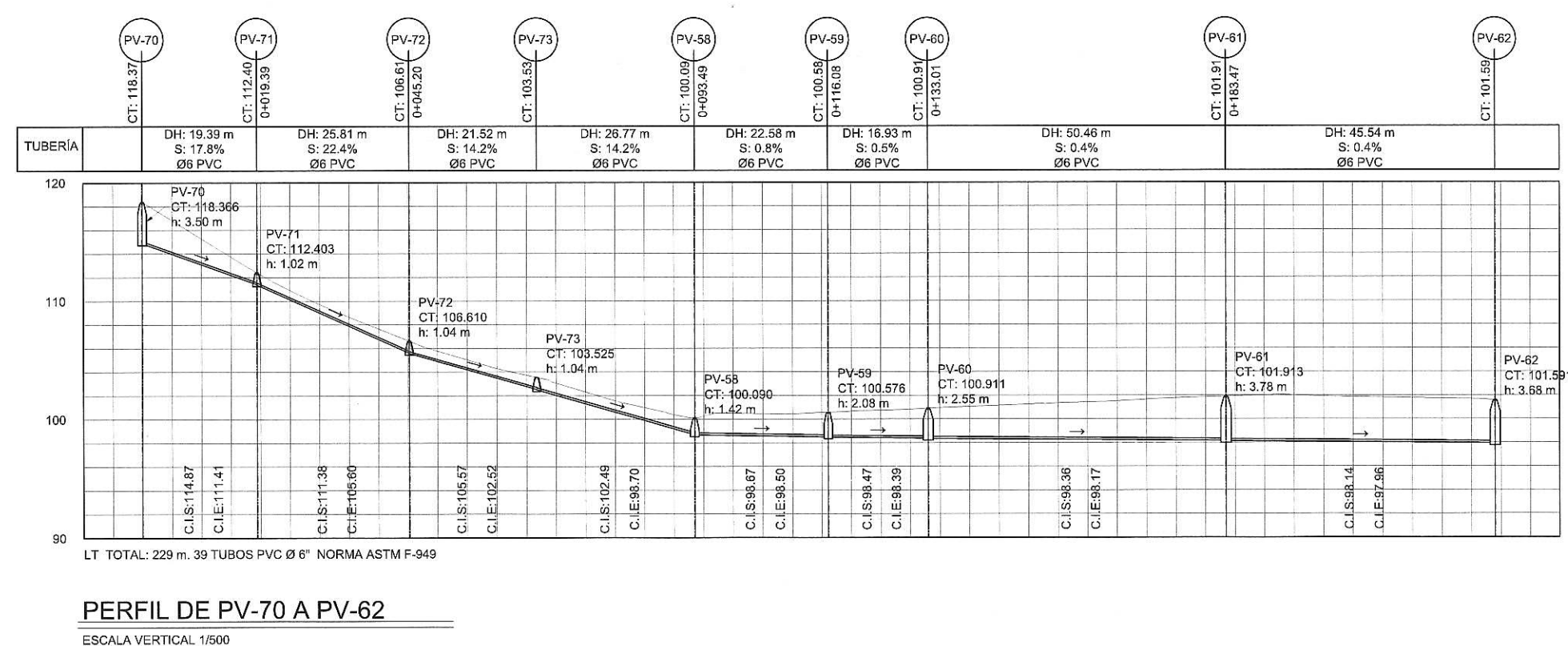

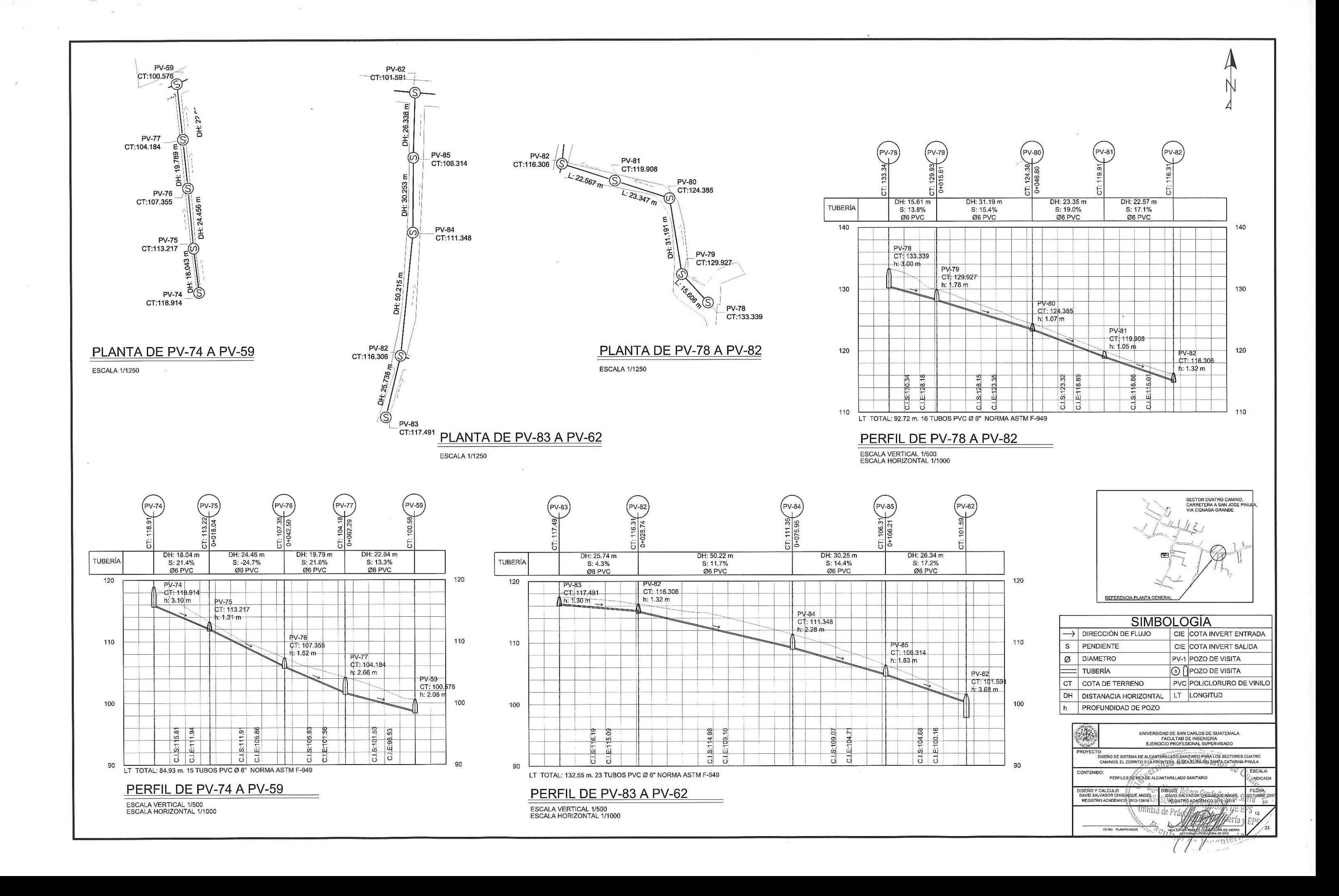

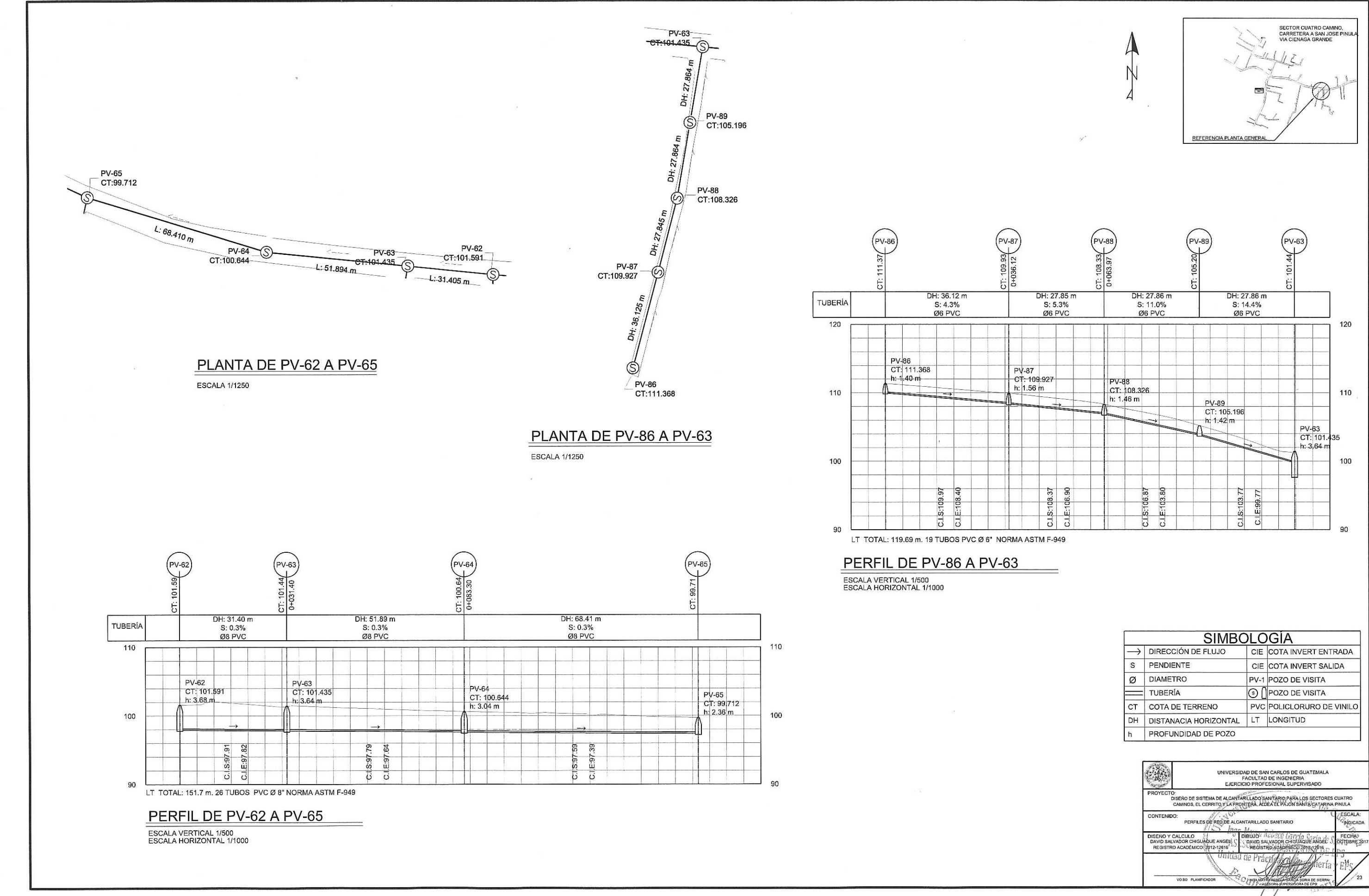

 $\sim$ 

 $\langle \Omega \rangle$ 

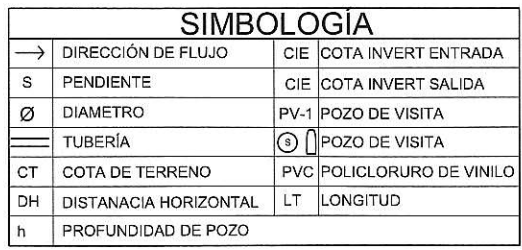

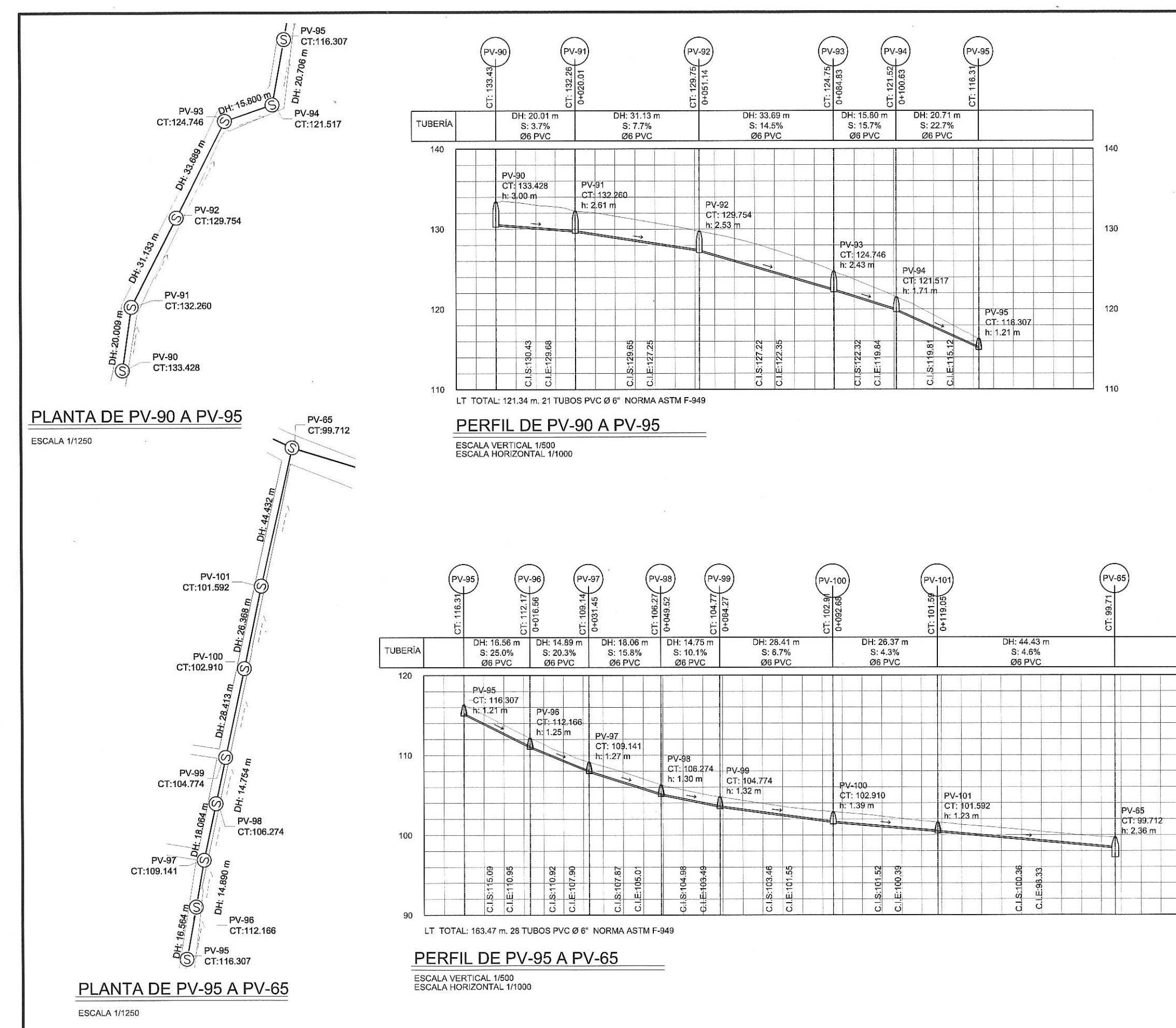

 $\mathcal{L}$ 

SECTOR CUATRO CAMINO,<br>CARRETERA A SAN JOSE PINULA<br>VIA CIENAGA GRANDE REFERENCIA PLANTA GENERA 120 SIMBOLOGÍA 110  $\rightarrow$  DIRECCIÓN DE FLUJO CIE COTA INVERT ENTRADA S PENDIENTE CIE COTA INVERT SALIDA  $\emptyset$  DIAMETRO PV-1 POZO DE VISITA S POZO DE VISITA  $\equiv$  TUBERÍA 100 CT COTA DE TERRENO PVC POLICLORURO DE VINILO LT LONGITUD DH DISTANACIA HORIZONTAL PROFUNDIDAD DE POZO CAR UNIVERSIDAD DE SAN CARLOS DE GUATEMALA<br>FACULTAD DE INGENIERIA<br>EJERCICIO PROFESIONAL SUPERVISADO 90 TO:<br>DISENO DE SISTEMA DE ALCANTARILLADO SANITARIO PARA LOS SECTORES CUATRO<br>CAMINOS, EL CERRITO X LA PRONTERA (AL DESIEU PO ON PANTA CATARINA PINULA CONTENIDO: PERFILES DE RED DE ALCANTARILLADO SANITARIO DISENO Y CALCULO A ANTI ANGELE.<br>DAVID SALVADOR CHIGUAQUE ANGELE.<br>REGISTRO ACADÉMIQO: 2012-1261917 DIBUJO)<br>- DAVID SALVABOR GRISUSQUE ANGEL.<br>(1) DREGISTRO ACADEMICO 2012-12616 Unidad de Prácto

VO BO PLAN

O Be Thoen

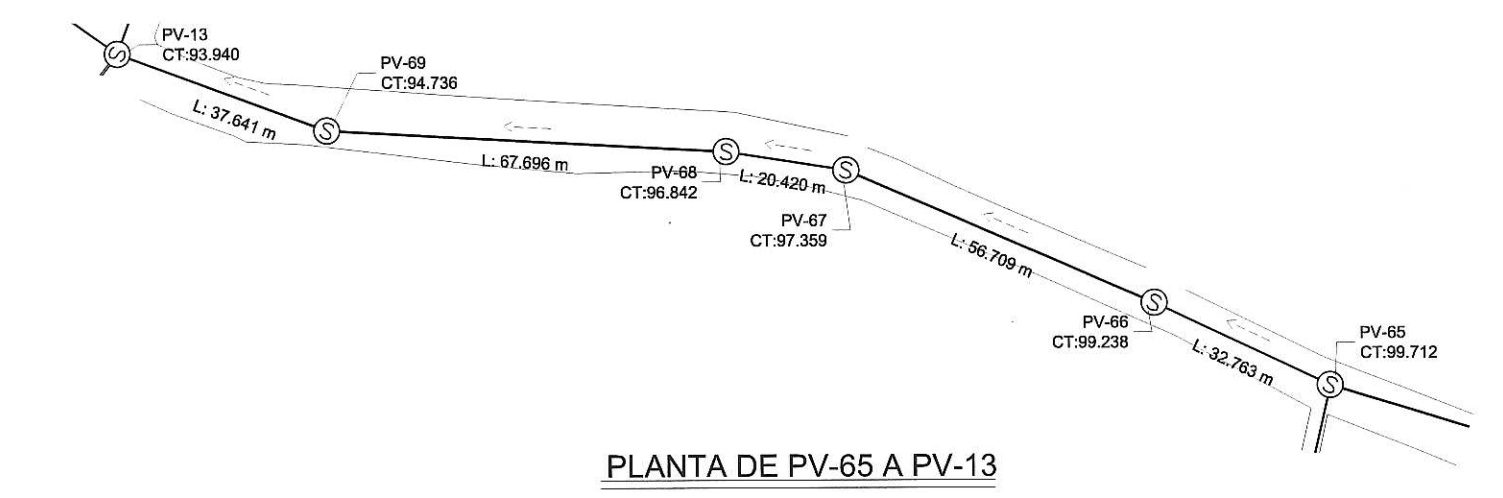

**ESCALA 1/1250** 

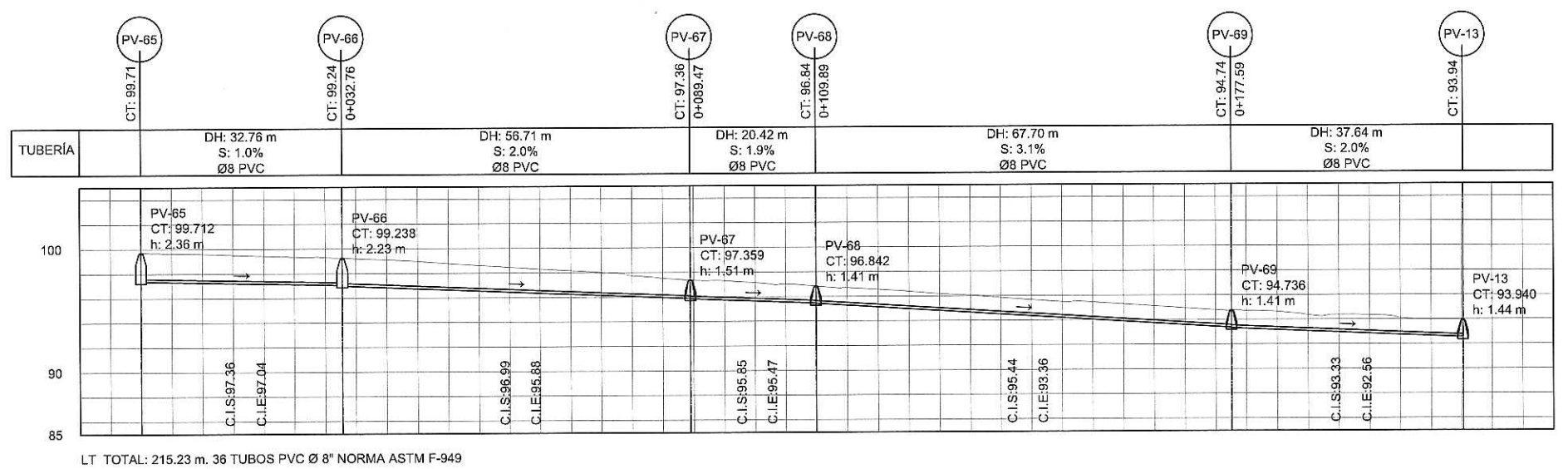

PERFIL DE PV-65 A PV-13

ESCALA VERTICAL 1/500<br>ESCALA HORIZONTAL 1/1000

 $\sim 9\, \rm{km}$ 

 $\tilde{\epsilon}$ 

 $\left\langle \frac{\partial \phi}{\partial x} \right\rangle$ 

SECTOR CUATRO CAMINO,<br>CARRETERA A SAN JOSE PIN<br>VIA CIENAGA GRANDE REFERENCIA PLANTA GENERAL

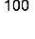

90

85

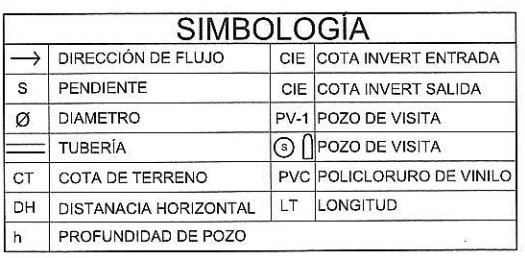

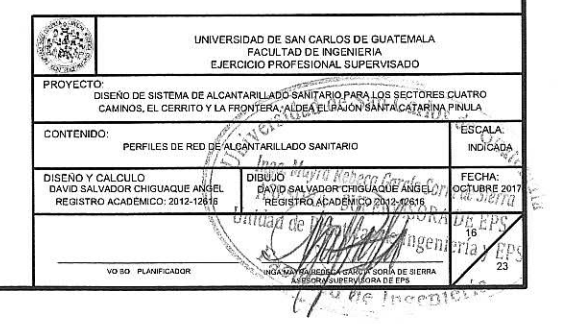

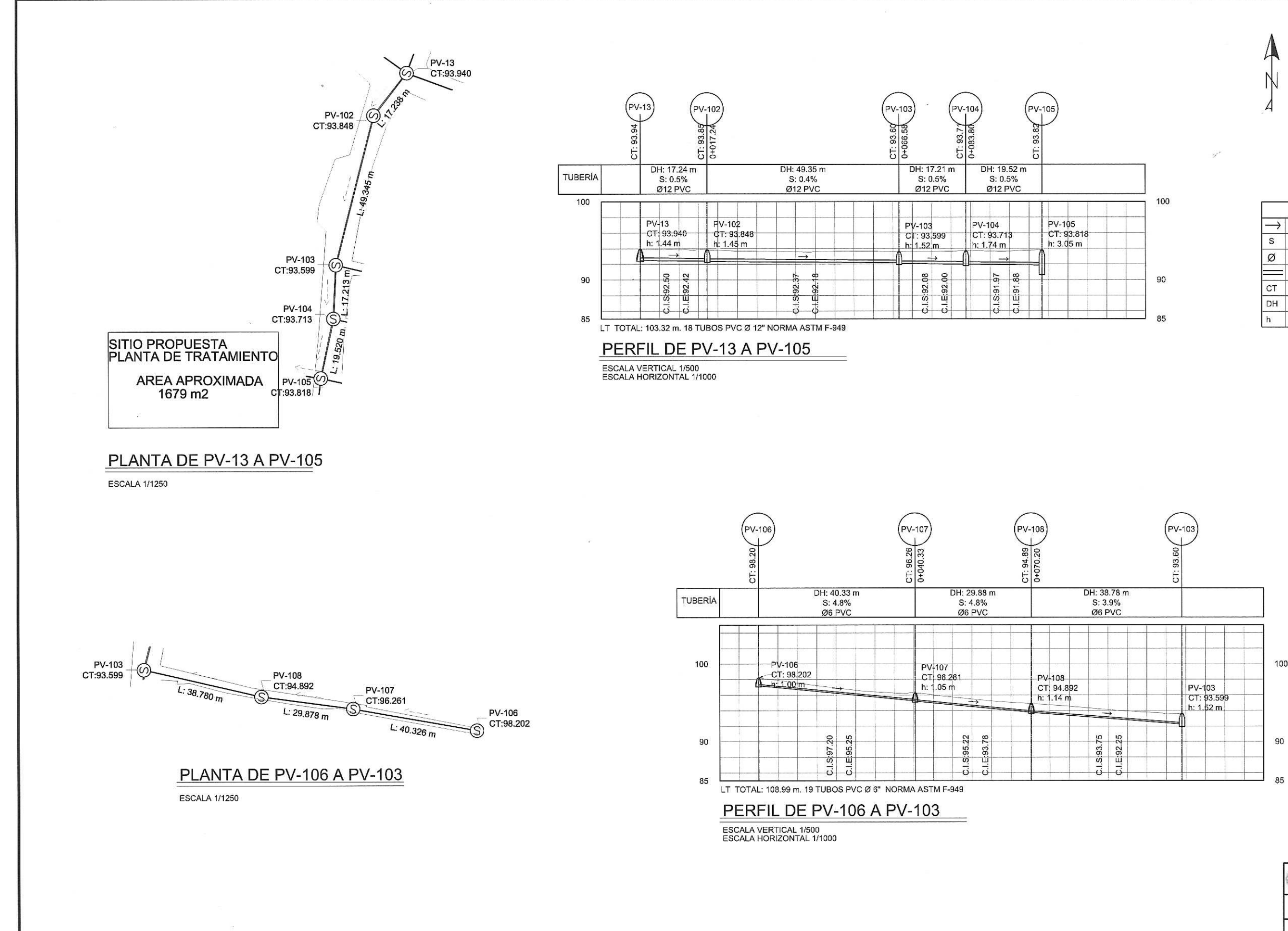

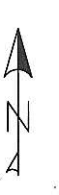

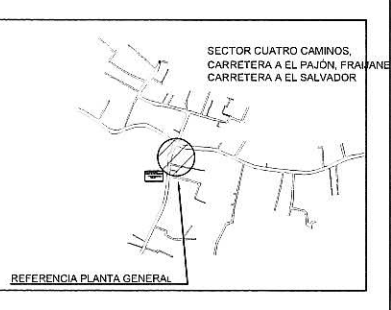

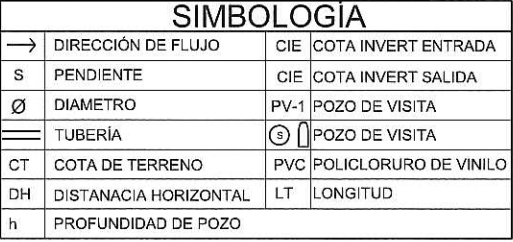

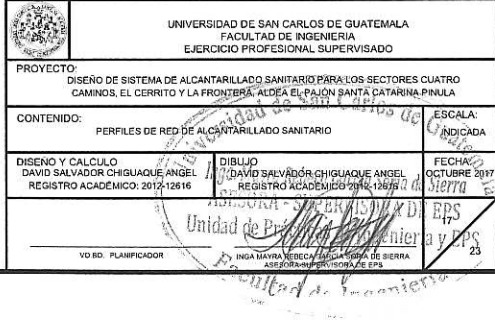

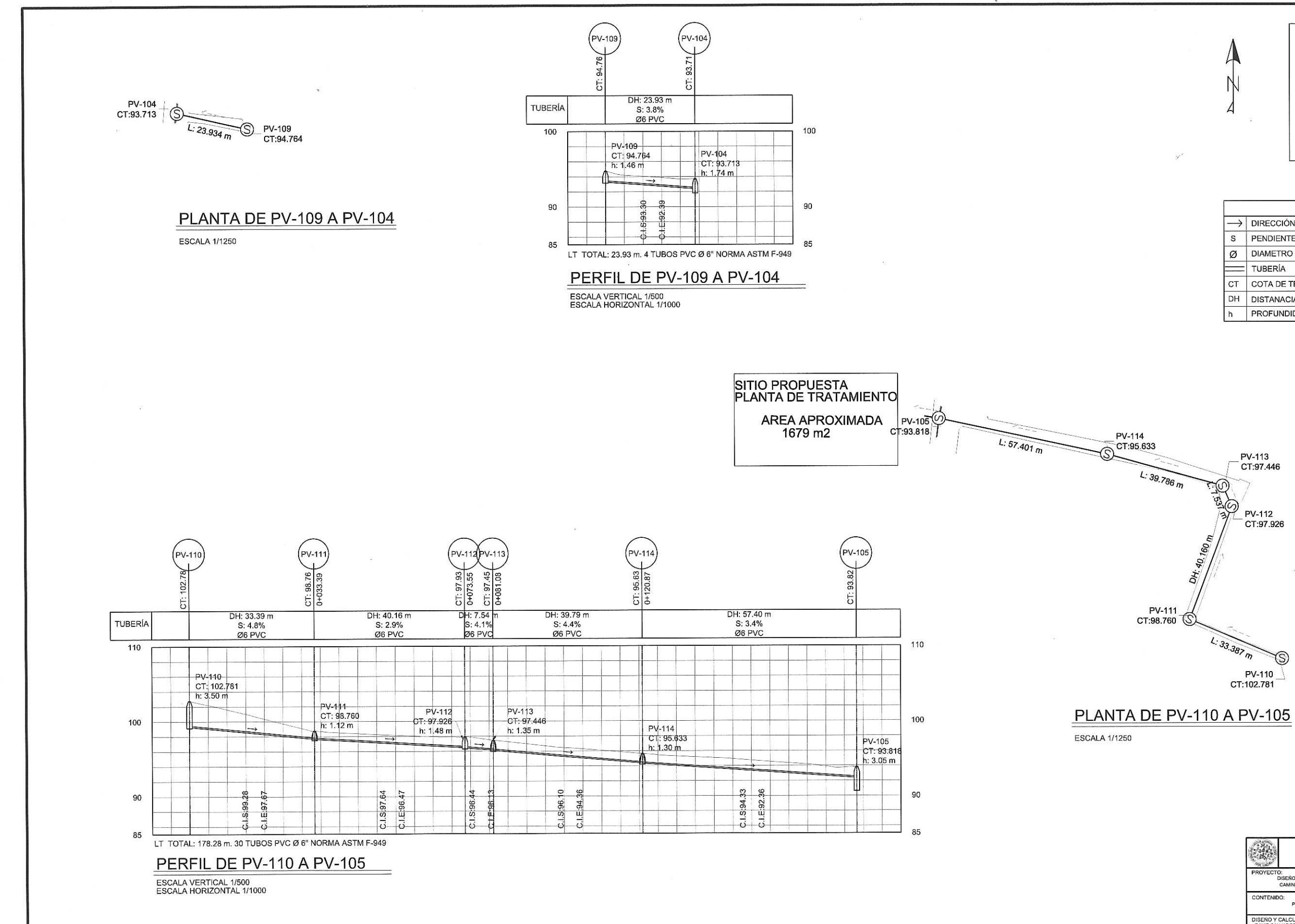

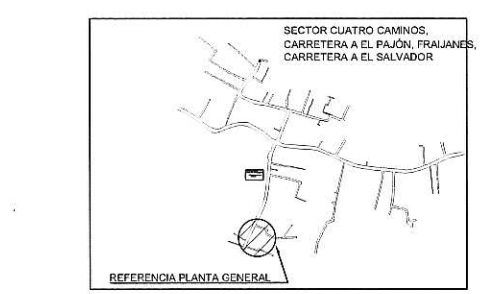

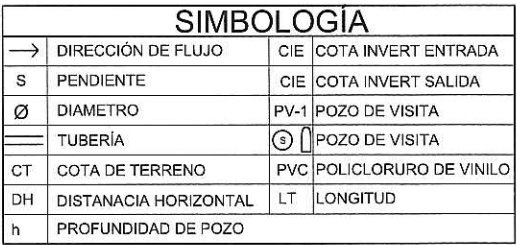

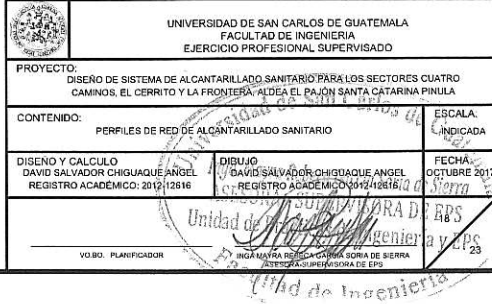

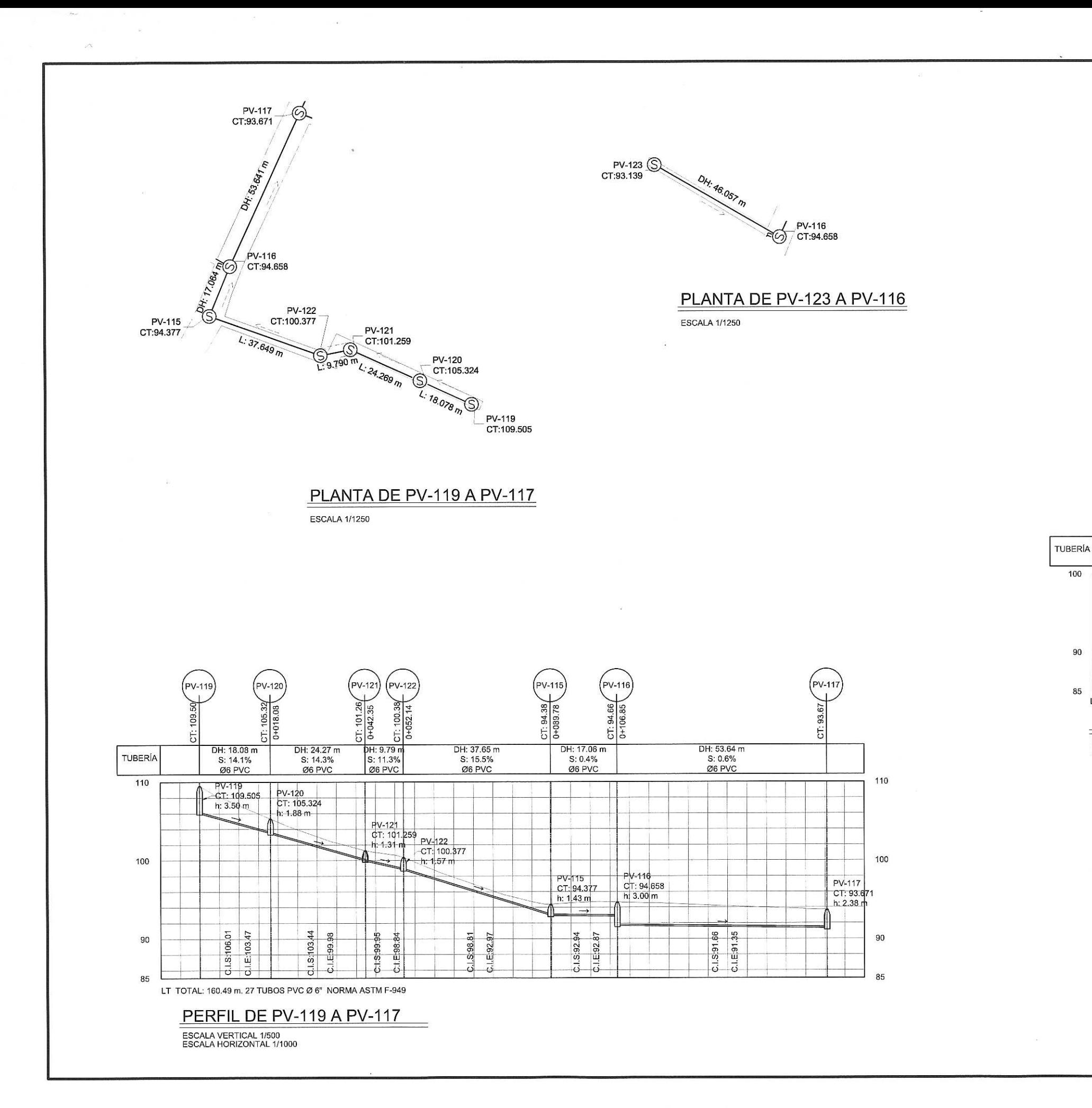

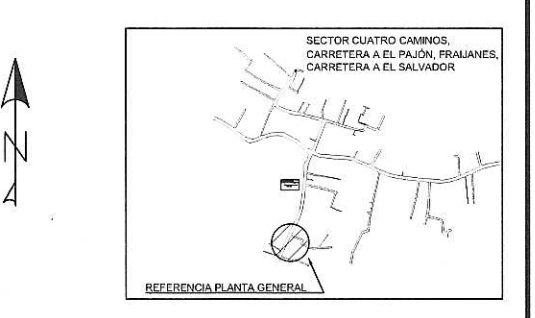

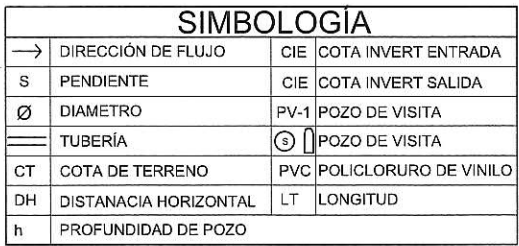

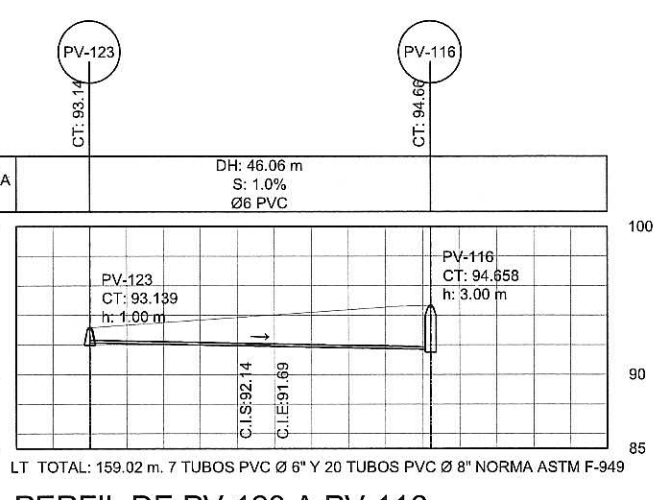

## PERFIL DE PV-123 A PV-116

ESCALA VERTICAL 1/500<br>ESCALA HORIZONTAL 1/1000

PV-123

100

90

85

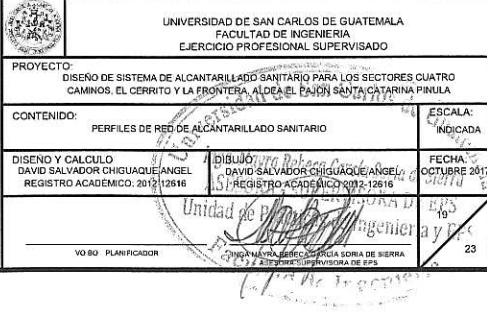

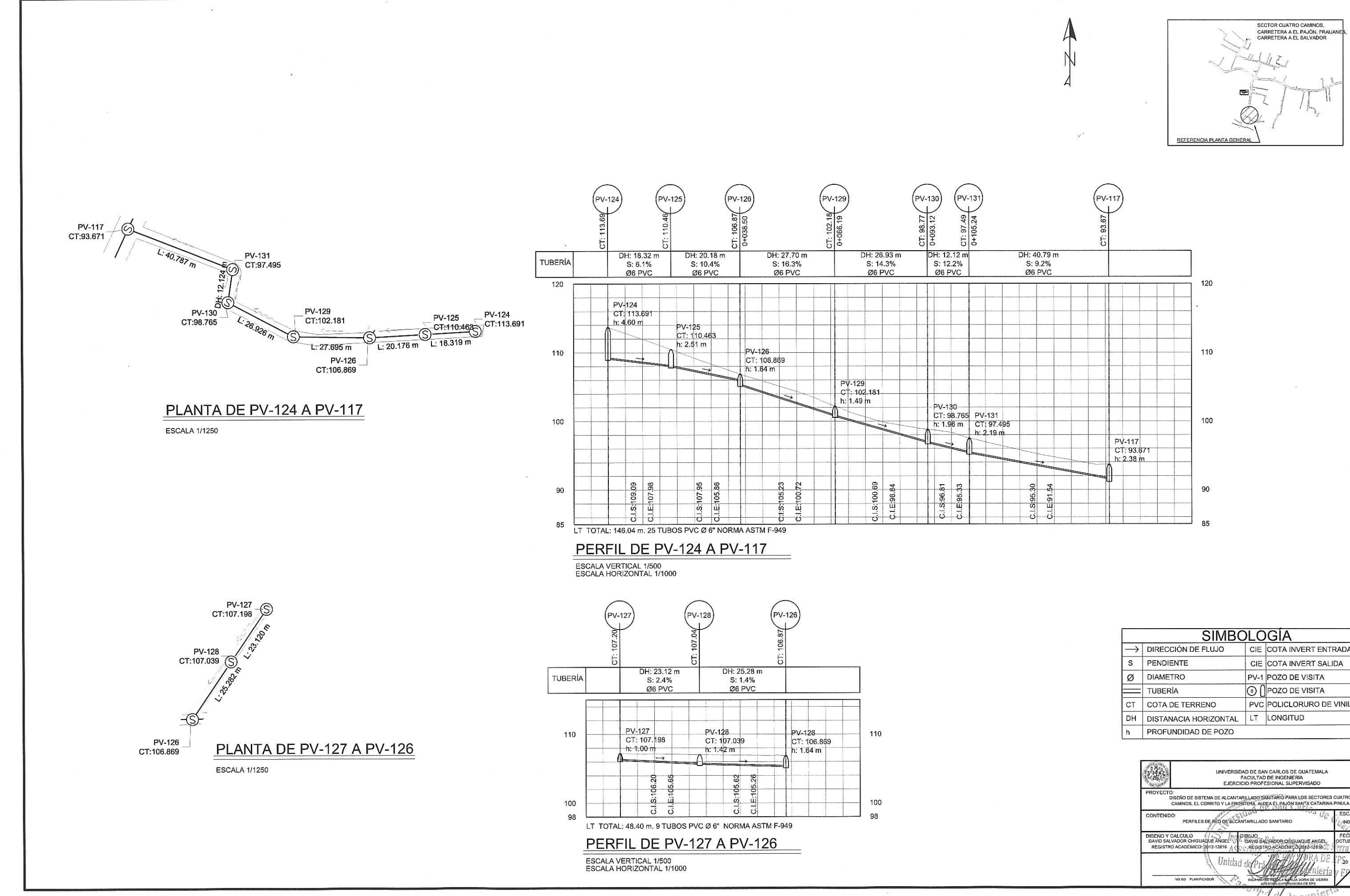

 $\sim$ 

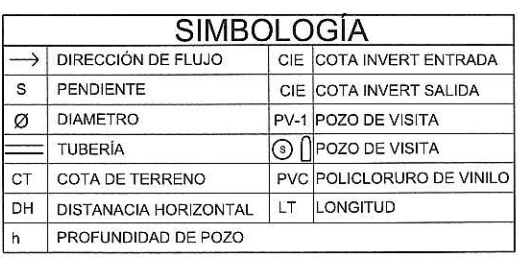

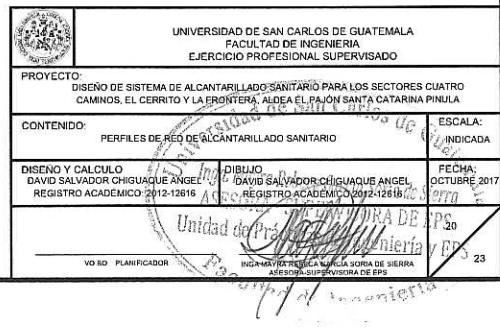

SITIO PROPUESTA<br>PLANTA DE TRATAMIENTO AREA APROXIMADA<br>1679 m2 DH: 85.737 m  $rac{PV-118}{CT:93.190}$ DH: 73.807 PV-117<br>CT:93.671

 $\mathcal{H}_{\mathcal{A}}$ 

 $V - 118$  $CT: 93.19$ <br> $0+073.80$ 5 DH: 73.80 m<br>S: 0.3%<br>Ø8 PVC DH: 85.74 m<br>S: 0.3%<br>Ø8 PVC TUBER<sup>IA</sup>  $100$ PV-117<br>CT: 93.671<br>h: 2.38 m PV-118<br>CT: 93.190<br>h: 2.14 m and the state +S:91.05<br>|<br>|E90.79 90  $-8$   $-8$  $S.91$ 高 - 75 85  $\sim$ LT TOTAL: 159.54 m. 27 TUBOS PVC Ø 8" NORMA ASTM F-949 PERFIL DE PV-117 A PV-115

ESCALA VERTICAL 1/500<br>ESCALA HORIZONTAL 1/1000

PLANTA DE PV-117 A PV-115

**ESCALA 1/1250** 

 $\sim$  0.0  $\sim$ 

 $\sim$ 

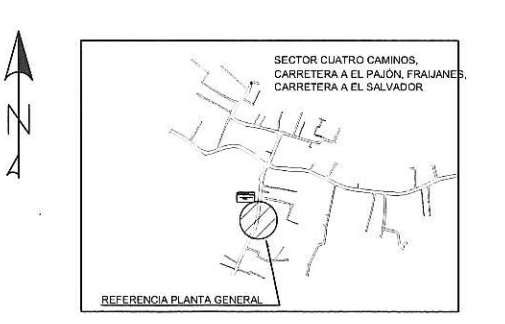

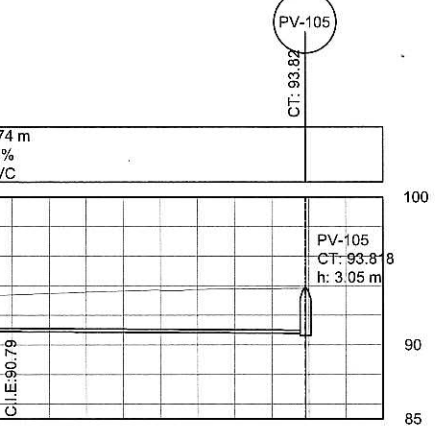

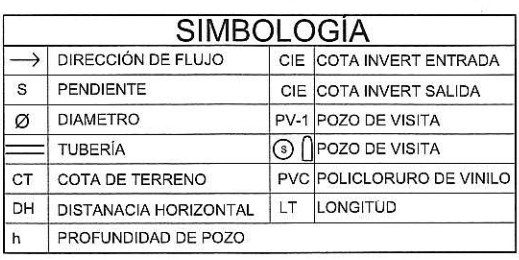

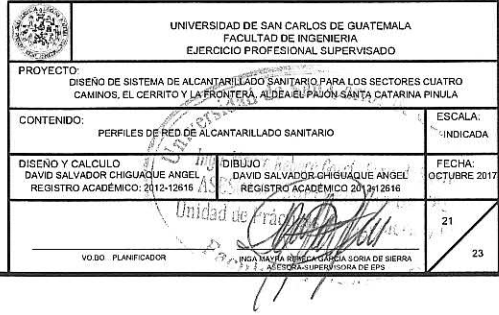

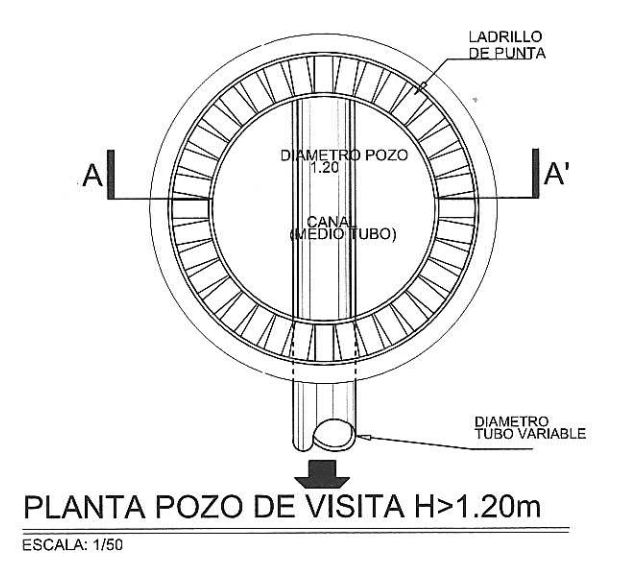

 $\mathbf{r}$ 

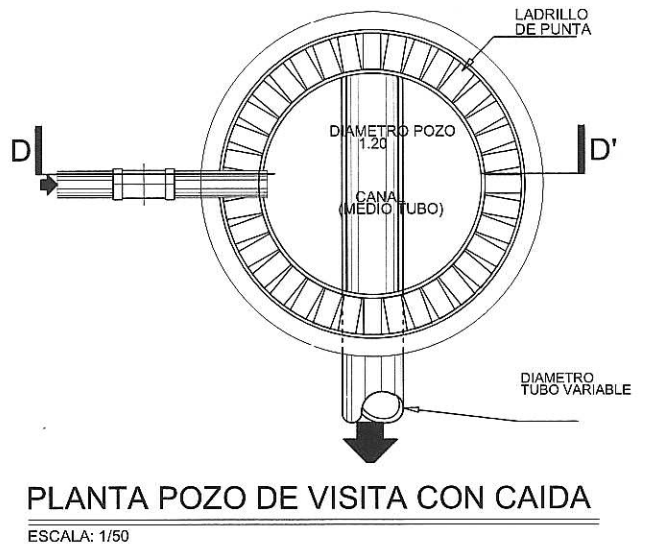

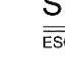

RELLENO

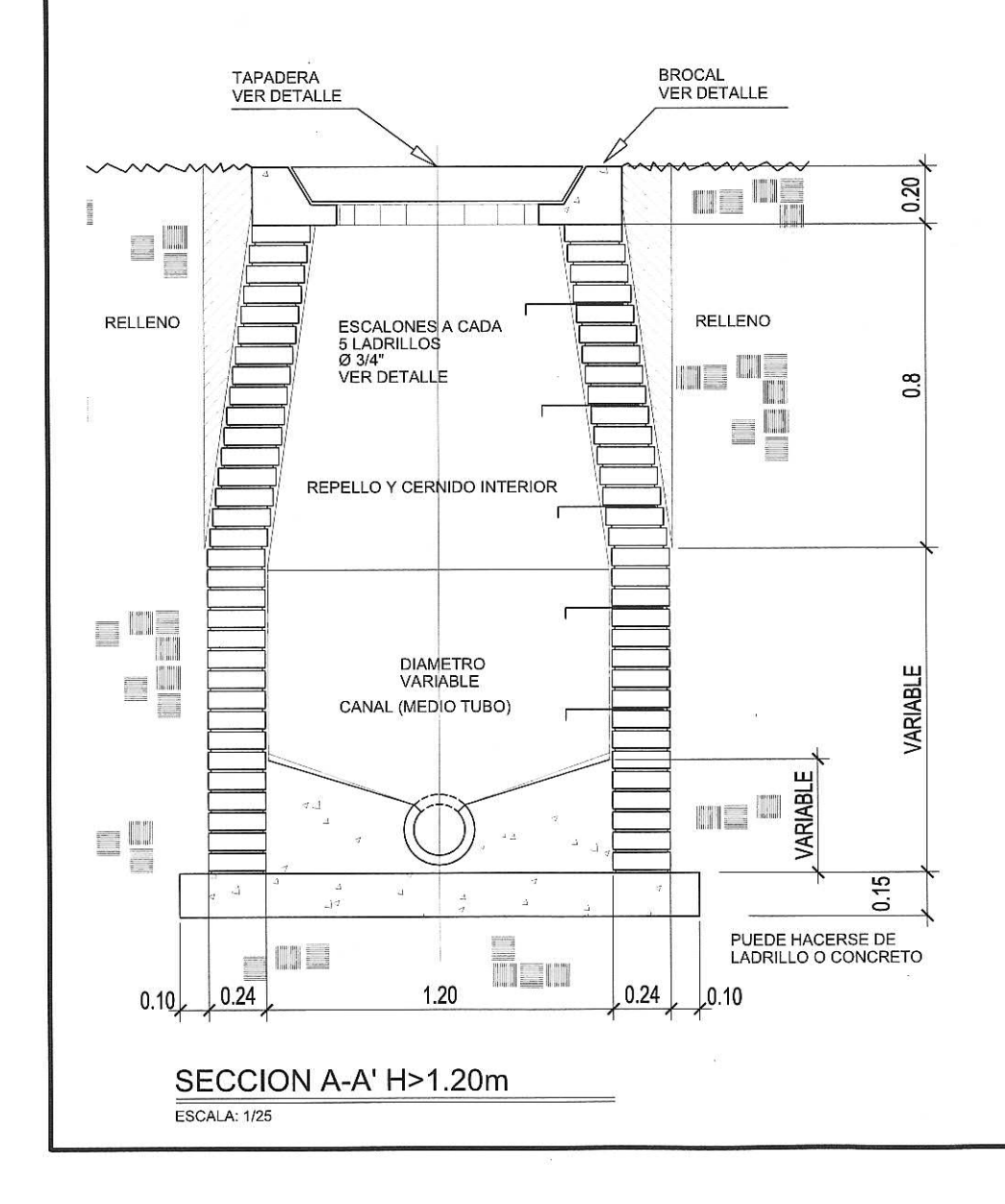

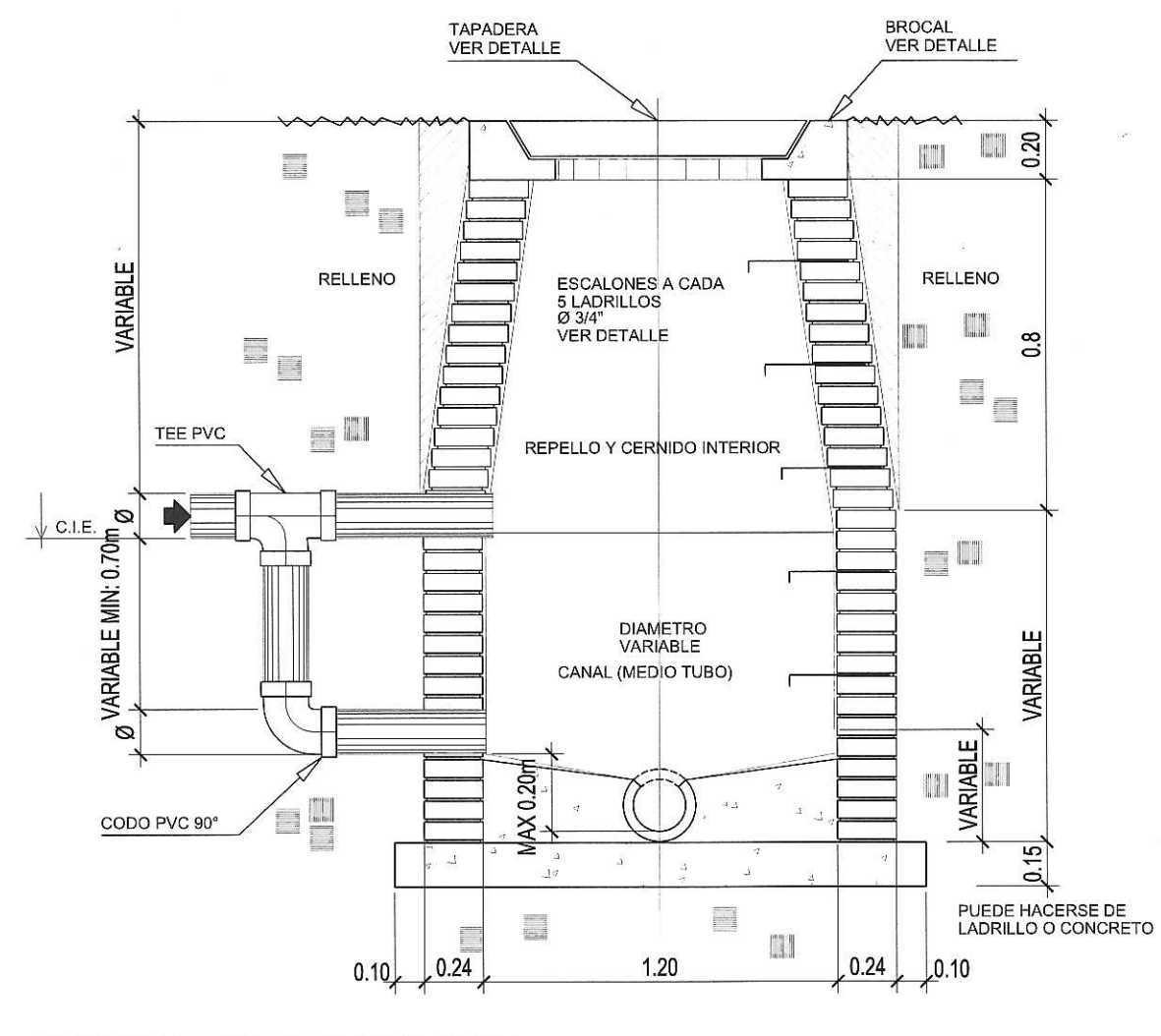

#### SECCION D-D' POZO CON CAIDA

ESCALA: 1/25

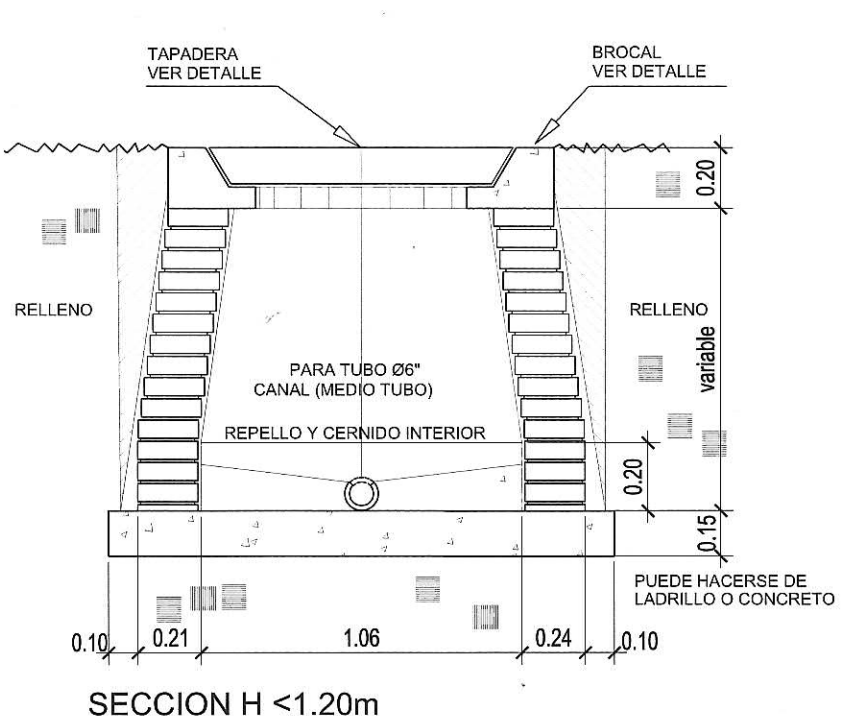

ESCALA: 1/25

#### **ESPECIFICACIONES TÉCNICAS**

- LAS TAPADERAS DE LOS POZOS DE VISITA DEBERAN IDENTIFICARSE CON LA NOMENCLATURA DEL PLANO DE RED GENERAL.
- 2. EL CONCRETO DEBERA TENER UN Fc' = 210 Kg/cm2 PROPORCION 1:2:3:5.
- 3. EL MORTERO DEBERA SER DE CEMENTO Y ARENA DE RIO CON PROPORCION  $1:3.$
- 4. LOS BROCALES Y LAS TAPADERAS DE LOS POZOS DEBERAN USARSE SEGUNESPECIFICACIONES A.C.I. ANTES DE SU INSTALACION.
- 5. EL ACERO A UTILIZAR SERA Fy = 2810 Kg/cm2.

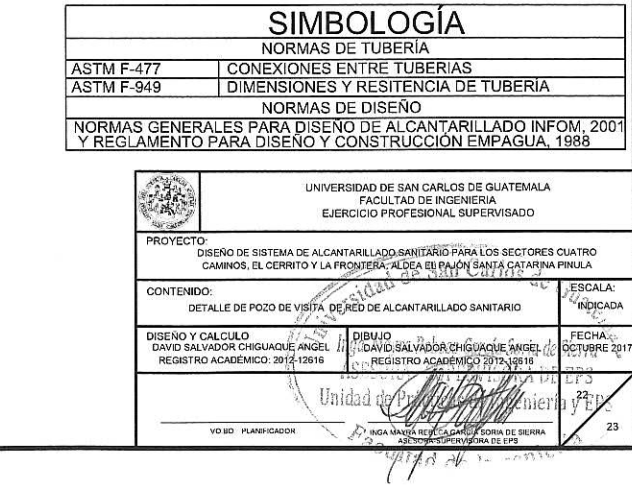

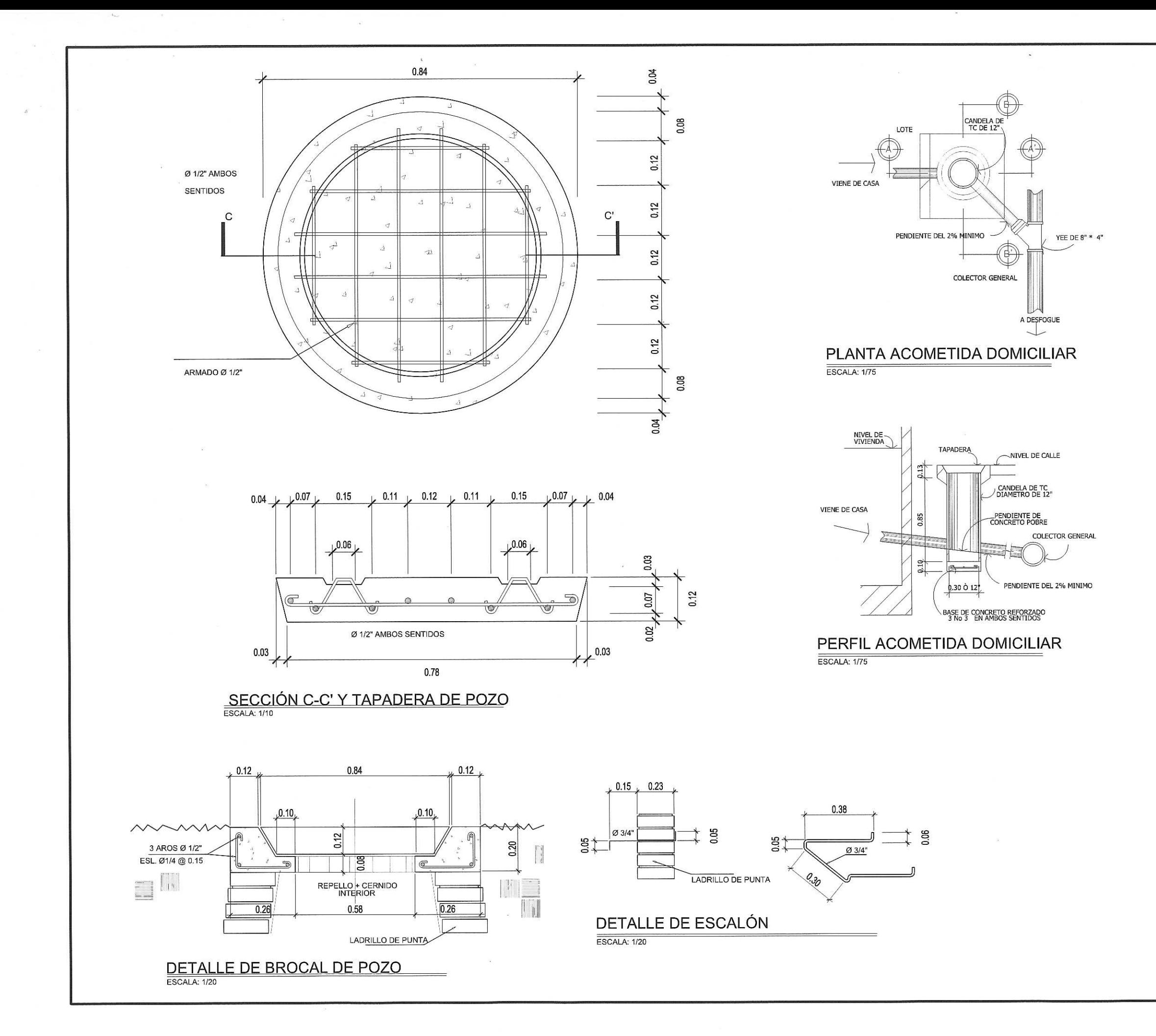

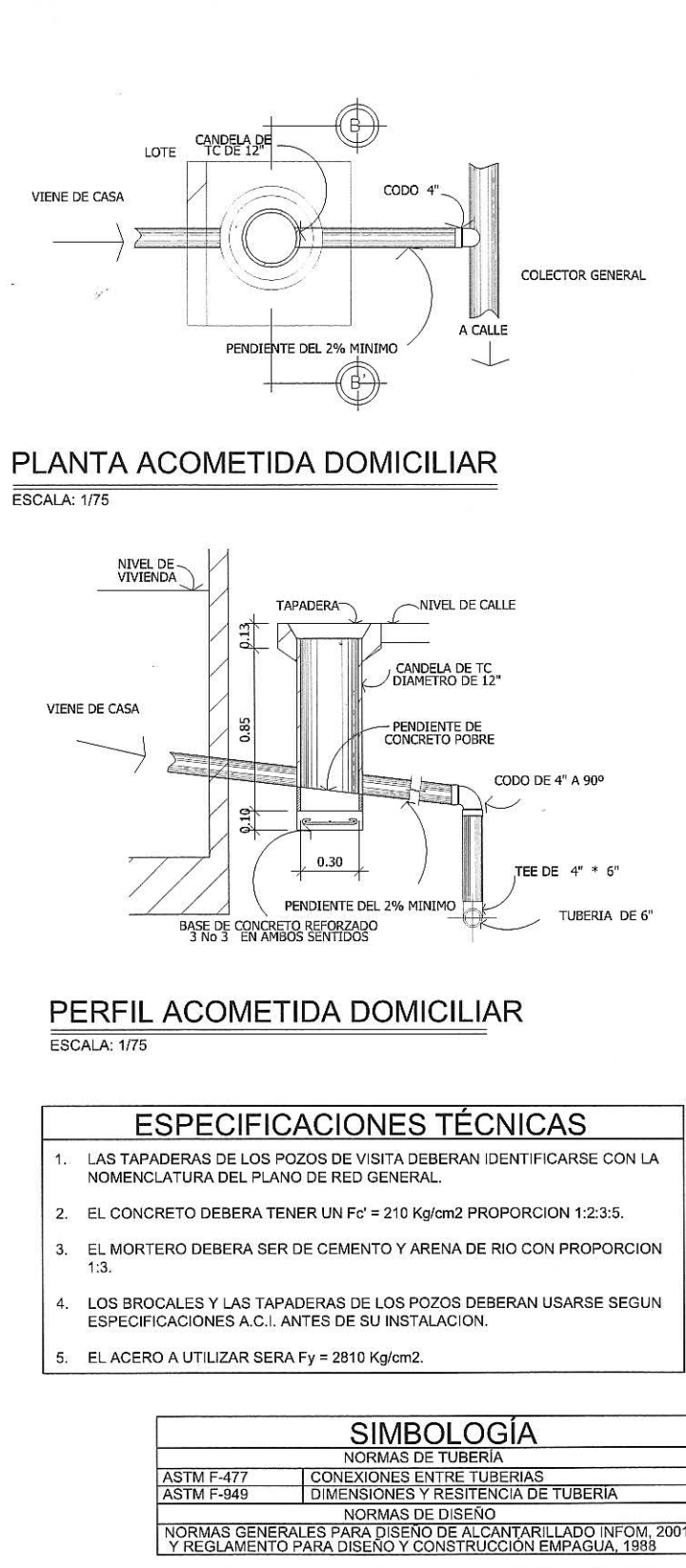

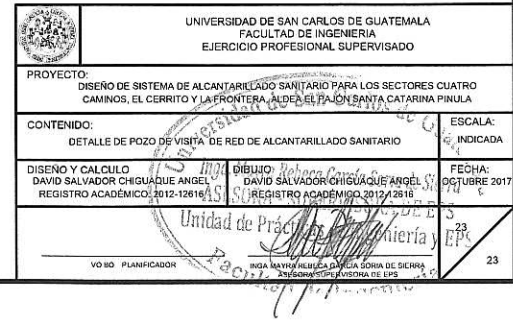

Apéndice 5. **Hoja de cálculo de diseño de sistema de agua potable**

Fuente: elaboración propia.
#### DISEÑO DE RED DE DISTRIBUCIÓN DE AGUA POTABLE CIRCUITOS

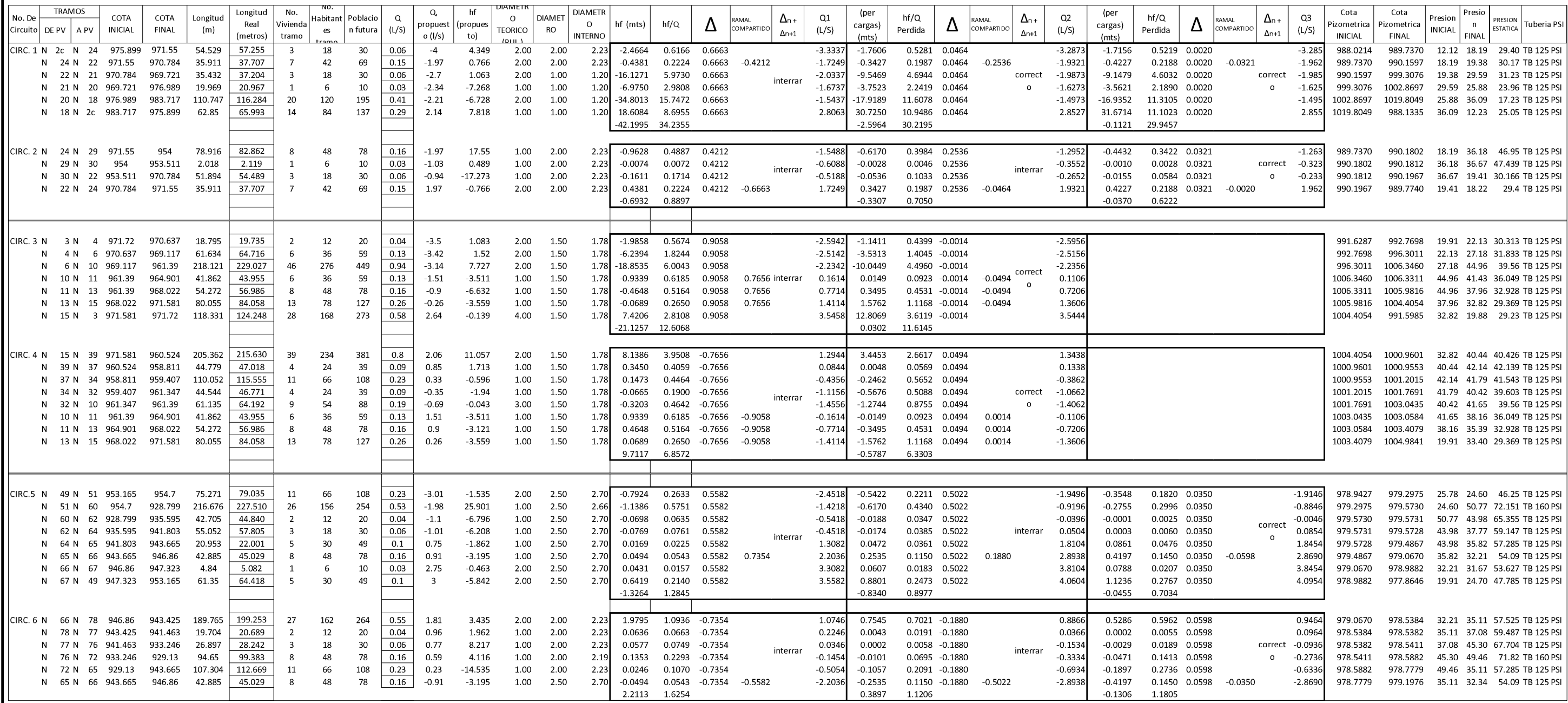

### DISEÑO DE RED DE DISTRIBUCIÓN DE AGUA POTABLE RAMALES ABIERTO

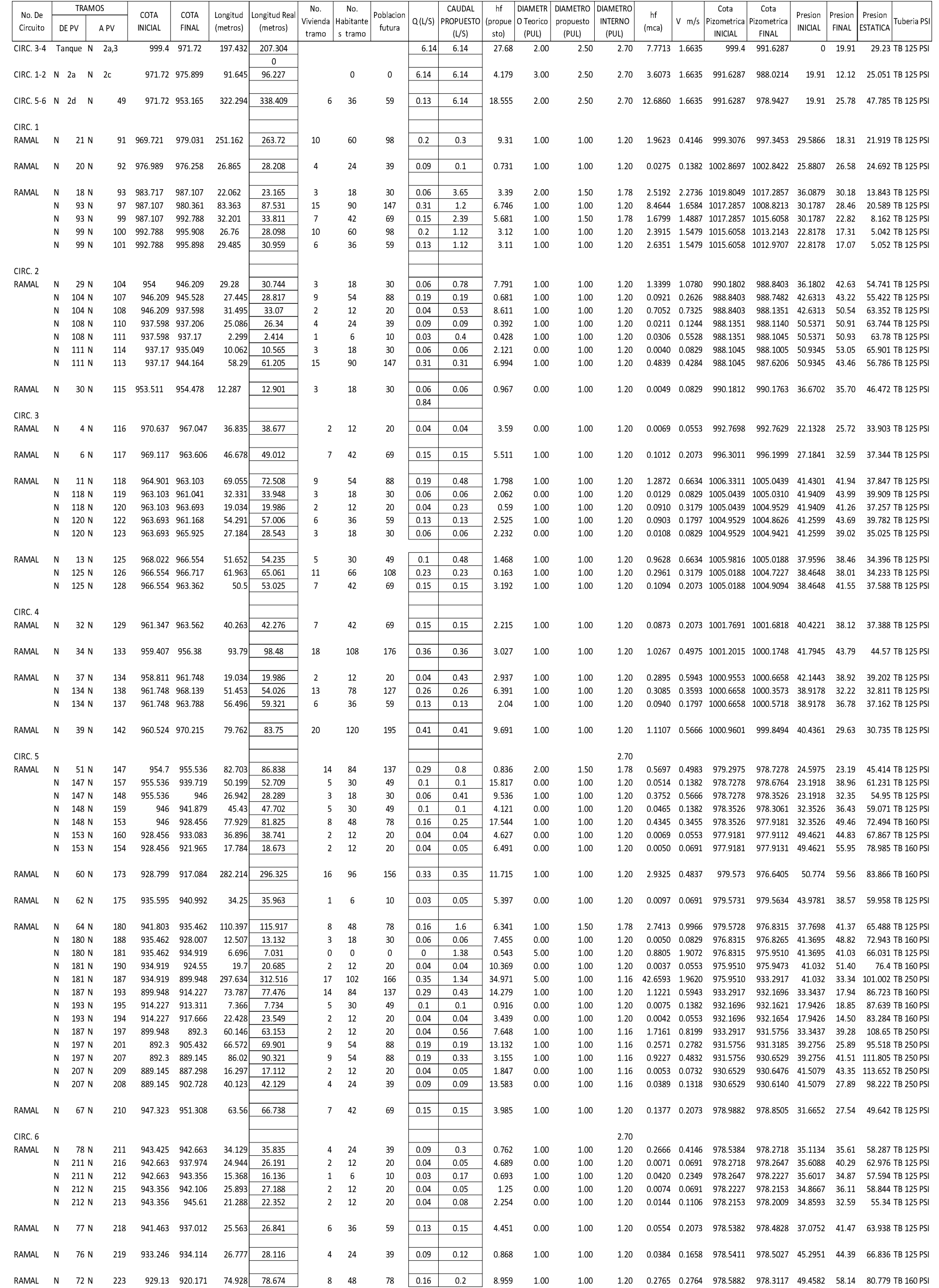

# Apéndice 6. **Planos del diseño del sistema de agua potable**

Fuente: elaboración propia, empleando AutoCAD Civil.

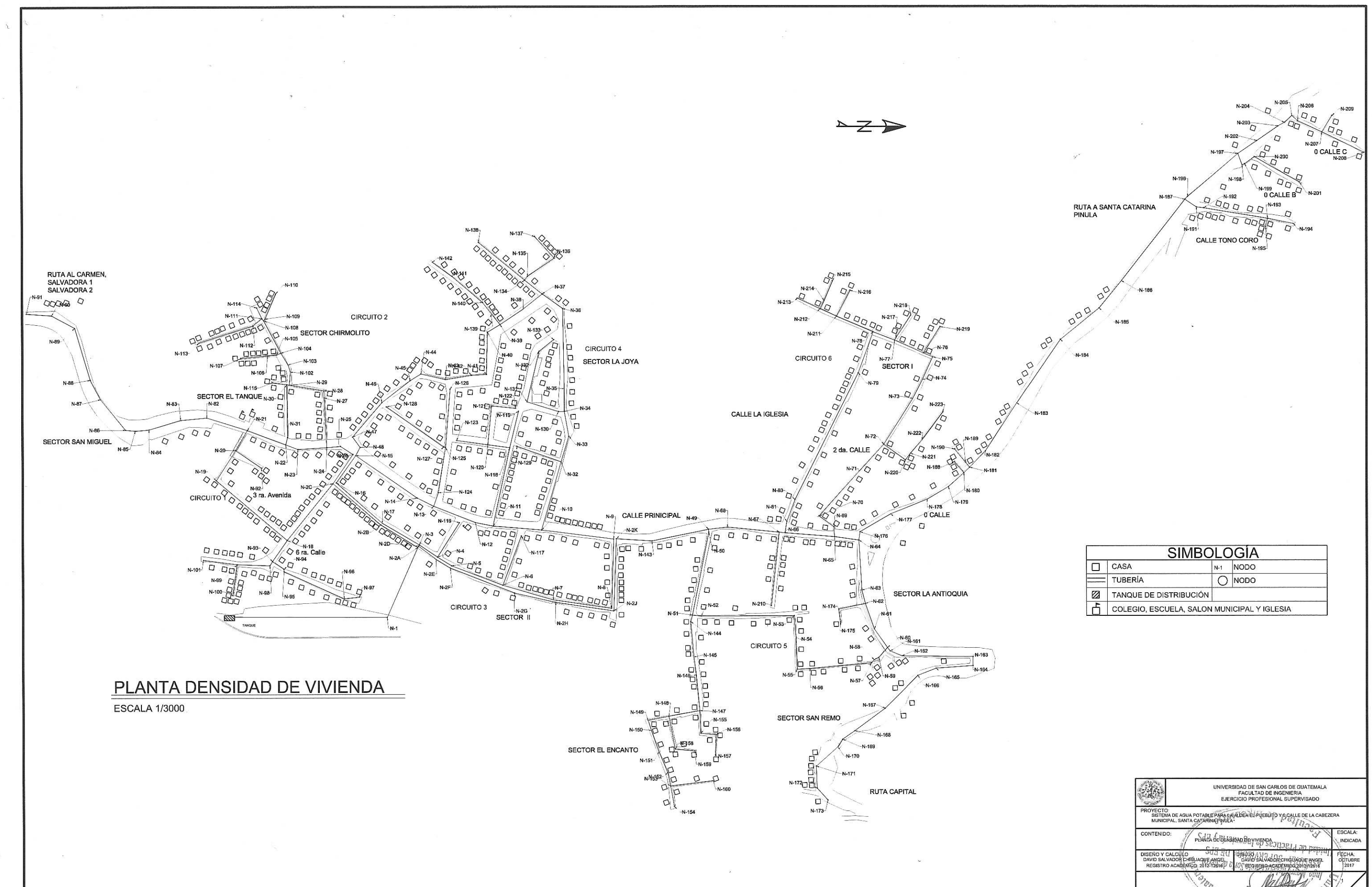

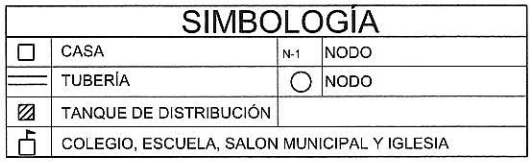

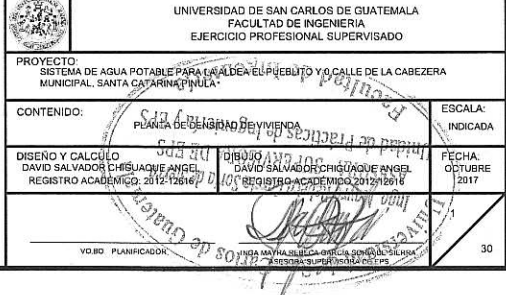

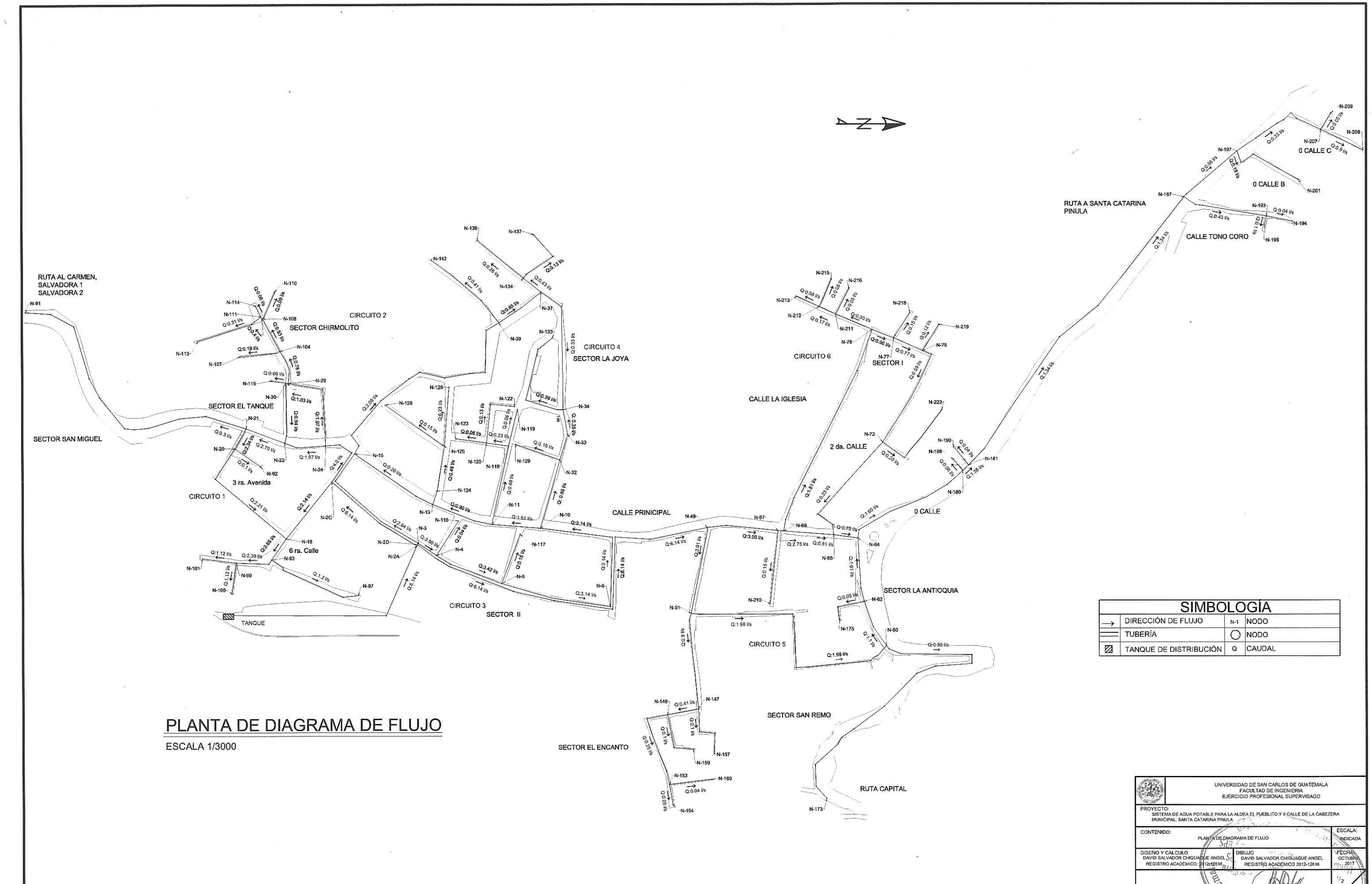

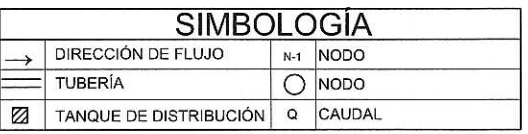

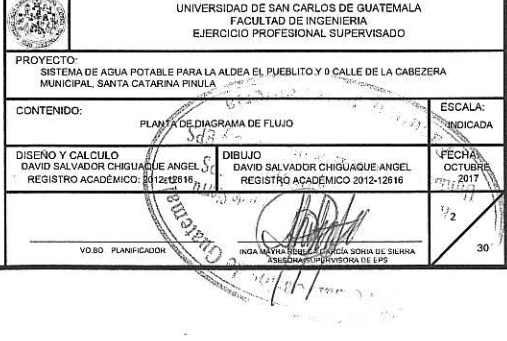

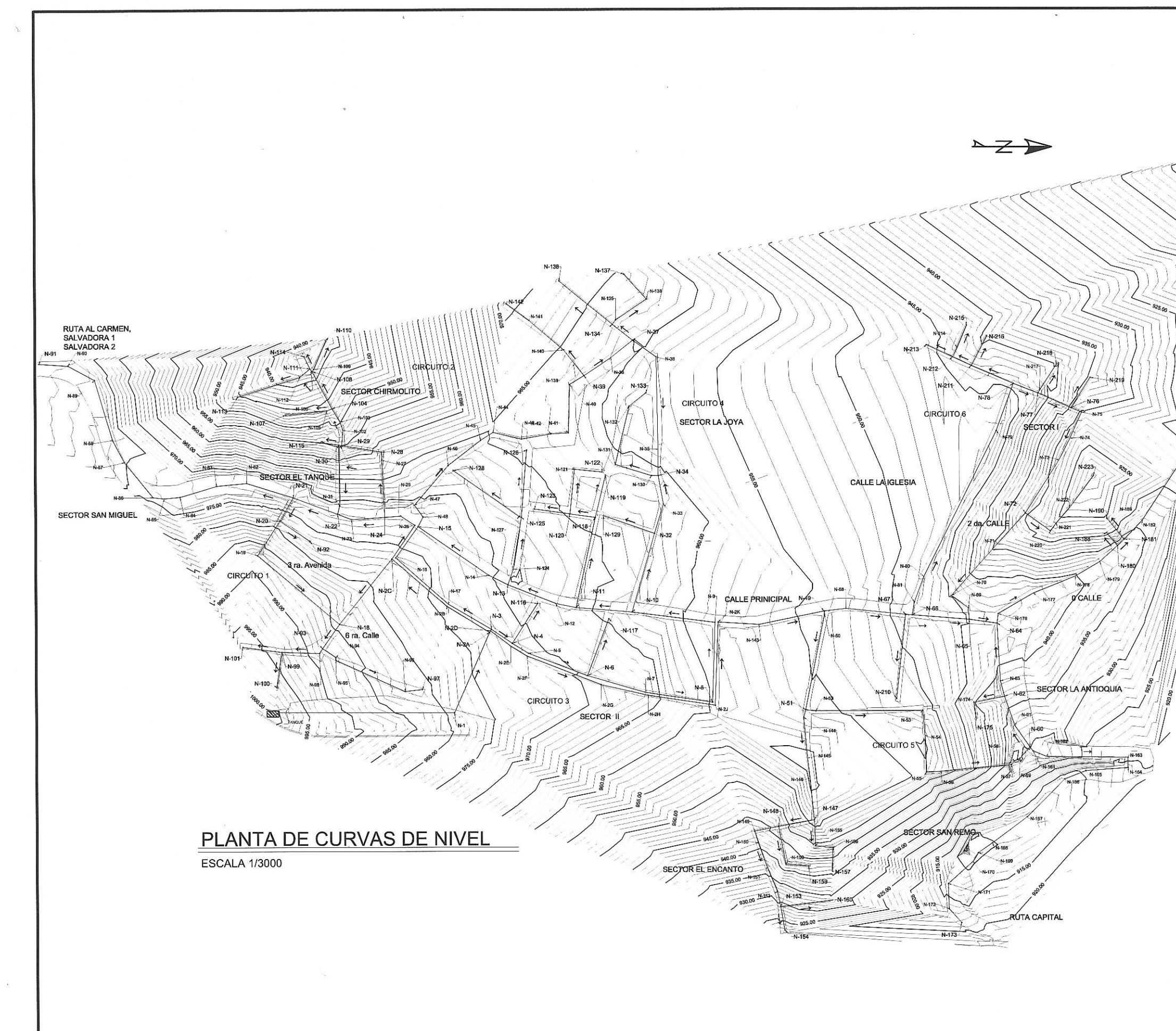

 $\label{eq:1} \mathbf{x} = \mathbf{y} - \mathbf{x} - \mathbf{y}$ 

 $\omega$ 

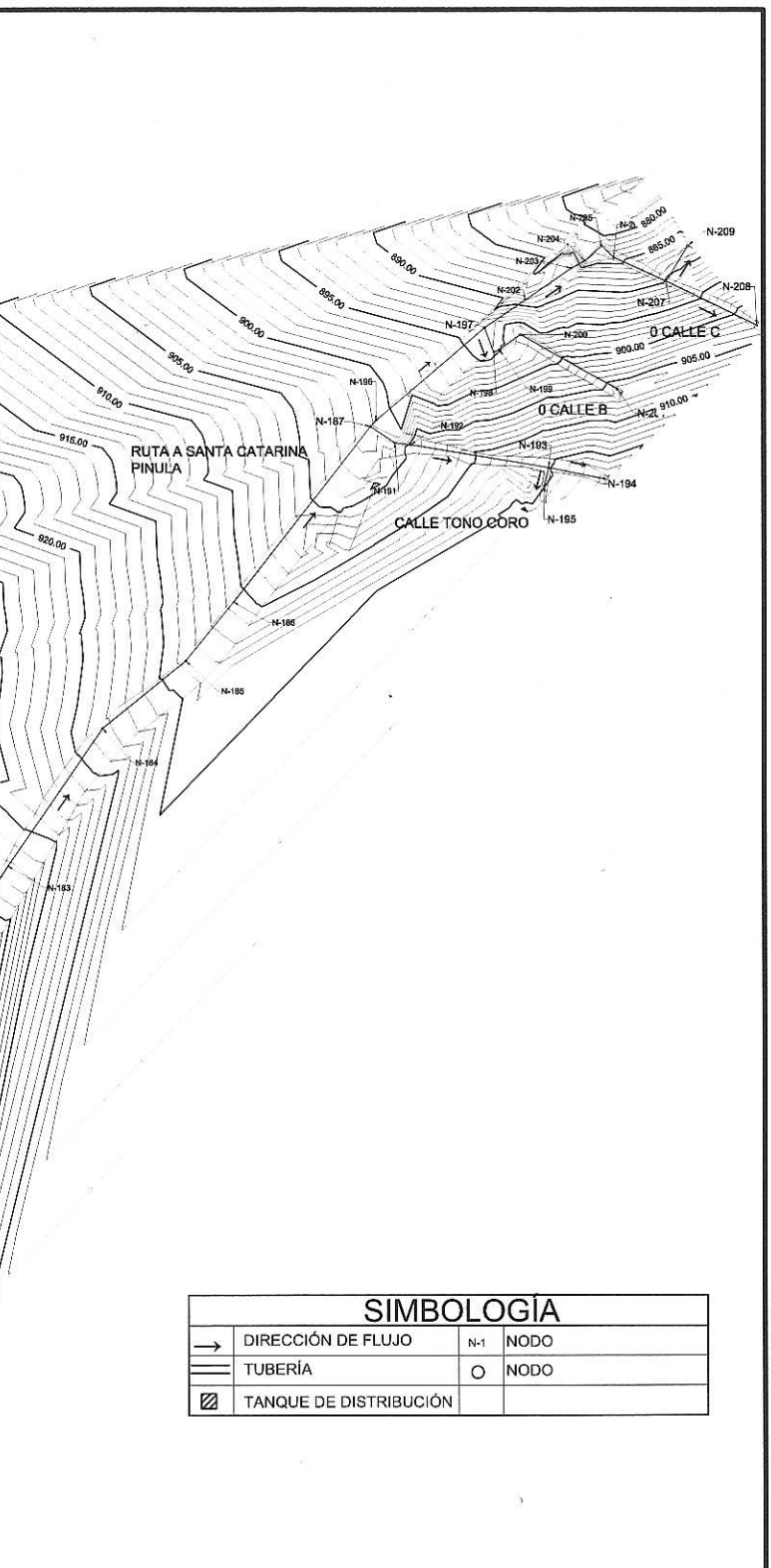

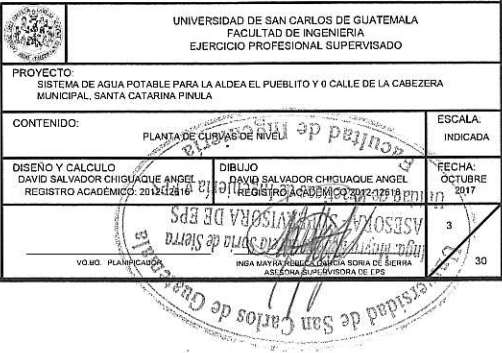

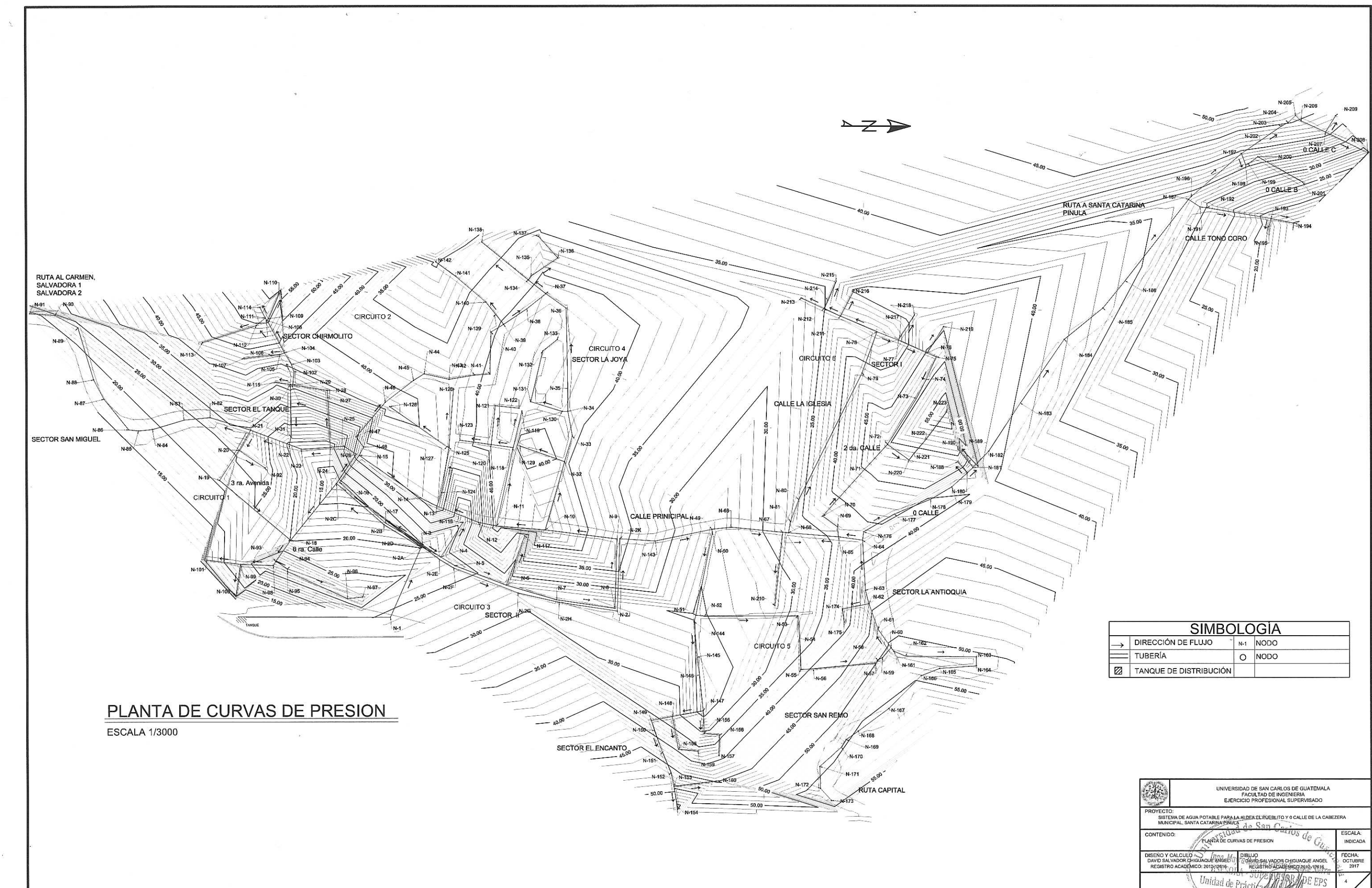

 $\mathcal{U}$  .

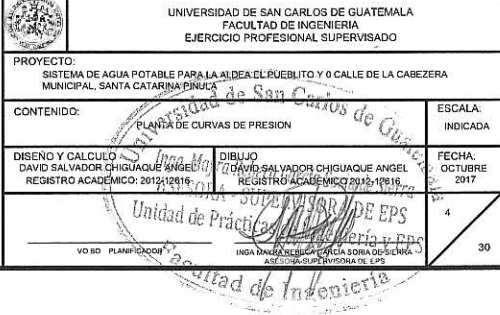

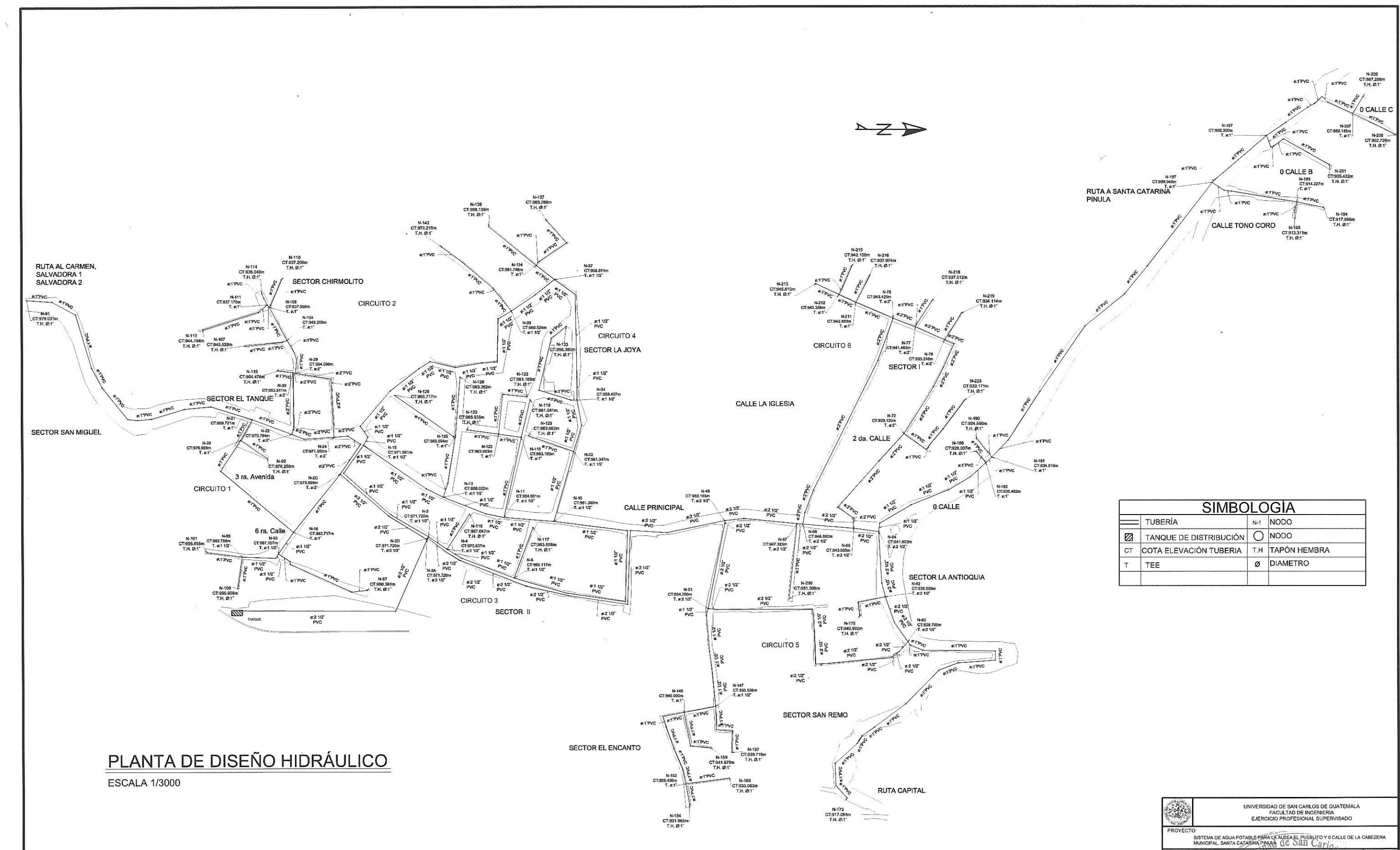

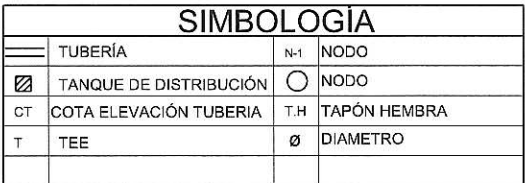

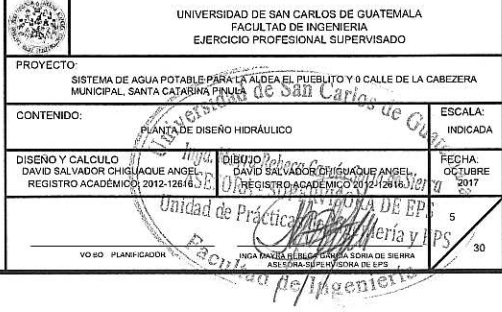

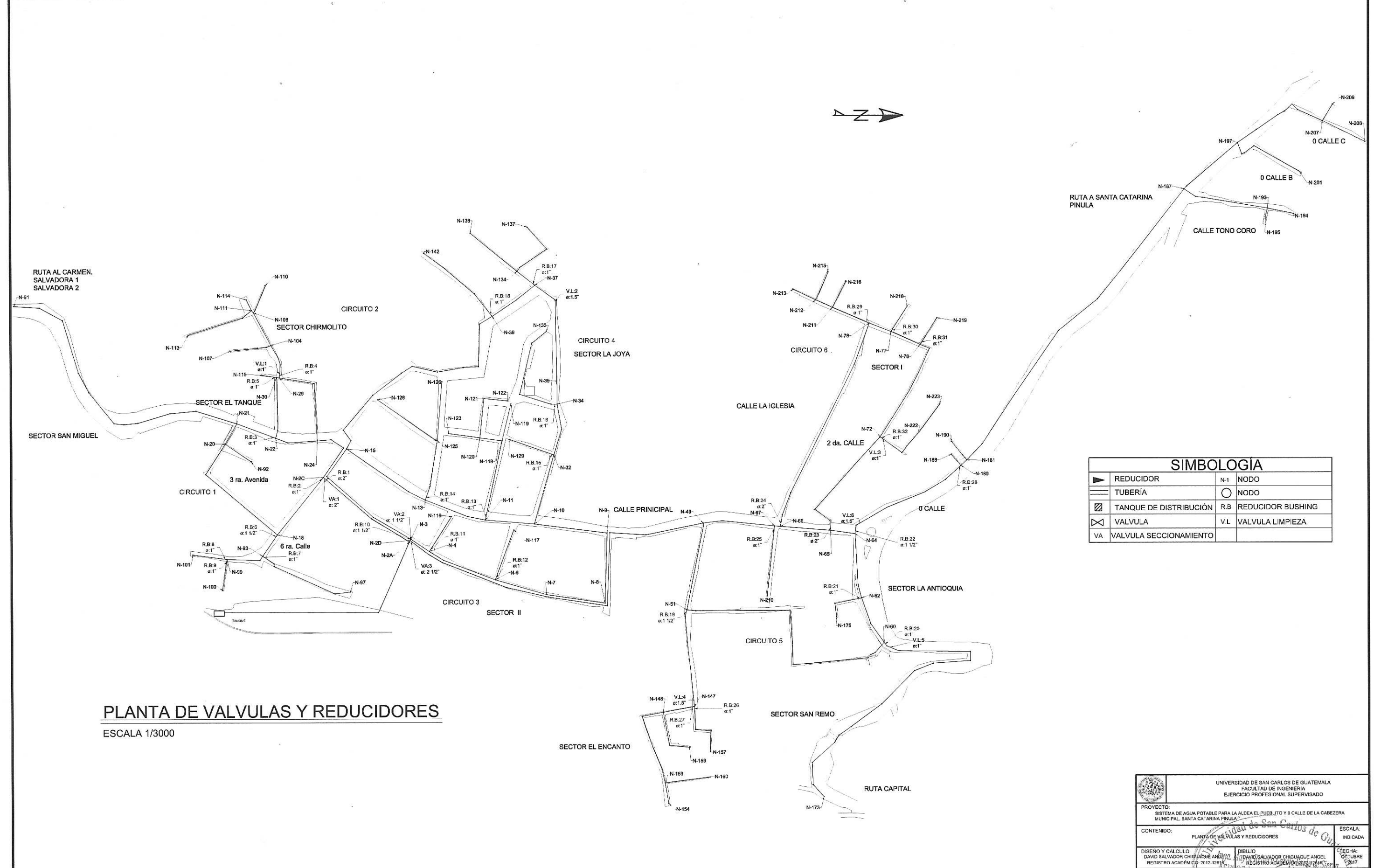

 $\mathcal{N}$  is

 $\mathcal{R}_{\rm{max}}$ 

 $\sim$ 

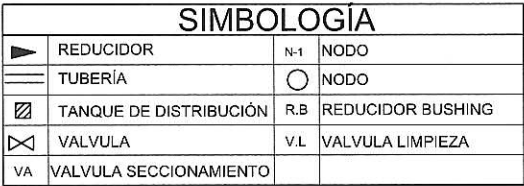

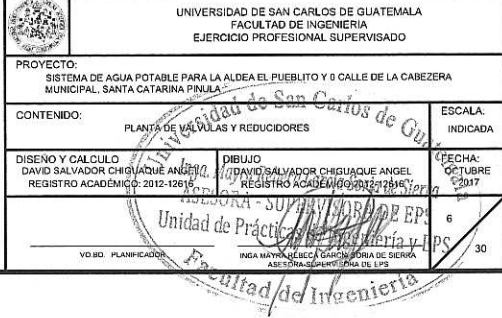

 $\%$ 

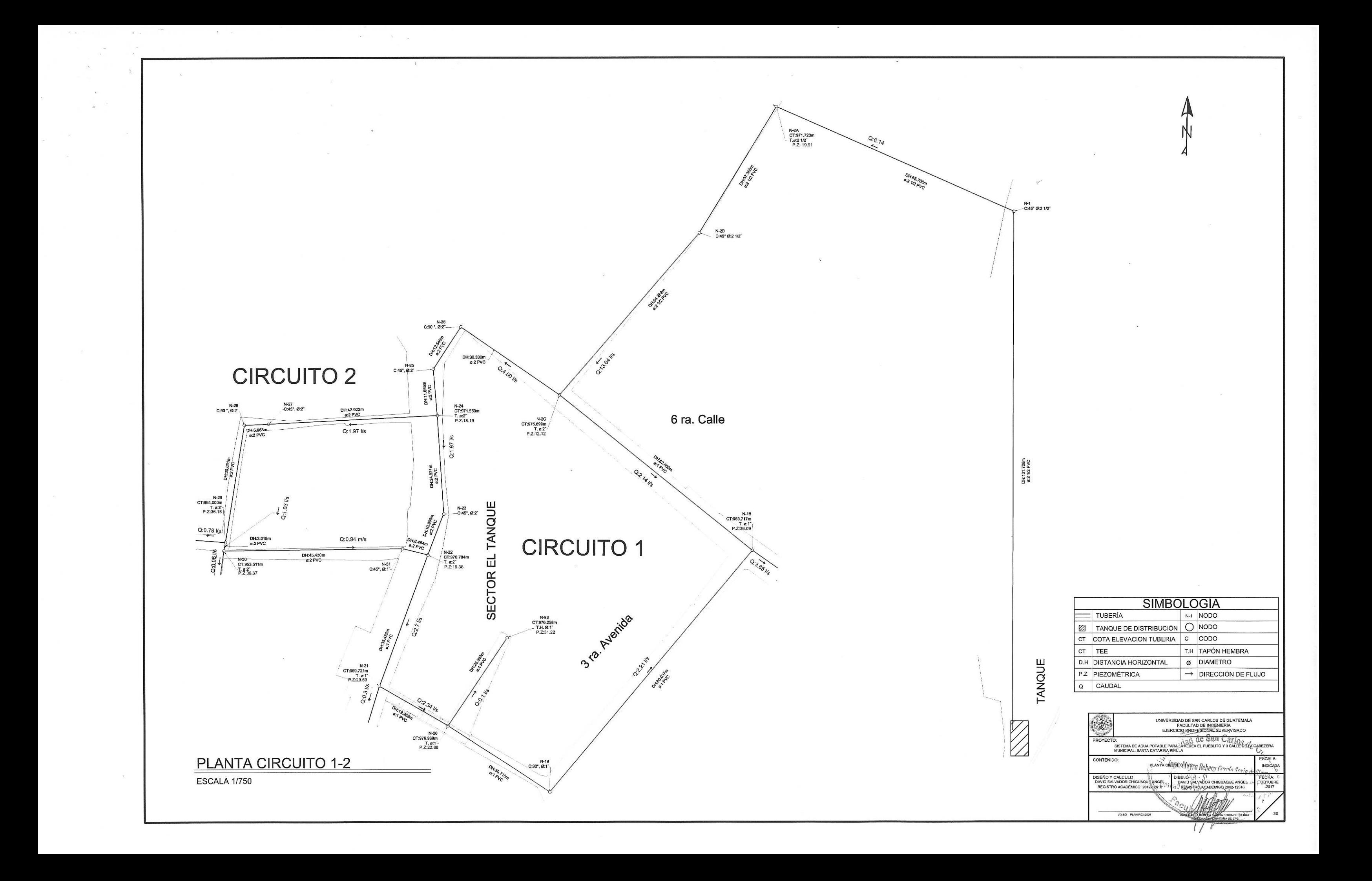

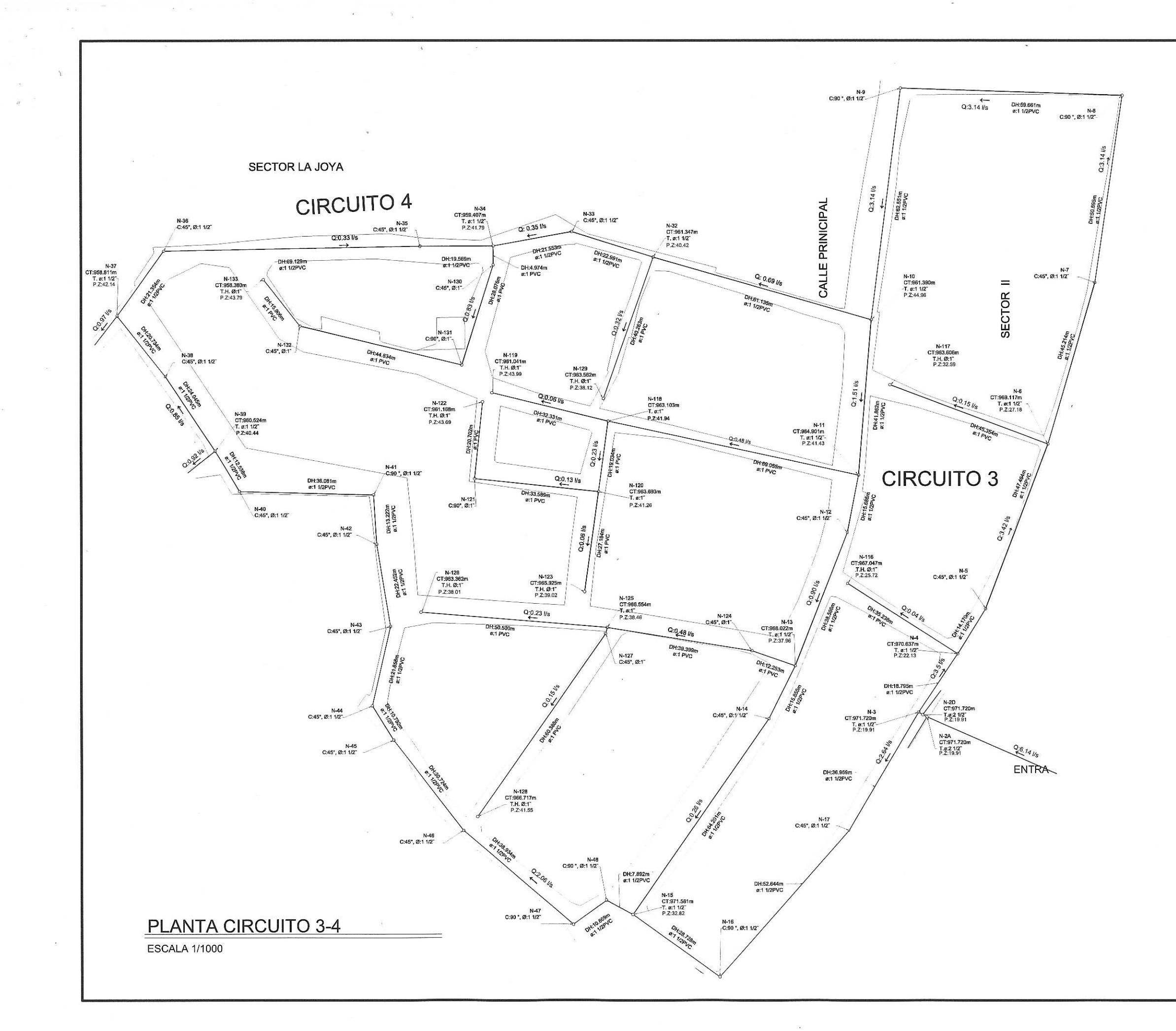

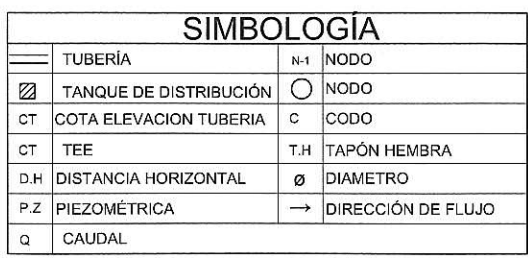

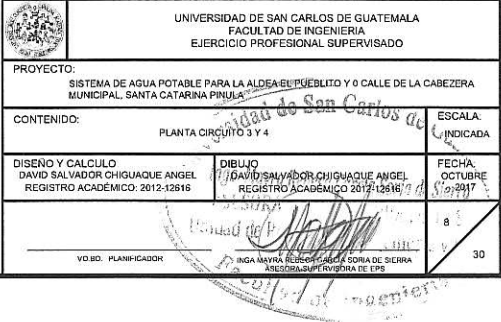

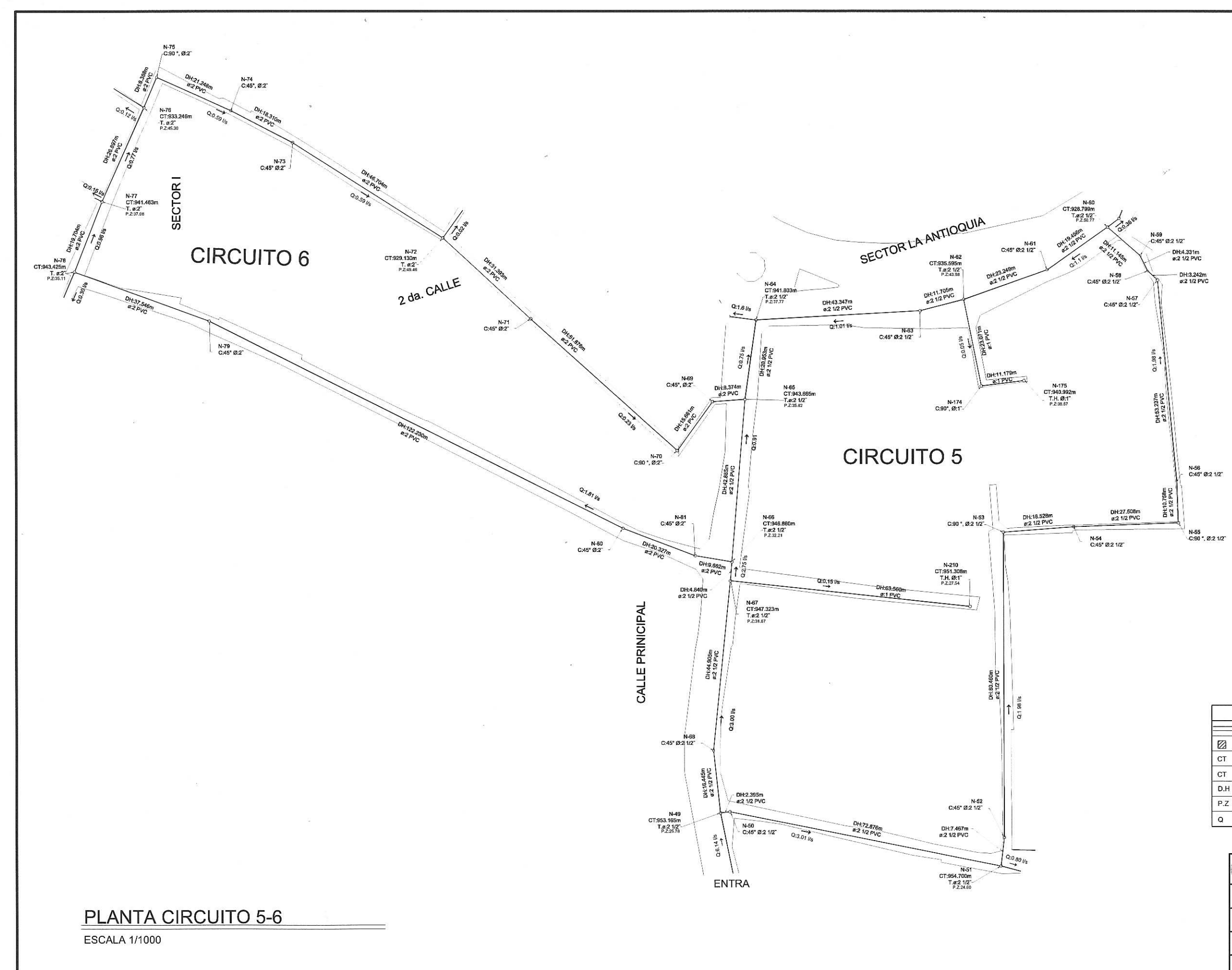

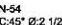

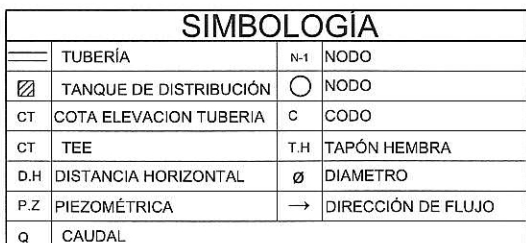

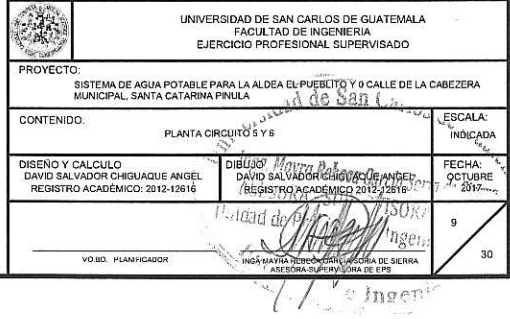

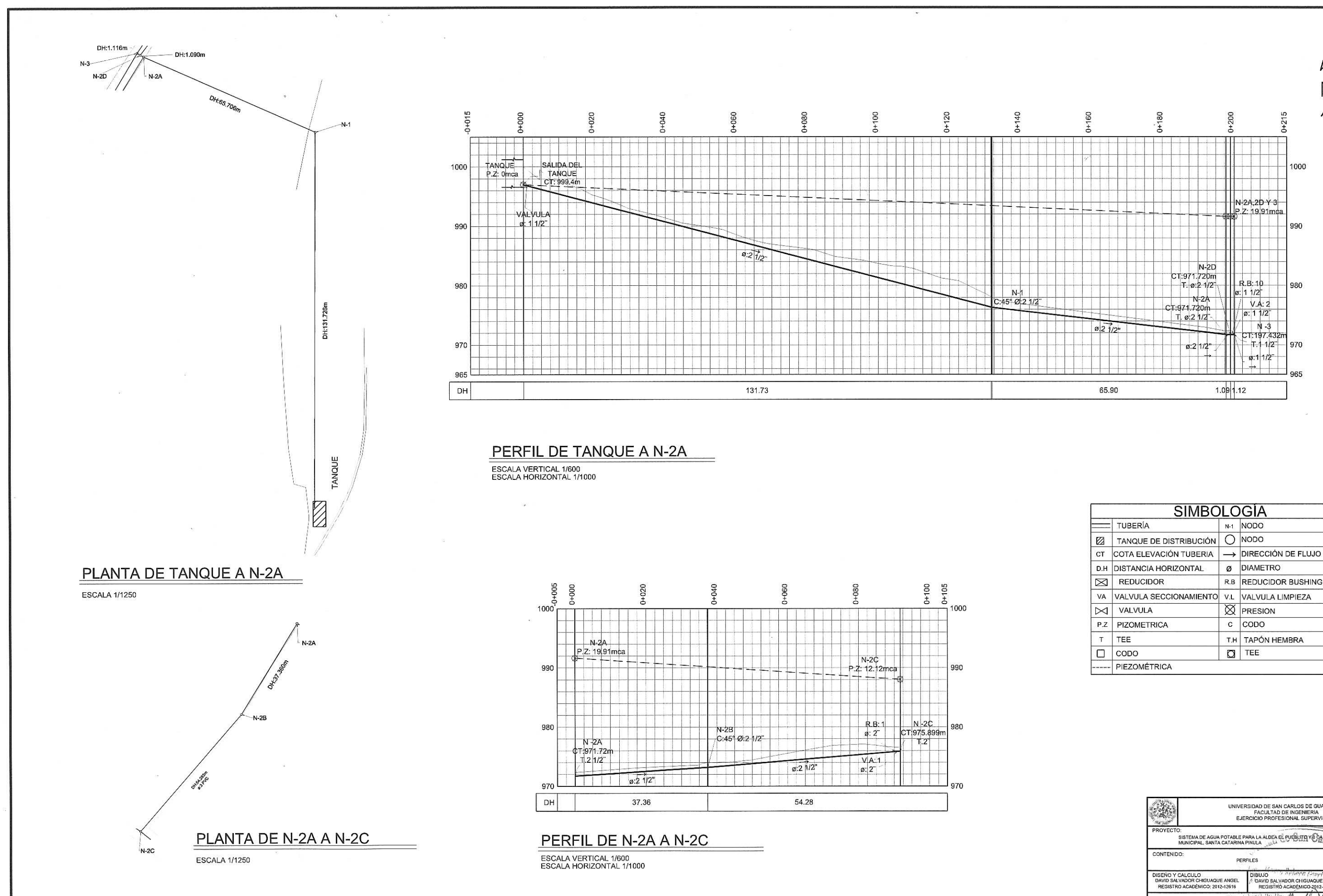

 $-8\,$  m  $^{-1}$ 

 $\mathcal{L}$ 

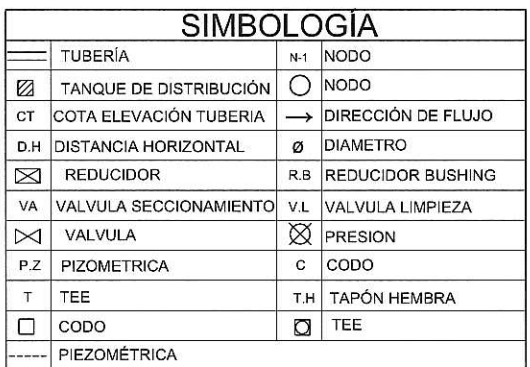

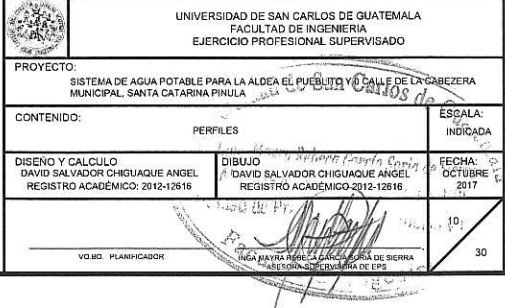

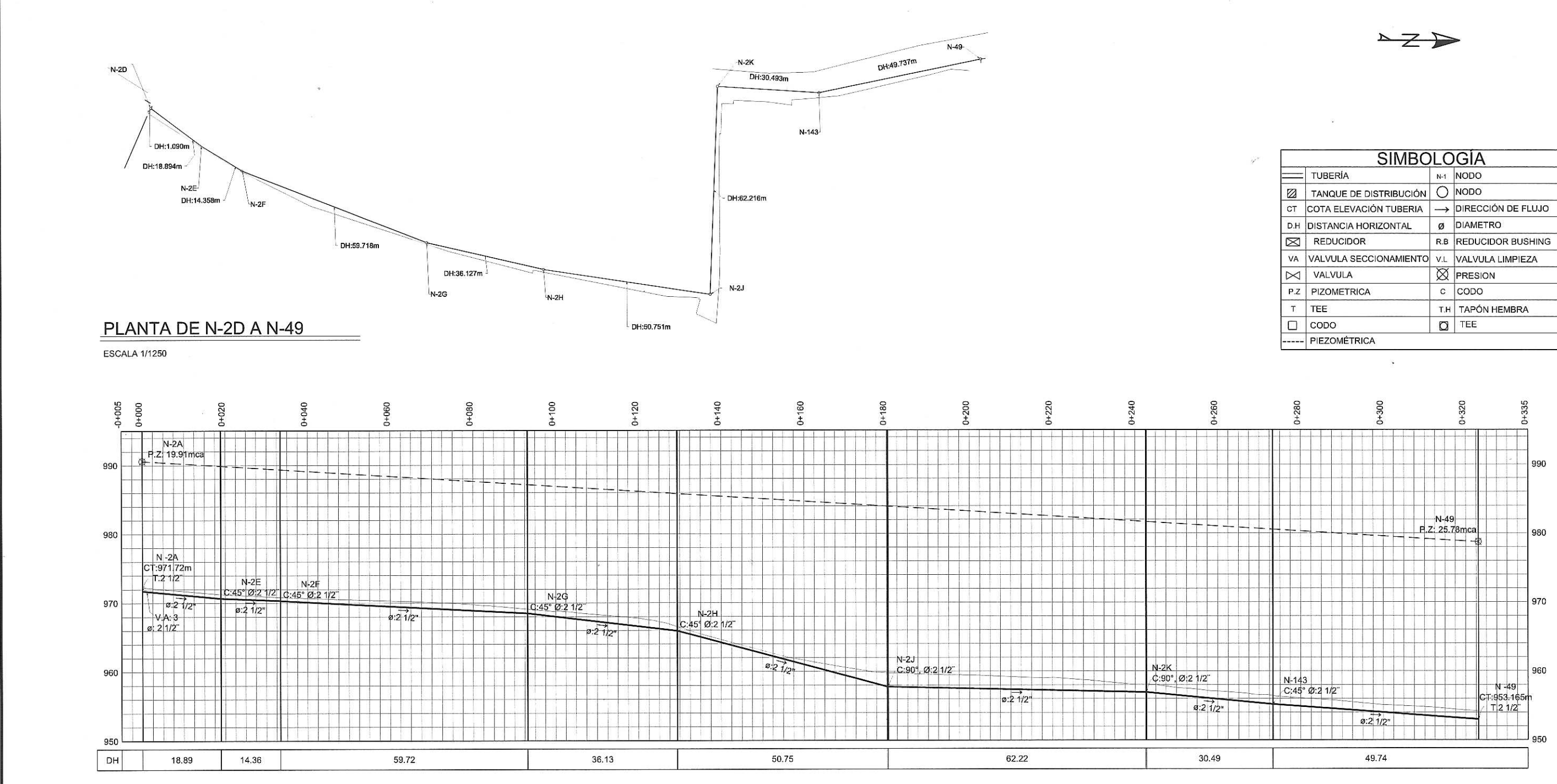

PERFIL DE N-2D A N-49

 $\mathbf{E}$ 

ESCALA VERTICAL 1/600<br>ESCALA HORIZONTAL 1/1000

 $\sim 100$ 

 $\mathcal{R}$  .  $\mathcal{S}_\mathbf{r}$ 

 $\widetilde{\chi}$ 

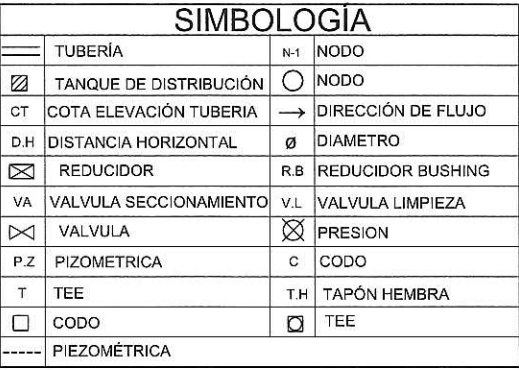

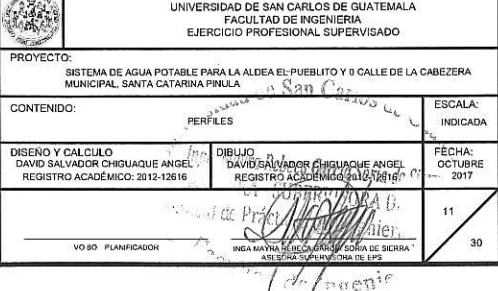

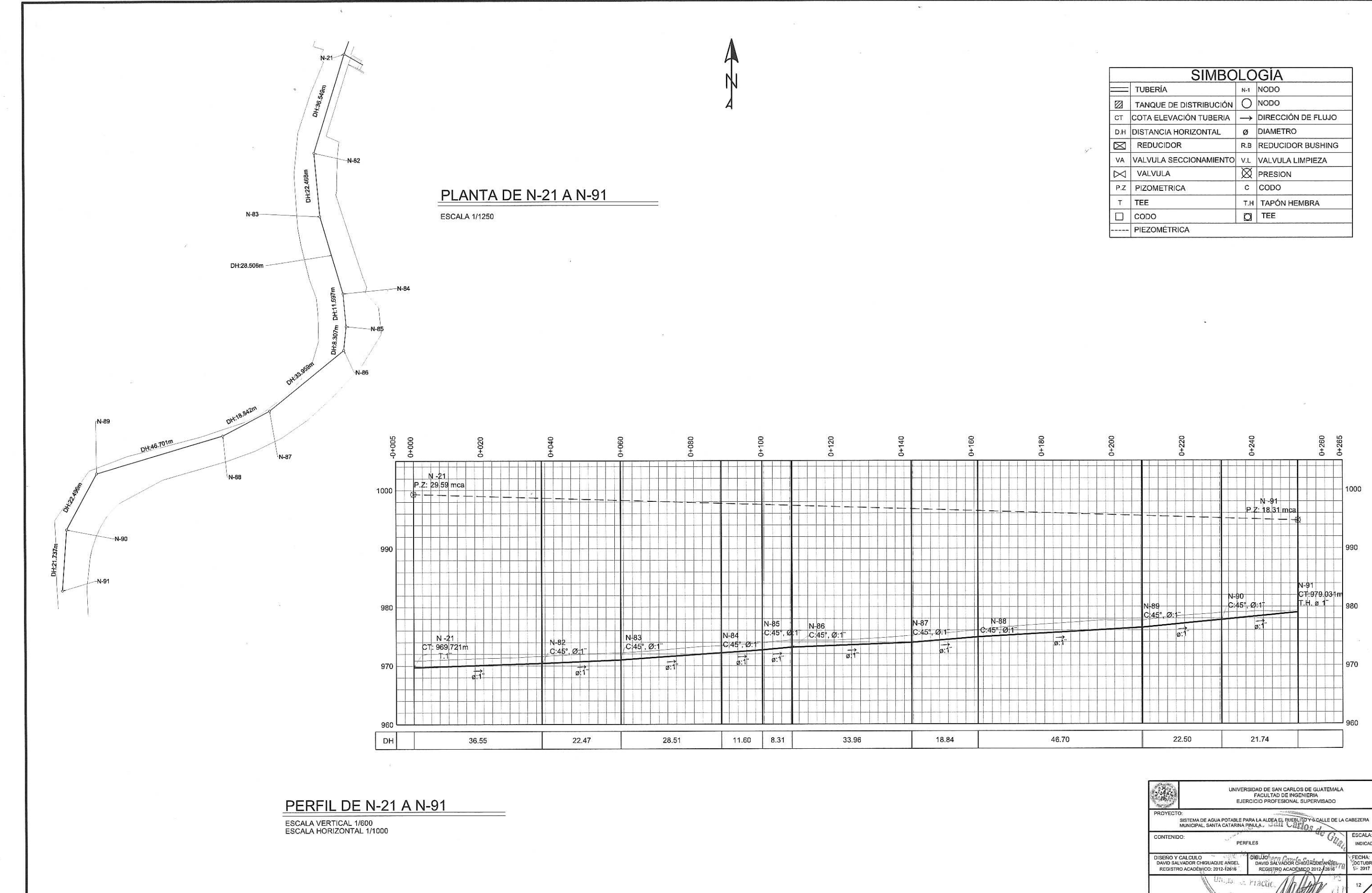

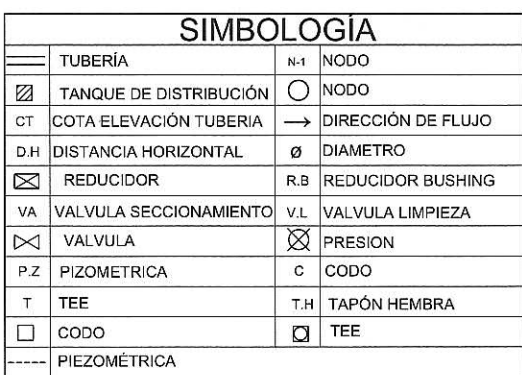

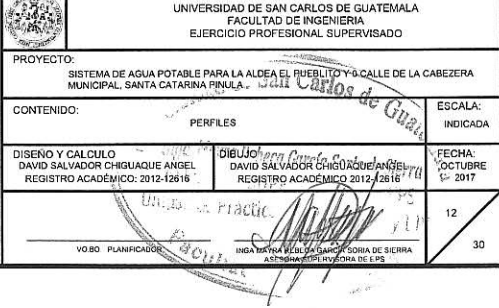

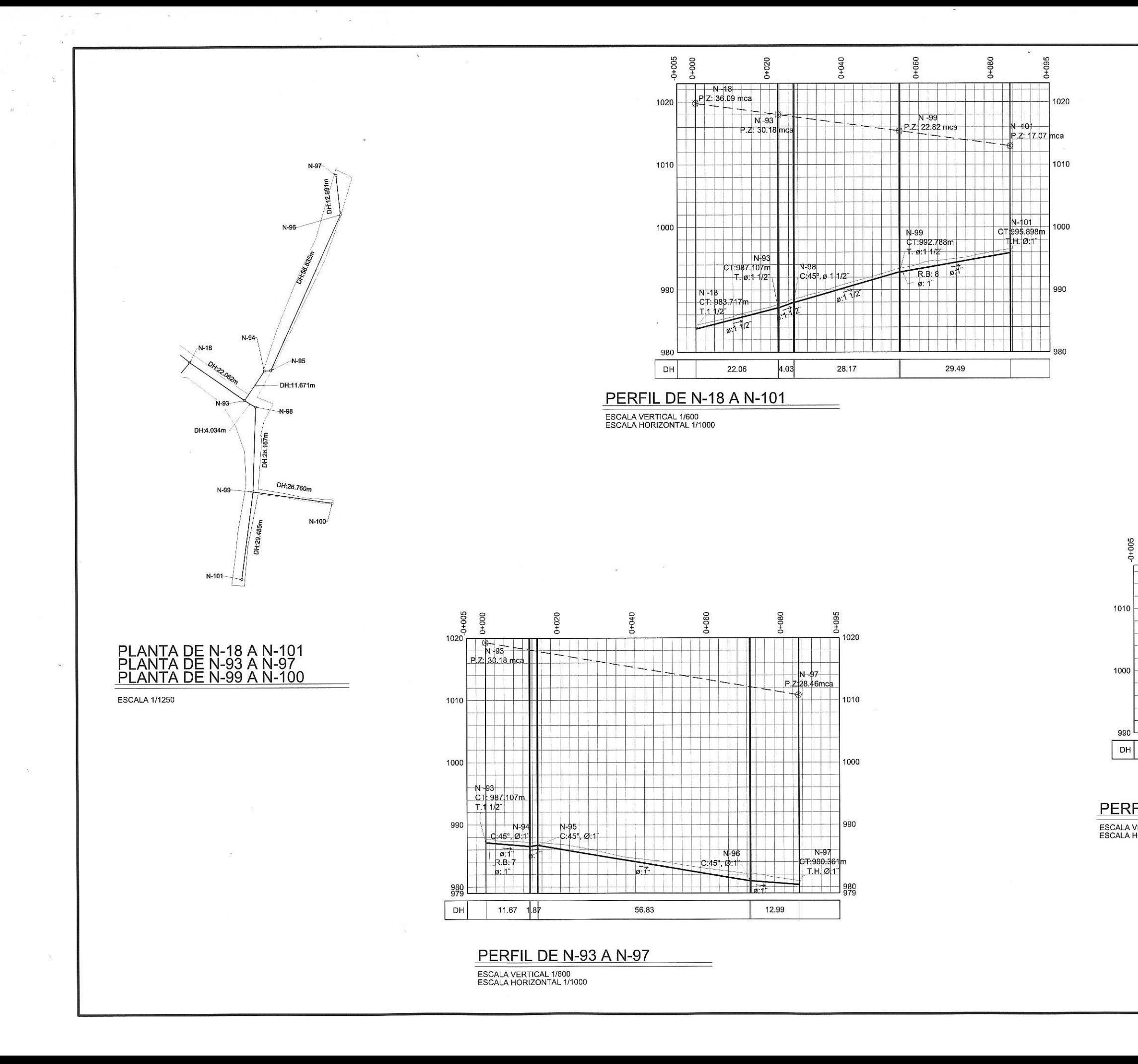

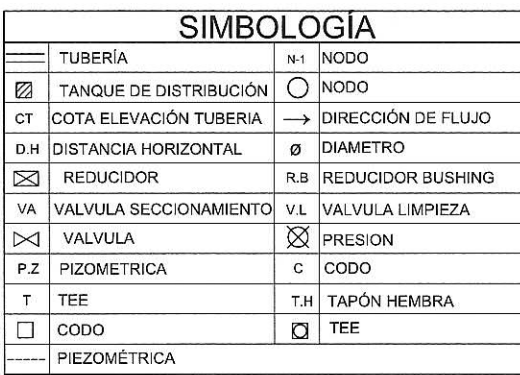

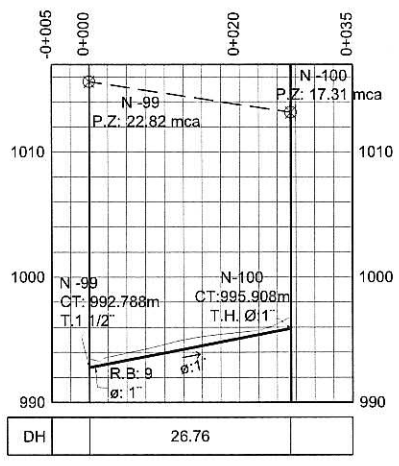

### PERFIL DE N-99 A N-100

ESCALA VERTICAL 1/600<br>ESCALA HORIZONTAL 1/1000

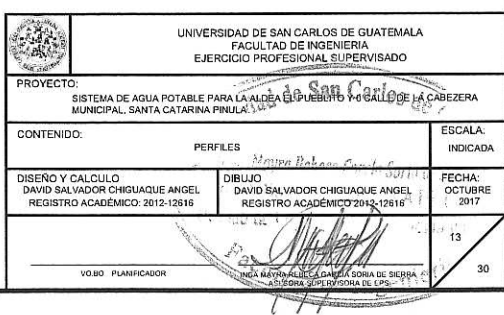

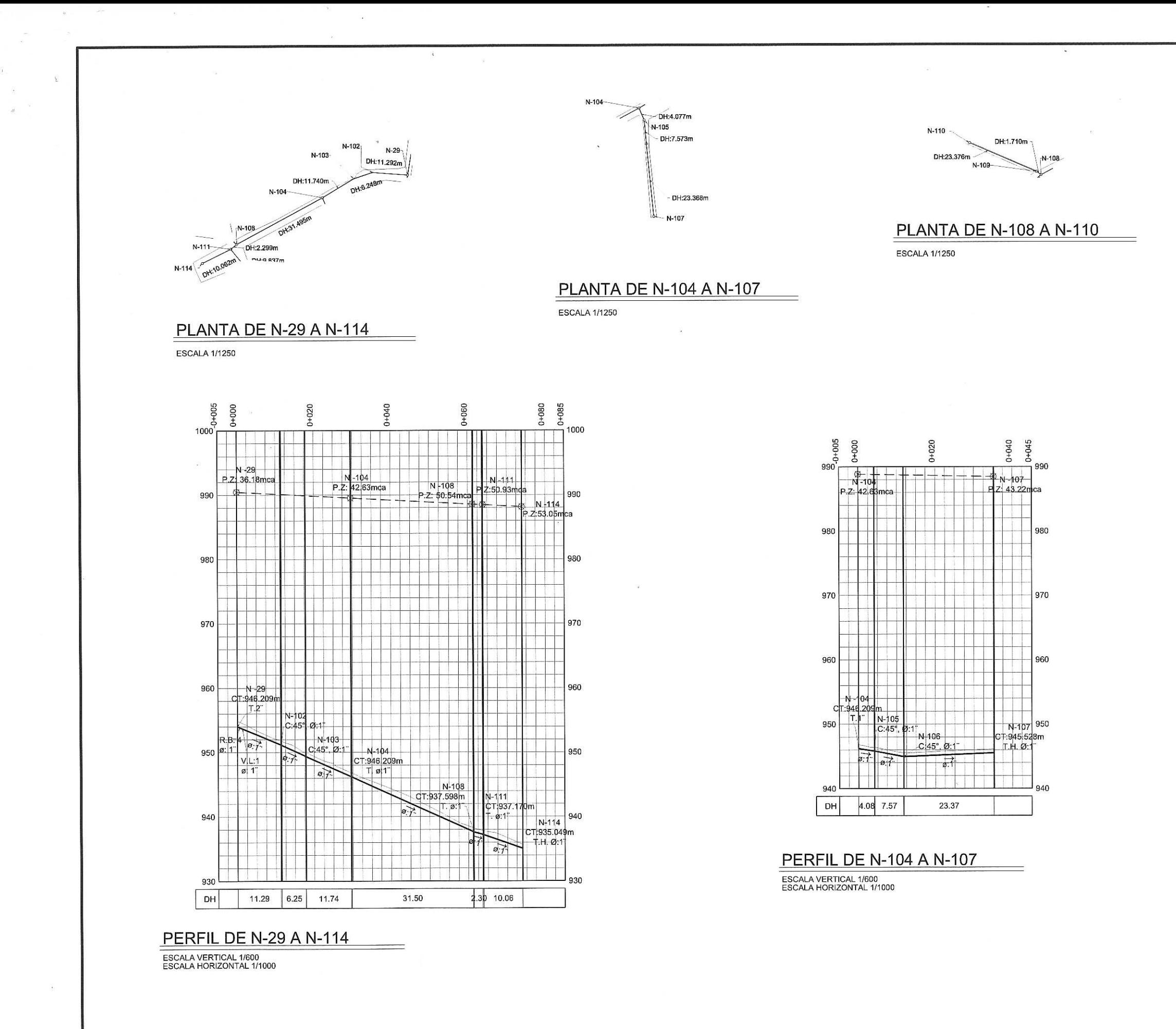

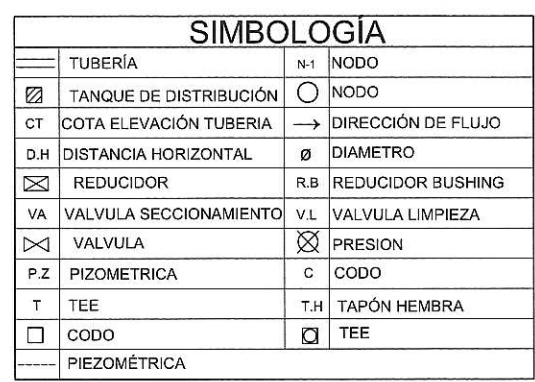

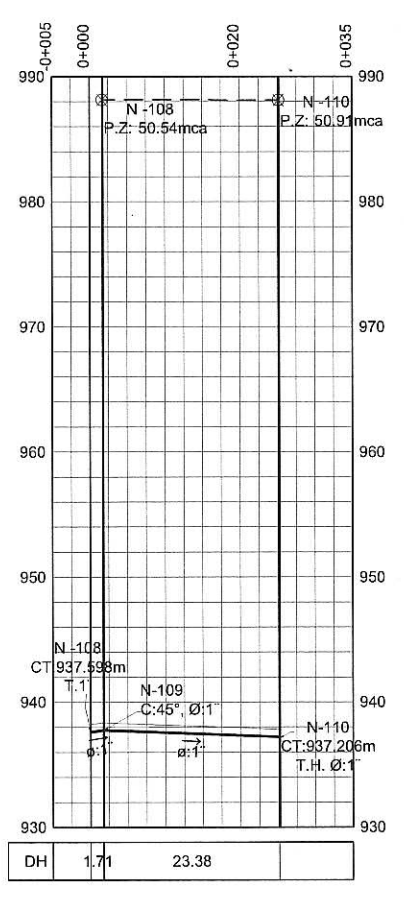

# **PERFIL DE N-108 A N-110**

ESCALA VERTICAL 1/600<br>ESCALA HORIZONTAL 1/1000

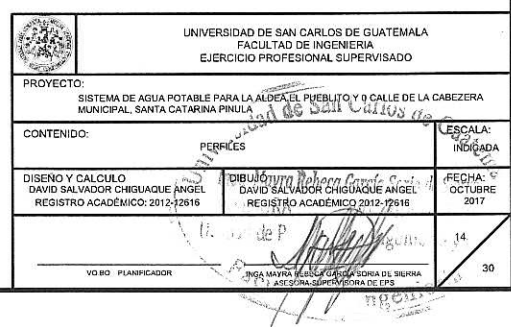

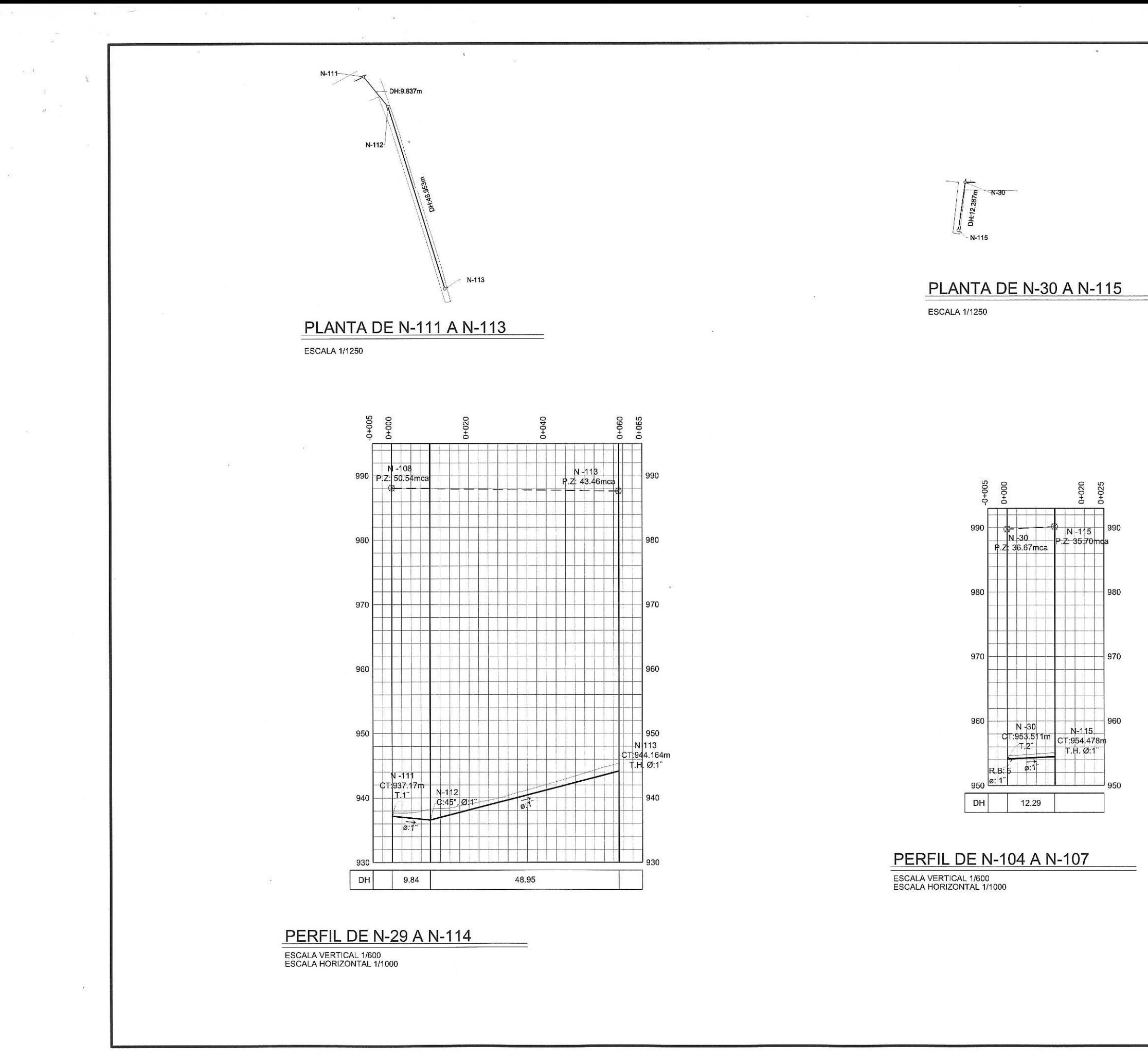

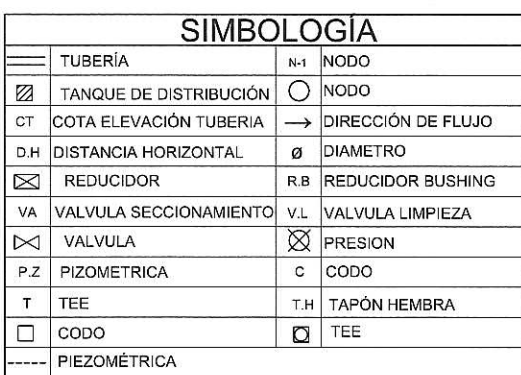

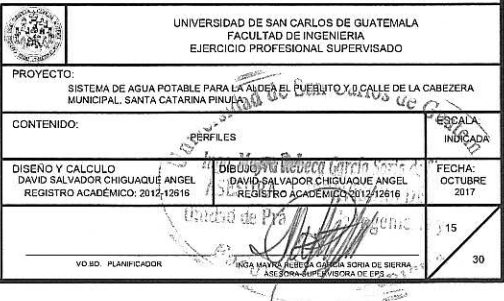

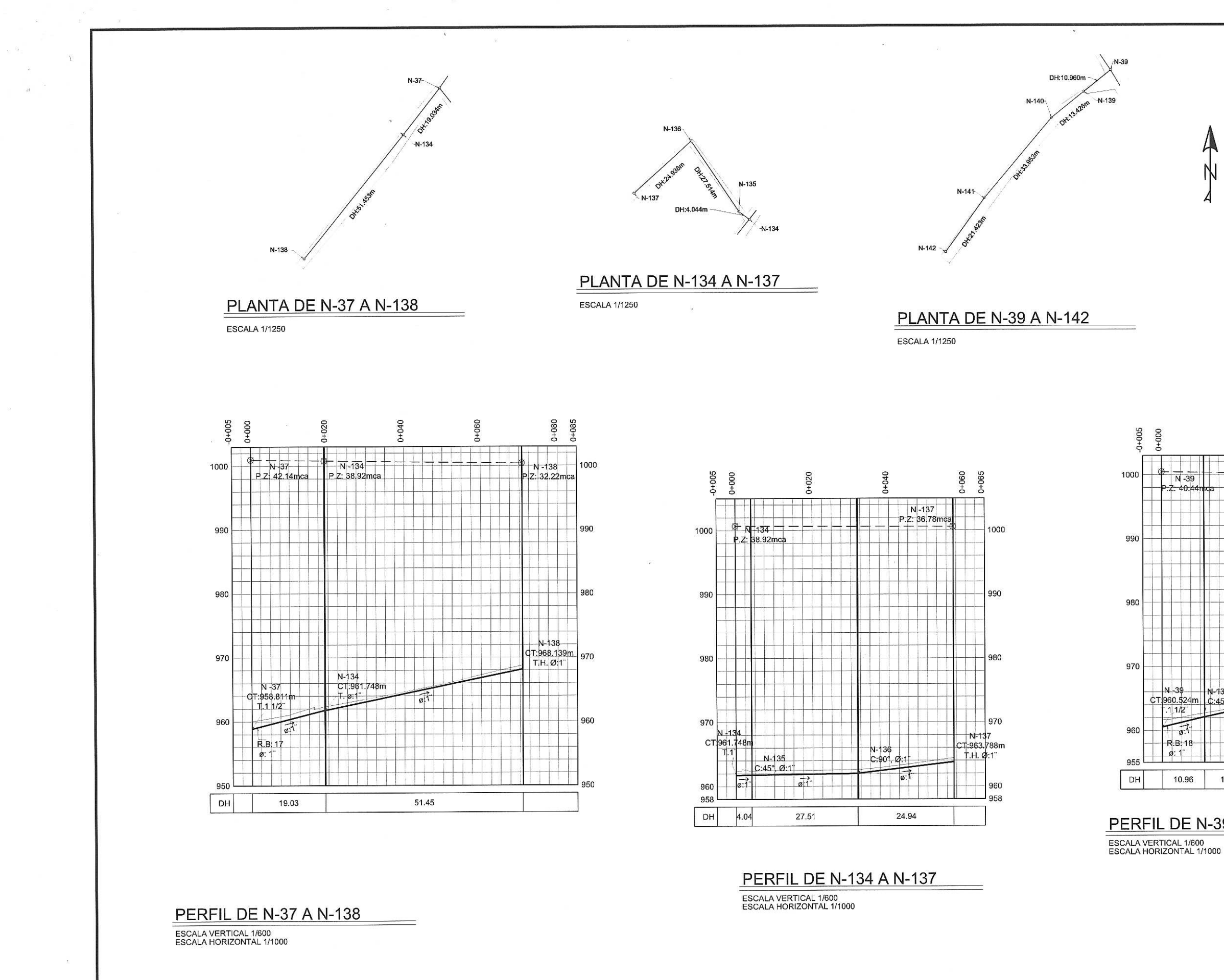

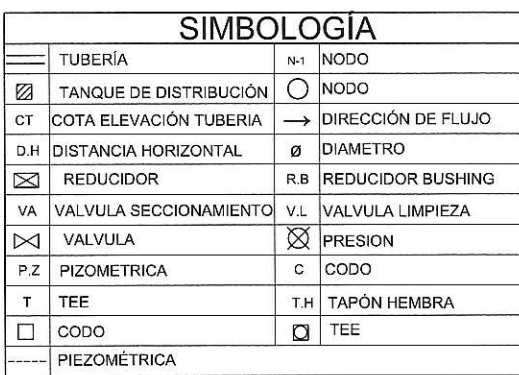

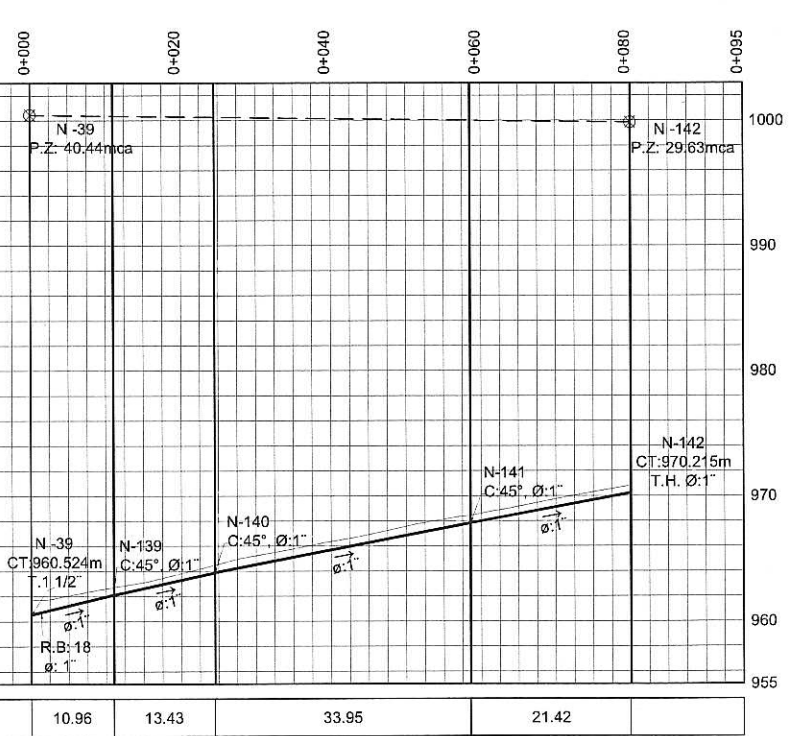

# PERFIL DE N-39 A N-142

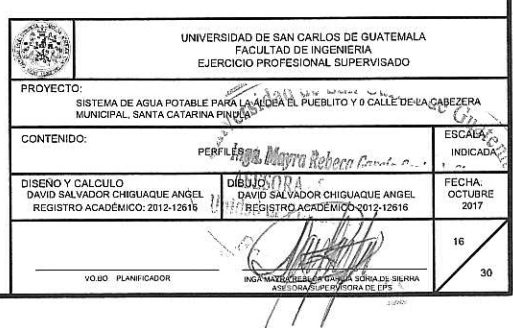

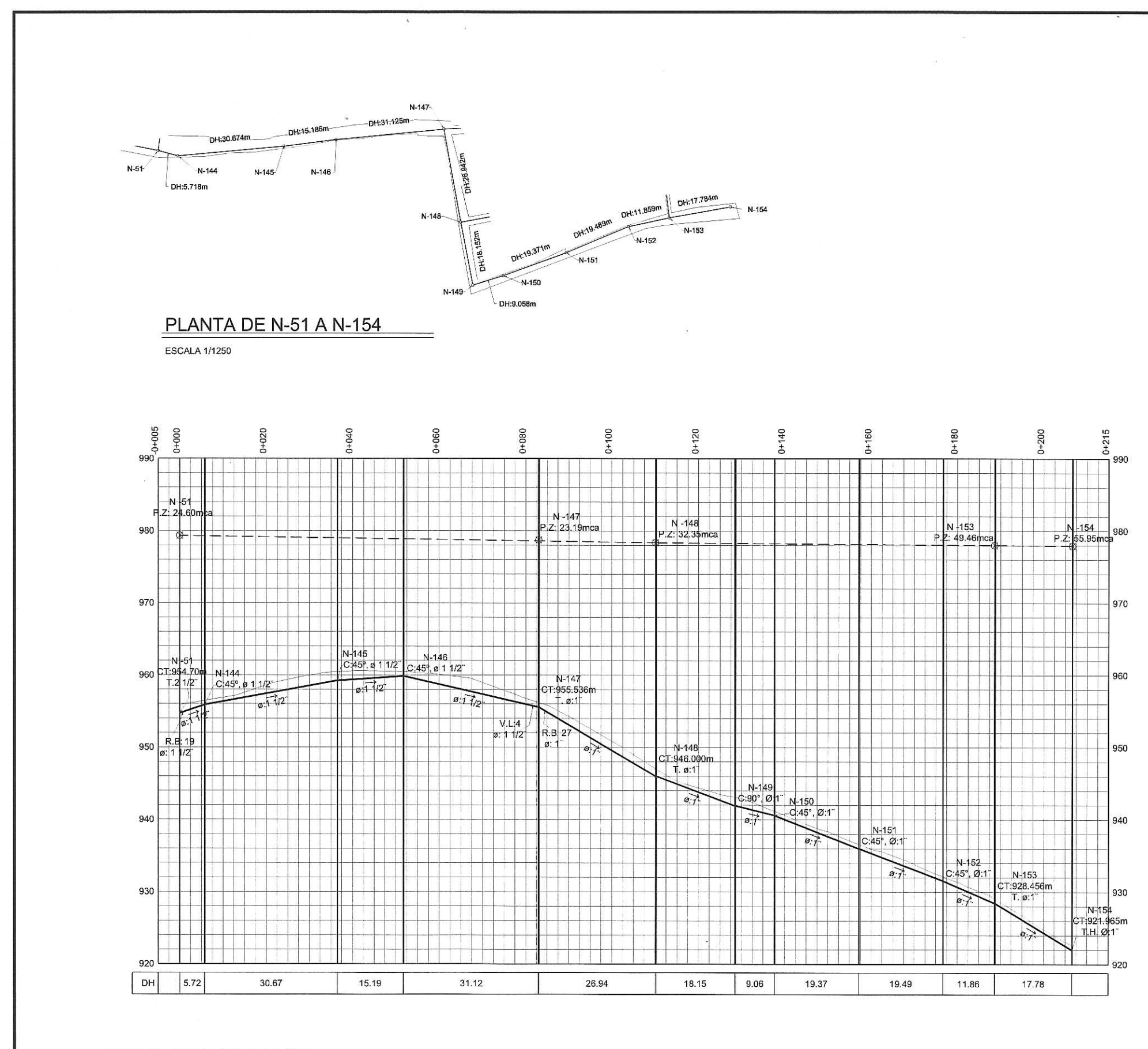

**PERFIL DE N-51 A N-154** 

ESCALA VERTICAL 1/600<br>ESCALA HORIZONTAL 1/1000

 $90^\circ\,14^\circ$ 

 $\mathcal{N}$ 

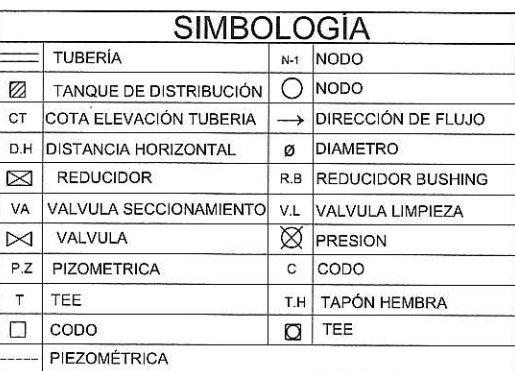

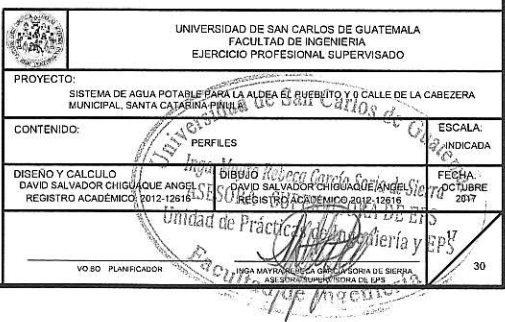

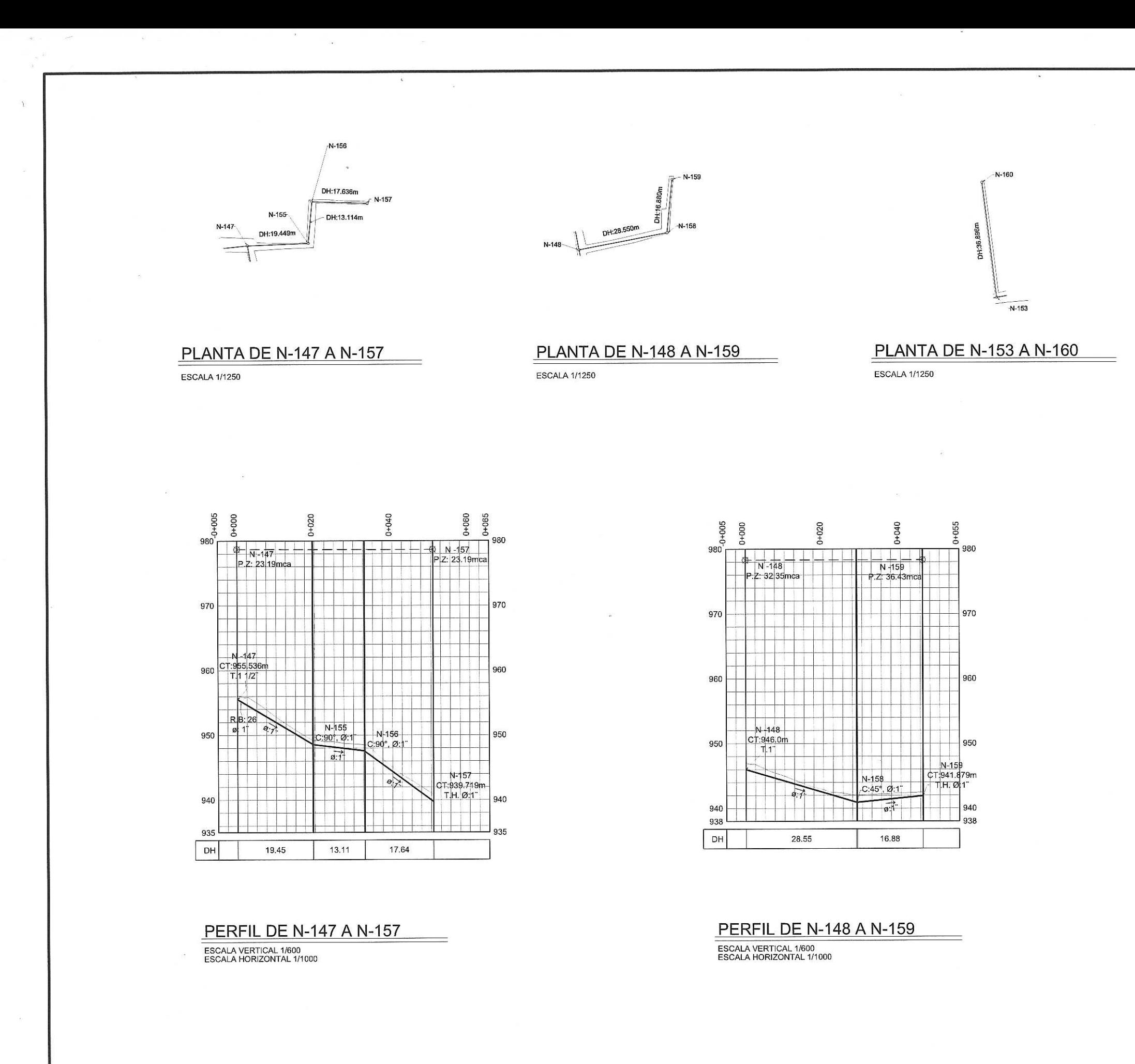

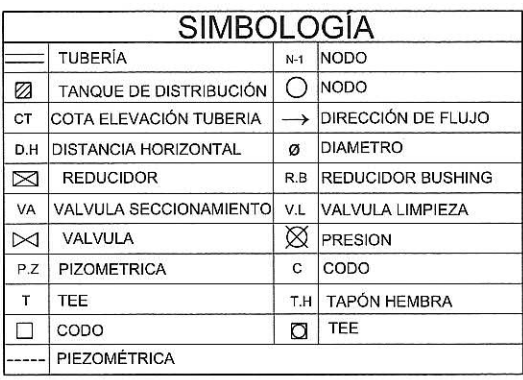

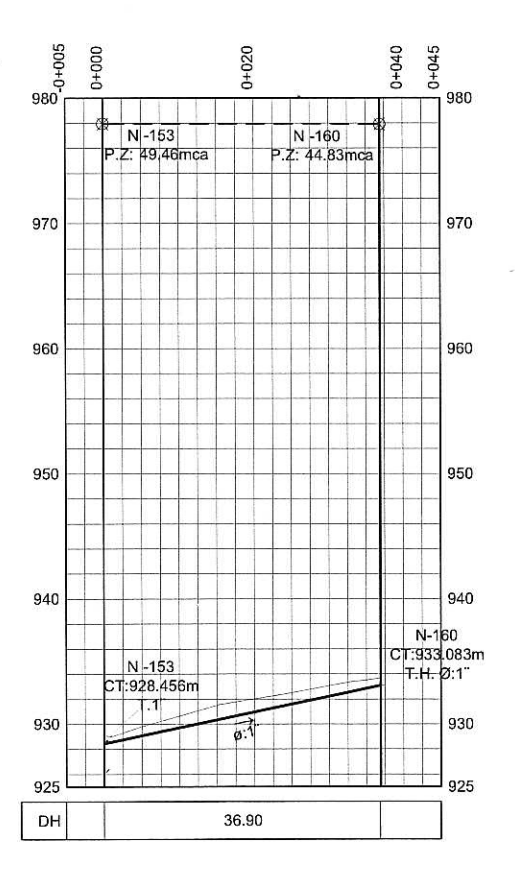

# **PERFIL DE N-153 A N-160**

ESCALA VERTICAL 1/600<br>ESCALA HORIZONTAL 1/1000

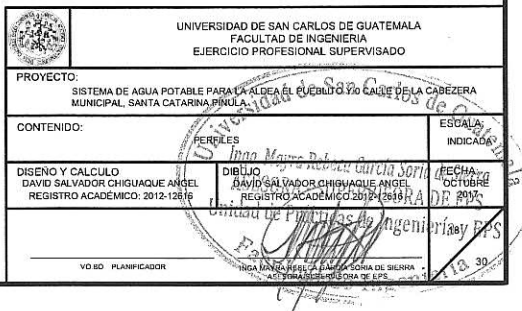

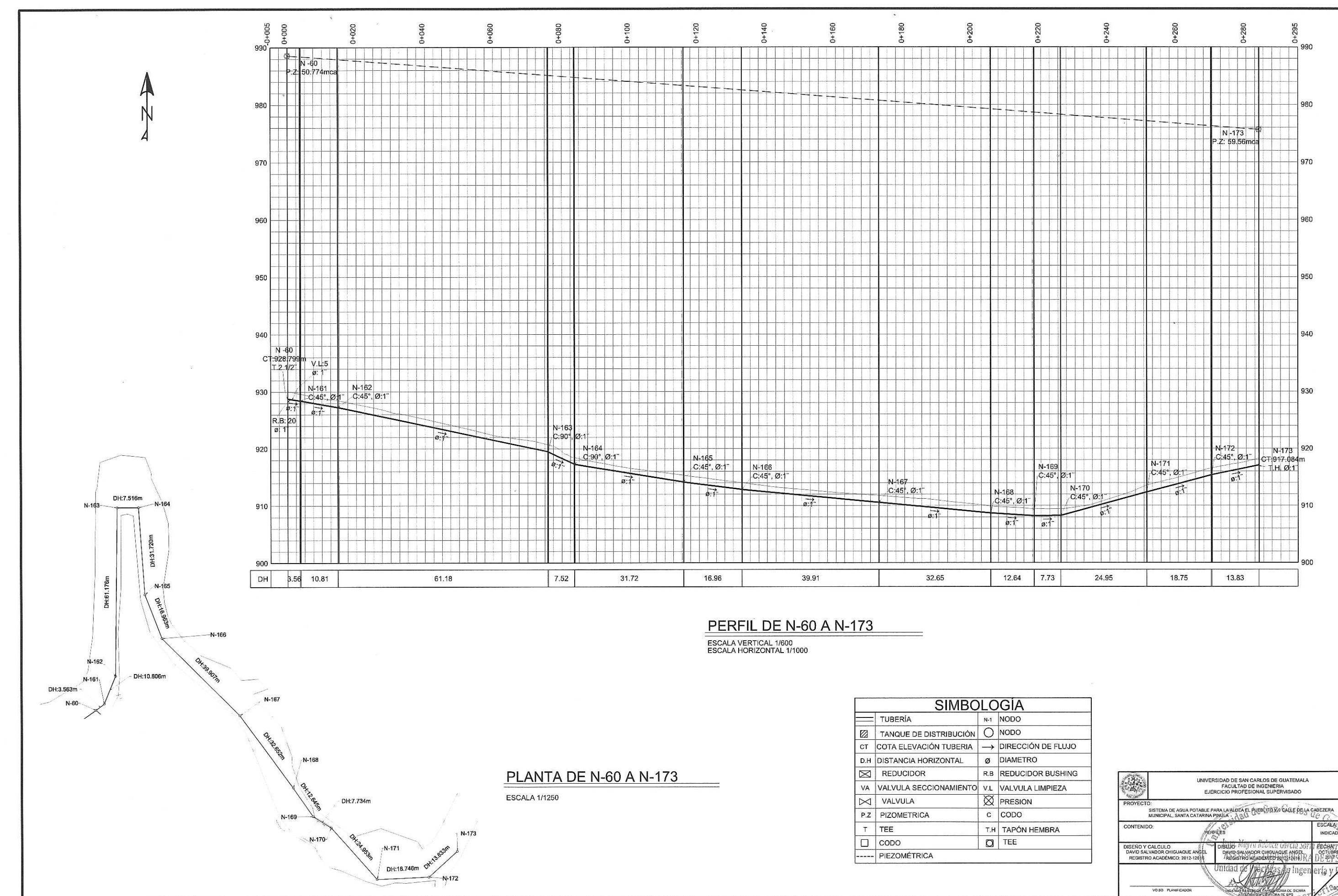

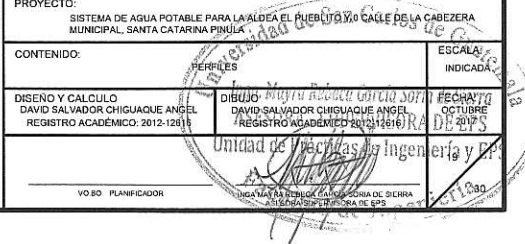

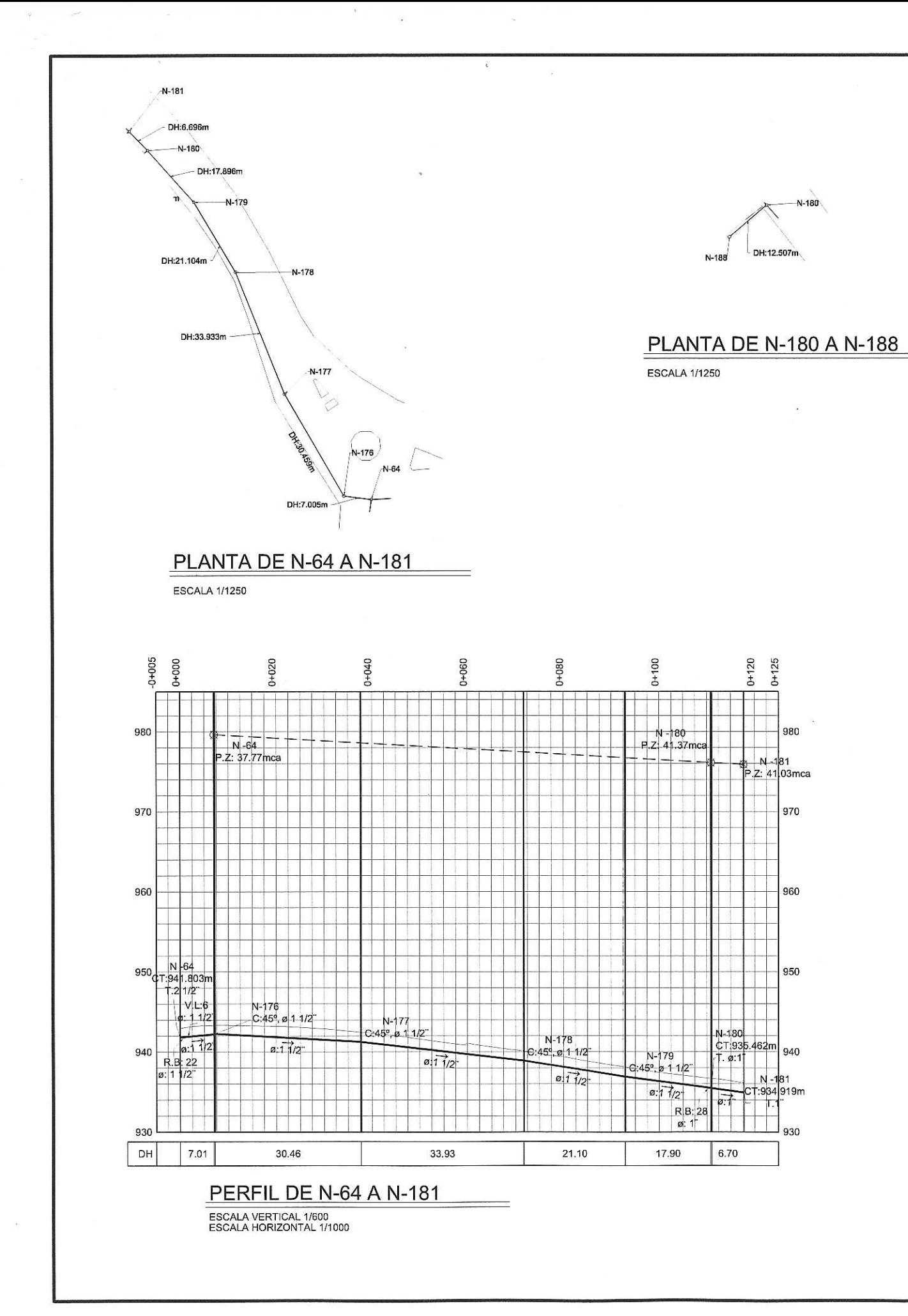

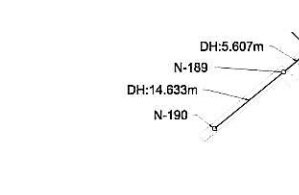

## **PLANTA DE N-181 A N-190**

N-181

**ESCALA 1/1250** 

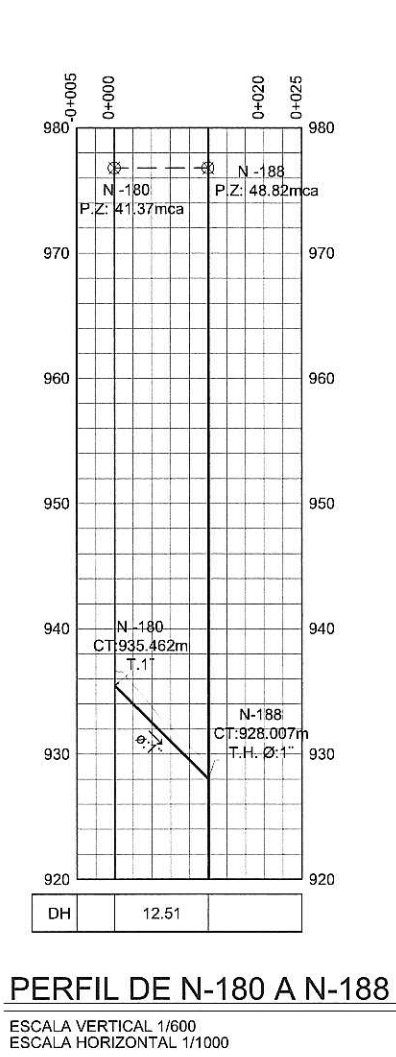

ESCALA VERTICAL 1/600<br>ESCALA HORIZONTAL 1/1000

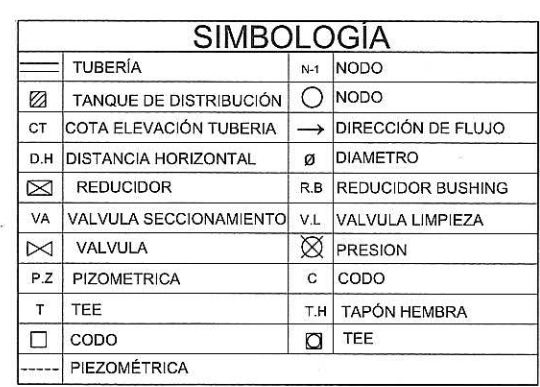

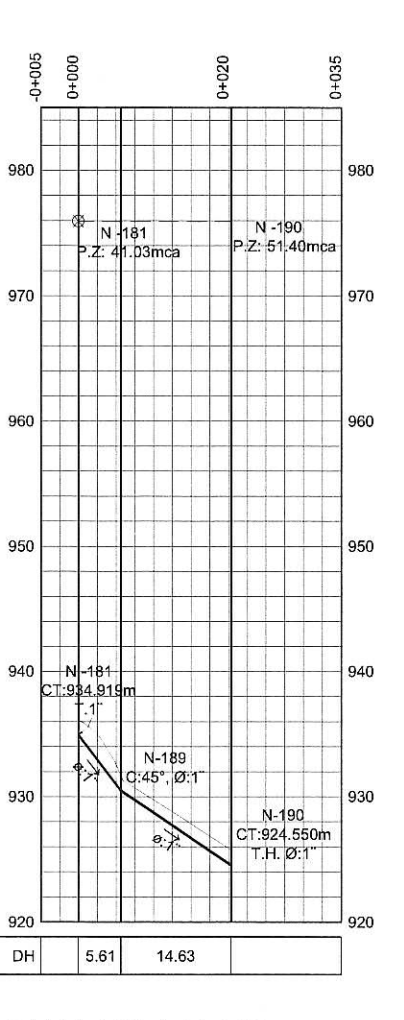

## **PERFIL DE N-181 A N-190**

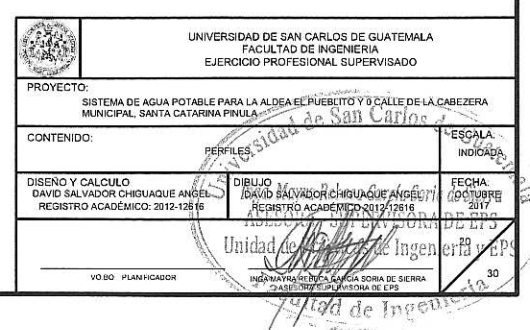

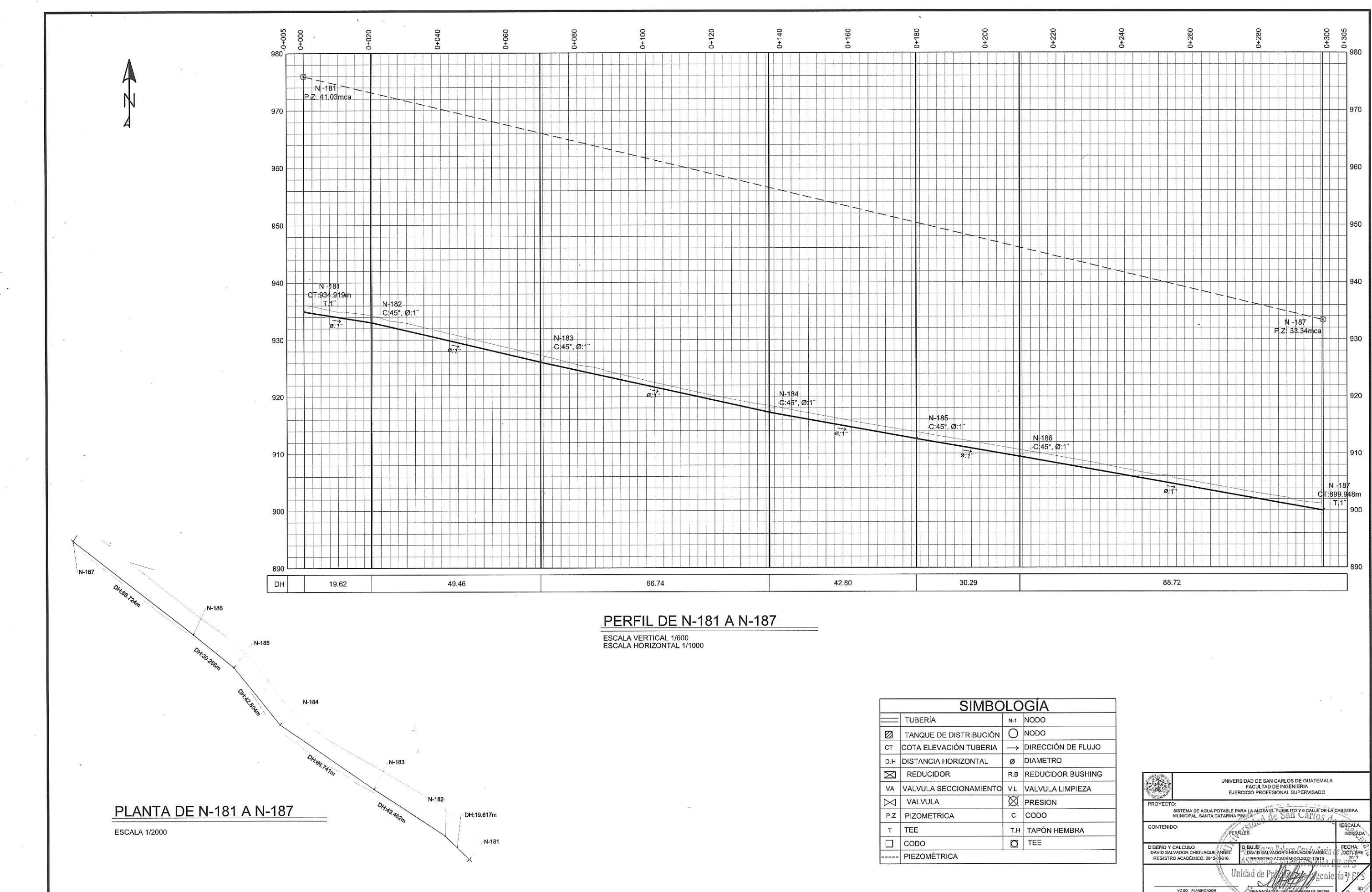

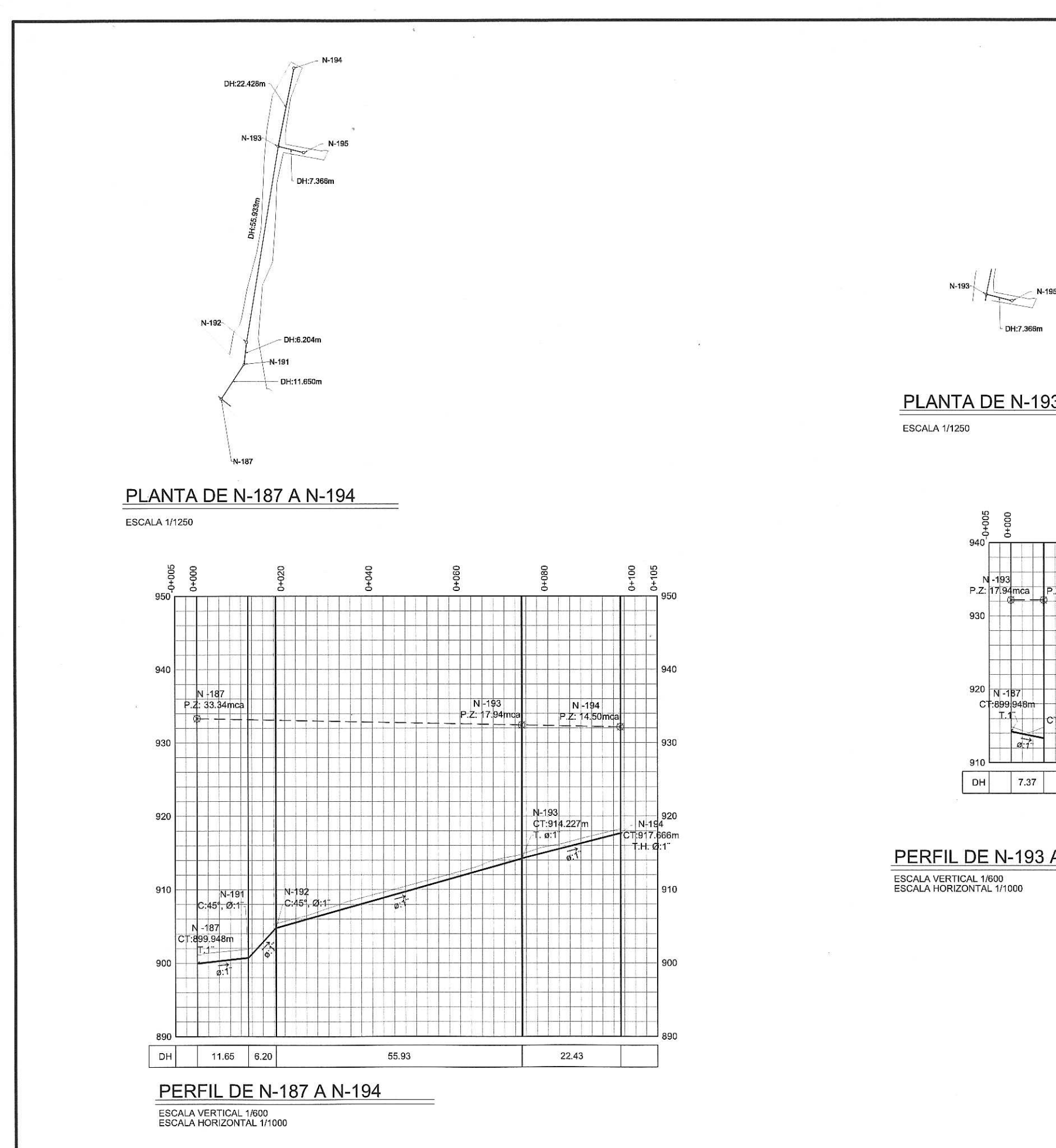

**PLANTA DE N-193 A N-195** 

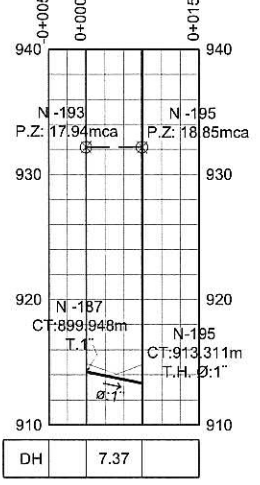

**PERFIL DE N-193 A N-195** 

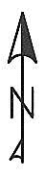

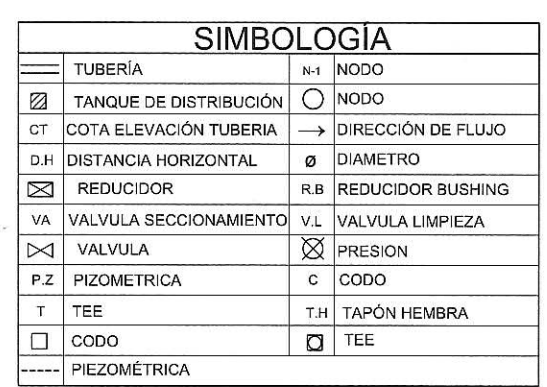

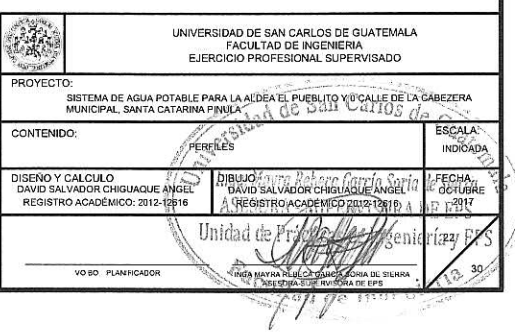

 $\mathcal{M}$ 

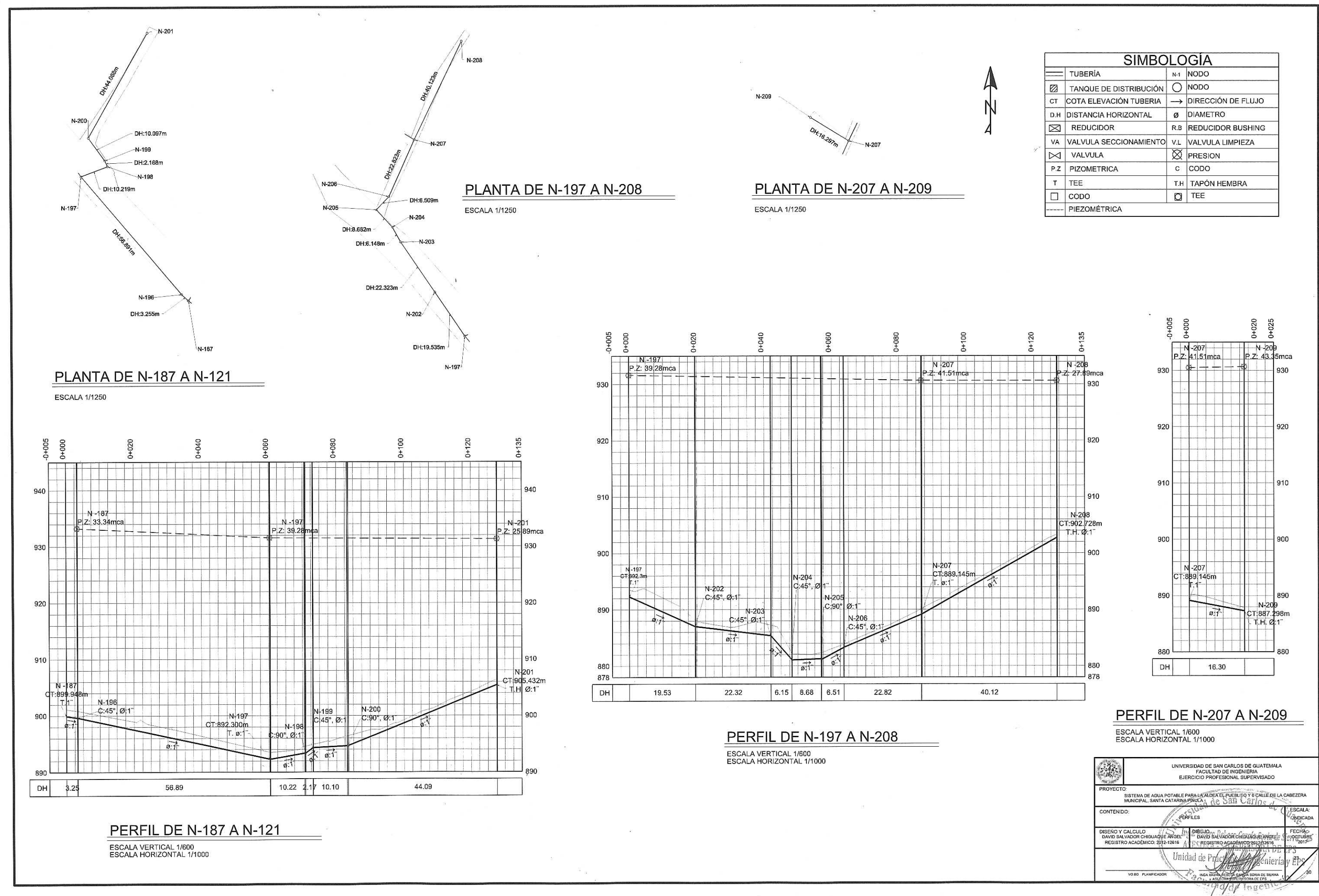

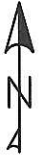

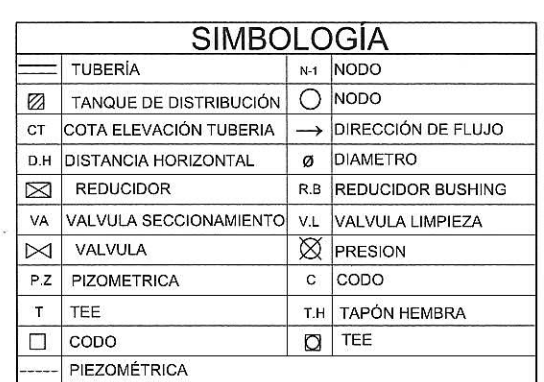

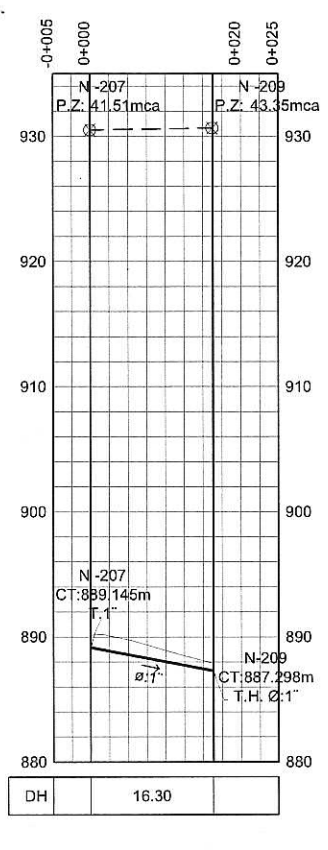

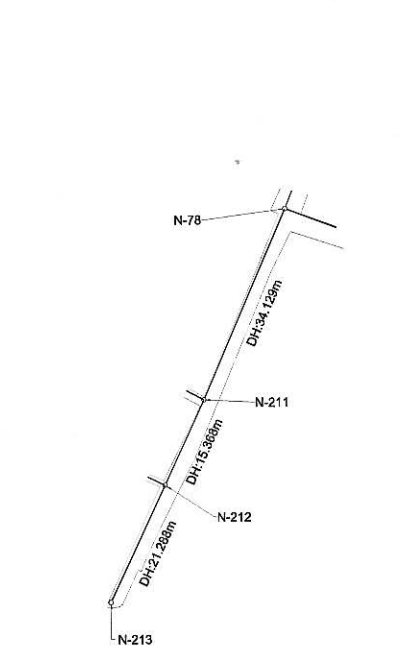

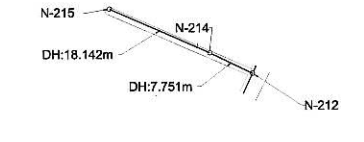

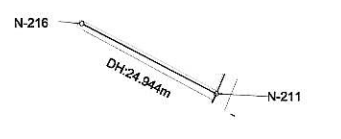

#### **PLANTA DE N-212 A N-215**

**ESCALA 1/1250** 

**ESCALA 1/1250** 

PLANTA DE N-78 A N-213

**ESCALA 1/1250** 

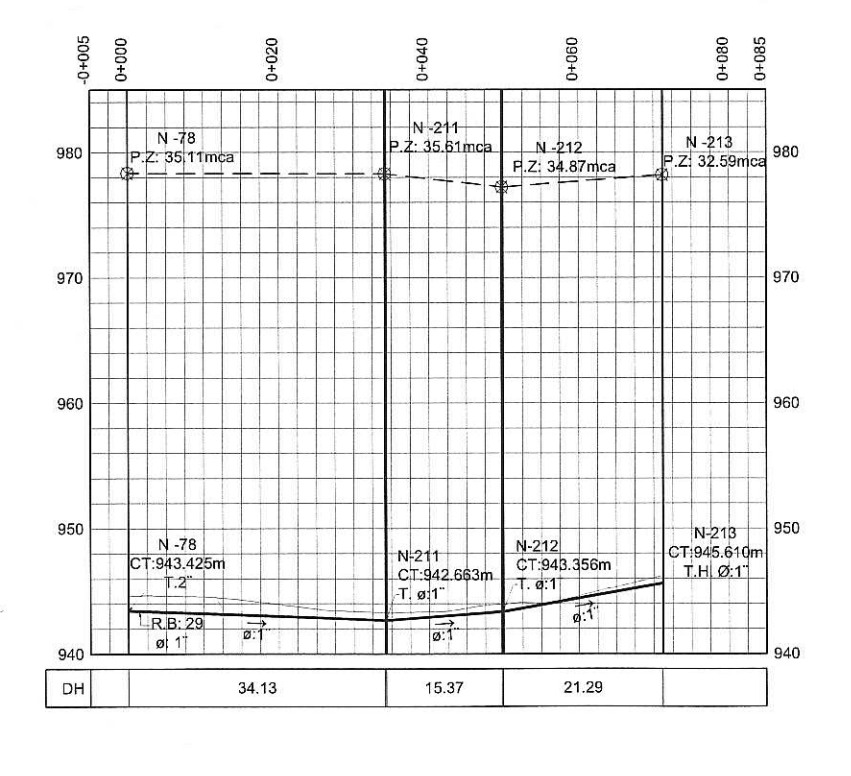

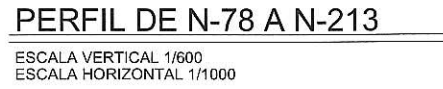

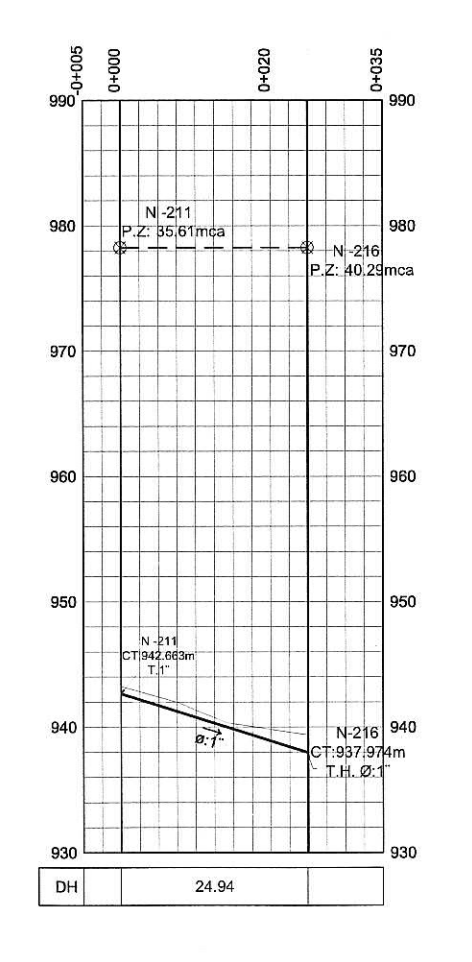

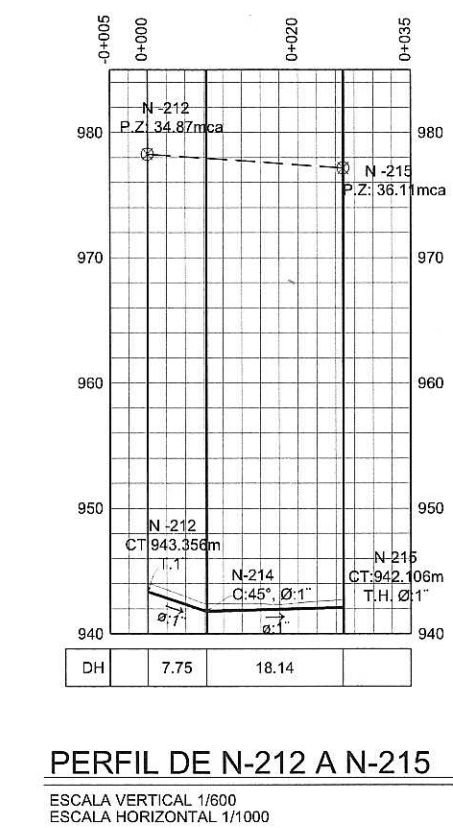

**PERFIL DE N-211 A N-216** ESCALA VERTICAL 1/600<br>ESCALA HORIZONTAL 1/1000

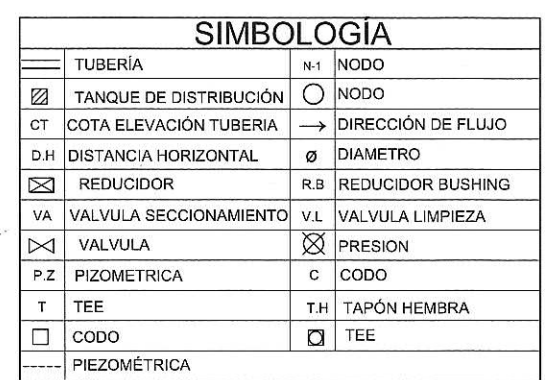

### **PLANTA DE N-211 A N-216**

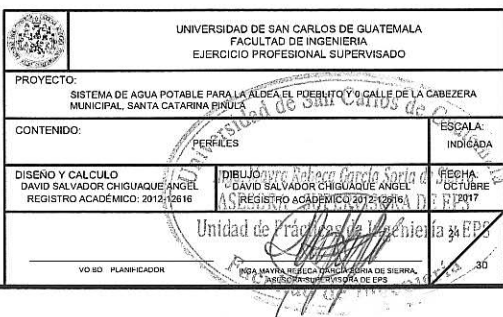

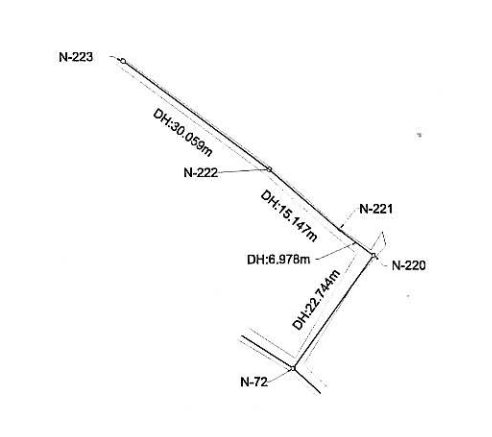

PLANTA DE N-72 A N-223

**ESCALA 1/1250** 

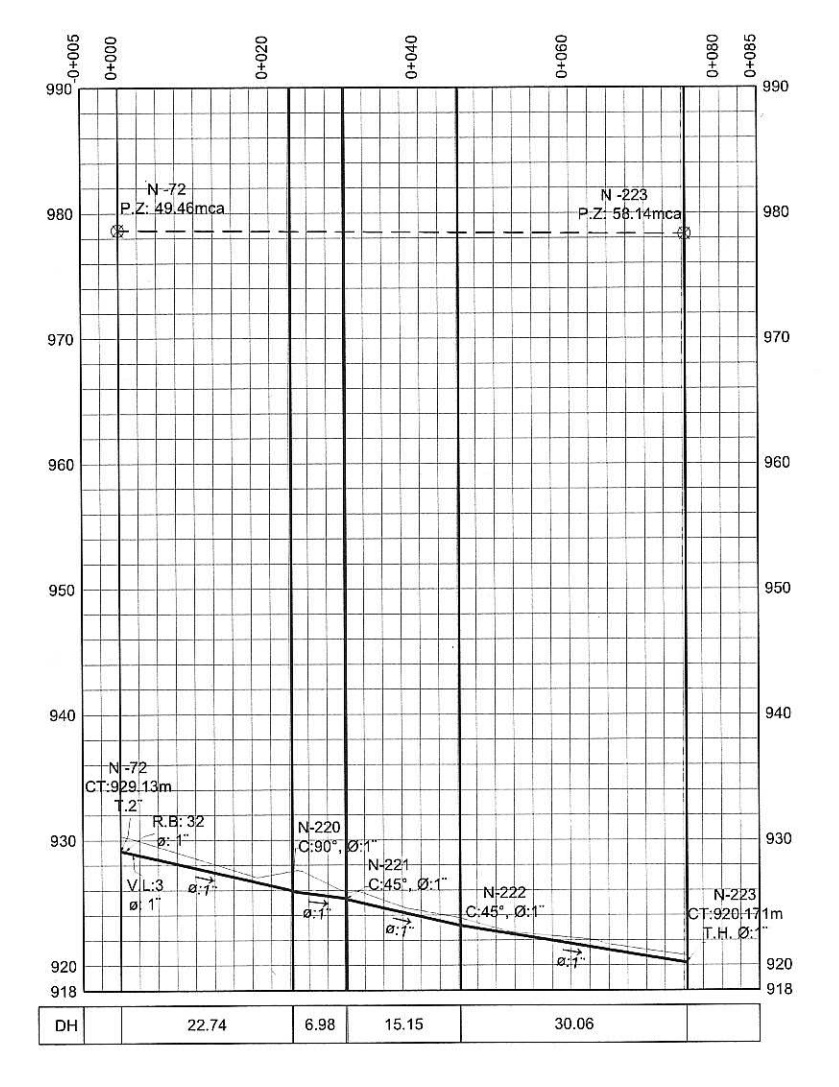

PERFIL DE N-72 A N-223

ESCALA VERTICAL 1/600<br>ESCALA HORIZONTAL 1/1000

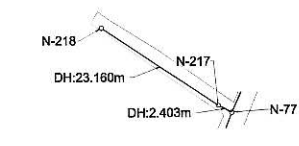

#### PLANTA DE N-77 A N-218

**ESCALA 1/1250** 

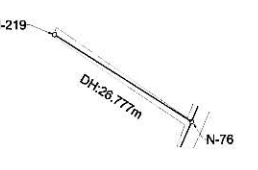

**PLANTA DE N-76 A N-219 ESCALA 1/1250** 

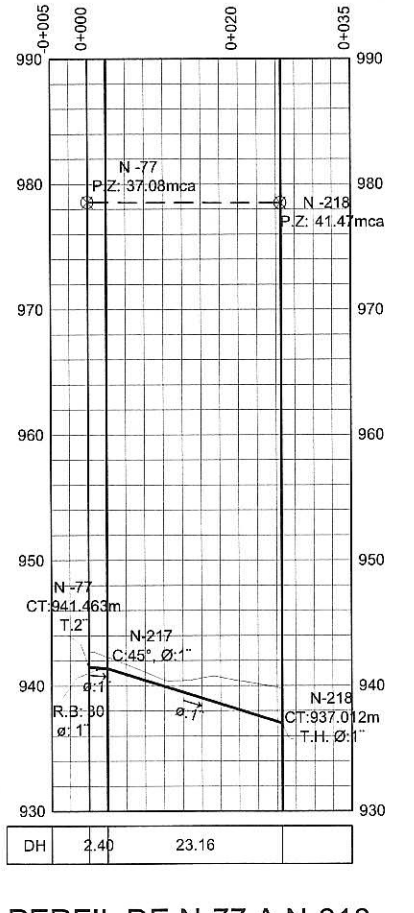

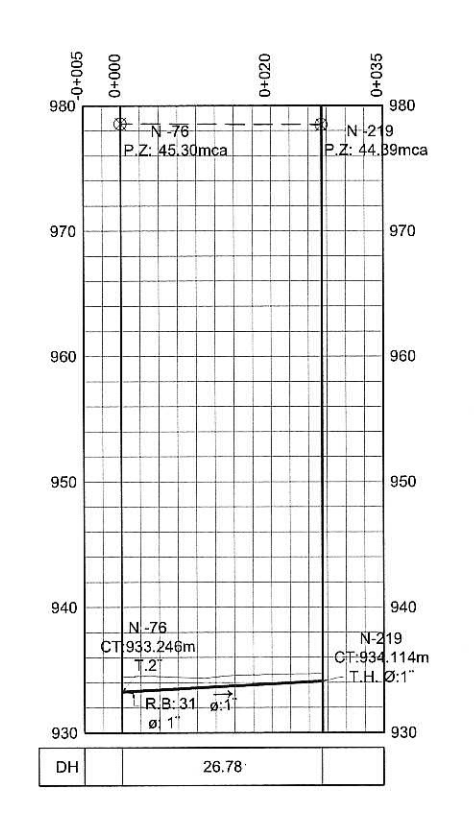

PERFIL DE N-76 A N-219 ESCALA VERTICAL 1/600<br>ESCALA HORIZONTAL 1/1000

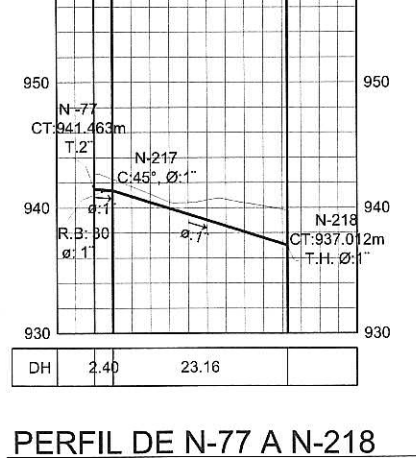

ESCALA VERTICAL 1/600<br>ESCALA HORIZONTAL 1/1000

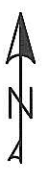

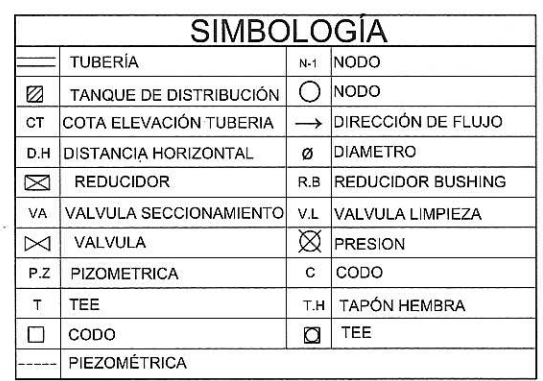

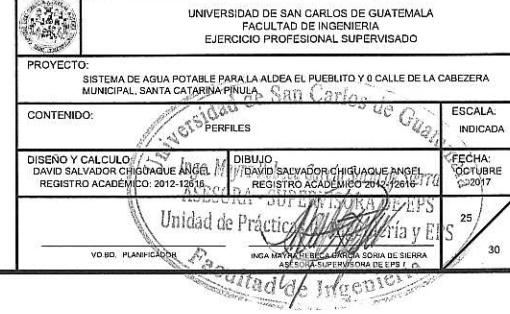

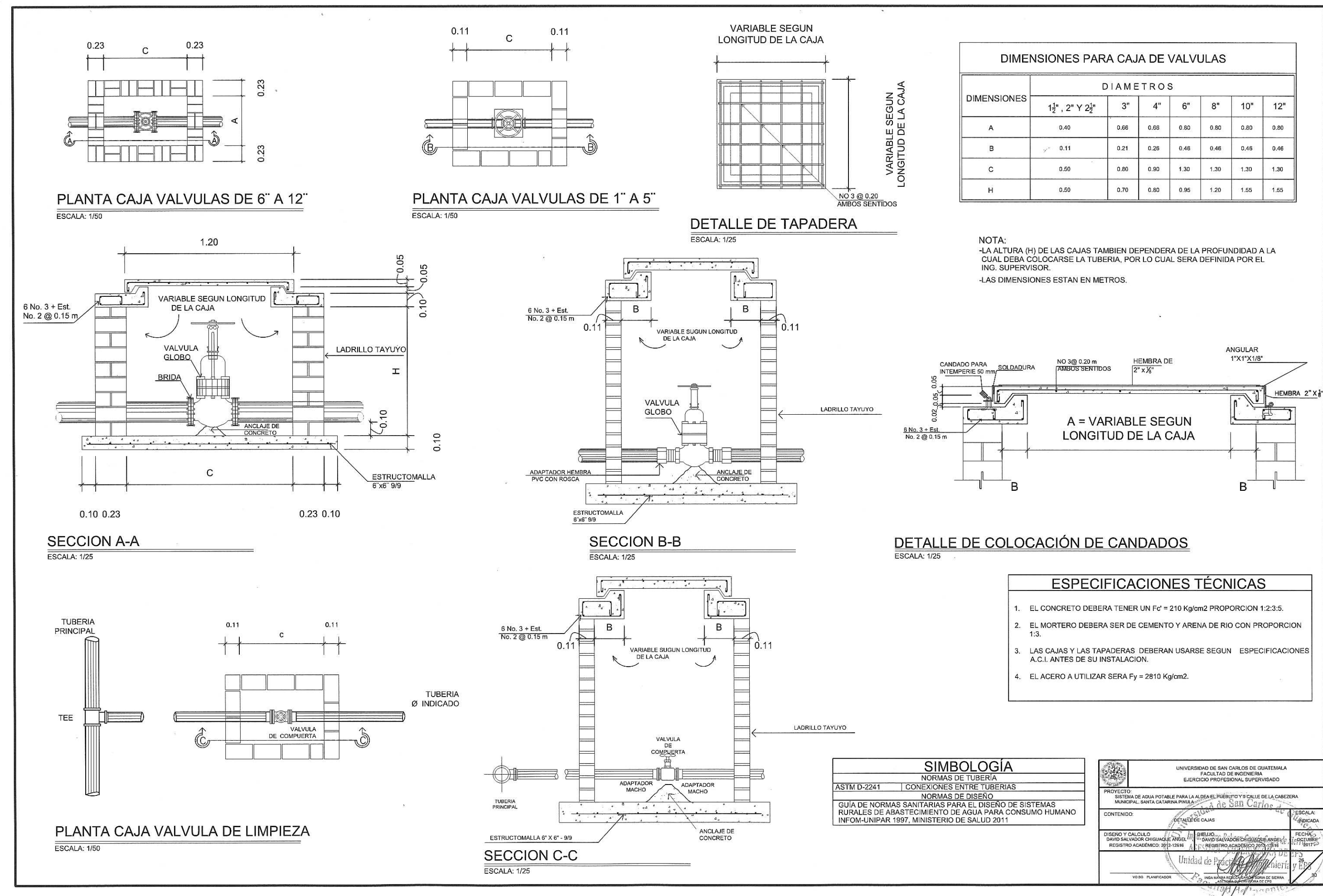

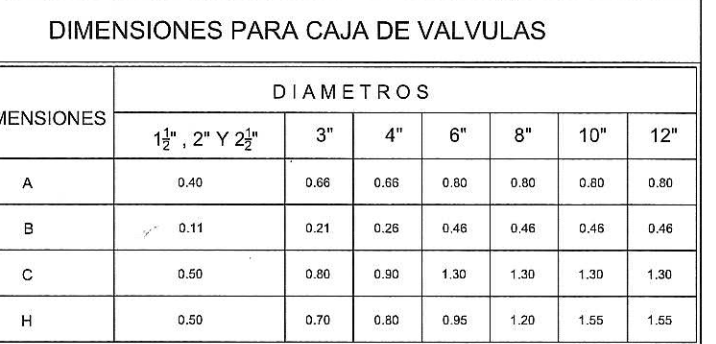

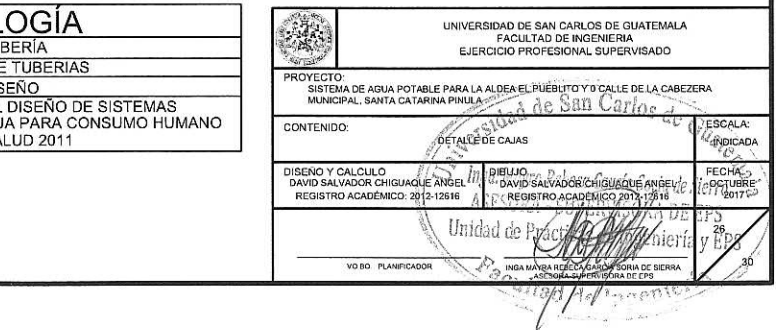

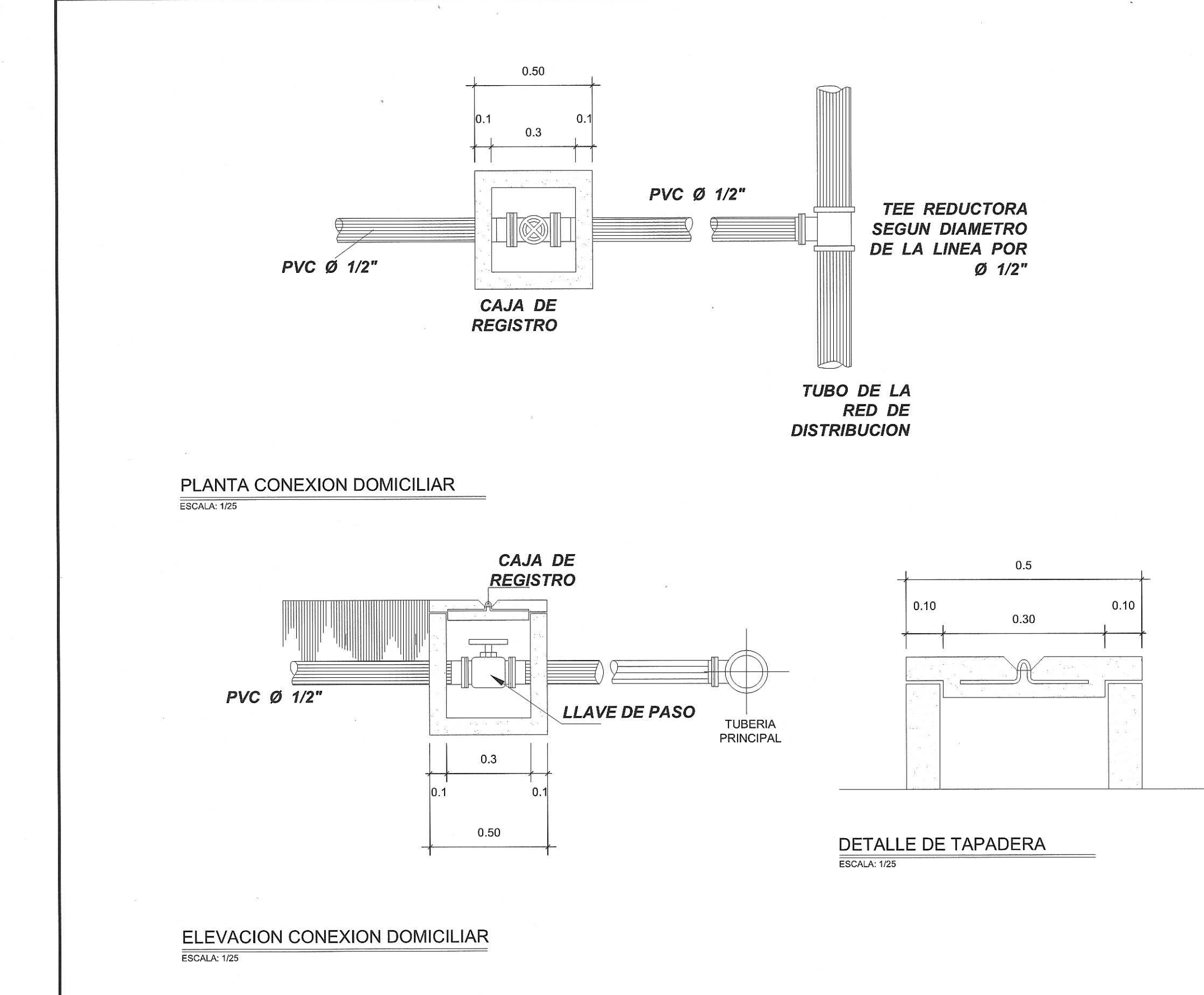

 $\mathcal{L}$ 

### **ESPECIFICACIONES TÉCNICAS**

1. EL CONCRETO DEBERA TENER UN Fc' = 210 Kg/cm2 PROPORCION 1:2:3:5.

2. EL MORTERO DEBERA SER DE CEMENTO Y ARENA DE RIO CON PROPORCION  $1:3.$ 

3. LAS CAJAS Y LAS TAPADERAS DEBERAN USARSE SEGUN ESPECIFICACIONES

4. EL ACERO A UTILIZAR SERA Fy = 2810 Kg/cm2.

**ASTM D-2241** 

#### **SIMBOLOGÍA** NORMAS DE TUBERÍA CONEXIONES ENTRE TUBERIAS

TO THE MORMAS DE DISEÑO<br>
GUÍA DE NORMAS DE DISEÑO<br>
RURALES DE ABASTECIMIENTO DE AGUA PARA EO ISISTEMAS<br>
RURALES DE ABASTECIMIENTO DE AGUA PARA CONSUMO HUMANO<br>
INFOM-UNIPAR 1997, MINISTERIO DE SALUD 2011

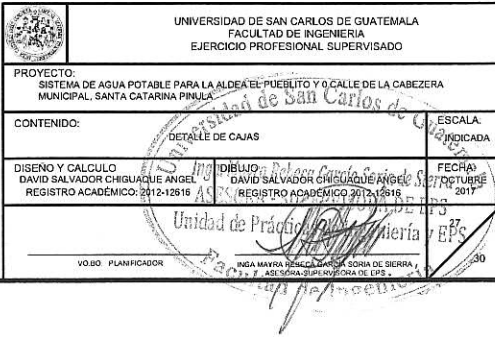

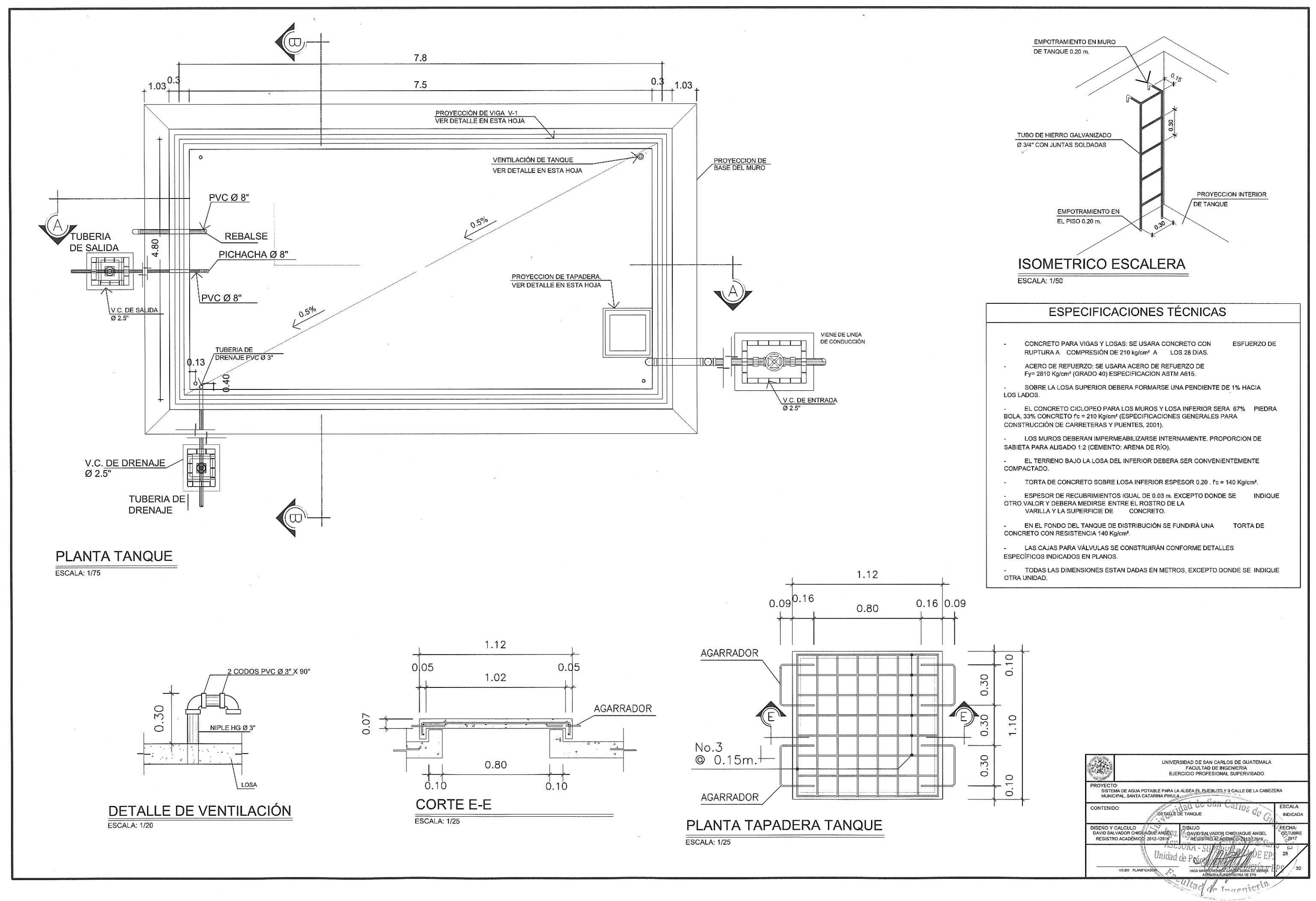

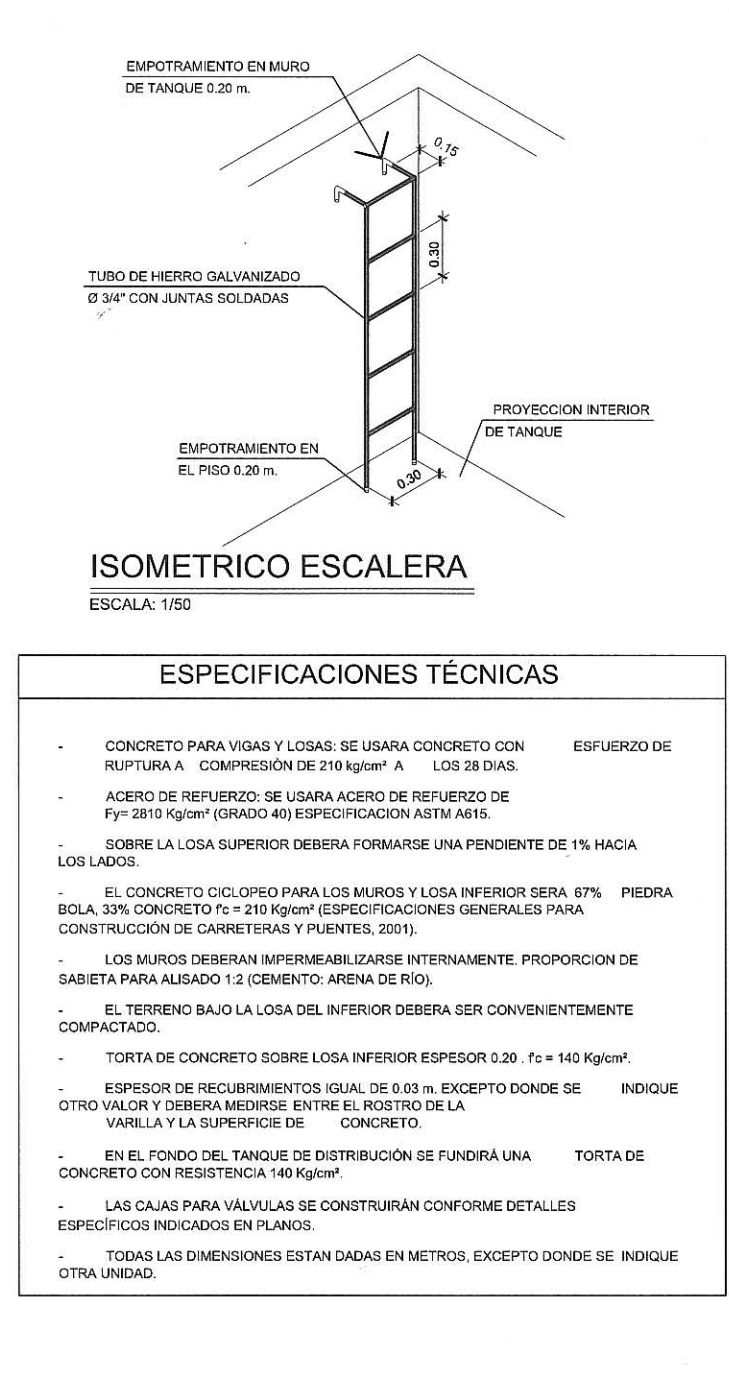

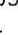

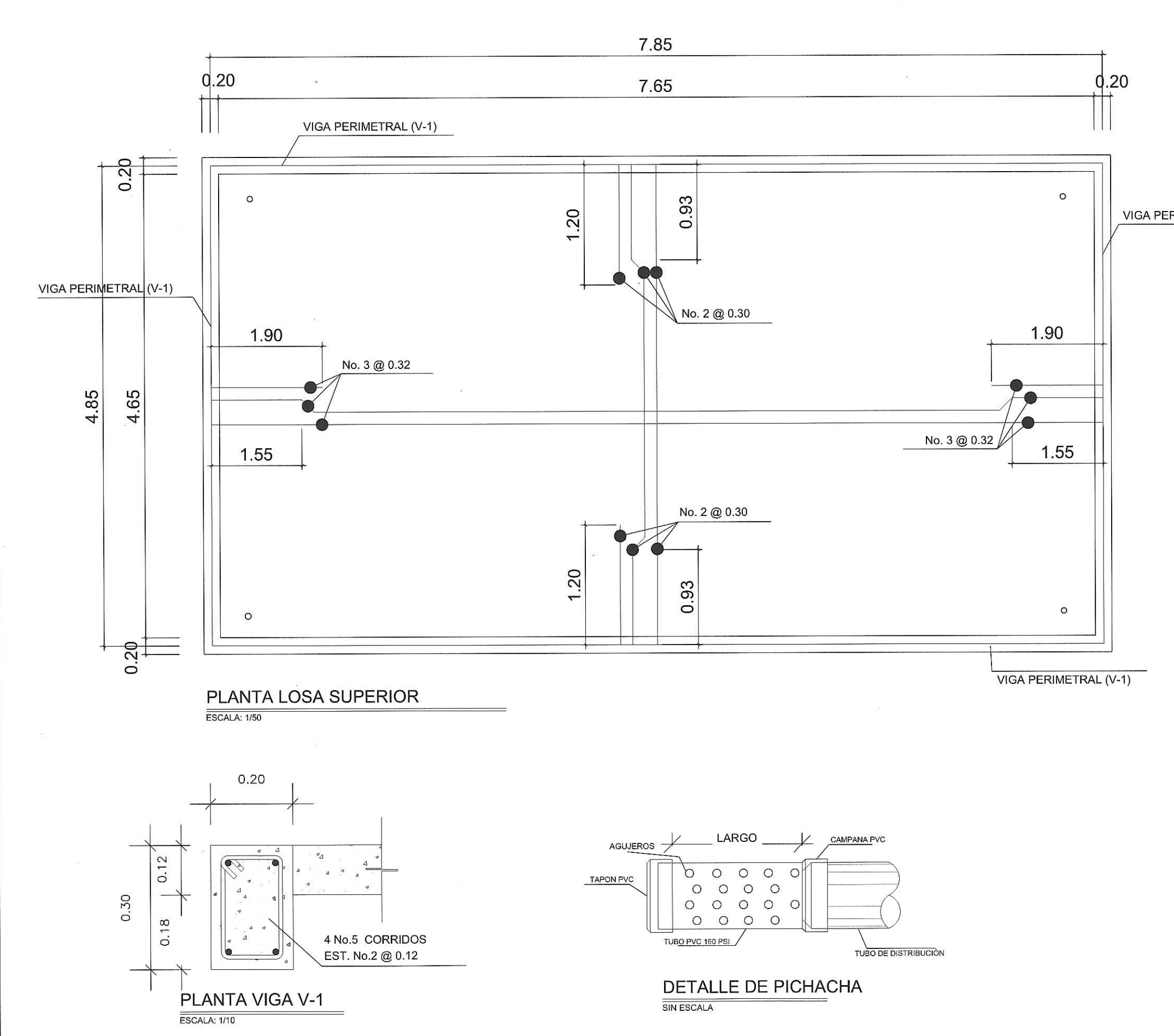

 $\omega_{\rm eff}=-\omega c$ 

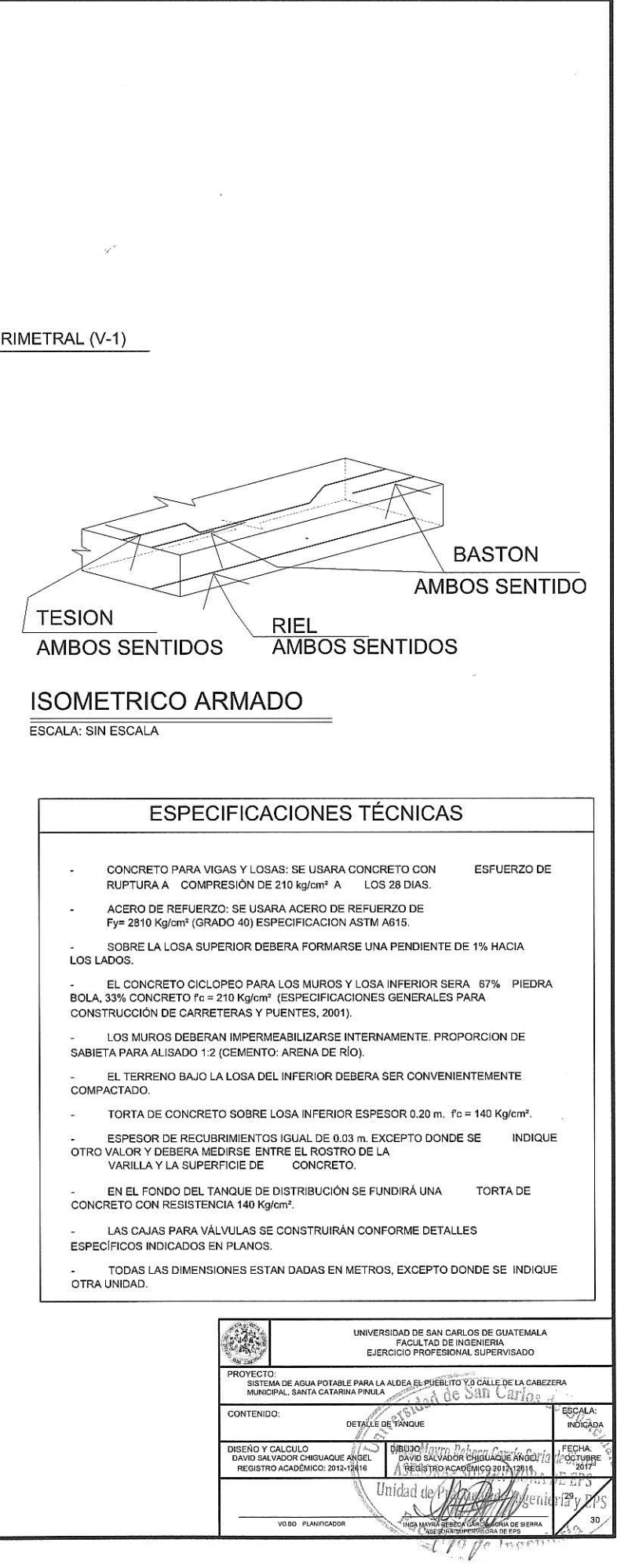

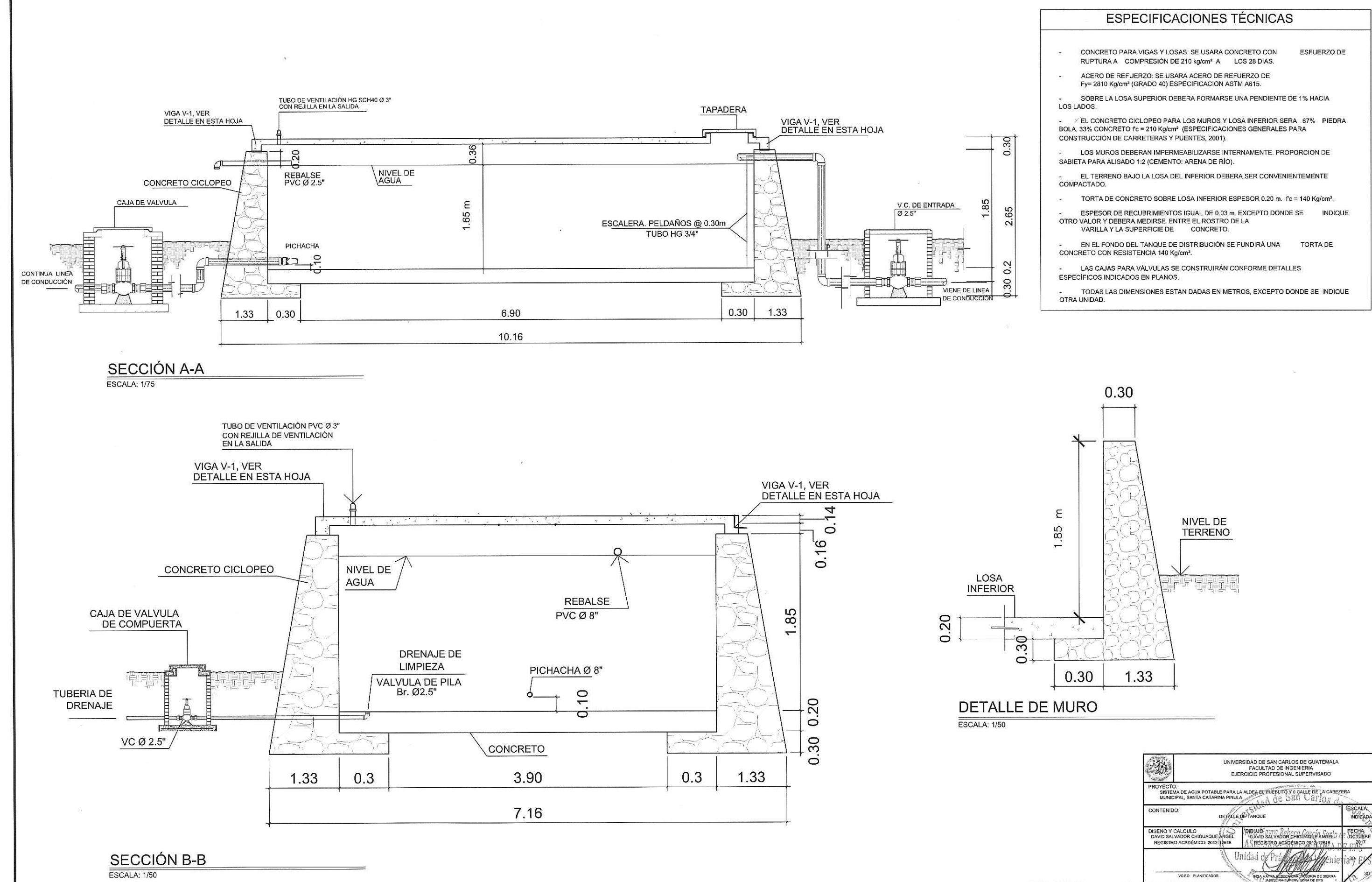

 $\mathcal{L}$ 

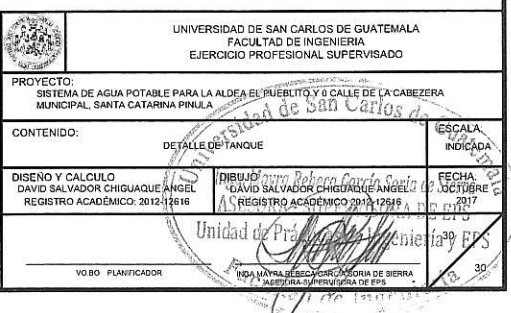

### **ANEXOS**

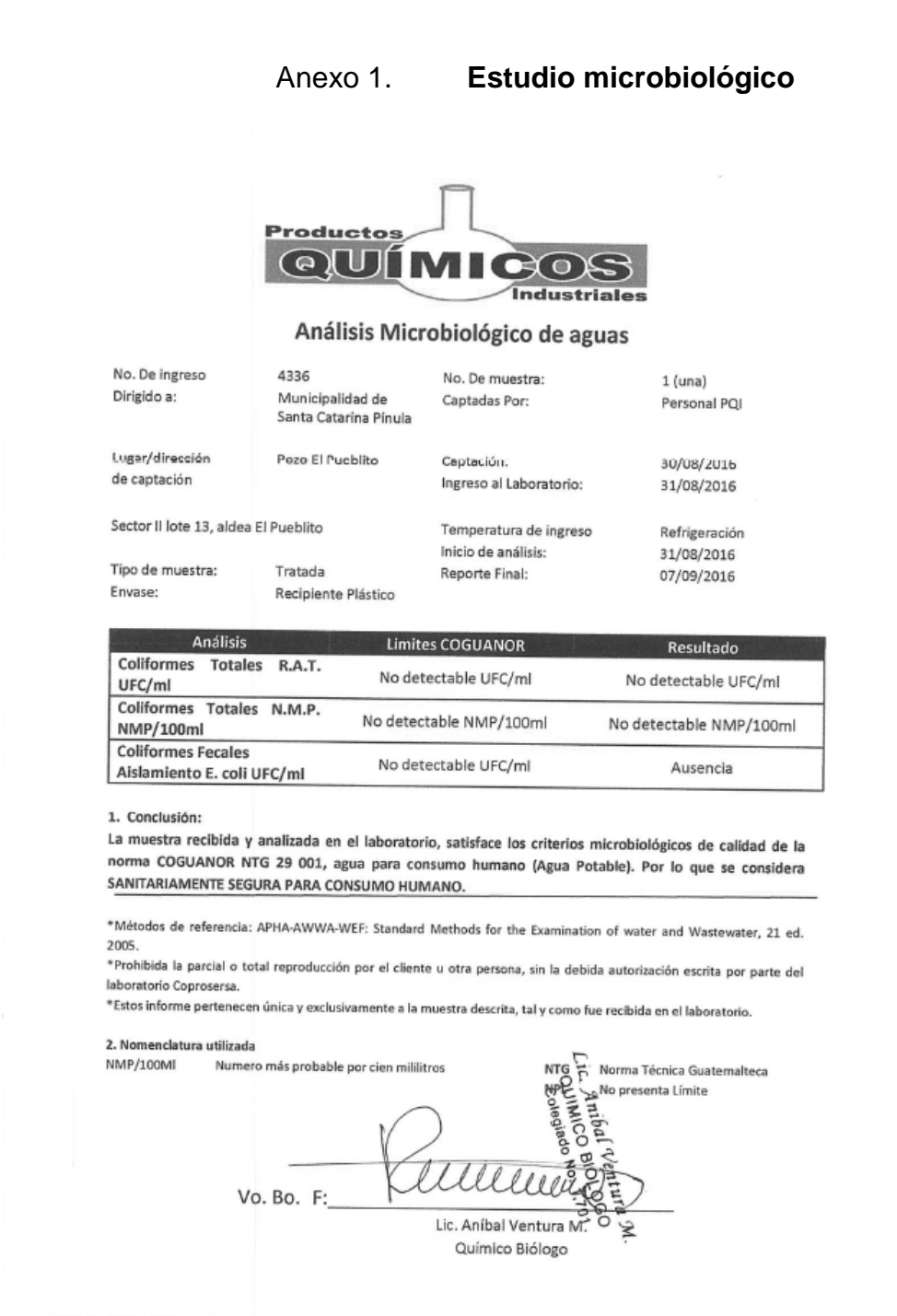

15 Calle "A" 5-00 Zona 3 Teléfonos: 2472-5029 E-mail: ventasproquimicosindustriales@gmail.com

Fuente: Departamento de Agua de Santa Catarina Pinula.

#### Anexo 2. **Análisis físicoquímico**

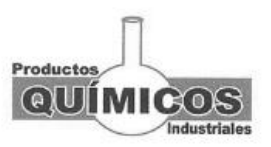

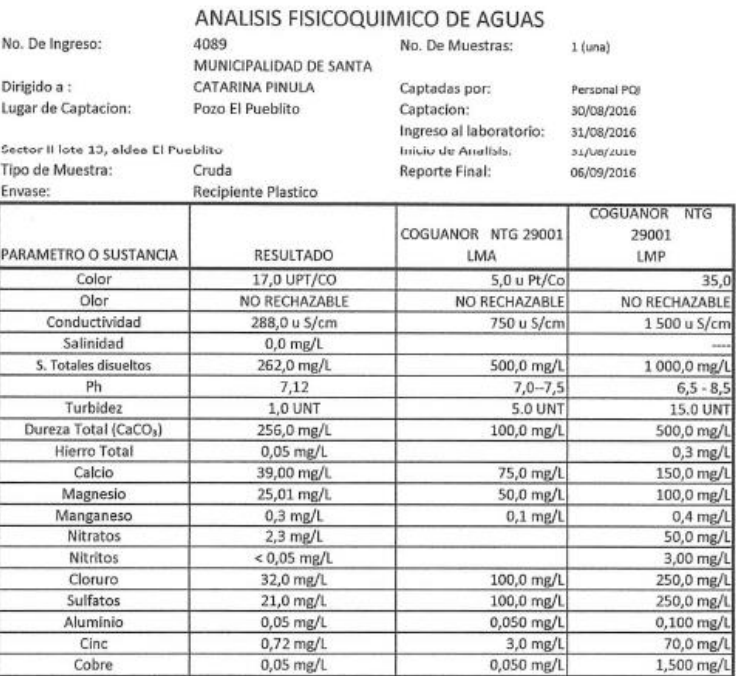

#### **Conclusiones:**

La muestra recibida y analizada en el laboratorio satisface los criterios de calidad de la norma COGUANOR NTG 29 001, Agua para consumo humano (Agua Potable). Especificaciones.

\* Métodos de Referencia: APHA-AWWA-WEF: Standard Methods For The Examination of Water and Wastewater, 20 ed. 1998.

\*Estos informe pertenecen unica y exclusivamente a la muestra descrita, tal y como fue recibida en el laboratorio. 1.- Nomenclatura utilizada:

LMA Limite Máximo Aceptable

LMP Limite Máximo Pern

Productos Quimicos Industriales ventasproquimicosindustriales@gmail.com<br>TEL: 5535-4591 Freddy Pinto Licenciado Quimico

15 Calle"A" 5-00 Zona 3, Guatemala, Guatemala ventasproquimicosindustriales@gmail.com

Fuente: Departamento de Agua de Santa Catarina Pinula.